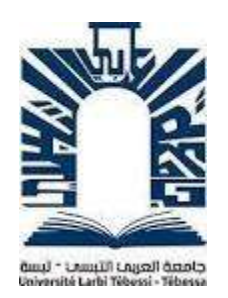

**جـامعة العربي التبسي، تبسة ) الجزائر( كلية العلوم االقتصادية، العلوم التجارية وعلوم التسيير قسم العلوم المالية والمحاسبة**

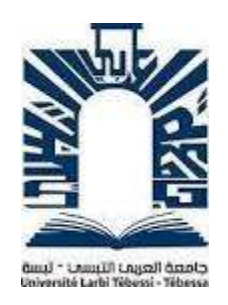

**مطبوعة دروس في مقياس:**

# **المحاسبة المالية المعمقة )II)**

# **محاضرات مفصلة مدعمة بأمثلة**

**حماضرات موجهة لطلبة السنة الثالثة LMD**

**علوم مالية وحماسبة**

**من اعداد الدكتور: زرقي عمار** 

**السنة اجلامعية : 0202-0202**

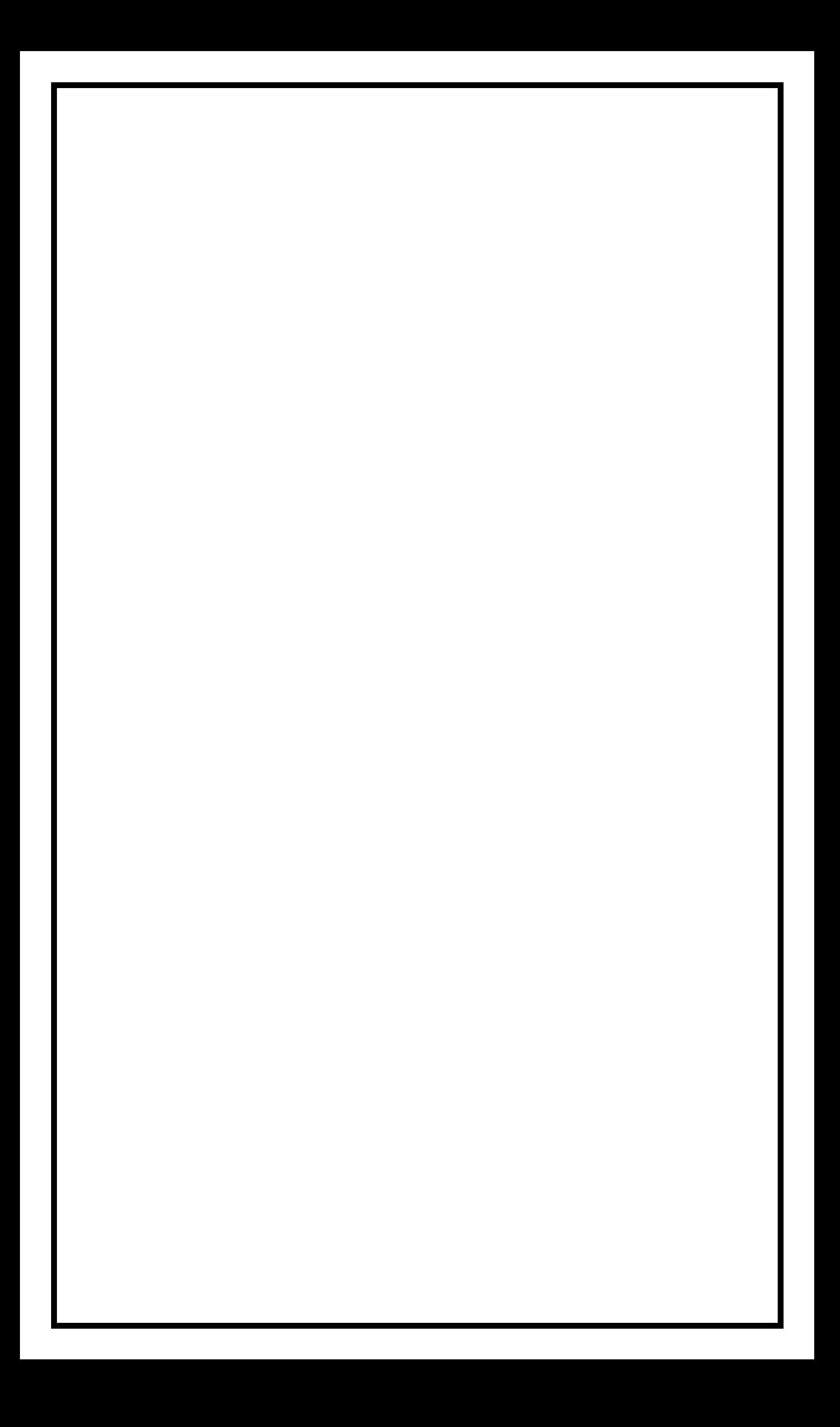

**فهرس احملتوايت**

**احملتوى الصفحة**

**مقدمة عامة**

**السداسي السادس**

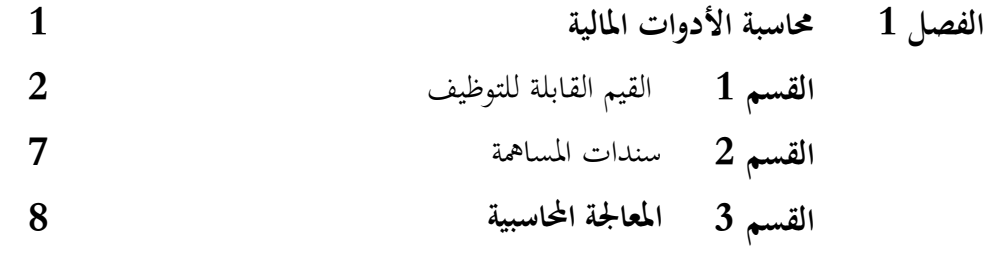

- **الفصل 2 أعمال هناية الدورة 111**
- **القسم 1** الاهتلاكات ونقص قيمة التثبيتات **18**
- **القسم 2** تسوية املخزوانت **11**

**القسم 3** تسوية حساابت الغري – احلقوق والديون- **81**

**القسم 4** تسوية حسابات التسيير مؤونة املخاطر واالعباء **104 113**

**القسم 5 القسم 1** حالة التقارب البنكي **124**

- **الفصل 3 اقفال واعادة فتح احلساابت ) العمليات الالحقة ( 137 القسم 1** اقفال الحسابات ومعاينة النتيجة **137**
- **القسم 2** اعادة فتح احلساابت **137**

**القسم 3** ختصيص النتيجة يف املؤسسة الفردية **137**

**القسم 4** ختصيص النتيجة يف الشركات. **138**

**الفصل 4 تصحيح اخطاء التسجيل واملعاجلة احملاسبية 151 القسم 1** تصنيف األخطاء يف احملاسبة **151**

**القسم 2 القسم 3** أسباب أخطاء التسجيل واملعاجلة احملاسبية **152 153**

$$
53 \qquad \qquad 3 \qquad \qquad
$$

#### **مقدمة عامة**

على عكس ما يروج له في الكتب التقليدية في التعليم التقني وما يؤمن به جمهور كبير في هذا المجال أن المحاسبة املالية هي نظام حمايد ) مدخالت – معاجلة – خمرجات ( لتنظيم املعلومة املالية واليت تسمح ابدخال ، ترتيب، تسجيل المعطيات القاعدية الرقمية ومعالجتها ثم الحصول على المعلومات التي يتزود بها مختلف المستعملين. بل هي **منتج** اجتماعي وسياسي خيدم جمموعة من الفاعلني املهيمنني ، فكل التغيريات والتعديالت املتكررة ملفاهيم النتيجة وانواع التقييم كلها نتيجة الصراع احلاصل بني أصحاب املصلحة املختلفني ) الدائنني، املسامهني، املديرين واملوظفني وما الى ذلك ) من أجل توزيع الثروة المنتجة من الاعمال التجارية .

لكن المحاسبة ليست نتيجة "سلبية" فقط للمواجهات الاجتماعية ، ولكنها أيضًا أداة "نشطة" تشكل إيديولوجيات جديدة ومفاهيم جديدة للإدارة وتجعل من الممكن الحصول على نتائج معينة (غير متوقعة في بعض الأحيان). ): من الواضح أن اخليارات احملاسبية هلا نتائج أيديولوجية واقتصادية.

إن جدلية المحاسبة هذه هي منتج اجتماعي وفي نفس الوقت وسيلة لتشكيل المجتمع تظهر بشكل خاص في هذا املنعطف من القرن احلادي والعشرين. الوضع احلايل ، الذي يتميز ابخرتاق "املعايري املالية الدولية" الشهرية )IFRS – المعايير الدولية لإعداد التقارير المالية).

من المؤكد أن بعض المعايير الدولية للإبلاغ المالي الحالية هي أداة نظرية محايدة ، والتي ، في نماية البحث الطويل عن العكس ، ستجعل من املمكن احلصول على صورة حقيقية للواقع االقتصادي ؛ يف الواقع ، مثل مجيع "املنتجات المحاسبية" السابقة ، فإن المعايير الدولية لإعداد التقارير المالية في رأينا خيار واحد فقط من بين خيارات أخرى تعكس شهية مجالات معينة من العالم الرأسمالي ؛ لا شك في أن هذه المعايير سيتم إزالتها عاجلاً أم آجلاً لصالح مفهوم جديد للمحاسبة.

ومع ذلك ، فإن هذه البيانات حول طبيعة المحاسبة وتطويرها تستحق بعض التبرير.

# **.1 تعريف احملاسبة**

كما يمكن تعريف المحاسبة المالية ً من وجهات نظر ت متعددة حسب دورها، كما يلي :

- أداة للتسيري؛
- وسيلة اثبات بين التجار في المحاكم؛
- وسلية اعالم للمسامهني ، املدخرين ، العمال والغري؛
- اداة لتحديد الوعاء للعديد من انواع الضرائب؛
- عنصر قاعدي لتجميع المعطيات في الاقتصاد الكلي.

كما تعتبر وسيلة ضرورية لكل المتعاملين الاقتصاديين: مسؤولي المؤسسات، السلطات العمومية، المساهمين، زبائن املؤسسة...،اخل.

 $\sim 2010$  المحاسبة المالية في الجزائر النظام المحاسبي المالي  $\rm{SCF}$ ، المطبق على كل المؤسسات ابتداء من سنة 2010 ابالضافة اىل ذلك ميكن أن نقرتح التعاريف التالية للمحاسبة :

- **جمموعة من نظم املعلومات:** فاحملاسبة متعددة االوجه، تطهر يف شكل أنظمة معلومات خمتلفة ذات أهداف خمتلفة؛
- **نظم املعلومات الذاتية:** ال يعين املؤهل الذايت أن احملاسبة ال ميكن أن تقرتب من التمثيل الصحيح للواقع ؛ هذا يعين أن هذا التمثيل للواقع يتم نيابة عن موضوع ما. يوضح اتريخ احملاسبة أن األهداف وامليزات األساسية لنظام املعلومات يف وقت معني وبلد معني حيددها الفاعل االقتصادي الذي ميتلك السلطة يف ذلك البلد في ذلك الوقت ؛ وبالتالي ، سيتبين أن مفاهيم التكاليف والنتائج اختلفت اختلافًا كبيرًا وفقًا ة<br>م ا<br>ما .<br>ف للنظم االقتصادية ؛ هذا التطور ال يعين أن "تكلفة السلعة غري موجودة" ، ولكنها موجودة ملوضوع معني وابلتايل فهي ذاتية. إن وجود فاعل مهيمن في المشهد المحاسبي لا يعني أنه ، باستثناء الأنظمة الاستبدادية ، تم تصميم النظام

المحاسبي بأكمله من قبل هذا الفاعل. ففي الأنظمة الديمقراطية تمارس السلطات المضادة ويحصل ممثلوها عمومًا على امتيازات ومعلومات محاسبية وفقًا لرغبائهم .<br>أ ً

- ن**ظم قياس القيمة**: لتحديد وسائل ونتائج الأعمال ، يلتزم قسم المحاسبة بإضافة أشياء مختلفة (آلات ، منشآت ، أسهم ... ، أموال). لا يمكن إجراء هذا الجمع بشكل كمي ويجب التعبير عنه بالقيمة. كما يشير C. Simon )، هناك العديد من القيم الكتابية المحتملة ؛ إن "القيمة العادلة" ذات  $(2000)\ {\rm C.~Simon}$ الاهمية في المدرسة الأمريكية "الحديثة" وعلى مجلس معايير المحاسبة الدولية ليست سوى واحدة من هذه القيم وليست "عادلة" أكثر من القيم الأخرى: مفهوم القيمة المستخدمة في المحاسبة متعدد الأوجه ؛ بالنسبة للجزء الأكبر ، فإنه يعتمد على السلطات والضوابط والتوازنات السائدة .
- **قياس قيمة املوارد والنتائج:** كل عمل بشري موجه حنو األهداف ويعرب عن نفسه ابلوسائل. وتقدر المحاسبة هذه الوسائل وهذه الأهداف في شكل تنبؤي (محاسبة مؤقتة) وفي الماضي (محاسبة تاريخية). مثل مفاهيم القيم ، تعترب مفاهيم الوسائل والنتائج ذاتية وتعتمد على التفاعل بني السلطات والقوى املضادة.
- و**سائل ونتائج الكيان**: مصطلح الكيان واسع جدًا: يمكن أن يرتبط ببنية متناهية الصغر مثل العائلة (يُذكر .<br>. أن عائلة الأمهات الرومانية تحتفظ بالفعل ، في جزء بسيط منها) ، أو شركة عملاقة متعددة الجنسيات ؛ ميكن أن يتعلق بكيان خاص أو عام ، إخل
	- **.2 املبادئ احملاسبية والصورة الصادقة**

المحاسبة ، مثل أي تخصص ، مبنية على المبادئ (أو المسلمات). تحمل هذه المبادئ – أسماء معروفة جيدًا ، بالنسبة للبعض ، تغطي تاريخ المحاسبة بالكامل – على سبيل المثال ، مبدأ "الحيطة والحذر" المعروف . لفترة طويلة كان يمكن للمرء أن يعتقد أن هذه المبادئ غير قابلة للتغيير وتمم جميع الحسابات من جميع العصور ومن جميع القارات. فالنسبية للمبادئ المحاسبية هي اكتشاف نماية القرن العشرين المسموح به ، على وجه الخصوص ، من خلال دراسات المقارنة الدولية ودراسة تاريخ المحاسبة: الحيطة والحذر الألمانية ، على سبيل املثال ، ليست هي احليطة واحلذر األمريكية وال احليطة واحلذر الفرنسية.

في هذا الكتاب ، نبدأ من الافتراض بأن مبادئ المحاسبة هي نتاج لأنماط الحوكمة: كل نمط للحوكمة يؤدي إلى نوع معين من المحاسبة .وبالتالي ، فإن مبادئ المحاسبة ليست مطلقة ولكنها تتعلق بالأهداف المسندة لهذه المحاسبة؛ في أقصى الحدود ، لكل نوع من أنواع المحاسبة مبادئه الخاصة. في التطورات التالية ، سنحاول إثبات صحة هذه التأكيدات من خالل إظهار الطبيعة املتناقضة لعدد من املبادئ احملاسبية بشكل منهجي: من بينها مناسبة لمثل هذا النوع من المحاسبة في حين أن المبدأ الذي يتعارض معها مناسب لأخرى. وهكذا ، جند مبدأ احلياد ضد مبدأ الذاتية ، ومبدأ الكيان املستقل مقابل مبدأ تفرد األصول ، ومبدأ المحاسبة النقدية مقابل مبدأ المحاسبة على أساس الاستحقاق ، ومبدأ الملكية ضد مبدأ تفوق المادة على الشكل ، ومبدأ فصل الدورات ضد مبدأ وحدة الفرتة ، ومبدأ التقييم على التكلفة مقابل تكلفة التقييم ، ومبدأ إرفاق االعباء واملنتوجات مقابل مبدأ عدم احلجز ، ومبادئ احلذر ... ضد مبدأ التهور ، ومبدأ

> التقييم ابلتكلفة التارخيية مقابل تكلفة إعادة التقييم ، ومبدأ االستمرارية ضد مبدأ املوت. عموما، مبادئ المحاسبة يمكن تلخيصها في العناصر التالية:

■ . مبدأ الحيطة والحذر: ويقصد به التقييم المعقول للمعاملات التي سيتم تسجيلها ، حتى لا يتم نقل املخاطر احلالية إىل املستقبل.كما أن تطبيق هذا املبدأ يتطلب :

- يلتزم حبساب االهتالك واملخصصات ، حىت يف حالة عدم وجود الربح ؛ - حيظر االعرتاف ابملبالغ الكامنة ، - تلتزم ابلبحث املنهجي عن مجيع االلتزامات اليت حيتمل أن تثقل اإلرث مبجرد أن يكون منشأها حقائق أو أحداث قبل اتريخ إغالق احلساابت

**دوام الطرق:**

يجب أن تكون طريقة التقييم وطريقة المحاسبة وطريقة عرض البيانات المالية متطابقة من سنة مالية إلى أخرى. يتم ذلك للسماح للمقارنة بني الواثئق الشاملة بني الدورات.

- **التخصيص أو استقاللية الدورات :** إرفاق كل سنة مالية ابملنتوجات واملصاريف اليت ختصها فقط. جيد هذا املبدأ تطبيقه يف املخزون ابستخدام حساابت االستحقاق مثل: الرسوم املستحقة الدفع والاعباء المدفوعة مسبقًا والمستحقات وما إلى ذلك. وكذلك الاعتراف بالاستهلاك والمخصصات. .<br>م توجد صعوبات هذا المبدأ ، على وجه الخصوص ، عندما يتعلق الأمر بتقييم الأحداث بعد نماية الدورة.
- ا**لشفافية**: : تقديم معلومات واضحة وعادلة. يشير هذا المبدأ أيضًا إلى مفهومي الانتظام والصدق: االنتظام: االمتثال لقواعد وإجراءات النظام احملاسيب املايل SCF ، اإلخالص: العرض والتواصل بطريقة واضحة وعادلة ، دون أي نية حلل الواقع وراء املظهر ، احرتام عدم التعويض ( عدم املقاصة ) من أجل عدم التسبب يف ارتباك قانوين واقتصادي من شأنه أن يشوه صورة املؤسسة.
- **التكلفة التاريخية**: الاعتراف بالموجودات والحفاظ عليها بقيمة دخولها في ذمة المؤسسة. يتميز هذا المبدأ ميزة عرض موضوعية في تقييم الأصول والخصوم. الأمر الذي يعطي بعض الأمن لتجنب استخدام التقديرات املشكوك فيها. أما ما يعاب عليه هو ارتباطه ابلصورة اليت قدمتها امليزانية ، وكذا بيان الربح واخلسارة عن حالة املؤسسة.
	- **استمرارية العمليات:** يفرتض أن تستمر املؤسسة يف أنشطتها يف أفق زمين متوقع.
- **تقييم معيار االستمرارية:** يتم تقييم الوضع خالل الفرتة التالية لنهاية السنة املالية املدققة. كمثال ، ميكننا االستشهاد ابحلاالت التالية:
	- القيمة الصافية السلبية ، - استخدام قروض كبرية لتمويل االستثمارات اليت من غري احملتمل أن تتم بسرعة ، - استحالة سداد الديون عند االستحقاق.

تعريض الاستغلال المستمر للخطر بسبب ، على سبيل المثال ، انتهاء الامتياز، الإجراءات القانونية ، انقطاع إمدادات املواد أو النزاعات العمالية اخلطرية.

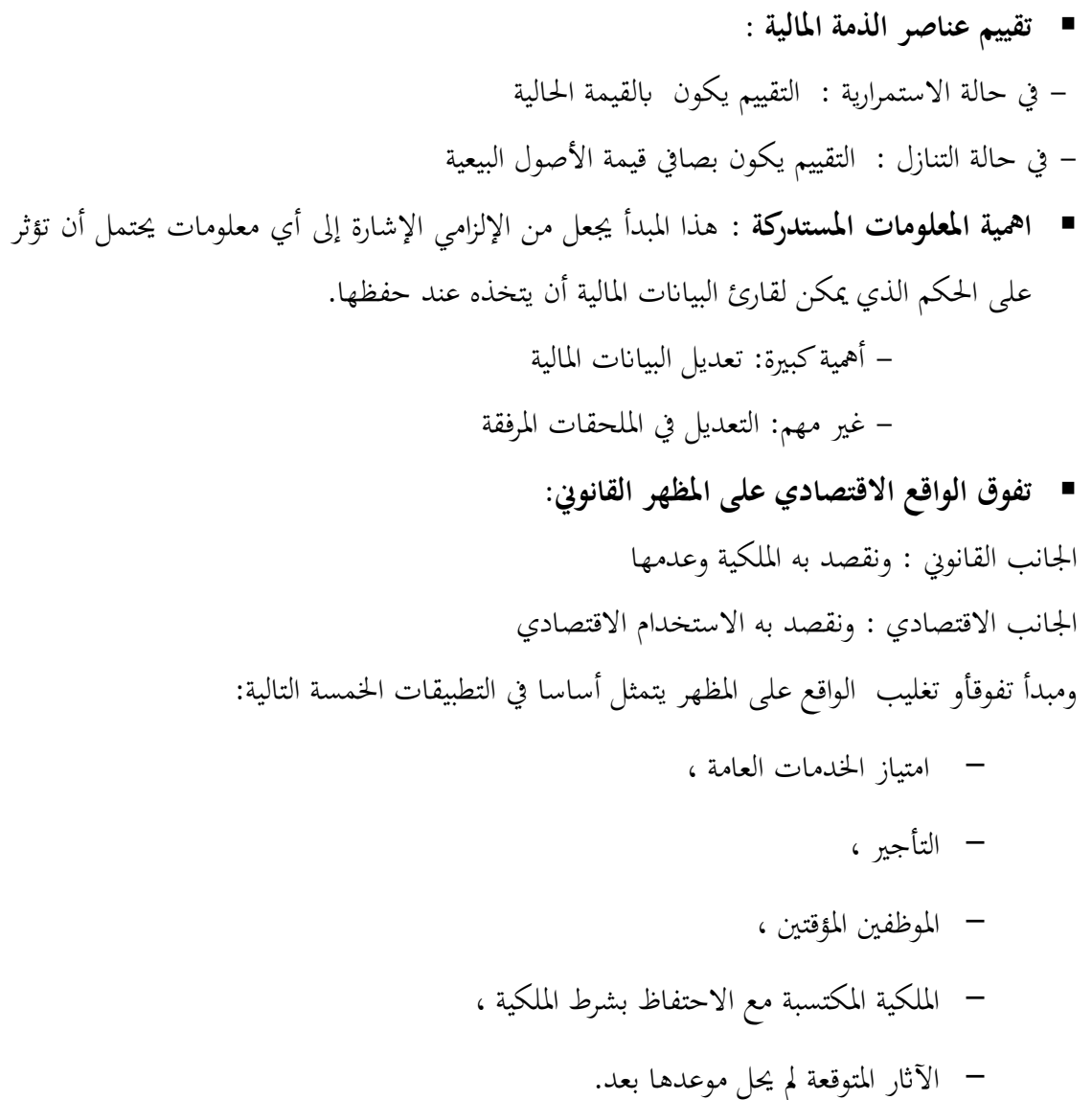

في الاخير ، يمكن القول : إذا لم تكن المحاسبة نظام محايد ، فكيف يمكن تقديمها؟ هل يمكن للباحث في هذا المجال أن يكون محايدًا بنفسه؟ لا نعتقد ذلك. بعض المتخصصين ، الذين يخشون –إن لم يكن الجدل – على الأقل .<br>. املناقشات "السياسية" ، يلجئون إىل العروض التقنية البحتة للمعايري املعمول هبا ؛ ولكن يف حماولة لتجنب املشاكل األساسية ، يسلمون طالهبم إىل الوجود الكلي لإليديولوجية اليت تولد يف حلظة معينة من التاريخ .

يبدو لنا أنه من الأفضل إظهار التحيز (محاولة تبريره بالطبع) والاعتماد على تعددية الأعمال والدروس حتى يتسنى للطالب العلم في هذا المجال أن يختار اختياره مثل أي "رجل سياسي". بالإضافة إلى ذلك ، لمحاولة إظهار القراء أن ً هناك خيارًا محاسبيًا حقيقيًا يتوافق مع الخيار السياسي . .<br>: بہ<br>:

# **حماسبة االدوات املالية**

#### **2. تعريفات**

#### **.أ السندات obligations Les**

السندات هي أوراق مالية تطرحها مؤسسات رؤوس االموال اليت ترغب يف اقرتاض مبالغ مهمة ، بصفة عامة على المدى الطويل ، حيث تقسم المبلغ امراد اقتراضه الى مجموعة كبيرة من السندات ، كل مالك لهاته الورقة يعتبر له حق في ذمة المؤسسة في الحصول على الفوائد المعروف معدلاتها مسبقا<sup>1</sup>.

**.ب خصائص السندات**

عند طرح اىل اجلمهور هذا النوع من االوراق املالية ، املؤسسة املقرتضة حتدد بصورة هنائية الشروط التالية:

- القيمة الاسمية للسند؛
	- مدة القرض؛
	- اتريخ التسديد؛
	- سعر التسديد؛
- معدل الفائدة السنوي؛
	- اتريخ دفع الفوائد.

#### **.ت الكوبوانت coupons Les**

الفوائد السنوية في الغالب تسمى (كوبونات coupons ) ، تذكر الوقت الذي تم فيه تحسيد فوائد السندات بواسطة قسيمة قابلة للفصل من عنوان الورقة .

**0. ادراج السندات يف سوق االوراق املالية**

<u>.</u>

يتم ادراج السندات في سوق الاوراق المالية كنسبة مئوية من القيمة الاسمية و / أو اسفل القسيمة، حيث يتم استثناء الفوائد املستحقة . مثال: ليكن سند بقيمة اسمية 1.000 دج ، تم طرحه في شهر مارس 4–N، يعطي الحق في فوائد سنوية . اتريخ استحقاق الكوبونات ( فوائد السندات ) حدد يوم  $01$  افريل .  $9$  $\mathrm{i}{\rm N}$  نفرض ان السعر الجاري في سوق الاوراق المالية معبر عنه بالصورة التالية بتاريخ  $01$  نوفنير  $5,25$  : السعر  $90:$  ............ 90:

<sup>]</sup> 1[ <sup>1</sup>. Nabil Bouayad Amine; COMPTABILITE APPROFONDIE "principes détaillés 124 cas corriges, p245

هذا يعين :

- السند مدرج ابستثاء الفوائد املستحقة بـ: 900 = 90% × 1.000
	- $9\% \times \frac{7}{12} =~5$ ,25% استثناء الفوائد المستحقة في  $10$  نوفمير هي:  $^2$  $\frac{1}{12}$  = 5,25%

وبالتالي، ابتداء من اخر استحقاق للقسيمة ( 1 افريل الى غاية تاريخ الادراج 1 توفمير ) 7 اشهر .

سعر شراء السند بقيم اذا ابالمجايل على النحو التايل:

السعر االمسي+ الفوائد املستحقة املستثناة = االمجايل

 $1000 \times 90\% + 1.000 \times 5,25\% = 952,52$  dza

#### **3. املعاجلة احملاسبية**

#### **.أ اقتناء السندات**

النظام المحاسبي المالي، قدم المبادئ الاساسية للادراج في البورصة ، حيث تدرج السندات في ذمة املؤسسة حسب السعر اجلاري خارج الفوائد املستحقة . ابلعودة اىل املثال السابق، اقتناء السندات يف 10 نوفمرب يسجل على النحو التايل :

 $:11/01$ 

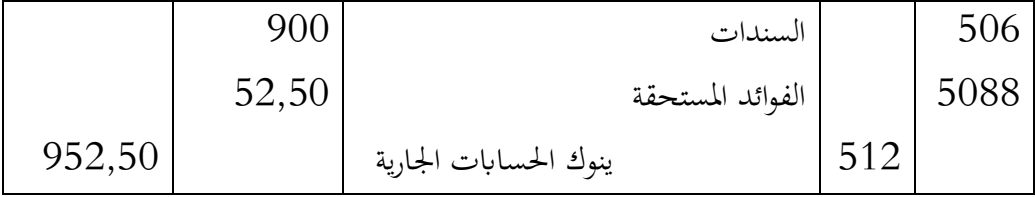

اذا ، قواعد التسجيل هي كالتايل:

- القيمة الاصلية ، تسجل في حـ/506 ، بالقيمة الاسمية خارج الفوائد المستحقة؛  $\blacksquare$
- الفوائد املستحقة املستثناة، بتاريخ االقتناء تسجل على اهنا " منتوجات مستلمة " ، هلذا السبب جتعل مدينة يف حساب التسوية حـ6155/ .

**.ب التسوية اجلردية**  عند اقفال الدورة ، هناك عدة مشاكل تعرتض املؤسسة يف 05/10 . **ب -2 . تسجيل الفوائد املستلمة**  من تاريخ الاقتناء الى غاية تاريخ اقفال الدورة ، الفوائد المتعلقة بالسندات تستمر في السريان . ومع ذلك تاريخ استحقاق القسيمة لم يصل بعد، هذه الفوائد لم تستلم ، وبالتالي تسجل على انها — فوائد ستستلم – الفوائد المستحقة من تاريخ الاقتناء الى غاية تاريخ الجرد ، تحسب في 12/31 كما يلي:

$$
1.000 \times 0.09 \times \frac{2}{12} = 15 \, dza
$$

التسجيل المحاسبي يكون كالتالي:

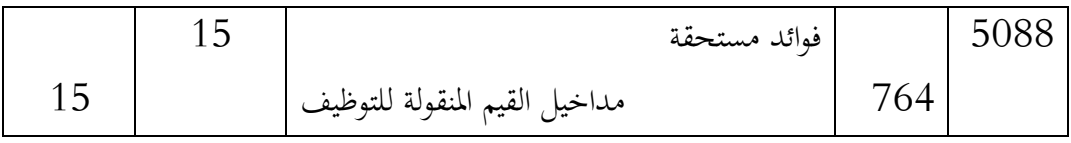

**ب -0 . تقييم السندات بتاريخ االقفال** بتاريخ اقفال احلساابت، جيب تقييم السندات من أجل حساب انقص القيمة احملتمل. من أجل حساب نواقص القيم احملتملة، نقارن قيمة االقتناء والقيمة عند اجلرد . هذه القيمة اجلردية متثل هنا سعر السند احملتفظ به، وكذا نسبة القيمة االمسية مع الفوائد املستحقة املستثناة. **مثال**

ادراج السند ) السعر املتوسط لشهر ديسمرب من السنة N ) السعر يف سوق االوراق املالية : 55 ، الفوائد املستحقة : 6,25 من أجل التقييم املمكن : انقص قيمة ) value – moins ) نقارن: قيمة االدخال: 900 = 0,90 × 1.000 القيمة اجلردية: 880 = 0,88 × 1.000 وابلتايل هناك انقص قيمة = **.02**

يف /05/10N نسجل القيد التايل :

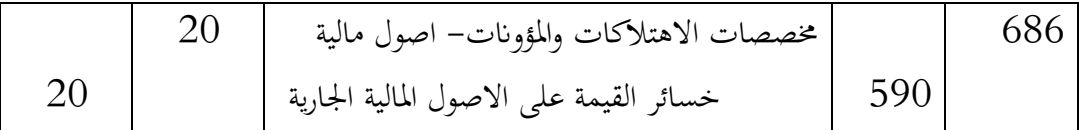

**4. حتصيل الفوائد** 

يتاريخ حتصيل الفوائد، نسجل القيد التايل :  $1.000 \times 0.90 = 90$  الفوائد تقدر :  $dza$  $N+1$  /04/  $01$  بتاريخ التحصيل ، اي بتاريخ  $1/1+1$ 

512 5088 764 بنوك الحسابات الجارية الفوائد املستحقة مداخيل القيم املنقولة للتوظيف 90 52,50 37,50

ملاحظة: هذا التسجيل يفترض أن : عند افتتاح الدورة N+1 حسابات التسوية تتغير حسب اسعار البورصة للدورة N .

**5. التنازل عن السندات** 

الحساب المحاسبي لفائض أو ناقص القيمة الناتج عن التنازل عن السندات يقارن بالعناصر التالية:

- القيمة الاصلية ؛
	- سعر التنازل ؛
- الفوائد املستحقة املستثناة.

مثال:

 $N+1/06/01$  تم التنازل عن السندات بتاريخ سعر االدراج بتاريخ التنازل هو :

 $1,5$  : الادراج : 95 ، الفوائد المستحقة : 1,5

وابلتايل، السعر احلقيقي للتنازل = القيمة يف اسفل القسيمة + الفوائد املستحقة املستثناة

 $1.000 \times 0.95 + 1.000 \times 0.015 = 965$  dza القيمة اليت حتسب من أجل تقييم فائض القيمة هي:

# $1.000 \times 0.95 = 950$  dza النتيجة المحاسبية للتنازل ( فائض أو ناقص القيمة ) يكون كما يلي :

- القيمة المحاسبية للتنازل = 950 دج $950$  د
- القيمة المحاسبية الاصلية = 900 دج $900$  دج
	- فائض القيمة المحاسبي = 50 دج.  $\sim 50$

 $\sim 1.1 + 1/06/01$  وبالتالي يكون التسجيل بتاريخ

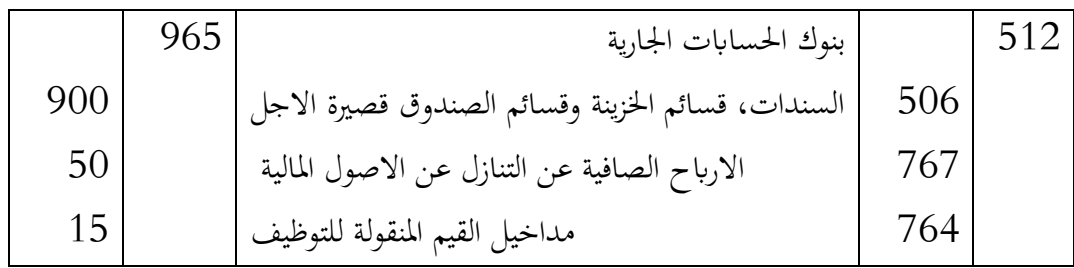

**دراسة حالة مع احلل**

مؤسسة Goncourt اجنزت العمليات التالية على القيم املنقولة للتوظيف خالل الدورة 5101 :

. شراء 10 سندات من القرض الشعبي الجزائري يمعدل 12 % صادرة في سبتمير 2007.

- الادراج في اسفل القسيمة : 119 %.
	- $% 6$  الفوائد المستحقة : 6 %
	- القيمة االمسية : 304,90 دج
- tva=20% ،114,34 dza (HT) : البورصة مصاريف

17/11 : شراء 6 سندات GIBTP 9 % جوان 5101

- $% 105 :$  الادراج في اسفل القسيمة  $105 :$ 
	- $% 8,25$  : الفوائد المستحقة  $*$
	- القيمة االمسية : 762,25 دج
- tva=20% ، 18,30 dza (HT) : البورصة مصاريف

15/15 : حتصيل الفوائد على السندات GIBTP 9 % 5101 .

 $2007$  : تحصيل الفوائد على سندات القرض الشعبي الجزائري 12 % ، سبتمبر  $09/03$ 

 $12007$  : التنازل عن 5 سندات القرض الشعبي 12 % ، سبتمبر  $09/30$ 

- $% 120 :$  الادراج في اسفل القسيمة : 120 %
	- $% 3: 3$ الفوائد المستحقة  $% 3$
- tva=20% ،27,44 dza (HT) : البورصة مصاريف

05/10 : االدراجات ) ابلسعر املتوسط لشهر ديسمرب ( كانت كما يلي :

سندات القرض الشعيب : 05 % ، 5117 : 009 %

% 011 : 5101 ،% 9 GIBTP سندات

**العمل املطلوب:**

- التسجيل في يومية المؤسسة كل القيود الضرورية التي تمت على السندات.
	- اجراء قيود التسوية الالزمة بتاريخ 05/10

**احلل :**

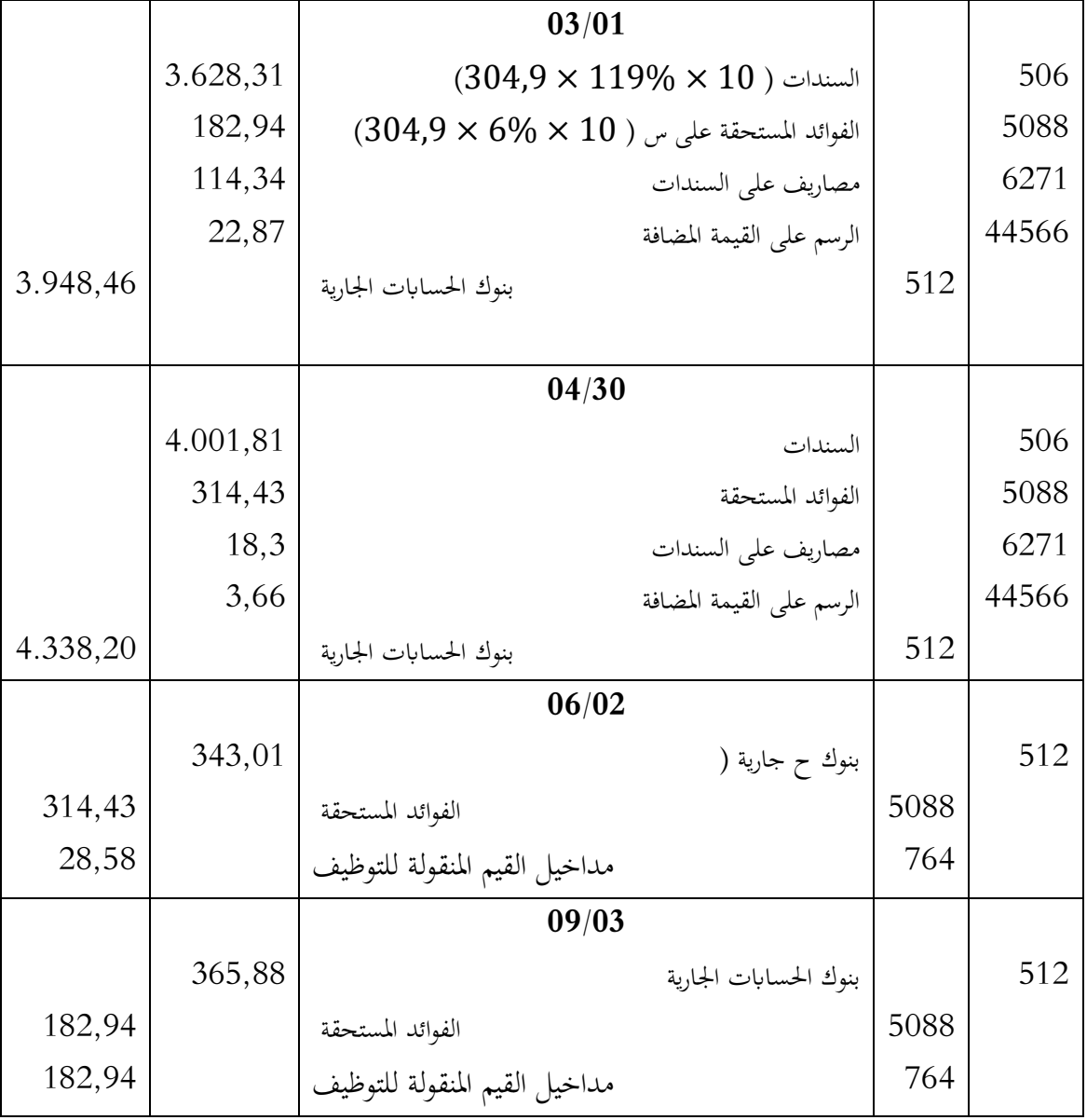

**.أ تسجيل العمليات اليت وقعت على السندات:**

**0. التثبيتات املالية** 

مييز النظام احملاسيب املايل اجلزائري SCF بني السندات املثبتة ) التثبيتات املالية ( و القيم القابلة للتوظيف ) اليت تعترب ضمن االصول اجلارية (. نص النظام احملاسيب املايل على تقييم األصول املالية عند إدراجها األويل يف احلساابت بتكلفة إقتنائها إال أنه يعمد يف هناية كل سنة مالية إجراء إختبار تدين القيمة إلثبات أية خسائر حمتملة . حسب النظام احملاسيب املايل SCF، ميكن التمييز بني اربعة أصناف من السندات:

- **سندات املسامهة:** االوراق املالية اليت تعترب حيازهتا على املدى الطويل ومفيدة لنشاط الشركة، خاصة عندما تسمح بممارسة سلطة ( تأثير) الشركة المصدرة أو تضمن الحق في المراقبة.
- **السندات املثبتة االخرى:** هي أوراق مالية خبالف سندات املسامهة واليت تسمح حلاملها بالاحتفاظ بما لمدة طويلة ( بمعنى ليس لها الحق في اعادة بيعها ) وتمثل جزء من رأس المال أو التوظيف طويل االجل.
- **السندات املثبتة لنشاط احملفظة ) TIAP) :** يتمثل نشاط احملفظة ابلنسبة للشركة االستثمار بكل أو جزء من اصوهلا يف حمفظة السندات من أجل احلصول يف املدى الطويل أو املتوسط على مردودية مرضية دون التدخل في تسيير الشركات المصدرة لها.

#### **0 -2. قواعد عامة لتقييم التقبيتات املالية**

سندات المساهمة تشكل حصص ملكية الحقوق في رأس مال الأشخاص الاعتباريين الآخرين ، التي تتحقق أو لا تتحقق من خلال الأوراق المالية التي من خلال إنشاء ارتباط دائم معهم تهدف إلى المساهمة في نشاط الشركة املصدرة هلاته السندات.

# **.أ التقييم بتاريخ احليازة**

بتاريخ ادخالها في ذمة الكيان، فالسندات المثبتة ( في جزئها الممثل لسندات المساهمة ) تقيم حسب القواعد العامة للتقييم ( قيم الادخال، قيم المساهمات ، الحيازة عن طريق التبادل، الحيازة المجانية ، الحيازة عن طريق دفع اقساط، تكلفة االقتناء (.

**.ب قيمة احليازة يف حالة التنازل اجلزئي** في حالة التنازل الجزئي على مجموعة من السندات المثبتة ( في جزئها الممثل لسندات المساهمة ) تمنح نفس احلقوق ، وقيمة احليازة على اجلزء احملتفظ به يقدر بتكلفة شرائه املتوسطة املرجحة أو بقيمة أخر االدخاالت. **.ث التقييم يف اتريخ أخر خبالف اتريخ احليازة** يف كل التواريخ االخرى، سندات املسامهة املسعرة أو غري املسعرة تقيم بقيمة املنفعة اليت سيقبل الكيان صرفها من أجل الحصول على المساهمة اذا رغب في الحصول عليها<sup>2</sup>. **مثال:** املؤسسة Béranger اقتنت بتاريخ -4/10/10N، سندات من الشركة Bernadette متثل 51 % من رأس المال ( 3.000 سهم ) بمبلغ 416.000 دج ، مصاريف الاقتناء تقدر بـ: 4.800 دج (

بتاريخ -1/17/10N الشركة Béranger رفعت من مسامهتها ابقتناء 0.111 سند جديد مببلغ دج ، مصاريف الاقتناء تقدر بـ: 1800 دج ( بما في ذلك 300=TVA). بتاريخ اقتناء السندات في ( N−4) و (N−1) تكون القيود المسجلة في الدفاتر المحاسبية كما يلي:

بما في ذلك TVA دج ).

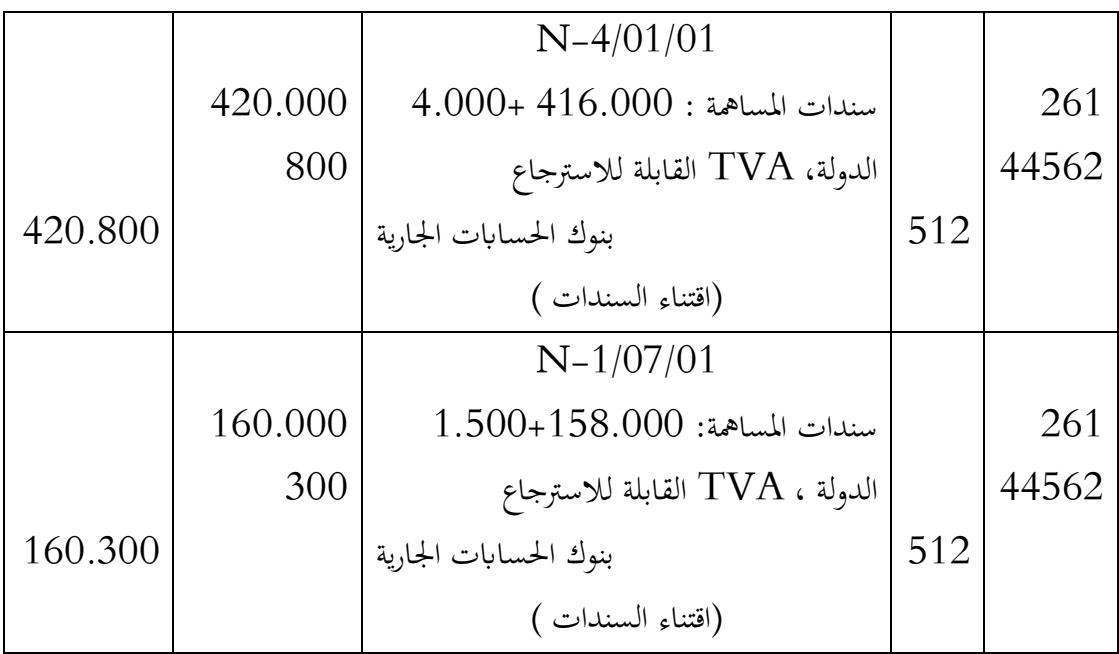

<u>.</u>

XxX

**0 -0. قواعد عامة جلرد التثبيتات املالية**

القواعد العامة التي تمت دراستها مسبقًا بشأن التخلص من الأصول الملموسة وغير الملموسة قابلة .<br>م للتطبيق (مع اختلاف أنه لا يوجد اهتلاك يجب أخذه في الاعتبار): - عادة ما يتم عكس املخصصات السابقة للتخلص بشكل منهجي عن طريق قيد حساب المنتوج المالي: 78662 "استرجاع المخصصات لاهتلاك البنود المالية - الأصول المالية الثابتة" ؛ – تحمل اعباء بيع الأوراق المالية على حساب 6271 "اعباء الأوراق المالية" (شراء ، بيع ، حفظ) ؛ – يتم الاعتراف بالمصروفات والإيرادات من عمليات التنازل باستخدام طريقة "الإجمالي": - يتم تسجيل اعباء التنازل مدينة يف احلساب 576 ؛ - يتم ترحيل عائدات البيع يف اجلانب الدائن من احلساب 776 .

**0 -3. املعاجلة احملاسبية خلسارة قيمة سندات املسامهة** 

# **.أ معاينة خسارة القيمة**  يف هاته احلالة يكون التسجيل على النحو التايل: 686 2961 Xxx

**.ب تعديل خسارة القيمة** 

- **الرفع من املخصص:** يعامل مثل املعاينة الول مرة .
- **التخفيض:** يرصد اجلزء الفائض ناستعمال حـ/ 755 اسرتجاعات االستغالل عن التثبيتات املالية**،** على النحو التايل :

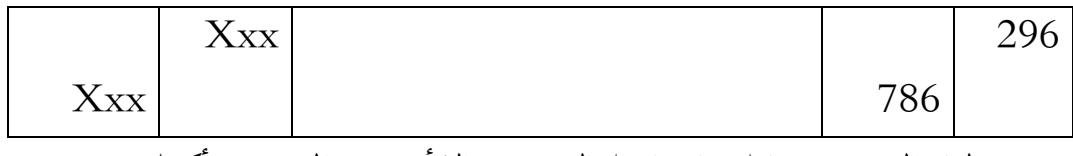

■ الغاء المخصص: يعامل محاسبيا مثل التخفيض، الا أنه يخص المخصص بأكمله.

**مثال**

$$
: 4.4\% - 1.03/03/30
$$
 اشترت في 2003/03/30 نوعين من سندات المساهمة

 511 سهم من النوع A : 511 دج / للسهم الواحد؛ 011 سهم من النوع B : 051 دج / للهم الواحد.

ي 2004/12/31 ، كانت الاسعار الجارية في بورصة الاوراق المالية كما يلي:

- النوع A: 051 دج / للسهم
- النوع B: 011 دج / للسهم

يف 5116/05/10 ، كانت االسعار اجلارية يف بورصة االوراق املالية كما يلي :

- النوع A : 071 دج / للسهم النوع B : 001 دج / ببسهم.
	- **العمل املطلوب :**

اجراء القيود الالزمة يف 5117/05/10 مث يف 5116/05/10 .

**احلل**

**يف 0224/20/32 :** 

 $Action A: (200 - 180) \times 200 = 4.000 \, dz$ Action B:  $(120 - 100) \times 100 = 2.000$  dza  $Total = 4.000 + 2.000 = 6.000 dza$ وبالتالي تكون القيود في N/12/31كما يلي:

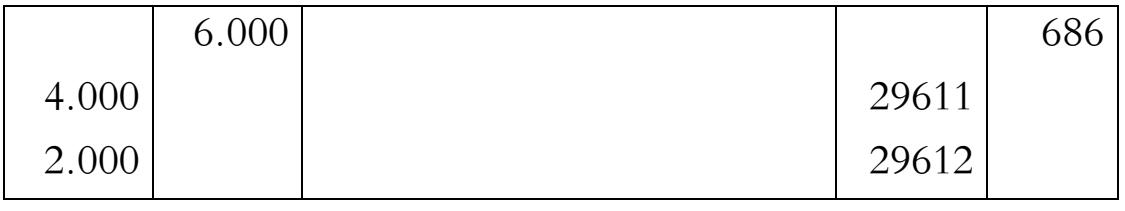

**يف 0225/20/32**

#### **السندات A :**

خسارة القيمة املسجلة يف 5117/05/10 : 7.111 دج.

الخسارة الضرورية الجديدة في 2005/12/31 ( 170 – 170 )× 200 = 6.000 دج

وعليه جيب رفع املخصص من 7.111 اىل 5.111 دج، اي مبقدار : 5.111 دج.

**السندات B :** خسارة القيمة المسجلة في 2.004/12/31 دج. اخلسارة الضرورية اجلديدة يف 5116/05/10 : )001-051 ( ×011 = 0.111 دج. وعليه جيب ختفيض املخصص من 5.111 دج اىل 0.111 دج، أي مبقدار: 0.111 دج. وابلتايل تكون القيود يف 5116/05/10 ، على النحو التايل :

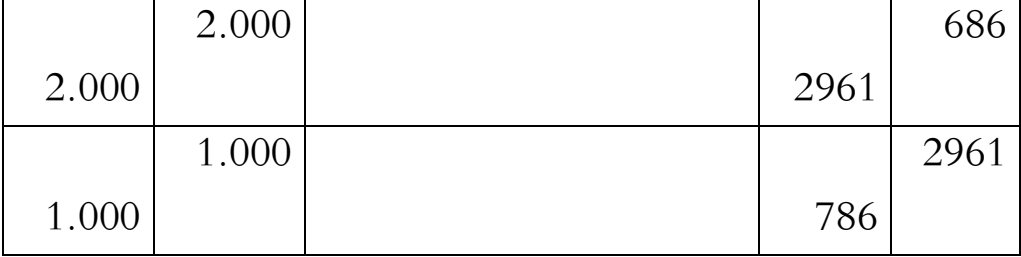

**-7 التنازل عن التثبيتات املالية**

**7 -2. حتديد تكلفة اقتناء السندات املتنازل عنها** إذا تم الحصول على الأوراق المالية المباعة دفعة واحدة بسعر واحد ، فلا توجد صعوبة: تكلفة الأوراق املالية املباعة تساوي سعر دخوهلا. تكون المشكلة أكثر حساسية عندما تبيع المؤسسة حزمة من الأوراق المالية (لنفس المؤسسة وتمنح نفس الحقوق) التي تم الحصول عليها في فترات مختلفة بأسعار مختلفة: ما هو سعر الدخول الذي يجب استخدامه؟ في هذه الحالة "يتم تقدير قيمة الدخول للجزء المحتفظ به بمتوسط تكلفة الشراء المرجح أو في حالة عدم ذلك ، بافتراض أن الأوراق المالية المحتفظ بما هي آخر ادخال<sup>3</sup>" (PCG 332-2). **مثال:**

على مدار السنتني املاضيتني ، استحوذت إحدى الشركات على 011 سهم يف شركة أخرى E ، مما يسمح هلا مبمارسة السيطرة على نشاط E : • 100 / 2 – N الاستحواذ على 60 سهمًا بسعر 100 ؛  $\rm N$  - 2  $\rm M$  $\overline{a}$ ً بسعر 061 . • 15/06 / 1 - N االستحواذ على 71 سهما

] 11[

<sup>&</sup>lt;u>.</u> 3 . يمكن استخدام طريقة الوارد اولا– الصادر أولا ( FIFO )

في 1/15 / N ، تبيع الشركة 20 سهمًا من E بسعر 160 (هذا البيع لا يدعو للتشكيك في السيطرة  $E$  . التي تمارس على بمكننا النظر في فرضيتين اعتمادًا على الطريقة المختارة لحساب تكلفة خروج الأوراق المالية.

> **طريقة التكلفة الوحدوية املتوسطة املرجحة ) CUMP)**  $\text{C} \text{U} \text{M} \text{P} = 60 \times 100 + 40 \times 150$  $\frac{60+40}{20}$  = 120 DA وبالتالي تكلفة ادخال السندات المتنازل عنها هي: 20  $\times$  24 $+$  2400 دج. **طريقة الوارد أوال - الصادر أوال ) FIFO)**

تكلفة الادخال للسندات المتنازل عنها = 20 $\sim 2000 = 2000$  دج.

ال ختتلف عملية التنازل عن االوراق املالية عن عملية التنازل عن التثبيتات العينية واملعنوية ا ال أنه ال حاجة الخذ االهتالك يف احلسبان. عند التنازل عن سندات املسامهة ، ترصد خسارة القيمة املسجلة يف الدورات السابقة ، مث حتسب نتيجة عملية التنازل ابلفرق بني سعر البيع وسعر السند عند آخر تقييم.

**حالة حتقيق ارابح**

في هاته الحالة يسجل الربح الصافي في حـ/ 767 الارباح الصافية الناتجة عن عمليات التنازل عن االصول املالية على النحو التايل بتاريخ التنازل:

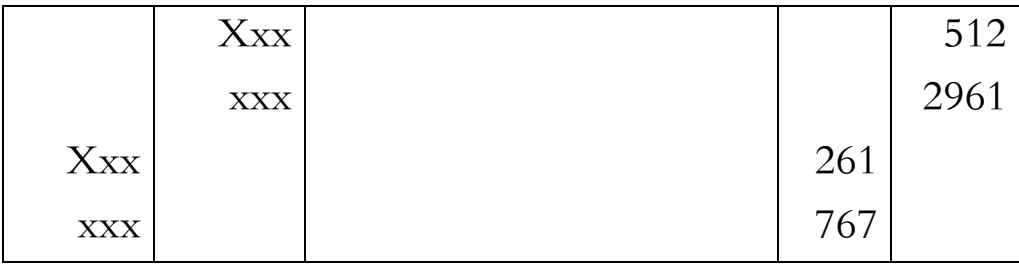

**حالة حتقيق خسارة** 

يف هاته احلالة تسجل اخلسارة احملققة يف حـ/ 557 اخلسائر الصافية عن النتازل عن اصول مالية، على النحو التايل يف اتريخ التنازل :

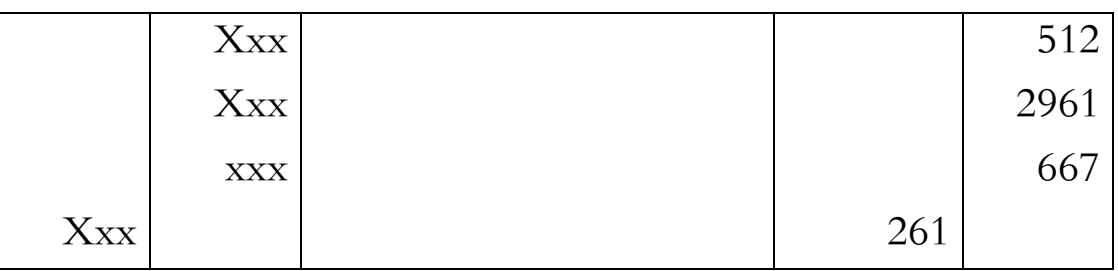

**مثال:**

: اشترت المؤسسة AMS بتاريخ 2006/03/30 الانواع الثلاثة التالية من سندات المساهمة ا

| قيمة الشراء للسهم الواحد | الكمية     | الطبيعة      | السندات |
|--------------------------|------------|--------------|---------|
| 200                      | <b>200</b> | سندات مساهمة | AXA     |
| 180                      | 300        | سندات مساهمة | FADEX   |

الشراء مت بواسطة حتويل بنكي رقم 0124Z

وكانت وضعبة السندات يف 5117/05/10 ملخصة يف اجلدول املوايل:

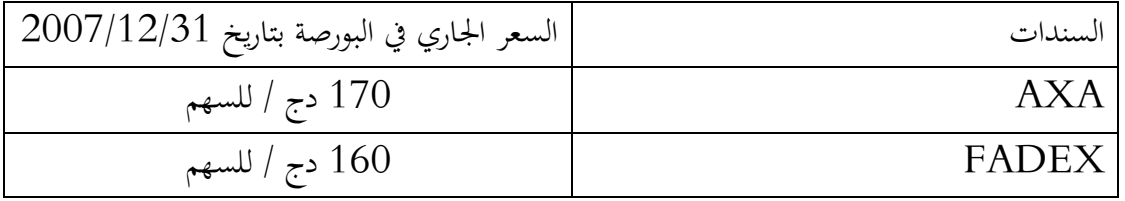

بتاريخ 5115/15/55 ، تنازلت املؤسسة عن :

- 61 سهم من النوع AXA بسعر وحدوي 501 دج، حيث مت تسوية 61 % من العملية بموجب شيك بنكي رقم TO14 ، والباقي بعد 30 يوم .
- 71 سهم من النوع FADEX بسعر وحدوي 561 دج ، متت تسوية العملية مبوجب شيك بنكي رقم 021W.

**العمل املطلوب :** اجراء القيود الضرورية يف الدفرت اليومي للمؤسسة :

**احلل**

 **يف 0220/23/32 :** 

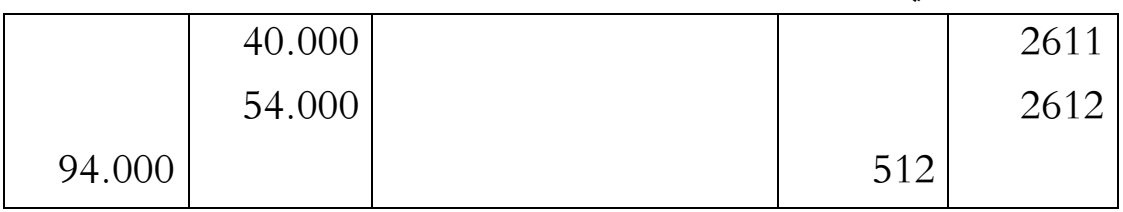

| المخصص                  | خسارة  | السعر في   | قيمة الشراء | السندات |
|-------------------------|--------|------------|-------------|---------|
|                         | القيمة | 2006/12/31 |             |         |
|                         | للوجدة |            |             |         |
| $30 \times 200 = 6.000$ | 30     | 170        | 200         | AXA     |
| $20 \times 300 = 6.000$ | 20     | 160        | 180         | ADEX    |

**يف 0227/20/32 :** 

وعليه تكون القيود يف 5117/05/10 كما يلي:

|       | 12.000 |      | 685 |
|-------|--------|------|-----|
| 6.000 |        | 2611 |     |
| 6.000 |        | 2612 |     |

**يف 0222/20/02 :** القيود املتعلقة ابلتنازل

**.أ السندات AXA**

$$
PV (AXA) = \frac{6.000}{200} \times 50 = 1.500 \, dza
$$

$$
= 50 \times 210 = 10.500 \, dza
$$

$$
= 50 \times 200 = 10.000 \, dza
$$

$$
= 10500 - 10.000 + 1500 = 2.000 \, dza
$$

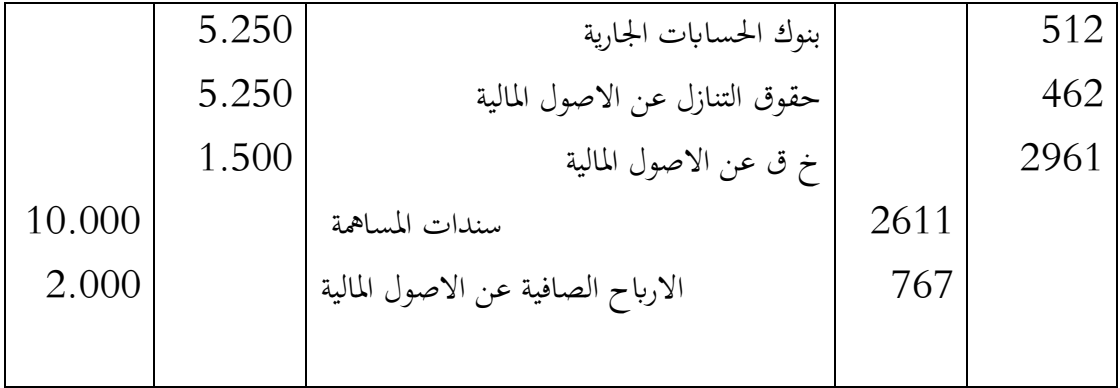

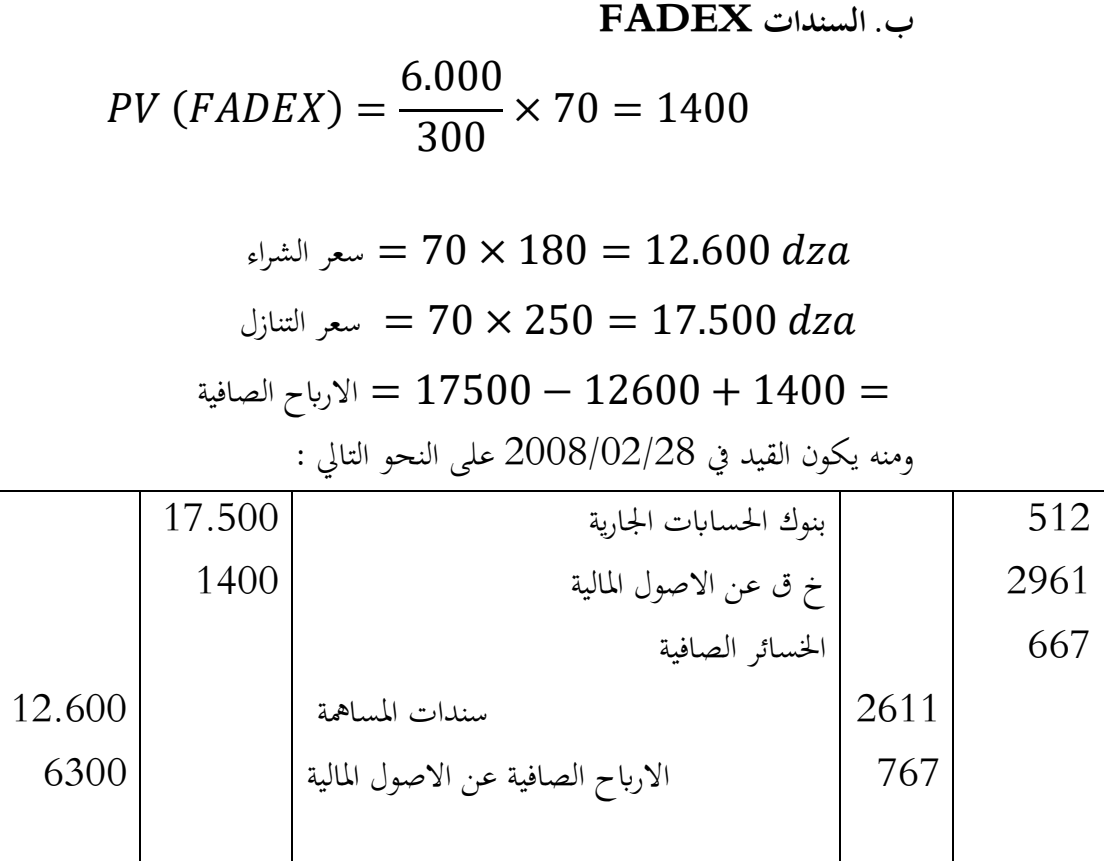

#### **سلسلة االعمال املوجهة**

**التمرين رقم : 2** 

كانت وضعية السندات المثبتة بتاريخ N/12/31 قبل الجرد كما يلي:

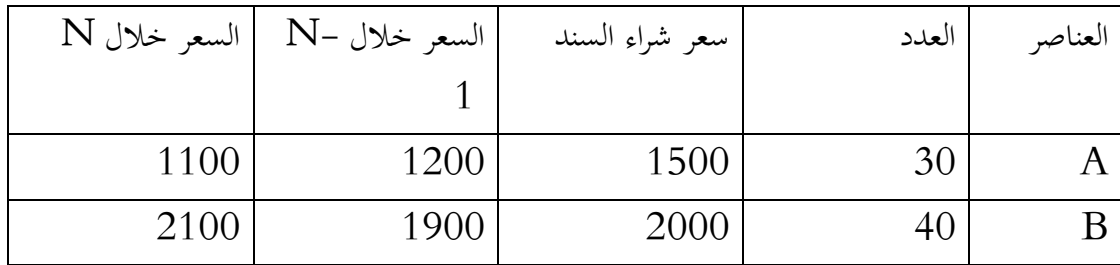

ملاحظة: تنازلت المؤسسة عن 10 سندات من النوع A بسعر 20.000 دج للاجمالي وذلك بتاريخ ، ولم يسجل محاسب المؤسسة أي قيد.  $\rm N/12/30$ 

**العمل املطلوب :** أجنز قيود التسوية الالزمة

**التمرين رقم : 0**

بتاريخ /05/10N، مت استخراج املعلومات التالية من ميزان املراجعة قبل اجلرد إلحدى املؤسسات:

- السندات املثبتة : 77.011 دج؛
- خسائر القيمة عن السندات املثبتة : 7.771 دج. كما تقدم لك الوضعية املفصلة للسندات املثبتة:

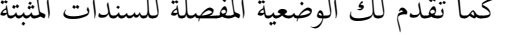

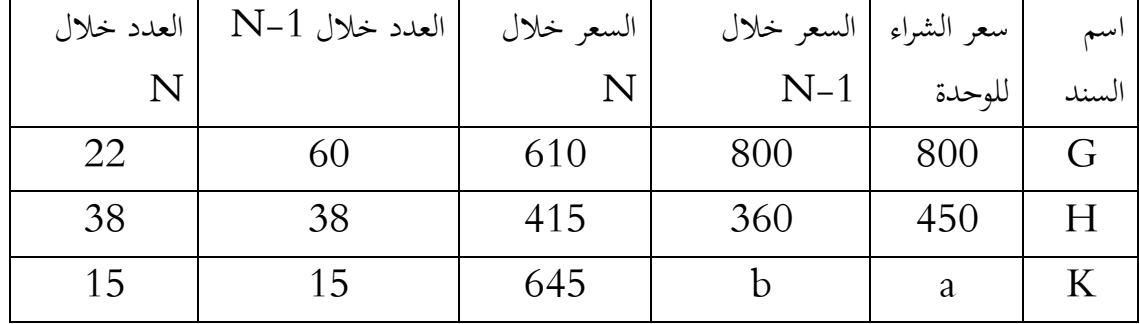

كمية السندات المتنازل عنها خلال الدورة N كانت بسعر وحدوي 900 دج، كما تحملت من أجل ذلك مصاريف التنازل 7000 دج بموجب شيك بنكي ، مع العلم أن المحاسب لم يسجل أي قيد. العمل املطلوب: . حدد الكمية المشتراة من السندات  $\rm K$  وكذا سعر الشراء للوحدة لها. . إجراء قيود التسوية اللازمة.  $2\,$ 

# **تنظيم أعمال هناية الدورة**

#### **2. عموموايت**

عمليات نماية الدورة المحاسبية تسمح بانشاء الحسابات السنوية التي أقرها النظام المحاسبي المالي ( الميزانية، حساب النتائج ، الملحقات ) مع احترام مبادئ الصورة العادلة للذمة المالية ، استقلالية الدورات و مبدأ احليطة واحلذر. ابإلضافة إىل ذلك ، يزود اجلرد خمتلف املتعاملني االقتصاديني مبعلومات إضافية ضرورية لتقييم اإلدارة السليمة والصحة املالية للمؤسسة.

**2. ا لمخطط التنظيمي**

ليس بالضرورة أن يتوافق تاريخ نهاية الدورة مع نهاية السنة التقويمية ؛ بل يعتمد تحديدها على الاختيار الذي تقوم به المؤسسة بناءً على معايير مختلفة (طبيعة النشاط، الحجم، …). وتكون أعمال الدورة ً المحاسبية من أولها الى آخرها متسلسلة على النحو التالي :

- **الأعمال المحاسبية لبداية الدورة**: وتتمثل أساسا في فتح الحسابات، بمعنى تسجيل الوضعية الابتدائية انطلاقا من الحسابات، وتسمى بالقيمة أو الأرصدة الأولية للحسابات. دون أن ننسى القيود العكسية لحسابات التسوية، مثل ترصيد حـ/108 حساب المستغل، حـ/ 468 الأعباء المعاينة سلفا،حـ/38 المشتريات....
- **األعمال احملاسبية خالل الدورة:** وتتمثل يف تسجيل العمليات احملاسبية لنشاط املؤسسة خارج امليزانية:
	- حسب الكتل: في حسابات الدفتر الكبير؛
	- حسب التسلسل الزمني: في الدفتر اليومي للمؤسسة .
- **الأعمال المحاسبية لنهاية الدورة :** وتتمثل في إقفال الحسابات والجرد وتسوية حسابات امليزانية وحساابت التسيري. وستكون هذه املرحلة من مراحل العمل احملاسيب ابلتفصيل موضوع هذا الفصل

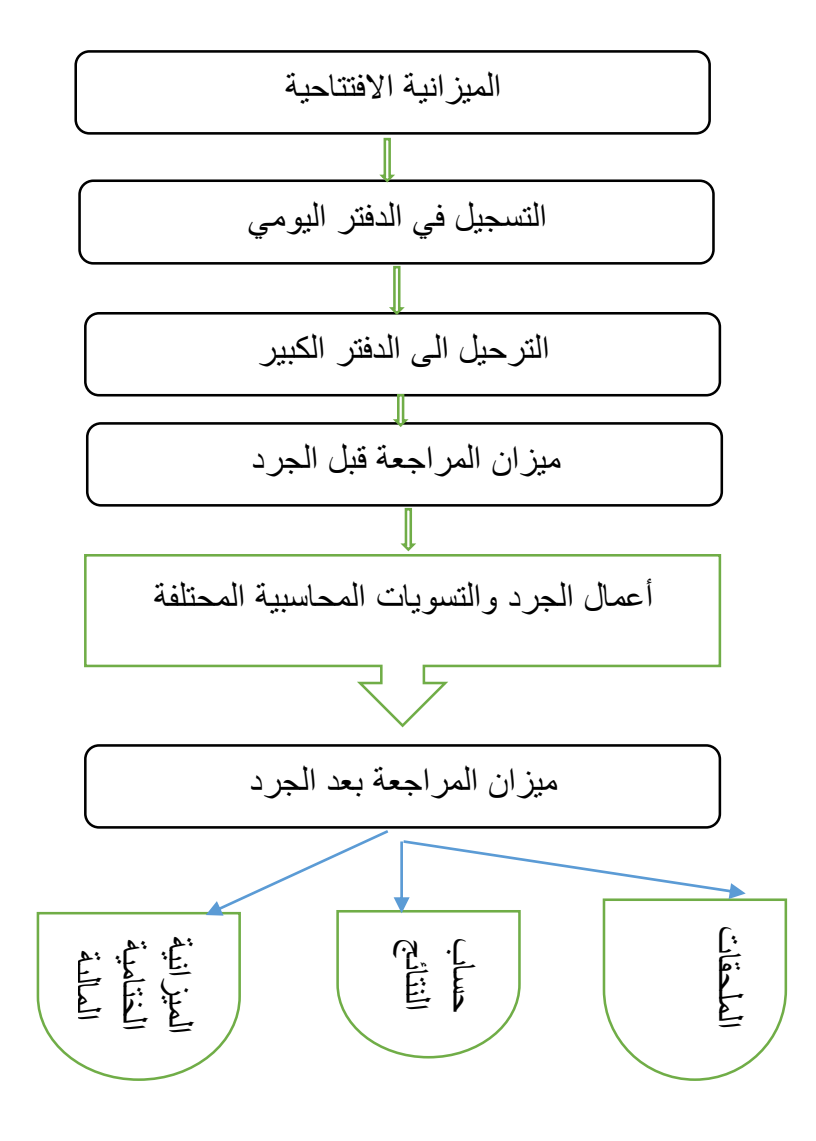

# **اهتالك التثبيتات العينية واملعنوية**

#### **2. تعريف االهتالك**

إن استعمال غالبية التثبيتات حمدد عرب الزمن. فتوزع التكلفة األولية للتثبيت على مدة االستعمال. هذا التوزيع يسمى : االهتالك.

-االهتالك هو التوزيع النظامي لتكلفة االقتناء خارج الرسم على مدة االستعمال احملتملة

أو هو النقص في قيمة التثبيت غير القابل للاسترجاع، بسبب التقادم أو مرور الزمن أو أسباب أخرى؛

أو الاهتلاك هو المعاينة المحاسبية للنقص الحاصل في قيمة عنصر الاصل الناتج عن الاستعمال، التقادم، التطور التكنولوجي أو اي سبب آخر يودي الى نقص غير قابل للاسترجاع<sup>4</sup>.

5. **دور االهتالك :** يلعب االهتالك عدة أدوار ، أمهها:

توزيع تكلفة التثبيت على مدى عدة دورات؛ حيث ال ميكن حتميل تكلفة تعويض التثبيت على دورة حماسبية واحدة واليت تكون يف العادة الدورة األخرية.

على الصعيد الاقتصادي تستفيد المؤسسة من وفرات الضرائب، حيث يدرج الاهتلاك ضمن الأعباء رغم أنه عبء محسوب فقط غير مدفوع ، وبالتالي تضخيم الأعباء ينتج عنه التقليل الوهمي في النتيجة مما يؤدي الى التخفيض في الضرائب، وابلتايل االستفادة من هذه الوفرة. وكذا معرفة نتيجة املؤسسة أبكرب قدر من الدقة.

من الناحية المالية يعمل على تكوين مخزون من السيولة إما لتجديد الاصل المهتلك أو لاقتناء اصل أخر، وبالتالي يعترب عنصر من عناصر التمويل الذايت.

#### **3. التثبيتات القابلة لالهتالك**

يكون التثبيت قابال لالهتالك اذا توفرت فيه ثالث )1( شروط: .أ أن يكون االصل تثبيتا معنونا أو عينيا؛ .ب أن يكون التثبيت له عمر افرتاضي حمدد؛ .ت أن يكون التثبيت مسجال يف الذمة املالية للمؤسسة.

<u>.</u>

<sup>]</sup> 19[ 4 . Smail kabaj et autre, COMPTABILITE GENERALE " principes-techniques-outils "p 369

وابلتايل تستبعد العناصر التالية وما شاهبها من قائمة العناصر القابلة لالهتالك:

.أ االراضي؛ .ب شهرة احملل؛ .ت التثبيتات املالية ) السندات املثبتة (.

**4. حمددات االهتالك االقتصادي ) الديناميكي (**

لتحديد الاهتلاك الديناميكي، من الضروري تقييم مجموع من العناصر، كالقينة الاصلية، المدة المحتملة للاستعمال وقيمتها املتبقية ووترية ومعدل اهتالكها

7-0. **القيمة االصلية ) VO):** وهي تكلفة اقتنتاء ) أو احليازة( التثبيت القابل لالهتالك ) خارج الرسم على القيمة املضافة القابل لالسرتجاع (.

**تكلفة االقتناء )خارج الرسم( = سعر الشراء + مصاريف الرتكيب والتفكيك+ مصاريف نقل التثبيت. مالحظة هامة:** اذا كان التثبيت انتجته املؤسسة بوسائلها اخلاصة، فان القيمة االصلية تتعلق بتكلفة االنتاج

**مثال:** 

سعر شراء معدات صناعية = 611.111 دج مصاريف الرتكيب والتفكيك = 51.111 دج مصاريف الاستيراد  $30.000 =$  دج فان تكلفة الاقتناء ( خارج الرسم ) ( VO ) = 550.000 دج. هاته القيمة االصلية تعترب أساس حساب االهتالك ،أو ما تسمى القيمة القابلة لالهتالك.

**مالحطة : 2** عندما يكون التثبيت خاضع للرسم على القيمة املضافة **غري** القابلة لالسرتجاع ، فإن القيمة القابلة لالهتالك هي ) TTC .VO ) أي املبلغ متضمن الرسم. **ملاحظة 2**: بالنسبة للتثبيتات المحصل عليها مجانا ( هدايا ):

القيمة الأصلية = القيمة البيعية المحتملة في السوق بتاريخ الحصول على التثبيت.

#### **4 -0. املدة احملتملة الستعمال التثبيتات) N)**

هي عدد دورات الاستعمال العادية للتثبيت، وتحدد بدلالة العوامل المادية ( الاستعمال...) أو العوامل الاقتصادية ) السوق ، التطورات التكنولوجية...(.

> بمكن أن تختلف هذه المدة كثيرًا عن العمر الفعلي للتثبيت لسببين رئيسيين: <u>ן</u>

- يمكن أن يؤدي تطور التقدم التكنولوجي إلى تقادم كبير قبل أن بحتلك ماديا بوقت طويل (وبعبارة أخرى ، يختلف العمر التكنولوجي عن العمر المادي) ؛
- قد تؤدي سياسة تجديد الأصول الثابتة التي تنفذها الشركة إلى أن تكون العمر الإنتاجي الفعلي أقل من العمر التكنولوجي (الأشخاص الذين يغيرون سياراتهم كل عامين للحصول عليها دائما جديدة وفعالة بينما ينتظرها الآخرون أن تحتلك نحائيا ، أي غير قابلة للاستعمال: قد يكون للشركات نفس الرغبات ...)
	- **4 -3. بداية حساب االهتالك.**

تشرع المؤسسة في حساب الاهتلاك ابتداء من تاريخ بداية الخدمة الفعلية للتثبيت.

#### **4 -4. معدل االهتالك ) وترية اهتالك ( ) T)**

في كل فترة معتبرة (بشكل عام السنة) يتم اهتلاك جزء من التثبيت عن طريق الاستخدام المحتمل له: هاته الوتيرة هي اليت حتدد معدل االهتالك. وابلتايل فمعدل االهتالك وهو النسبة اليت تعتمد يف حساب النقص السنوي.

**4 -5. القيمة املتبقية ) VR)**

اذا كانت العمر اإلنتاجي لألصل أقل بكثري من عمره التكنولوجي ، فمن احملتمل أن تكون املؤسسة قادرة على إعادة بيع الأصل بسعر معين: هذه هي القيمة المتبقية (أو القابلة للاسترداد).

من الناحية الاقتصادية ، يجب أن يتم استهلاك الأصل على أساس الفرق بين تكلفة الحصول على الأصل وقيمته املتبقية .

القيمة المتبقية للأصل هي المبلغ المقدر الذي ستحصل عليه المؤسسو حاليًا عند التخلص من الأصل بعد **ي**<br>: خصم التكاليف املقدرة للتخلص )16.06 IAS).

#### **4 -0. قسط االهتالك ) A)**

هو مقدار إهلاك الأصل المطبق في نماية دورة مالية معينة. يختلف حسابه اعتمادًا على طريقة الحساب المستخدمة في الاهتلاك (خطي ، متناقص …)

**5. القياس الصحيح لالهتالك الديناميكي ( االقتصادي (**

يواجه هذا االجراء العديد من الصعوابت اليت جتعل من التبسيط جد ضروري ، ال سيما يف حالة االهتالك اخلطي

**5- .2 الصعوابت**

يكون من الواضح أن حساب االستهالك االقتصادي أمر صعب: خاصة يف أوقات الصعوابت االقتصادية واملالية ، يعد حتديد احلياة احملتملة والقيمة املتبقية عملية دقيقة للغاية.

حتى تحديد معدل الاهتلاك يمثل مشكلة. إذاكان مستوى الإنتاج غير منتظم ، يتم استخدام إمكانات المعدات الانتاجية بمعدل سنوي متغير. حتى الحالة "المثالية" ، أي أن انتظام الإنتاج يجب ألا يجعل المحاسب يؤمن بخطية تلقائية (المساواة) في الاهتلاك: كيف تعرف سلفًا معدلات الاستخدام المستقبلية؟

**5- .0 التبسيط ، من خالل تطبيق االهتالك الثابت** 

معظم الشركات والدول التي تطبق الاهتلاك الديناميكي تفترض انتظام الإنتاج وتحسب ما يسمى الاهتلاك  $\rm\,C$  الخطي" ، أي توزيع التكلفة (صافي القيمة المتبقية) بالتساوي على مدى مدة المنفعة. إذا قمنا بتحديد " (صافي) التكلفة للأصل ، بواسطة N مدة الاستخدام ، فسيكون الاهتلاك السنوي (معدل الاهتلاك) متساويًا یا<br>ا باستمرار ؛ يتوافق هذا المبلغ الثابت مع التطبيق على حساب معدل ثابت (أو معدل خطي) يساوي٪:

**0. أنواع االهتالك**

هناك عدة أنواع من من طرق االهتالك، أمهها : اخلطي، املتناقص، املتزايد، حسب حجم االنتاج

- **2. االهتالك اخلطي .**نظام االهتالك اخلطي هو النظام الذي يتميز ابخلصائص التالية :
	- **.أ** تثبيت املدة التقديرية لالهتالك؛

**.ب** القيمة الباقية احملاسبية VNC تكون معدومة يف هناية مدة االهتالك؛

**.ت** قسط االهتالك السنوي خيسب على أساس القيمة القابلة لالهتالك.

**2- .2 معدل االهتالك اخلطي ) T )**: هو النسبة املئوية اليت ترتجم قسط االهتالك، وحيسب بدلالة المدة النفعية  $({\rm N})$ كما يلي:

$$
T = \frac{1}{N} = \frac{100\%}{N}
$$

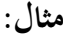

$$
N = 8 \text{ ans}; T = \frac{100}{8} = 12,5\%
$$
  

$$
N = 25 \text{ ans}; T = \frac{100}{25} = 4\%
$$
  

$$
N = 6 \text{ans} + 8 \text{mois}; T = \frac{100}{\frac{80}{12}} = 15\%
$$

 $6ans + 8mis = 6 \times 12 + 8 = 80~{mos} = \frac{80}{12}ans :$ حيث :  $\frac{1}{12}$ ans

**2- .0 قسط االهتالك السنوي:** 

$$
A = VO(HT) \times T
$$

$$
A = \frac{VO(HT)}{N} : \mathfrak{z}^{\dagger}
$$

**مثال:** معدات صناعية مقتناة بسعر 511.111 ) TTC)، +20%TVA، هتتلك على مدى 5 سنوات. املطلوب: احسب قسط االهتالك السنوي وفق الطريقتني السابقتني.

**احلل:**

**مالحظة :** حيسب قسط االهتالك على اساس املبلغ القابل لالهتالك خارج الرسم ، اي:

$$
A = \frac{600.000}{1,2} \times T; \quad T = \frac{100}{8} = 12,5\%
$$

$$
A = \frac{600.000}{1,2} \times 12,5\% = 62.500
$$

$$
A = \frac{500.000}{8} = 62.500: \frac{1}{2}
$$

**مالحظة 3:** عندما تكون هناك قيمة متبقية ، فإن قسط االهتالك حيسب على اساس املبلغ القابل لالهتالك، اي بعد طرق القيمة املتبقية .

$$
A = MA \times T
$$
  

$$
MA = VO - VR
$$

**مثال:** الة مقتناة بسعر 55.111 دج – خارج الرسم - هتتلك على مدى 7 سنوات وفق النظام اخلطي ، فاذا علمت أنه يمكن بيع الالة في نماية عمرها الانتاجي بسعر 2.000 دج.

**العمل املطلوب:** 

- أحسب المبلغ القابل للاهتلاك.
	- أحسب معدل االهتالك.
- احسب قسط الاهتلاك السنوي .

**احلل:**

■  للبلغ القابل للاعتلاك = القيمة الاصلية خارج الرسم – القيمة المتبقية ، اي :  

$$
MA = 26.000 - 2.000 = 24.000
$$

$$
T = \frac{1}{N} = \frac{1}{4} = 0,25 = 25\% : 25\% = 0.25 = 0.25 =
$$

 $A = M A \times T + 24.000 \times 25\% = 6.000$  قسط الاهتلاك السنوي: ■

**2- .3 االهتالك املرتاكم :** وهو التعبري عن جمموع االهتالكات للمدة املراد حساهبا.

$$
\sum A = MA \times T \times n
$$

حيث : n : متثل املدة الفاصلة بني اتريخ االقتناء واتريخ اجلرد.

**مثال:** الة مقتناة بتاريخ 5151/16/10 بسعر 57.111 دج، مت استعماهلا ابتداء من 5151/01/10 ، وهتتلك على مدى 7 سنوات .

**املطلوب :**

 $\,$  أحسب الاهتلاك المتراكم الى غاية 2022/12/31.

**احلل:**

$$
A = \frac{100}{4} = 25\% ;
$$

 يتم حساب االهتالك ابتداء من اتريخ بداية اخلدمة ، اي ابتداء من 5151/01/10 . املدة الفاصلية من اتريخ بداية اخلدمة 5151/01/10 اىل غاية 5155/05/10 هي: 5 سنة و 1 3 أشهر، اي : + 2 = 12 = 2 + 0,25 = 2,25 : 2,25 × 25% <sup>×</sup> 24.000 = × × = <sup>∑</sup> <sup>5</sup> ومنه االهتالك املرتاكم ∑ = 13.500

**2- .4 القيم ة الصافية احملاسبية :** وهي الفرق بني القيمة االصلية واالهتالك املرتاكم.

$$
VNC = VO - \sum A
$$

**مثال:** من املثال السابق ، احسب القيمة احملاسبية الصافية بتاريخ 5155/05/10 . **احلل:**

#### $VNC = 24.000 - 13.500 = 10.500$  dza

**2- .5 طريقة االهتالك :** هي ترمجة لوترية تسارع االهتالك بداللة املدة النفعية .

**2- .0 خمطط االهتالك:** هو الرتمجة احملاسبية لتوزيع القيمة القابلة لالهتالك وفق نظام معني.

كما أن خمطط االهتالك يتم اعداده ابتداء من اتريخ بداية اخلدمة

<u>.</u>

**تطبيق : 2** اقتنت مؤسسة يف بداية السنة N معدات صناعية بقيمة 611.111 دج هتتلك وفق النظام اخلطي على مدى 6 سنوات.

<sup>5</sup> . هاته القاعدة خاصة ابالهتالك اخلطي ) الثابت ( فقط دون غريه من الطرق.

**العمل املطلوب:**

0. أحسب معدل االهتالك اخلطي . 5. أحسب قسط االهتالك السنوي. 1. اجنز خمطط االهتالك.

**احلل:**

1. معداد الامتلاك اخطي : 20% = 
$$
20\%
$$
 1.  
2. حساب قسط الامتلاك السنوي:  
 $A = VO \times T = 500.000 \times 20\% = 100.000 da$   
3. مخط الامتلاك اخطي:

خمطط االهتالك هو اجلدول الذي يبني وترية استهالك التثبيت العيين أو املعنوي وكذا خمتلف عناصره من تاريخ بداية الخدمة الى تاريخ انتهاء مدة منفعته المحتملة.

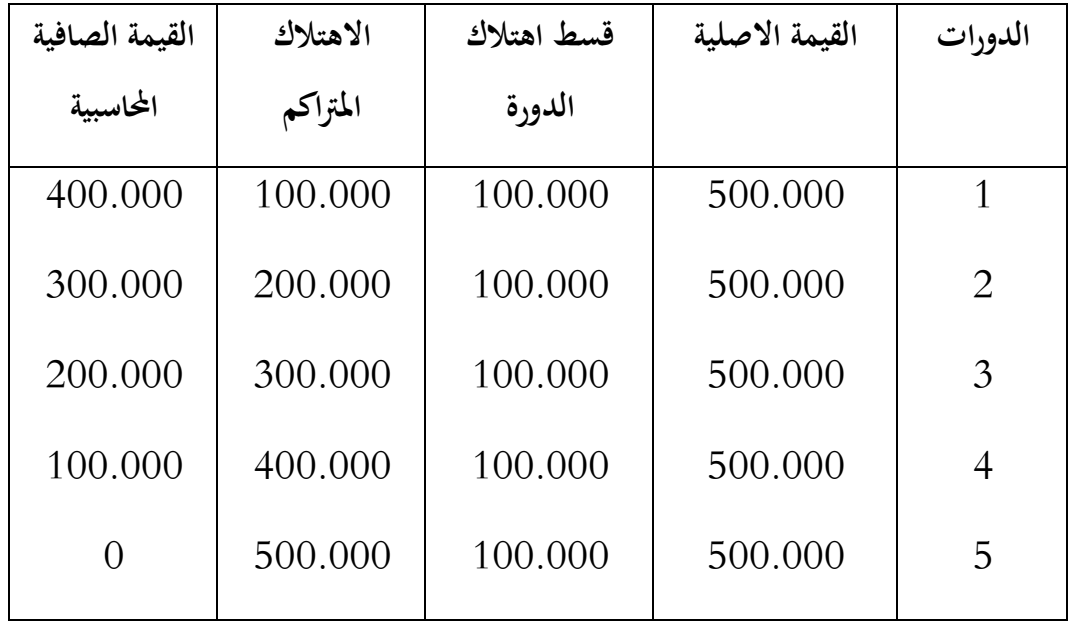

**تطبيق : 0** نفس املثال السابق، ما عدا ان اتريخ االقتناء هو : -01-07N

**العمل املطلوب :**

احسب قسط االهتالك السنوي.

- احسب قسط اهتالك الدورة االوىل.
- احسب قسط اهتالك الدورة االخرية
	- انجز مخطط الاهتلاك.

**احلل:**

**قسط االهتالك السنوىي:**

 $A = VO \times T$  = 500.000 × 20% = 100.000 dza

**قسط اهتالك الدورة االوىل:**

$$
A1 = 500.000 \times 20\% \times \frac{3}{12} = 25.000 \text{ dza}^6
$$
  
■ حساب قسط اهتلاك الدورة ال<sup>ا</sup>خ<sub>ت</sub>ة.

$$
A6 = 500.000 \times 250\% \times \frac{9}{12} = 75.000 \, dza
$$

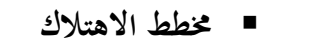

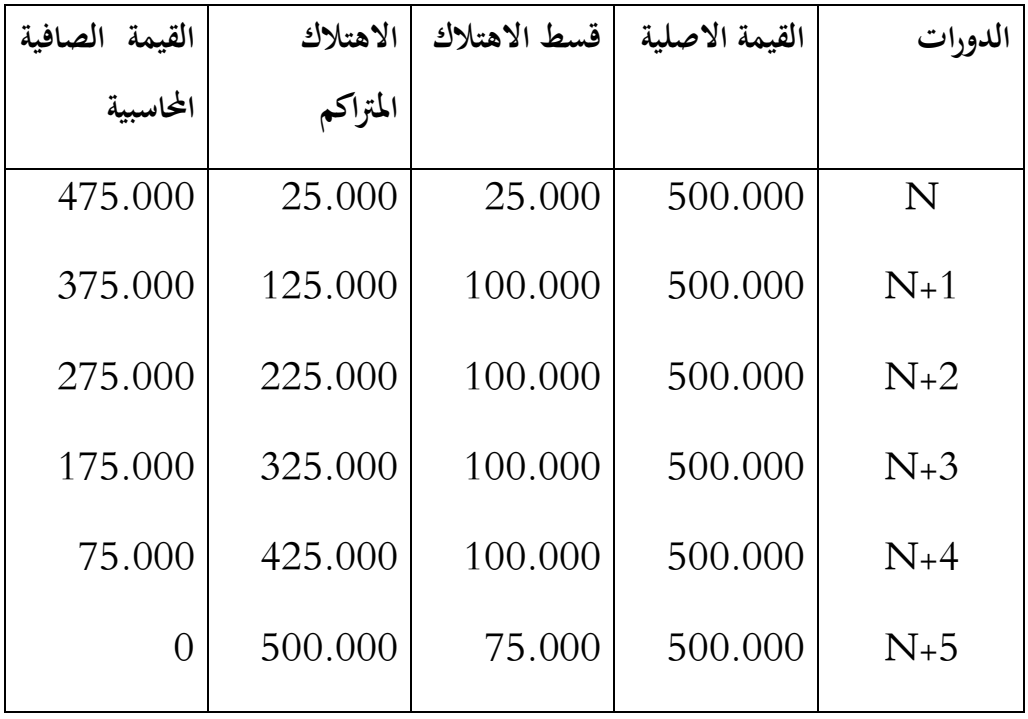

6 . حتسب وفق قاعدة التناسب الزمين

<u>.</u>

**0. االهتالك املتناقص**

**0 -2. طريقة االهتالك اجلبائي** 

لم يعد يُنظر إلى الاهتلاك الضريبي ، منذ الثورة الكينزية ، على أنه مقياس للانخفاض الاقتصادي للأصول الثابتة: فهو أداة للتلاعب بالنتيجة التي تهدف بشكل عام إلى تأجيل دفع الضرائب و ذلك لتخفيف العبء الضرييب.

أفضل مثال على هذا التالعب قدمته السيدة**: Thatcher** عندما وصل ت إىل السلطة ، حيث مسحت السيدة الحديدية" للشركات البريطانية باهتلاك بعض الأصول الثابتة (الآلات) بنسبة 100٪ (لأسباب" ضريبية فقط) خلال السنة الأولى من استخدامها.

توضح الجداول التالية ، الخاصة بالة مقتناة بسعر 800 تمتلك خلال سنتين ، الفرق في مبلغ الاهتلاك والضريبة الذي ميكن أن تستفيد منه الشركات الربيطانية من خالل التخلص من الضرائب ، حيث اصبح بعرف الاهتلاك الاقتصادي ( الخطي ) باهتلاك " تاتسر " .

# **جدول االهتالك االقتصادي**

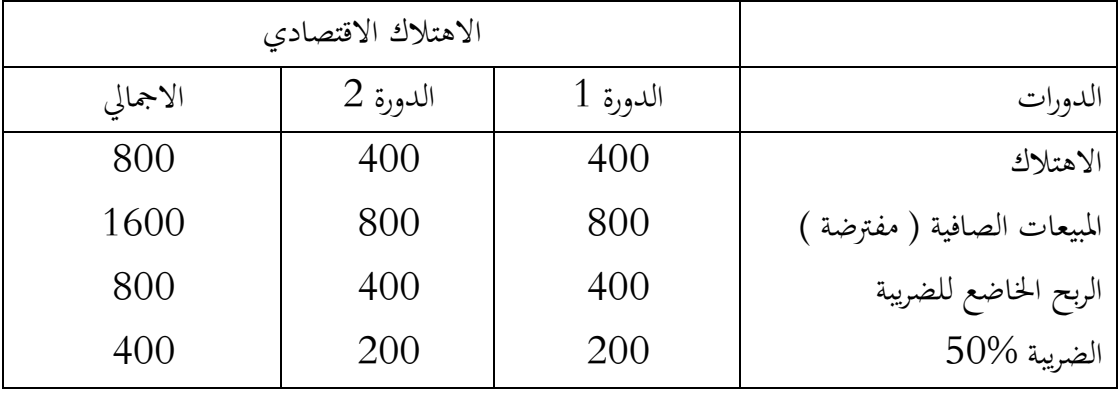

**جدول االهتالك اجلبائي** 

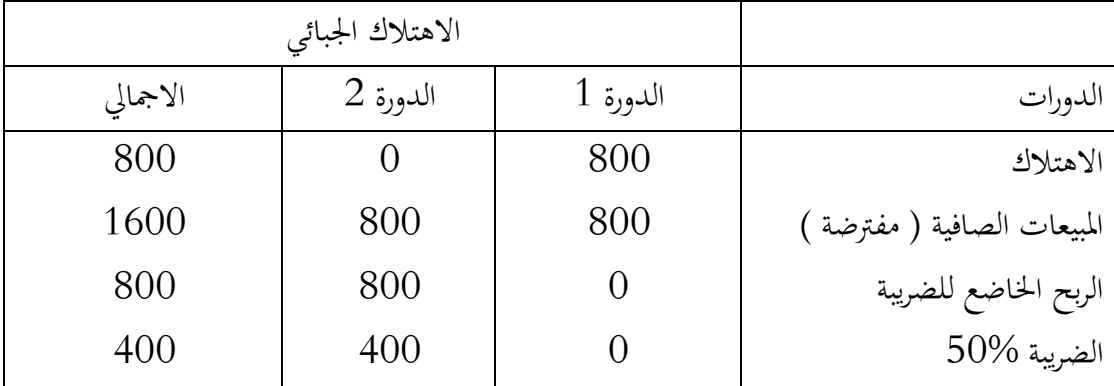
صحيح أنه طوال الفترتين ، يكون مقدار الضريبة المستحقة هو نفسه ؛ لكن الشركة ، في الحالة الثانية ، ليس لديها ما تدفعه في الفترة الأولى ويمكنها استثمار 200 دج أخرى في الاستثمارات أو المواضع لمدة عام ؛ مبعدل 01 ٪ ، وابلتايل ستكسب 51 دج أخرى: كل شيء حيدث وكأهنا دفعت 151 غرامة فقط.

### **قياس االهتالك اجلبائي**

مثل الاهتلاك الاقتصادي ، يتطلب الاهتلاك الجبائبي تحديد فترة الاهتلاك ومعدل الاهتلاك ولكن من منظور مختلف تمامًا. ً

#### **مدة االهتالك**

مت تعديلها بشكل عام من قبل مفتش الضرائب نفسه بطريقة أكثر أو أقل صرامة )حىت يكون قادرًا على تسهيل مراجعة الحسابات الضريبية). ً في بعض البلدان ، تكون هذه الفترات صارمة للغاية ويمكن أن تنحرف في بعض الأحيان بشكل كبري عن العمر االقتصادي. يف الغالب ، تكون القواعد يشكل خمطط كما يلي : - جيب على الشركات مراعاة "االستخدامات" ؛ - لتجنب النزاعات ، تقدم السلطات الضريبية كمؤشر ، قائمة مبعدالت األصول الثابتة املختلفة على سبيل المثال ، يجب اهتلاك الأدوات من حيث المبدأ بنسبة 10 إلى 20٪ في السنة) ؛ ( - إذا مل تنحرف الشركة بنسبة تزيد عن 51 ٪ عن االستخدامات املهنية )مع تربير موقفها( ، متتنع السلطات الضريبية عن التشكيك يف قرارها. في الواقع ، في بلدان مثل فرنسا ، ليس الكثير من أسئلة المدة مثل أسئلة معدل الاستهلاك التي تعارض املواقف املالية واالقتصادية .

**وترية االهتالك**

يف معظم البلدان ، مثل فرنسا ، ال يزال أمام الشر كة خيار استخدام اهتالك القسط الثابت للإبلاغ الضريبي. لكنها تستخدم هذه الوسائل بشكل غير منتظم بقدر الإمكان ؛ وبالفعل ، فإن السلطات الضريبية تأذن بشكل عام ، بالنسبة لبعض الأصول الثابتة ، باستخدام قواعد محددة للإهلاك ("المالية") لا علاقة لها بالقواعد الاقتصادية ، والتي تجعل من الممكن تخفيف عبء الضرائب عن طريق حتويل التأثري ؛ هذه القواعد بشكل عام من نوعني: النوع املتناقص والنوع االستثنائي

#### **0 -0. االهتالك احملاسيب .**

**ميادئ عامة:**

تنص المادة 95 –2 من قانون الضرائب المباشرة على أنه يمكن احتساب الاهتلاك وفقا لنظام الاهتلاك التنازلي على التجهيزات التي تساهم مباشرة في الانتاج على مستوى المؤسسات غير المباني السكنية والورشات واحملالت املخصصة للنشاط املهين املكتسبة أو املبينة.

نظام الاهتلاك المتناقص يعتمد على مجموعة من المبادئ، وهي :

.أ حتديد املدة التقديرية حلياة التثبيت ) مدة املنفعة (؛ ب. القيمة الصافية المحاسبية في نهاية مدة الاهتلاك معدومة؛

.ت معدل االهتالك املتناقص = معدل االهتالك اخلطي × املعامل الضرييب.

#### **. جدول املعامالت الضريبية:**

نحصل على نسبة ( معدل ) الاهتلاك التنازلي بضرب معدل الاهتلاك الثابت بالمعاملات الضريبية المحددة من طرف قانون الضرائب املباشرة يف املادة 96 -5

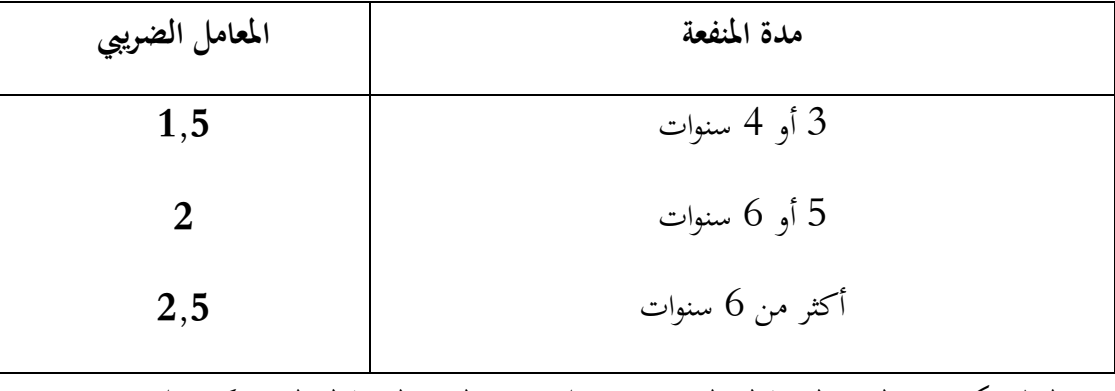

وحتدد املعامالت الضريبية املستعملة حلساب االهتالك التنازيل وفق اجلدول التايل:

وابلتايل تكون معدالت االهتالك املتناقص اذا علمت معدالت االهتالك الثابت كما يلي :

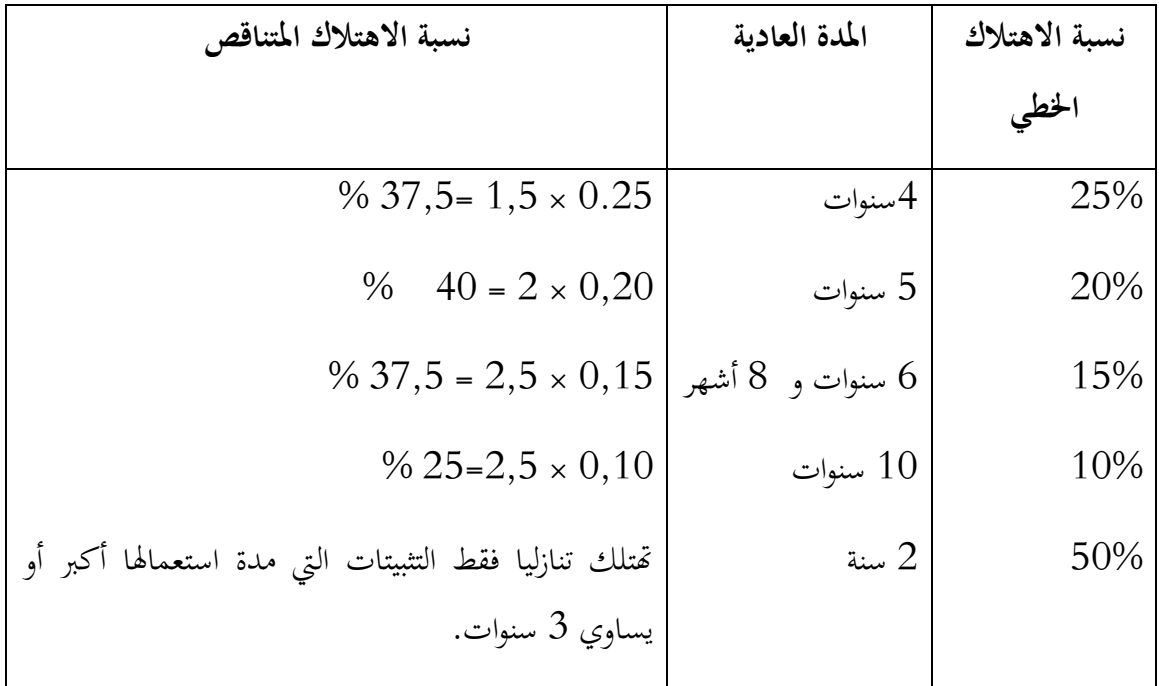

**مالحظة : 3** يتم االنتقال من االهتالك املتناقص اىل االهتالك الثابت عندما يكون معدل هذا األخري أكرب من أو يساوي معدل االهتالك املتناقص.

**مالحظة** :**4** قسط االهتالك يف كل دورة حيسب على أساس القيمة الصافية للدورة السابقة .

**0- 2- .3 خمطط االهتالك** 

**مثال:**

بتاريخ 1/01/02 تم اقتناء شاحنة لنقل البضائع بمبلغ 200.000 دج خارج الرسم، نسبة الاهتلاك الخطي تساوي 20%.

**العمل املطلوب :**

- حدد المدة الاستعمالية لهذه الشاحنة.
	- أحسب معدل الاهتلاك المتناقص.
- أجنز خمطط االهتالك وفق طريقة االهتالك املتناقص.

**احلل:**

مدة املنفعة للشاحنة

$$
N = 100\% \frac{1}{20} \% = 5 \text{ ans}
$$

■ حساب معدل الاهتلاك المتناقص :

$$
T = 20\% \times 2 = 40\%
$$

- **الدورات القيمة**  الصافية في | الاهتلاك **بداية الدورة املطبق معدل قسط االهتالك االهتالك**  ا**لمتراكم القيمة الصافية معدل االهتالك يف هناية الدورة اخلطي للفرتة املتبقية** N  $N+1$  $N+2$  $N+3$  $N+4$ 200.000 120.000 72.000 43.200 21.600  $%40$ % 40 % 40 **% 50 % 100** 80.000 48.000 28.800 **02.022 02.022** 80.000 128.000 156.800 178.400 200.000 120.000 72.000 43.200 21.600  $\Omega$  $%20$ 25% 33,33%  $%50$ 100% اجملموع / / 511.111 / /
- اجناز خمطط االهتالك وفق النظام املتناقص.

يتم حساب كل قسط وفق نظام االهتالك املتناقص اىل غاية احلالة اليت يكون فيها قسط االهتالك اخلطي اكرب من قسط االهتالك املتناقص، يف هاته احلالة يطبق معدل االهتالك اخلطي تناسبيا مع املدة املتبقية.

7 **مالحظات:** االهتالك املتناقص له مزانا مالية معينة سنحاول حتليلها على النحو التايل :

<sup>7</sup> . Moulay EL MEHDI FALLOUL**; L'audit financier**; editions universitaires européennes; 2012; pp 226-227

 0 / يسمح االهتالك املتناقص للمؤسسة ابحلصول على وفورات ضريبية أكرب يف بداية العمر اإلنتاجي لألصول الثابتة المهتلكة. تساعد هذه المدخرات في تخفيف التدفقات النقدية للمؤسسة، بحيث يمكن أن تستخدم الأموال النقدية لالستثمار ) أنظر الرسم البياين املوايل (

مثال: لو تمت المقارنة بين الوفرات التي تحققها المؤسسة من خلال تطبيق الاهتلاك المتناقص مع الاهتلاك الخطي في املثال السابق جند:

| الفرق في الضريبة | النتائج    | القسط وفق النظام   القسط وفق النظام   الفرق   في |        | الدورات |
|------------------|------------|--------------------------------------------------|--------|---------|
| %35              | الخاضعة    | المتناقص                                         | الثابت |         |
| $14.000-$        | $40.000 -$ | 80.000                                           | 40.000 |         |
| $2.800 -$        | $8.000 -$  | 48.000                                           | 40.000 | 2       |
| $3.920+$         | $11.200+$  | 28.800                                           | 40.000 | 3       |
| $6.440+$         | $18.400+$  | 21.600                                           | 40.000 | 4       |
| $6.440+$         | $18.400+$  | 21.600                                           | 40.000 | 5       |

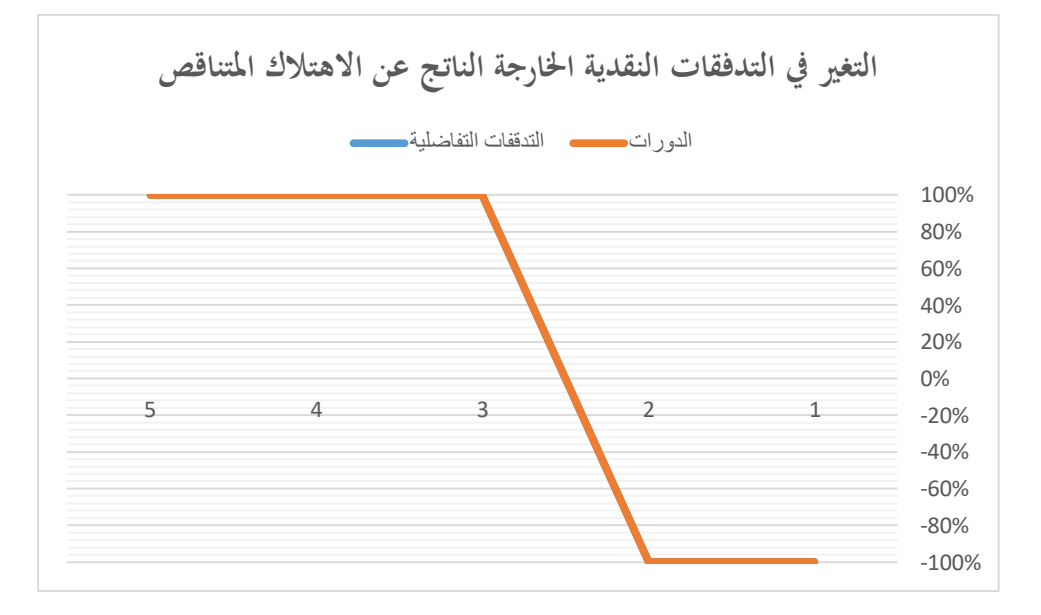

ي أوقات التضخم ، يتم تسوية الضريبة المؤجلة التي تسببها بعملة مستهلكة.  $\,2\,$ 

وبالتالي يمكن حساب المكسب المحتمل (G) عن طريق إضافة القيم الحالية للمدخرات أو عدم وفورات الضرائب (EP) المسموح بما عن طريق الاهتلاك المتناقص

$$
G = \sum_{n=1}^{5} EP \times (1+A)^{-5})
$$

حيث:

: يمثل معدل التضخم ، و n تمثل عدد سنوات الاهتلاك.  ${\rm A}$ لتوسط معدل تضخم 10٪ سيكون لدينا: (معدل الخصم)

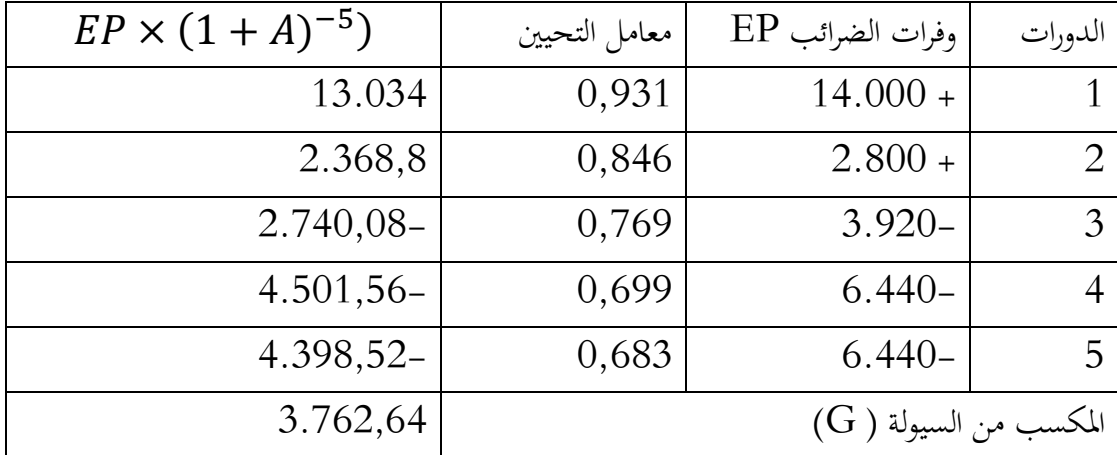

قثل مكاسب السيولة 1,88  $\%$ من القيمة الأصلية (200.000) ، وهذا هو الخصم الممنوح من قبل ادارة الضرائب لأولئك الذين يستثمرون باستخدام طريقة الاهتلاك المتناقص.

**مثال عن االهتالك االستثنائي :**

اقتنت شركة على 1/1 / N على معدات تهدف إلى محاربة التلوث بقيمة 60.000 دج HT قابلة للاهتلاك عادة بشكل خطي في ثلاث سنوات والتي في السنة الأولى يجيزها مفتش الضرائب اهتلاك إضايف استثنائي بنسبة 61 ٪ من قيمة االقتناء خارج الرسم . ترغب الشركة يف االستفادة من املزانا الضريبية وقد أعد المحاسب جدول الاهتلاك التالي:

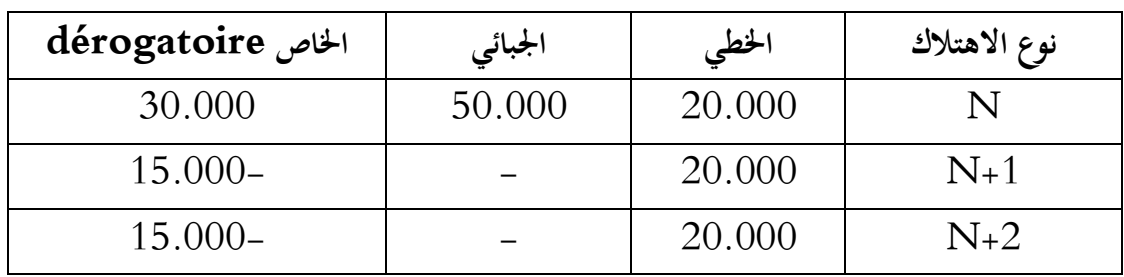

وبالتالي يكون التسجيل المحاسبي على النحو التالي:

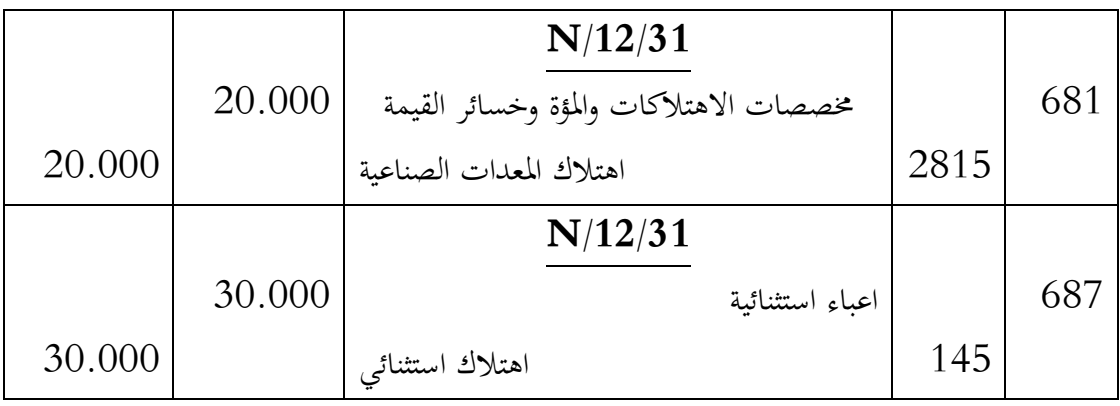

التسجيل المحاسبي للسنتين اللاحقتين:

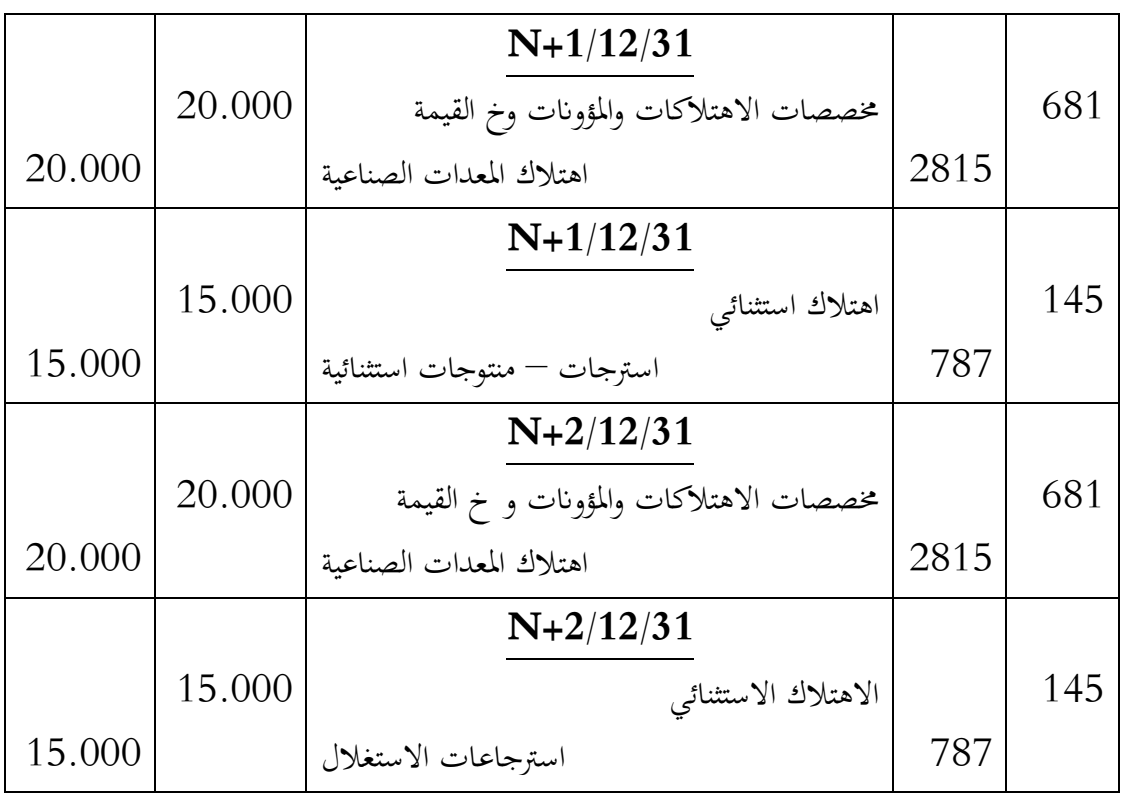

**3. نظام االهتالك املتناقص حسب الطريقة االمريكية SOFTY**

تعتمد هاته الطريقة على معدل االهتالك الذي من خالله حنسب قسط االهتالك ، حيث نقسم السنوات املتبقية من العمر االنتاجي للتثبيت على جمموع السنوات ، وابلتايل نالحظ تناقص يف القيمة من سنة لاخرى.

o مراحل اعداد خمطط االهتالك

■ حساب جموع السنوت للعمر الافتراضي ( S ):  

$$
S = 1 + 2 + 3 + \cdots + n
$$

$$
= n \times \frac{n+1}{2}
$$

■ *azul* (d) |*a*zil (d) |*2*zil (e) |*2*zil (f) |*2*zil (g) |*2*zil (h) |*2*zil (h) |*2*zil (i.e., 
$$
T2 = \frac{n-1}{S}
$$
 |*2*zil (i.e.,  $S$  | *2*zil (j.e.,  $S$  | *2*zil (j.e.,  $S$  | *2*zil (j.e.,  $S$  | *2*zil (j.e.,  $S$  | *2*zil (j.e.,  $S$  | *2*zil (j.e.,  $S$  | *2*zil (j.e.,  $S$  | *2*zil (j.e.,  $S$  | *2*zil (j.e.,  $S$  | *2*zil (j.e.,  $S$  | *2*zil (j.e.,  $S$  | *2*zil (j.e.,  $S$  | *2*zil (j.e.,  $S$  | *2*zil (j.e.,  $S$  | *2*zil (j.e.,  $S$  | *2*zil (j.e.,  $S$  | *2*zil (j.e.,  $S$  | *2*zil (j.e.,  $S$  | *2*zil (j.e.,  $S$  | *2*zil (j.e.,  $S$  | *2*zil (j.e.,  $S$  | *2*zil (j.e.,  $S$  | *2*zil (j.e.,  $S$  | *2*zil (j.e.,  $S$  | *2*zil (j.e.,  $S$  | *2*zil (j.e., 

**مثال:**

اىل مقتناة بسعر 57.111 دج خارج الرسم ، هتتلك على مدى 7 سنوات وفق طريقة SOFTY **املطلوب:** .أ احسب جمموع السنوات .ب احسب اقساط االهتالك.

ت. اعداد مخطط الاهتلاك

1. 
$$
S = 1 + 2 + 3 + 4 = 4 \times \frac{4 + 1}{2} = 10
$$
  
\n5 = 1 + 2 + 3 + 4 = 4 ×  $\frac{4 + 1}{2} = 10$   
\n  
\n41 = 24.000 ×  $\frac{4}{10} = 9.600$   
\n $A2 = 24.000 \times \frac{3}{10} = 7.200$   
\n $A3 = 24.000 \times \frac{2}{10} = 4.800$   
\n $A4 = 24.000 \times \frac{1}{10} = 2.400$ 

اعداد خمطط االهتالك

| القبمة المحاسبية | الاهتلاك المتراكم | قسط الاهتلاك | القبمة الاصلية | الدورات |
|------------------|-------------------|--------------|----------------|---------|
| الصافية          |                   |              |                |         |
| 14.400           | 9.600             | 9.600        | 24.000         | 1       |
| 7.200            | 16.800            | 7.200        | 24.000         | 2       |
| 2.400            | 21.600            | 4.800        | 24.000         | 3       |
|                  | 24.000            | 2.400        | 24.000         | 4       |

**4. نظام االهتالك املتزايد.**

**مبدأ الطريقة :** 

وفق هذه الطريقة يحسب قسط الاهتلاك على أساس مجموع سنوات الاستخدام، فاذا كان مثلا العمر الانتاجي للتثبيت هو 5 سنوات. فإن مجموع سنوات الاستخدام ه<sub>ي 1</sub>5 سنة. أي جمموع السنوات = 0+5+1+7+6 = 06 سنة. ويتم حساب جمموع السنوات بصفة عامة وفق الصيغة التالية :

13 - 
$$
\sum
$$
 - 13 -  $\sum$  - 15 =  $\frac{n(n+1)}{2}$   
{}

**قسط االهتالك.**

يمسب قسط الاهتلاك بتمليق الميغة التالية :  
قسط الاهتلاك للسنه الأولى = قيمة التثبيت 
$$
\times \frac{2}{S}
$$
   
قسط الاهتلاك للسنه الناية = قيمة التثبيت  $\times \frac{2}{S}$    
...  
...  
...  
قسط اهتلاك اللورة الأخيرة = قيمة التثبيت  $\times \frac{n}{s}$ .

**مثال:**

اقتنت احدى المؤسسات بتاريخ N/01/02 آلة بسعر خارج الرسم 120.000 دج، تحتلك على مدى 5 سنوات .

**املطلوب :** أجنز خمطط االهتالك وفق النظام املتزايد.

**احلل:**

خمطط االهتالك يكون على النحو التايل:

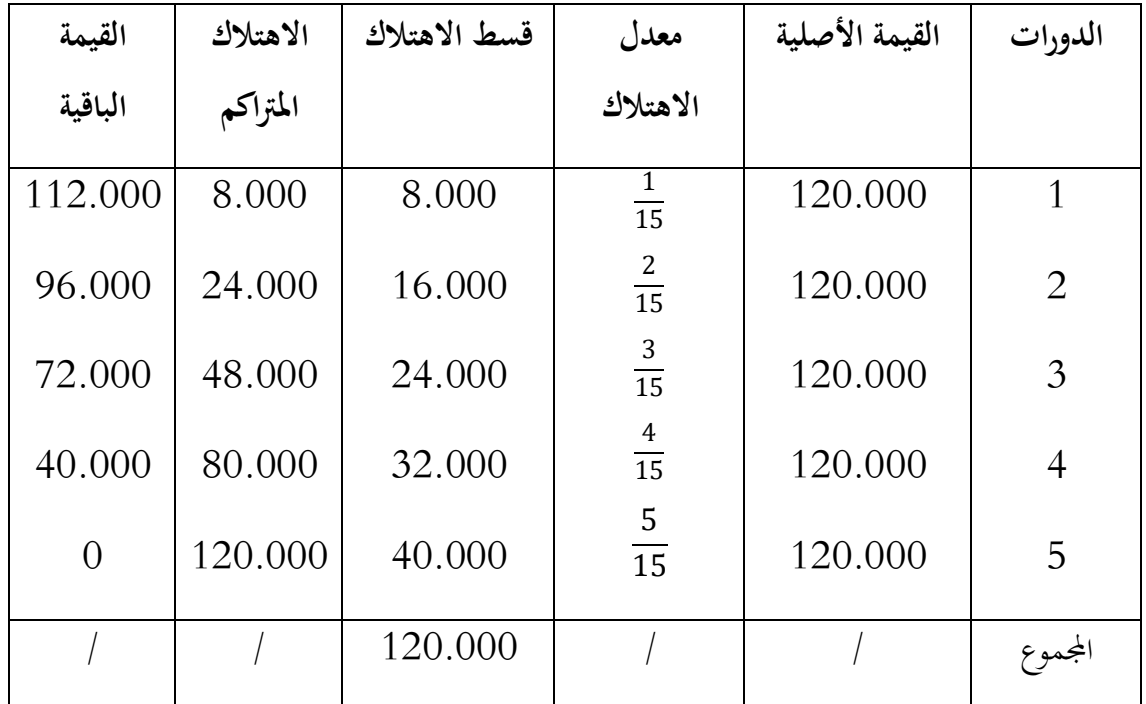

## **5. طريقة االهتالك وفق وحدات االنتاج الفعلية**

هذه الطريقة أيضا من الطرق التي نص عليها النظام المحاسبي المالي إستجابة للمعيار المحاسبي IAS 16

تتطلب تقدير حجم اإلنتاج للتثبيت املعين خالل فرتة استخدامه .

قسط االهتالك = االنتاج الغعلي حجم االنتاج املقدر خالل فرتة االستخدام

معدل اإلهتالك= القيمة القابلة لالهتالك حجم االنتاج املقدر

.

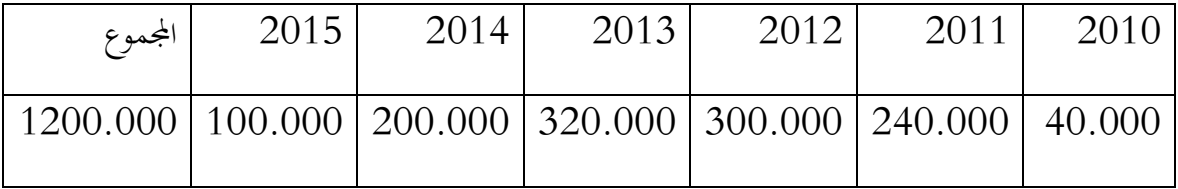

**مثال :**إذا علمت أن اإلنتاج الفعلي السنوي لآللة كان كمايلي:

فاذا علمت ان القيمة االصلية للتثبيت تقدر بــ: 511.111 دج.

أجنز خمطط االهتالك وفق طريقة عدد وحدات االنتاج الفعلية.

**احلل:**

اوال: حساب اقساط االهتالك لكل دورة .

$$
A2010 = 600.000 \times \frac{40.000}{1200.000} = 20.000 \, dza
$$
  
\n
$$
A2011 = 600.000 \times \frac{240.000}{1200.000} = 120.000 \, dza
$$
  
\n
$$
A2012 = 600.000 \times \frac{300.000}{1200.000} = 150.000 \, dza
$$
  
\n
$$
A2013 = 600.000 \times \frac{320.000}{1200.000} = 160.000 \, dza
$$
  
\n
$$
A2014 = 600.000 \times \frac{200.000}{1200.000} = 100.000 \, dza
$$
  
\n
$$
A2015 = 600.000 \times \frac{100.000}{1200.000} = 50.000 \, dza
$$

ومنه يكون خمطط االهتالك على النحو التايل :

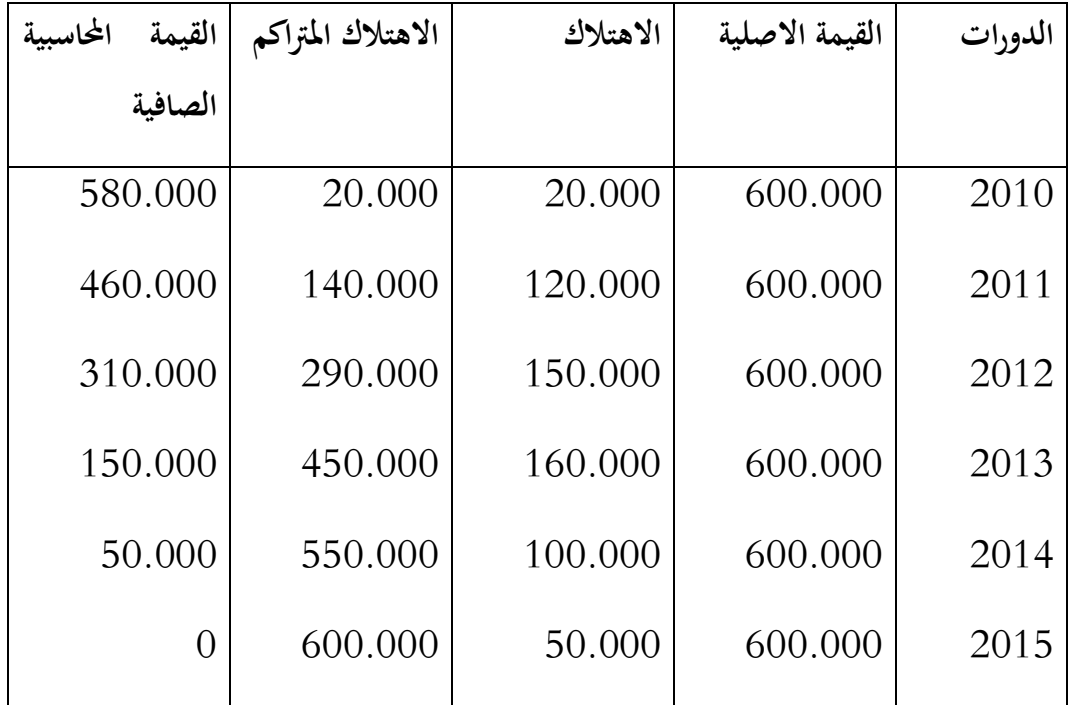

**. املعاجلة احملاسبية لالهتالكات.**

تسجل أقساط إهتلاك التثبيتات في نماية كل سنة بعد الجرد في الجانب الدائن من حساب 28 إهتلاك التثبيتات يف مقابل جعل حساب 68 خمصصات اإلهتالكات دائن، ويتفرع حساب إهتالك التثبيتات حسب نفس مستوى تفصيل حسابات المجموعة 20 و 21و 22 ، كمايلي :

> $-$ -إهتلاك التثبيتات المعنوية؛ $280.\ /$ حـ/ 281. . .إهتالك التثبيتات املادية؛-

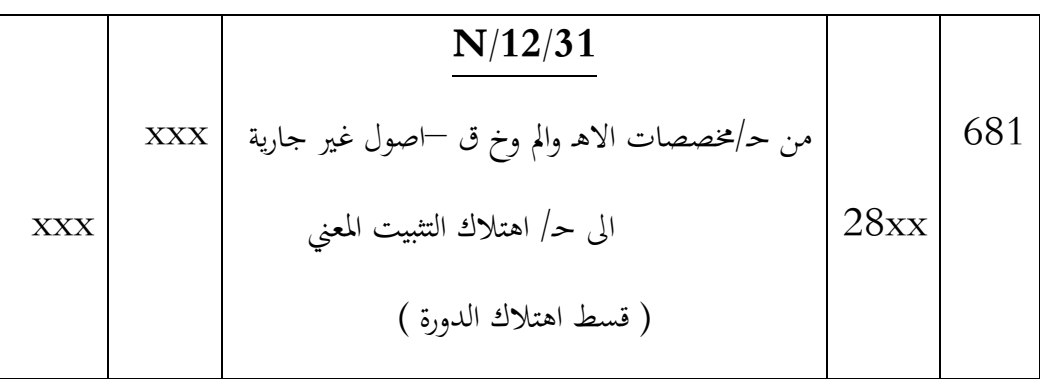

حـ/ . .282 إهتالك التثبيتات املوضوعة موضع امتياز.

**مالحظة هامة :** هناية الدورة احملاسبية ليس ابلضرورة ان تتوافق مع السنة املدنية

**مثال:**معدات نقل مقتناة يف /00/06N بسعر 051.111 دج قابلة لالهتالك اخلطي خالل 6 سنوات

N+2, N+1. N : 
$$
\ldots
$$
 \nN+2, \nN+1. N :  $\frac{1}{2}$  \n $\frac{1}{2}$  \n $\frac{1}{2}$  \n $\frac{1}{2}$  \n $\frac{1}{2}$  \n $\frac{1}{2}$  \n $\frac{1}{2}$  \n $\frac{1}{2}$  \n $\ldots$  \n $\ldots$  \n $$ 

$$
An = 120.000 \times 20\% \times \frac{2}{12} = 4.000 \, dza
$$

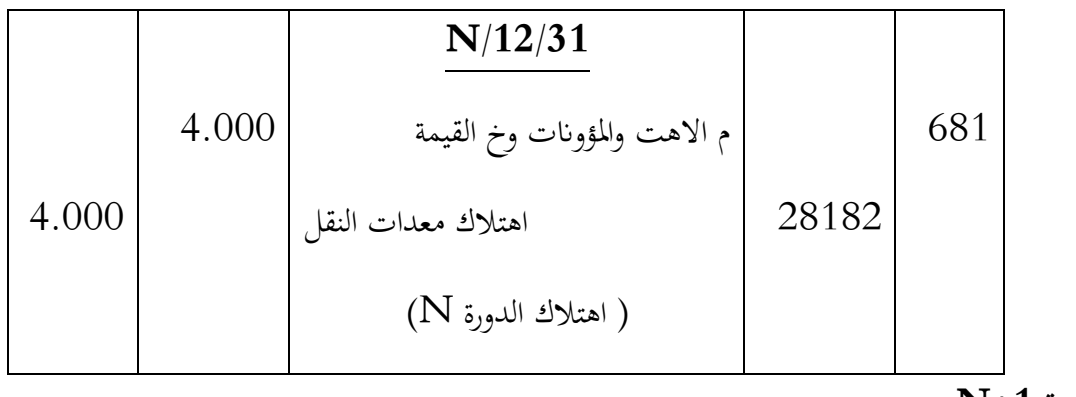

**الدورة +1N :** 

### $An + 1 = 120.000 \times 20\% = 24.000 \, dz$

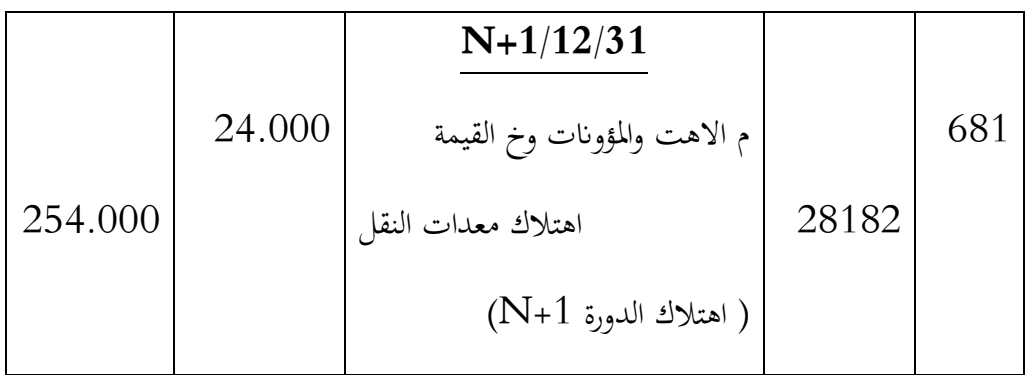

**الدورة +2N :**

|         |        | $N+2/12/31$                 |       |     |
|---------|--------|-----------------------------|-------|-----|
|         | 24.000 | م الاهت والمؤونات وخ القيمة |       | 681 |
| 254.000 |        | اهتلاك معدات النقل          | 28182 |     |
|         |        | ( اهتلاك الدورة N+2)        |       |     |

 $An + 2 = 120.000 \times 20\% = 24.000 \, dza$ 

### **اهتالك التثبيتات حسب مكوانهتا.**

نص النظام المحاسبي المالي على معالجة مكونات الأصل كما لو كانت عناصر منفصلة، إذا كانت مدد االنتفاع هبا خمتلفة أو توفر منافع اقتصادية حسب وترية خمتلفة.

**مثال:** بتاريخ 5105/15/10 اقتنت مؤسسة مناجم الفسفاط – بئر العاتر - آلة حفر وتنقيب على الفسفاط بسعر 01.111.111 دج مبوجب شيك بنكي، تتكون هاته االلة من هيكل قيمته 5.111.111 دج مدة منفعته 51 سنة، وحمرك قيمته 7.111.111 دج مدة نفعيته 01 سنوات ، معدل الرسم على القيمة المضافة 20 %.

يكون التسجيل المحاسبي لهاته العملية على النحو التالي:

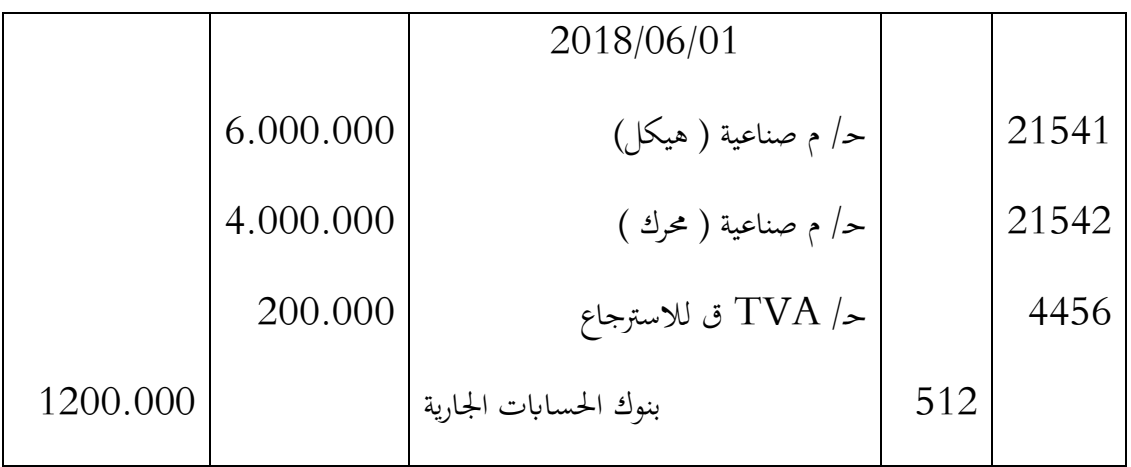

أجاز النظام المحاسبي المالي معالجة مكونات الأصل كما لو كانت عناصر منفصلة، إذاكانت مدد الانتفاع بها مختلفة أو توفر منافع اقتصادية حسب وترية خمتلفة، وكما نعلم أن قيمة التثبيت القابلة لإلهتالك توزع على مدة االنتفاع مع مراعاة قيمة الخردة في نماية المدة، وعليه يجب حساب أقساط إهتلاك مكونات الأصل كل على حدا إذا كانت مدد االنتفاع اخلاصة هبا خمتلفة.

**مثال:**

بتاريخ 5110/10/05 مت اقتناء جتهيزات انتاج بتكلفة 51.111 دج ) HT )مبوجب شيك بنكي ، لوحظ ان محرك التجهيز يجب تغييره كل سنتين ( 2 سنة) وذلك من اجل الحفاظ على جودة . TVA=20% املنتج قدرت قيمته ب 5.111 دج وهي متضمنة يف تكلفة التجهيزات ، املقاعد تكلفتها خارج الرمي 7.111 دج، وهي كذلك متضمنة يف تكلفة التجهيز.

**مالحظات :**

 نرمز للهيكل ابلرمز A : مدة منفعته 5 سنوات نرمز للمحرك ابلرمز B واحملرك البديل بعد 5 سنة بـD والذي تقدر تكلفته 05.111 دج ويستعمل مبدة 5 سنوات. نرمز للمقاعد ابلرمز C

**العمل املطلوب:**

- اعداد مخطط الاهتلاك
- تسجبل كل العمليات يف الدفرت اليومي. **احلل:**

50.000 = 4.000 − 6.000 − 60.000 = اهليلكل

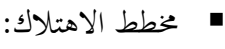

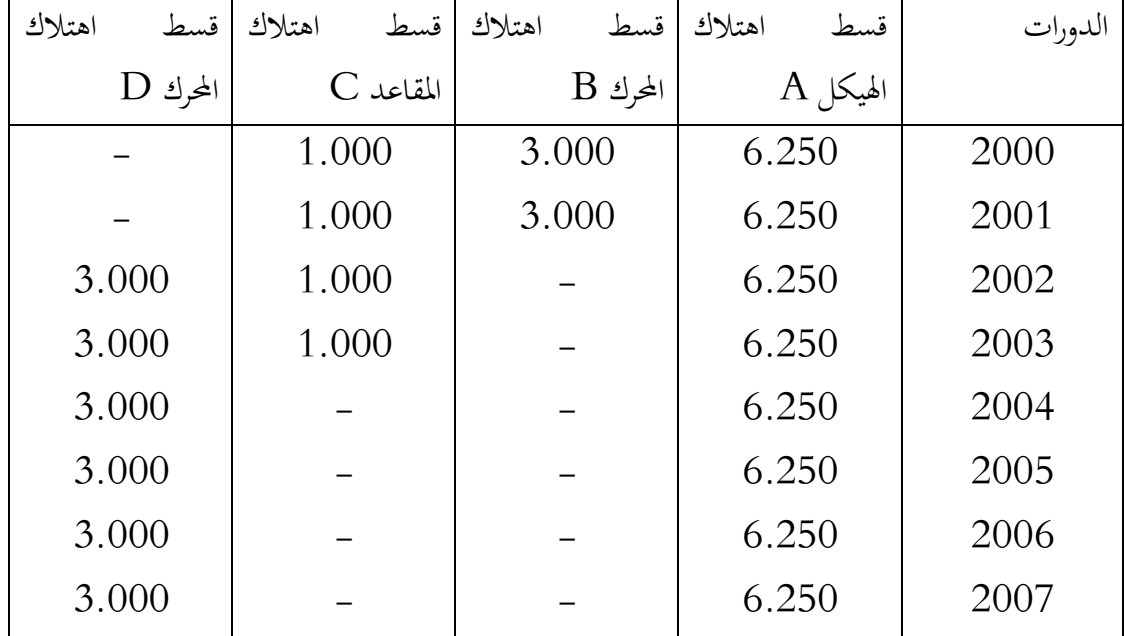

$$
A = \frac{50.000}{8} = 6.250:
$$
  
\n
$$
B = \frac{6.000}{2} = 3.000
$$
  
\n
$$
C = \frac{4.000}{4} = 1.000
$$
  
\n
$$
D = \frac{18.000}{6} = 3.000
$$

■ التسجيل في الدزفتر اليومي:

**يف 0222/22/20 :**

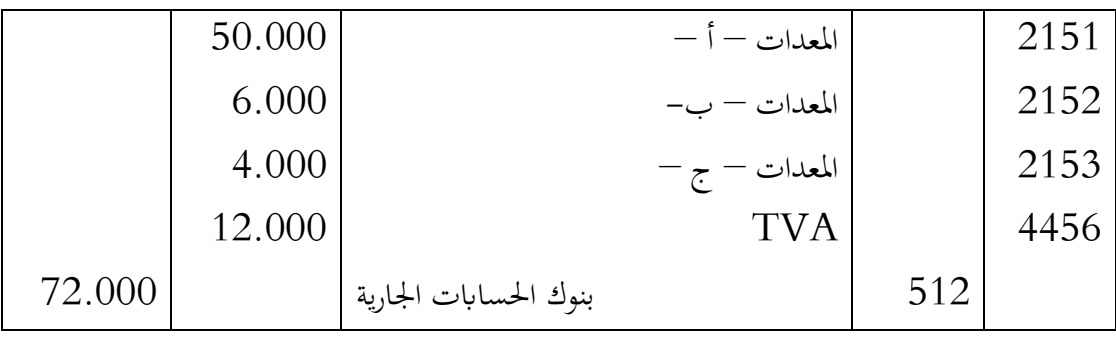

## **يف 0222/20/32**

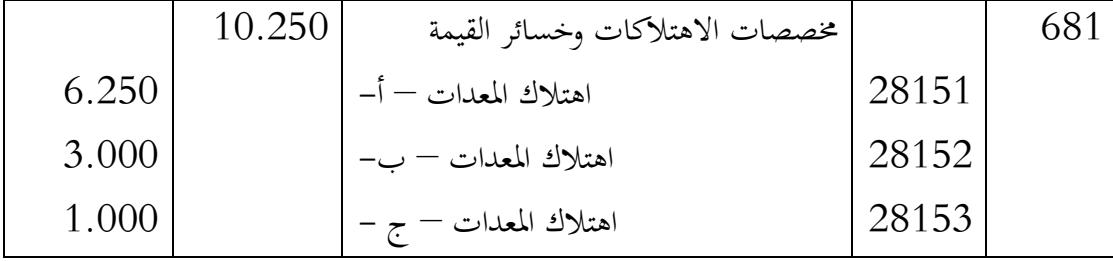

## **يف 0222/20/32**

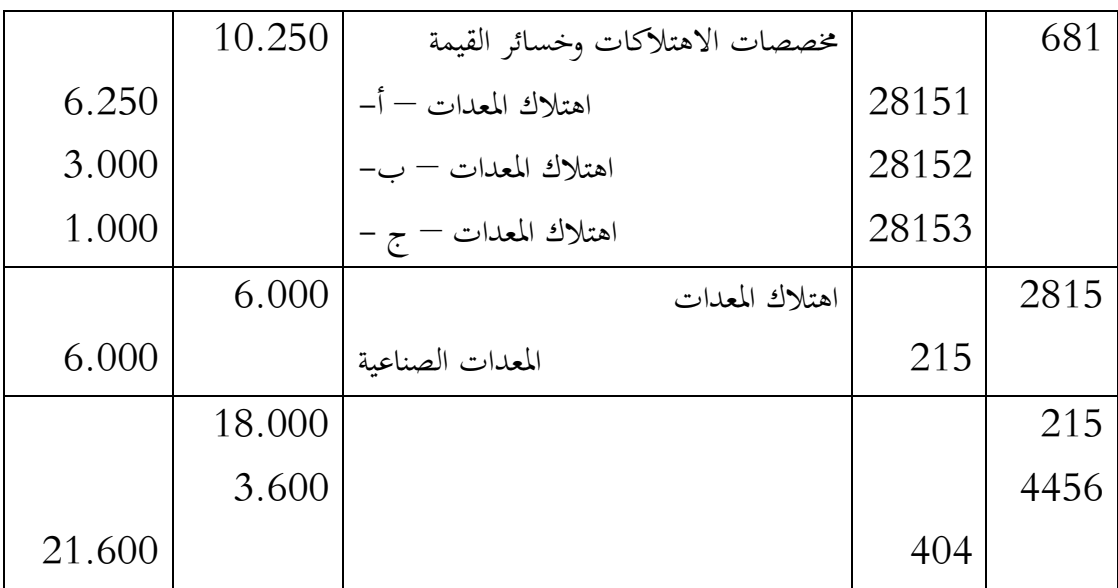

# **يف 0220/20/32 :**

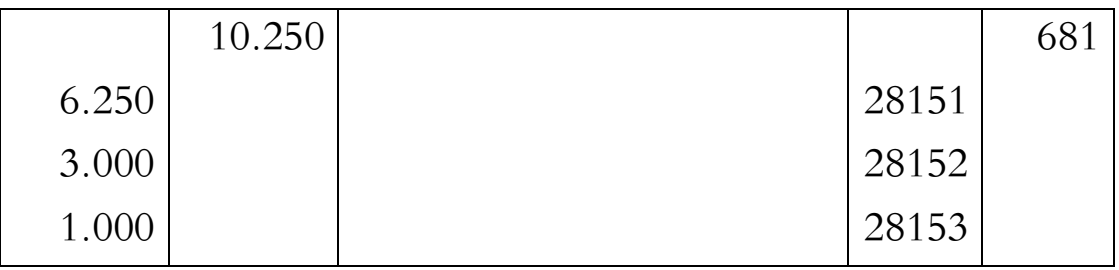

# **يف 0223/20/32 :**

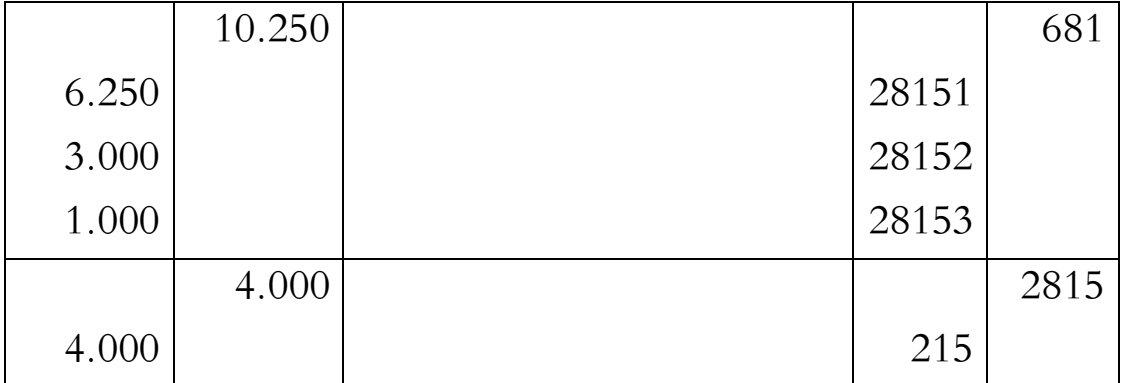

## **يف 0224/20/32 :**

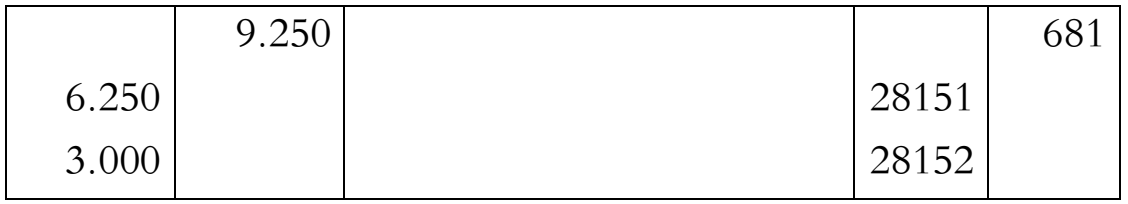

#### **دراسة حالة**

قامت مؤسسة " تسيير السهوب — بئر العاتر " باقتناء معدات صناعية بتاريخ 2001/09/01 ، وكانت الفاتورة تتضمن املعلومات التالية :

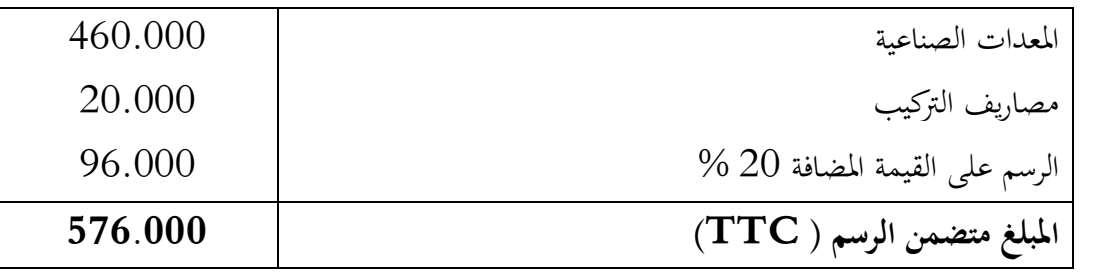

**مالحظة :** املعدات مت البدء يف استعماهلا يف نفس اتريخ االقتناء ، وهتهلك على مدى 6 سنوات.

**العمل املطلوب:**

- انجاز قيد الاقتناء اذا علمت ان التسديد بعد 9 أشهر.  $\Psi$ 
	- قدم خمطط ) جدول ( االهتالك وفق النظام : .أ اخلطي؛ .ب املتناقص.
- ابافتراض ان المعدات تم التنازل عليها بتاريخ 2004/12/31 ( قبل الجرد ) بموجب شيك بنكي  $\,$ بسعر 011.111 دج خارج الرسم ، معدل الرسم على القيمة املضافة 51 .% أجنز قيود التسوية الضرورية هلذا التنازل.

**احلل:**

 $2001/09/01$  قيد الاقتناء : بتاريخ  $\blacksquare$ 

|         | 480.000 | معدات مصناعية      |     | 215  |
|---------|---------|--------------------|-----|------|
|         | 96.000  | قابل للاسترجاع TVA |     | 4456 |
| 576.000 |         | موردو التثبيتات    | 404 |      |

**خمطط االهتالك :**

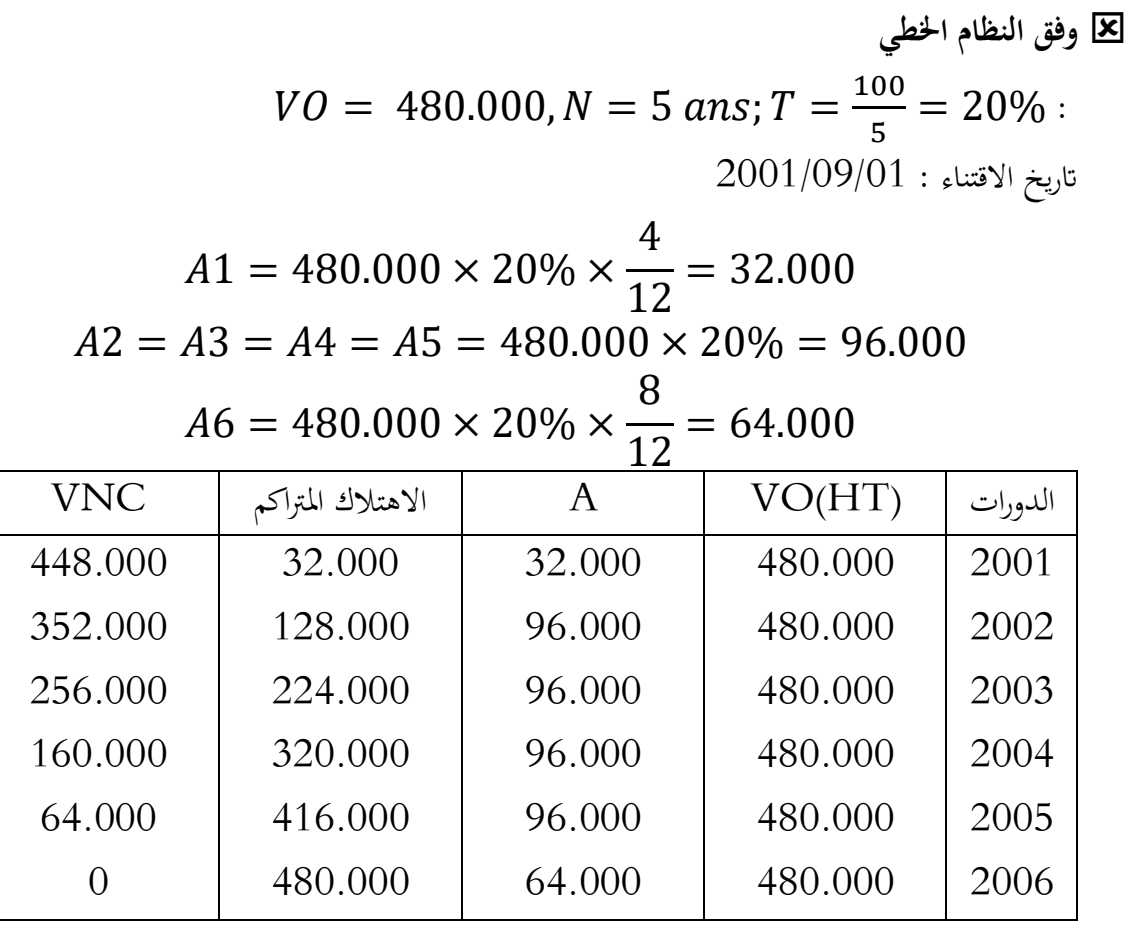

**وفق النظام املتناقص** 

 $T = 20\% \times 2 = 40\%$ 

وهكذا دواليك الى غاية الحالة التي يكون فيها الاهتلاك الثابت اكبر من المتناقص

| المبلغ في نھاية | الاهتلاك المتراكم | قسط الاهتلاك | معدل     | المبلغ القابل | الدورات |
|-----------------|-------------------|--------------|----------|---------------|---------|
| الدورة          |                   |              | الاهتلاك | للاهتلاك      |         |
| 416.000         | 64.000            | 64.000       | 40%      | 480.000       | 2001    |
| 249.600         | 230.400           | 166.400      | 40%      | 416.000       | 2002    |
| 149.760         | 330.240           | 99.840       | 40%      | 249.600       | 2003    |
| 89.856          | 390.144           | 59.904       | 40%      | 149.760       | 2004    |
| 35.942,40       | 444.057,6         | 59.913,60    | 20/12    | 89.856        | 2005    |
| $\Omega$        | 480.000           | 35.942,40    | 20/8     | 89.856        | 2006    |

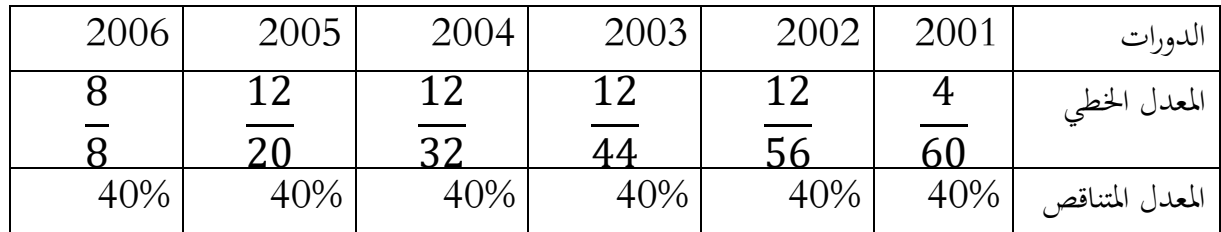

■ قيود التسوية اللازمة ( اعتماد النظام المتناقص )  
\n
$$
VO = 480.000 ;
$$
\n
$$
= 100.000 dza
$$
\n
$$
= 31 - 12 - 2004
$$
\n
$$
= 51 - 12 - 2004
$$
\n
$$
= 51 - 12 - 2001
$$

حتديد قسط اهتالك دورة التنازل : من اجلدول نالحظ:

$$
A (2004) = 59.904
$$
  

$$
A = 390.144
$$
  

$$
VNC(2004) = 89.856
$$

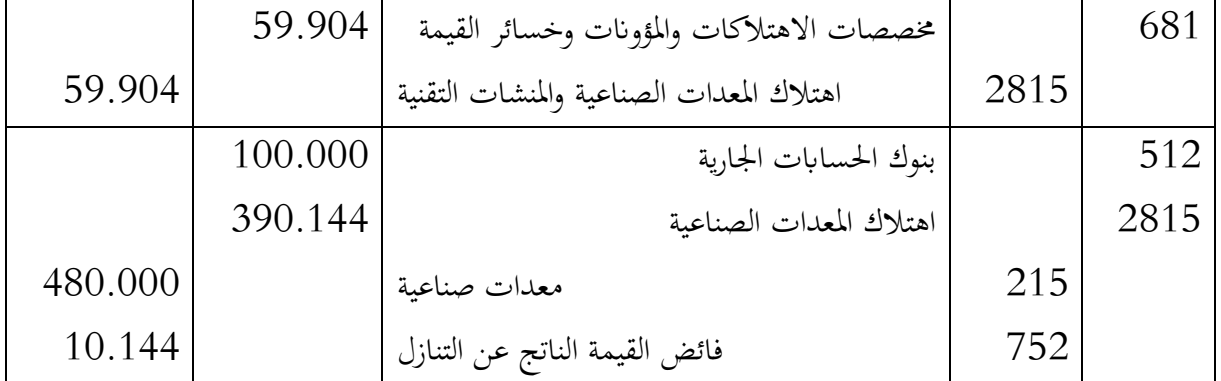

**7. التنازل عن التثبيتات** 

**2- .2 املبدأ:** يعترب التخلص من االصول الثابتة أمرا استثنائيا وغري معتاد يف طبيعته.

**2- .0 التثبيتات القابلة لالهتالك**

عند التنازل عن تثبيت قابل لللاهتلاك، نمر بالمراحل التالية :

**.أ** حساب وتسجيل خمصص االهتالك التكميلي اخلاص بدورة التنازل ) أي للفرتة الممتدة من بداية دورة التنازل الى غاية تاريخ التنازل ) على النحو التالي:

**مثال:** اتريخ التنازل هو : 5151/11/10

يكون خصص الاهتلاك التكميلي من : 2020/01/01 الى غاية 2020/03/31،اي 3 أشهر  
\n
$$
A(2020) = VO \times T \times \frac{3}{12}
$$
\n
$$
\Rightarrow A(2020) = V^2 \times T^2 \times \frac{3}{12}
$$
\n
$$
\Rightarrow A = V^2 \times T \times N
$$

حيث :

N: يف هاته احلالة تعرب عن املدة الفاصلة بني اتريخ االقتناء اىل غاية اتريخ التنازل.

**.ج** حساب القيمة احملاسبية الصافية : وهي الفرق بني القيمة االصلية واالهتالك املرتاكم.

$$
VNC = VO - \sum A
$$
وعليه يكون التسجيل ا

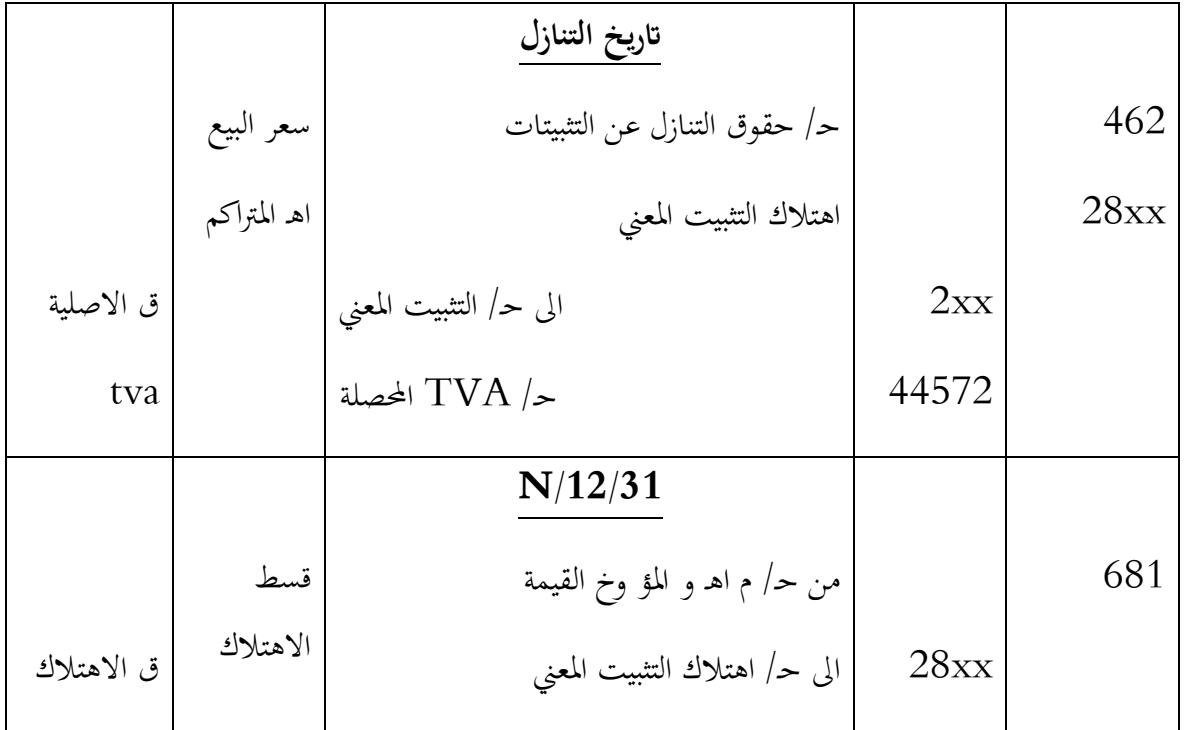

**مالحظة :** اذا حققت املؤسسة نتيجة فائض قيمة تسجل يف اجلانب الدائن لـ حـ765/ ، واذا حققت نتيجة  $1.652$ انقص قيمة تسجل في الجانب المدين لـ

**حساب نتيجة التنازل :**

نتيجة التنازل = سعر البيع — القيمة المحاسبية الصافية بتاريخ التنازل.

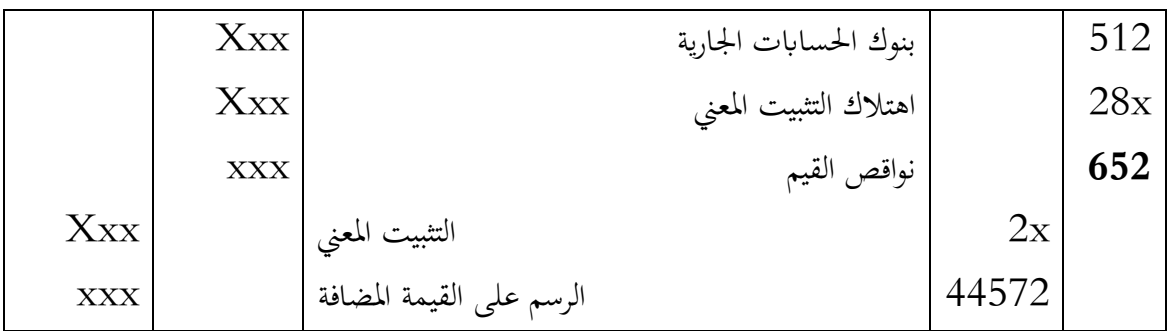

**تسجل حالة انقص قيمة**

|            | $\rm Xxx$ | بنوك الحسابات الجارية                   |       | 512            |
|------------|-----------|-----------------------------------------|-------|----------------|
|            | $\rm Xxx$ | اهتلاك التثبيت المعنى                   |       | $28\mathrm{x}$ |
| <b>XXX</b> |           | التثبيت المعنى                          | 2x    |                |
| $\rm Xxx$  |           | فوائض القيم                             | 752   |                |
| <b>XXX</b> |           | الرسم على القيمة المضافة القابل للتحصيل | 44572 |                |

**تسجيل حالة فائض القيمة** 

### **.أ حالة التنازل عن التثبيتات املهتلكة كليا**

**مثال:**

ي N/12/31 ، تنازلت عن حاسوب بسعر 2.000 دج بموجب شيك بنكي، القيمة الاصلية لهذا الحاسوب 05.010 دج تم اقتناؤه في 5/01/02 ، يهتلك وفق النظام الخطي على مدى 4 سنوات.  $12.000\,$ 

املطلوب: سجل العمليات وحدد نتيجة التنازل.

احلل:

0. تسجيل اهتالك الدورة االخرية

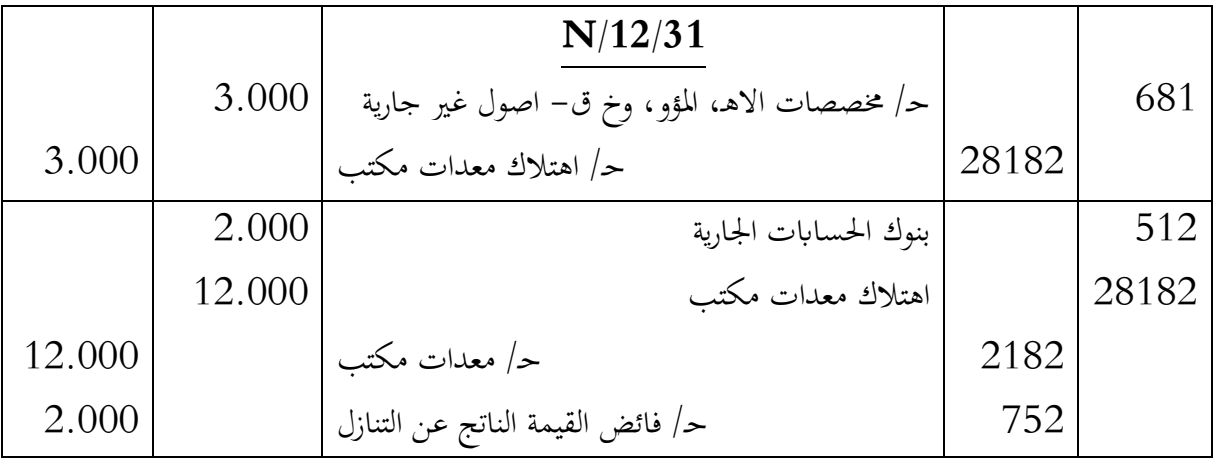

. تحديد نتيجة التنازل

نتيجة التنازل لها تأثير على جدول النتائج ، وتحسب وفق العلاقة التالية:

نتيجة التنازل = سعر التنازل – القيمة العالعة اخاسبية اطناية نا (مدافية 19000 = 0 - 2.000 = 10 - 2000 = ت  
\nب. حالة التنازل عن التثيتان المقلىة جزئيا  
\nي 10,09/30 و.  
\nيفال:  
\n
$$
N/09/30
$$
  
\n
$$
N = 3/04/02
$$
  
\n
$$
N = 250.000
$$
  
\n
$$
N = 4
$$
  
\n
$$
N = 5
$$
  
\n
$$
N = 5
$$
  
\n
$$
N = 4
$$
  
\n
$$
N = 5
$$
  
\n
$$
N = 4
$$
  
\n
$$
N = 4
$$
  
\n
$$
N = 4
$$
  
\n
$$
N = 4
$$
  
\n
$$
N = 4
$$
  
\n
$$
N = 4
$$
  
\n
$$
N = 4
$$
  
\n
$$
N = 4
$$
  
\n
$$
N = 4
$$
  
\n
$$
N = 4
$$
  
\n
$$
N = 4
$$
  
\n
$$
N = 4
$$
  
\n
$$
N = 4
$$
  
\n
$$
N = 4
$$
  
\n
$$
N = 4
$$
  
\n
$$
N = 4
$$
  
\n
$$
N = 4
$$
  
\n
$$
N = 4
$$
  
\n
$$
N = 4
$$
  
\n
$$
N = 4
$$
  
\n
$$
N = 4
$$
  
\n
$$
N = 4
$$
  
\n
$$
N = 4
$$
  
\n
$$
N = 4
$$
  
\n
$$
N = 4
$$
  
\n
$$
N = 4
$$
  
\n
$$
N = 4
$$
  
\n
$$
N = 4
$$
  
\n
$$
N = 4
$$
  
\n
$$
N = 4
$$
  
\n
$$
N = 4
$$
  
\n
$$
N =
$$

ومنه يكون قيد التنازل على النحو التايل:

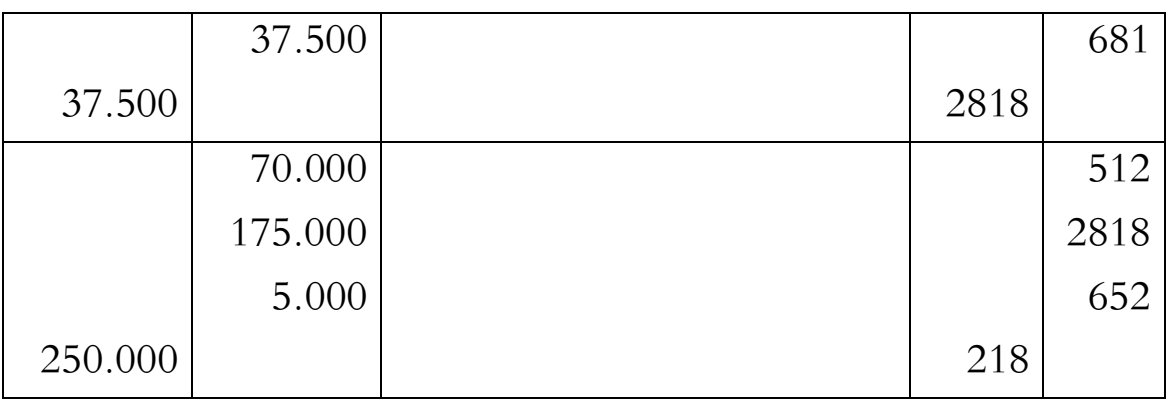

5- حتديد نتيجة التنازل:

تيجة التنازل = سعر البع – القيمة الممافية الخاسبية  
\n
$$
VNC = MA - \sum A = 250.000 - 175.000 = 75.000 DA
$$
\n\nUüيجة = 5.000 - 70.000 = 75.000 - 70.000 = 5.000

#### **سلسلة االعمال املوجهة**

**التمرين رقم 22 :**

لتكن لديك معدالت االهتالك اخلطي التالية:

% 50 ، % 25 ، % 15 ، % 12 ، % 10 ، % 05

**العمل املطلوب :** 

- 0. عرب بداللة عدد السنوات عن املعدالت السابقة.
	- . كيف يحسب معدل الاهتلاك المتناقص.
- **3.** أحسب معدل االهتالك املتناقص يف كل حالة من احلاالت السابقة ان أمكن**.**
	- 4. ما هي الحالة التي لا يمكن فيها تحديد معدل الاهتلاك المتناقص.
- 5. عند إعداد جدول الاهتلاك المتناقص، متى يتم الانتقال من نظام الاهتلاك المتناقص الى نظام الاهتلاك اخلطي.

**التمرين رقم 20 :** 

بتاريخ 5101/10/16 مت اقتناء شاحنة ، وكانت الفاتورة تتضمن املعلومات التالية:

املبلغ اإلمجايل خارج الرسم 51.111.................................: دج

ختفيضات جتارية: 5 % و 6 % على التوايل.......................:؟

مصاريف التركيب والتفكيك خارج الرسم:.................... 2.000 دج

#### **العمل املطلوب:**

- 0. أحسب تكلفة االقتناء خارج الرسم.
- . إذا علمت أن معدل الاهتلاك الخطي هو 25 % وأن سعر إعادة البيع في نماية العمر الاستعمالي هو .  $.556$  دج .
	- .أ أجنز خمطط االهتالك وفق النظام اخلطي؛
- .ب أجنز خمطط االهتالك وفق النظام املتناقص.
- $2012/12/31$ . سجل في الدفتر اليومي عملية  $3$
- 7. كيف يظهر حساب معدات النقل يف امليزانية اخلتامية بتاريخ 5105/05/10 مث يف 5107/05/10 .
	- **التمرين رقم 23 :**

 $N/12/31$ بتاريخ

- من ميزان المراجعة قبل الجرد بتاريخ 2010/12/31 استخرجت المعلومات التالية:
	- معدات مكتب : 0711.111 دج؛
	- اهتالك معدات مكتب: 611.111 دج.

اذا علمت أن معدل االهتالك اخلطي 01 % ، وأن املعدات تتكون من:

 $\cdot 2005/01/02$  : مقتناة بتاريخ 20 $\sqrt{ }$ 

الآلة B : مقتناة بتاريخ 2007/01/01.

العمل المطلوب : أحسب القيم الأصلية لكل من الآلتين  $\rm A$  و  $\rm B$ .

**التمرين رقم 24 :** 

من ميزان المراجعة قبل الجرد بتاريخ 2008/12/31 تم استخراج المعلومات التالية:

- معدات صناعية : 9.111.111 دج؛
	- معدات نقل : 7.111.111 دج؛
- اهتالك املعدات الصناعية : 5.111.111 دج؛
	- اهتالك معدات النقل: 0.911.111 دج.

**معطيات جردية:**

- المعدات الصناعية مقتناة منذ  $04$  سنوات، ووضعت قيد الخدمة ( التشغيل ) بعد 6 أشهر من تاريخ  $\sim$ اقتنائها. وتستفيد املؤسسة من نظام االهتالك اخلطي، وأن القيمة املتبقية يف هناية مدة االستعمال تقدر مببلغ: 0.111.111 دج. معدات النقل هتتلك خطيا ، وتتكون من: .أ سيارة A : 1.111.111 دج، وضعت قيد اخلدمة بتاريخ 5116/10/10؛ ب. سيارة B: 1.000.000 دج ، وضعت قيد الخدمة بتاريخ 2007/07/01. **العمل املطلوب:** . حدد مدة الاستعمال لكل من السيارتين (  $A$  و  $\,$  ).  $\,$ 
	- . سجل في الدفتر اليومي للمؤسسة القيود الخاصة بتاريخ 2008/12/31 مع تبرير الحسابات.

### **التمرين رقم 25 :**

مؤسسة " السلام الصناعية " اقتنت بتاريخ 2002/01/01 ( وهو تاريخ انشاء المؤسسة) معدات اعلام آلي بقيمة معينة. هذه المعدات تم التنازل عنها بتاريخ 2004/07/01 بقيمة 17.000 دج، وحققت من هذا التنازل فائض قيمة ( الفرق بين سعر التنازل والقيمة المحاسبية الصافية) 500 دج.

العمل املطلوب :

- 0. حدد قيمة اقتناء معدات االعالم اآليل.
- . اجراء قيود التنازل بتاريخ 2004/07/04 ( التسوية تمت بموجب شيك بنكي ).

#### **التمرين رقم 20 :**

بتاريخ 5107/15/10 ، املؤسسة E تنازلت عن معدات نقل مقتناة بتاريخ 5105/10/10 ، هتتلك هذه المعدات وفق النظام الخطي. عند التنازل حققت المؤسسة فائض قيمة يقدر بــ: عشر (  $\frac{1}{10}$  ) القيمة الأصلية خارج الرسم ملعدات النقل.

اذا علمت أن سعر التنازل هو 00.111 دج خارج الرسم.

العمل املطلوب :

- . حدد القيمة الأصلية لمعدات النقل ( معدل الاهتلاك الخطي 20 % ).
	- . اجراء القيود المتعلقة بالتنازل عن معدات النقل .

**التمرين رقم 27 :** 

فيما يلي أرصدة بعض الحسابات المستخرجة من ميزان المراجعة قبل الجرد بتاريخ 2015/12/31

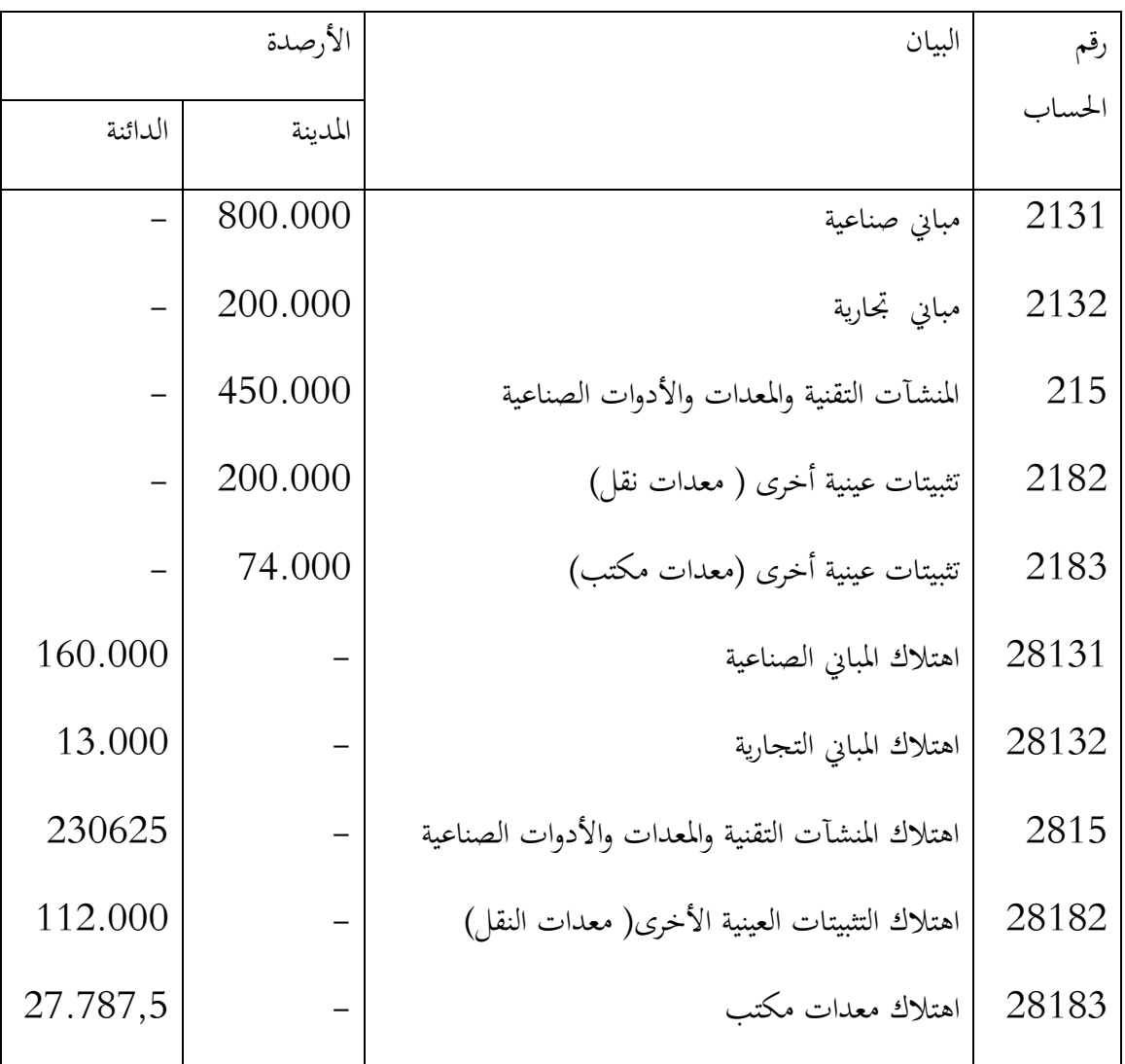

وعند اجلرد تبني مايلي:

- . تم الحيازة على المباني الصناعية بتاريخ 11/01/101، علما أن معدل الاهتلاك هو 5 % ،كما تم احليازة على املباين االدارية والتجارية بتاريخ .5100/19/07
	- 2. تم اقتناء 85 % من المعدات والأدوات بتاريخ 2011/05/03، والباقي بتاريخ 2013/01/04.
- 3. تم اقتناء 70% من معدات النقل بتاريخ 2011/01/12 ، والباقي بتاريخ 2015/01/10 ، كما تم التنازل عن شاحنة بتاريخ 5106/05/55 مت احلصول عليها بتاريخ 5100/10/05 بسعر 61.111 دج، قيمتها الأصلية 40.000 دج.
- 7. مت اقتناء 76 % من معدات مكتب قيمتها االمجالية 56.111 دج بتاريخ 5100/01/10 ، وقد مت التنازل عن آلة كاتبة بتاريخ 2015/09/02 قيمتها الأصلية 8.000 دج، وسجل المحاسب القيد التالي بتاريخ التنازل:

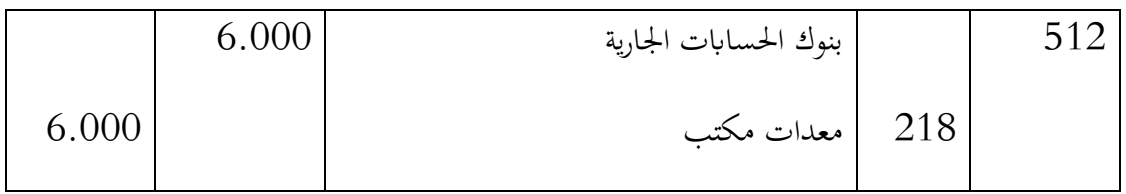

كما تم الحيازة على الباقي من معدات المكتب بتاريخ 2012/07/01 ، أما أثاث المكتب فقد تم اقتناؤها بتاريخ  $6.08$  ، علما أن معدل الاهتلاك بالنسبة لأثاث المكتب يقدر بـ: 15 %.

العمل املطلوب :

أجري قيود التسوية اللازمة في الدفتر اليومي للمؤسسة مع تبرير كل الحسابات.

### **التمرين 22 ( من املسابقة الوطنية للاللتخاق ابلطور الثالث ) الدكتوراء ( 0225 ، بسكرة (**

 $\rm N/12/31$  لديك الحسابات التالية مستخرجة من ميزان المراجعة قبل الجرد لمؤسسة ( س ) بتاريخ

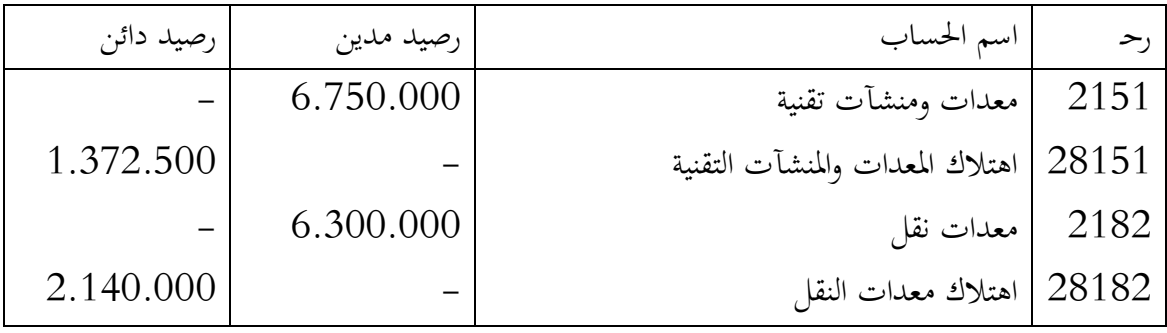

**معلومات اجلرد:**

.أ **املعدات واالدوات:** تتضمن املعدات A، و B و c واليت هلا نفس مدة املنفعة.

حيث:

- **املعدات A** هتتلك خطيا ، ومت احليازة عليها يف -4/17/10N، ويف /16/10N مت التنازل عنها بموجب شيك بنكي محققة في ذلك ناقص قيمة بمبلغ 90.000 دج ، ولم يسجب المحاسب اي قيد خاث بالعملية الى غاية تاريخ الجرد.
- **املعدات B ،** متثل 51 % من جمموع القيمة احملاسبية للمعدات واالدوات ، وهتتلك خطيا ، تم الحيازة عليها في 2/01/01 ، حيث يقدر سعر البيع الصافي لها في تاريخ الجرد ب 720.000 دج.
- **املعدات C**، مت احليازة عليها يف /15/51N بقيمة 5.561.111 دج ، وهتتلك وفق طريقة االهتالك املتناقص.

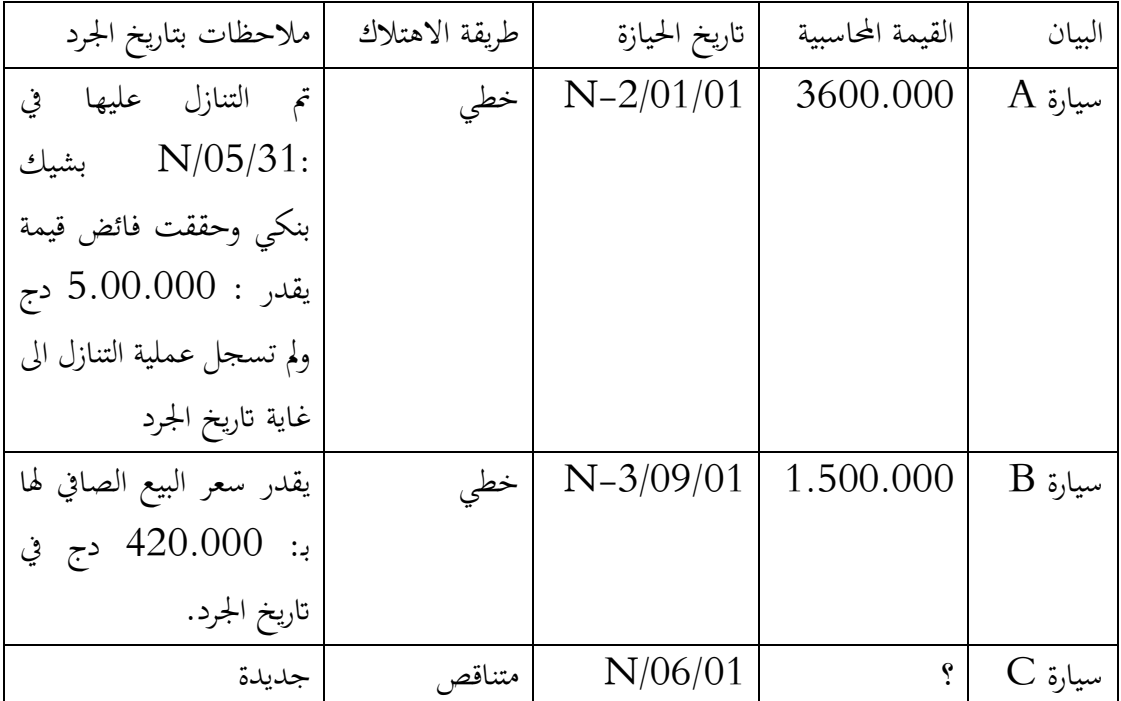

.ب **معدات النقل:** موضحة يف اجلدول املوايل:

**العمل املطلوب:**

تسجيل قيود التسوية الضرورية في  ${\rm N}/12/31$  مع تبرير العمليات الحسابية .

# **جرد املخزوانت واملنتجات قيد التنفيذ**

#### **متهيد**

ووفقاً للنظام المحاسبي المالي "SCF" ، فإن "المخزونات تمثل الأصول المحتفظ بما للبيع في اطار العمل العادي ، أو خلال الإنتاج أو تقديم الخدمات ، في شكل مواد أولية أو توريدات". يتم تعريف تصنيف المخزون حسب طبيعة الأصناف الموجودة في المخزون ووفقًا للترتيب الزمني لدورة الإنتاج: العرض ، الإنتاج الجاري ، الإنتاج ، المخزون إلعادة البيع على حالته.

إن تحديد نتيجة الدورة يتطلب تقييم العناصر التي تمتلكها المؤسسة، لاسيما التسويات القبلية بهدف تصحيح مختلف حساابت الذمة املالية وكذا حساابت التسيري.

 **) L'inventaire extra- comptable ) احملاسبة خارج اجلرد .I** كل عناصر الذمة المالية للمؤسسة ( التثبيتات، المخزونات، الحقوق، النقدية بمختلف اشكالها،...)يجب أن

تقدر قيمتها بتاريخ اقفال حساابت الدورة. جمموع عمليات املعاينة والتثمني تعرف إبسم **– اجلرد خارج احملاسبة –** ألهنا ال تؤدي اىل قيود حماسبية.

> **2. أنظمة اجلرد خارج احملاسبة 2 -2. اجلرد الدائم ) املستمر (**

اجلرد املستمر هو معاينة املخزون بعد كل عملية شراء أو إنتاج أو بيع للمخزون. وابلتايل تستطيع املؤسسة من خالل اتباع هذا النظام من معرفة يف أي وقت تشاء كمية وقيمة خمزوهنا. ويعاب على هذا النظام أنه يتطلب جهد كبري يف املتابعة. يالئم هذا النوع من اجلرد املؤسسات اليت تتميز مبيعاهتا بتكلفة مرتفعة نسبيا ويكون عدد عمليات البيع كل يوم محدود.مثل : المؤسسات التي تبيع الأجهزة الكهرومنزلية، السيارات... اخل.

**2 -0. اجلرد املتناوب.**

على عكس الجرد المستمر، نظام الجرد المتناوب أسهل وأسرع، حيث تسجل المؤسسة خلاىل الدورة المحاسبية فواتير الشراء والبيع فقط ( أي أنَّما لا تستعمل حسابات المخزون خلال هاته المرحلة )، وفي نماية الدورة المحاسبية تقوم بجرد مخزونها بالكمية وبالقيمة. ويلائم هذا النوع من الجرد المؤسسات التي تبيع بضائع متنوعة ومتعددة، كما يكون سعر البيع فيها منخفضا نسبيا . مثل الصيدليات، المساحات الكبرى،... الخ

### **)L'inventaire comptable** ( **احملاسيب اجلرد** .II

وهو القيام بتسجيلات محاسبية معينة في نماية الدورة المحاسبية لما نتج عن الجرد المادي، وكذا تسوية الأعباء واملنتوجات.

**2. تدفقات املخزون يف املؤسسة** 

حىت تستطيع املؤسسة القيام بعمليات اجلرد ، جيب أن تكون على علم بعدد الوحدات ) الكميات ( المشتراة أو المباعة أو المنتجة خلال الدورة المحاسبية. والمعادلة التالية تمثل تدفق المخزونات في المؤسسة: وحدات املخزون يف بداية الدورة + وحدات املخزون املشرتاة – وحدات املخزو ن املباعة = وحدات املخز ون يف هناية الدورة وابستعمال الوحدات النقدية، ميكن كتابة املعادلة وفق الشكل التايل: قيمة المخزون في بداية الدورة + قيمة الوحدات المشتراة — قيمة الوحدات المباعة = قيمة الوحدات في نماية الدورة من الواضح أن مشتريات المخزون بالنسبة للمؤسسة تمثل أصلا من الأصول ولا تمثل عبء. لكن هذه المخزونات موجهة أساسا للبيع، وبالتالي تتحمل المؤسسة تكلفة المخزون المباع الذي يعتبر أهم وأكبر عبء ابلنسبة هلا. تكلفة المخزون المباع = قيمة المخزون المشترى- ( قيمة المخزون النهائي – قيمة المخزون الأولى ) أو:

تكلفة املخزون املباع = قيمة املخزون املشرتى – تغريات قيمة املخزون.

**0. تقييم اخراجات املخزون**

يوجد العديد من الطريق التي يمكن أن تؤخذ بعين الاعتبار عند تقييم مخرجات المخزون ، حيث يمكن التمييز بين عائلتين كبيرتين<sup>8</sup>:

#### **0 -2. مبدأ التكلفة التارخيية**

العائلة الاولى لا تأخذ بعين الاعتبار التضخم، وتتكون من اربعة (4) بدائل:تكلفة الوحدة المتوسطة المرجحة ) CUMP)؛ الوارد اوال – الصادر اوال ) FIFO) ؛ الوارد اخريا - الصادر اوال )LIFO) ؛ التكلفة احلقيقية .

<sup>8</sup> . املخرجات ختص البضائع واملواد االولية، وكذا املنتجات قيد الصنع والتامة الصنع

**البديل : تكلفة الوحدة املتوسطة املرجحة ) CUMP )**

حسب هذا البديل،تكلفة الوحدة ( للمادة المخرجة ) تحدد بقسمة اجمالي تكاليف الشراء ( أو الانتاج ) لهاته المواد على الكمية المشتراة ( أو المنتجة ) فنحصل على التكلفة الوحدوية المرجحة

**مثال:**

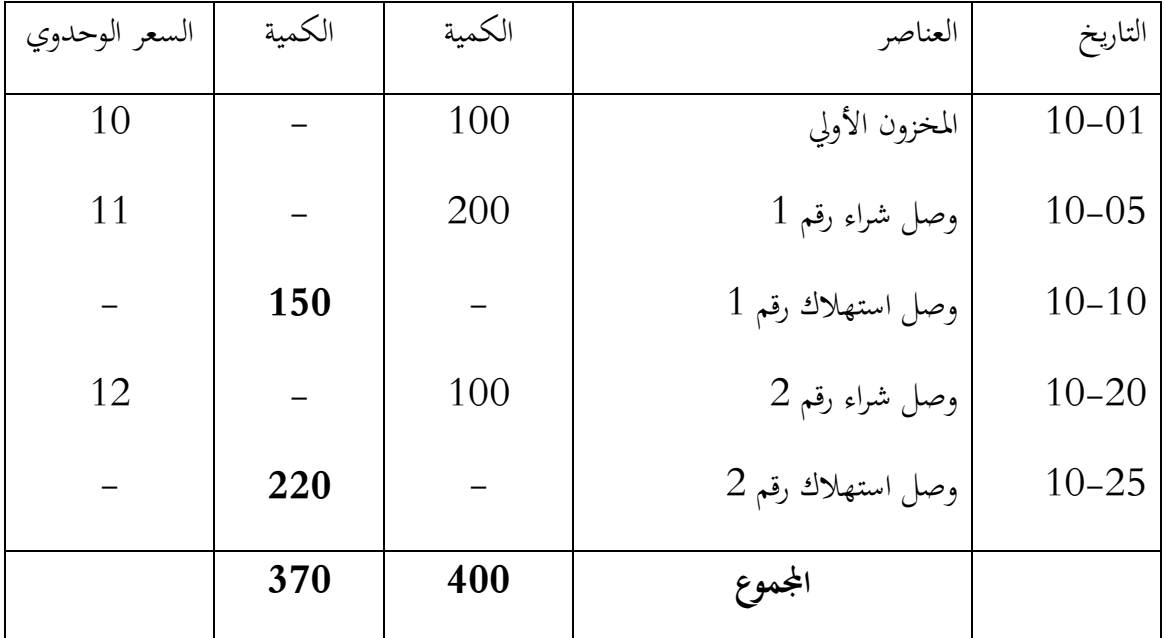

مؤسسة تشرتي وتستهلك مواد أولية، املعلومات التالية ختص شهر أكتوبر 5151 .

حتديد التكلفة الوحدوية املتوسطة املرجحة

| $CUMP = \frac{(100\times10)+(200\times11)+(100\times12)}{(100+200+100)} = \frac{4400}{400} = 11$ |
|--------------------------------------------------------------------------------------------------|
| $370 \times 11 = 4070 \text{ DA} = \frac{1}{2} \times 11 = 1650 : 10-10$                         |
| $150 \times 11 = 1650 : 10-10$                                                                   |
| $220 \times 11 = 2420 : 10-25$                                                                   |
| $30 \times 11 = 330$                                                                             |
| $9$                                                                                              |
| $P(FPO \text{ })$                                                                                |
| $10$                                                                                             |
| $10$                                                                                             |
| $10$                                                                                             |
| $10$                                                                                             |
| $10$                                                                                             |
| $10$                                                                                             |
| $10$                                                                                             |
| $10$                                                                                             |
| $10$                                                                                             |
| $10$                                                                                             |
| $10$                                                                                             |
| $10$                                                                                             |
| $10$                                                                                             |
| $10$                                                                                             |
| $10$                                                                                             |
| $11$                                                                                             |
| $10$                                                                                             |
| $11$                                                                                             |
| $10$                                                                                             |
| $11$                                                                                             |
| $$                                                                                               |

<sup>&</sup>lt;sup>9</sup>. . En français, « premier entré – premier sorti » (PEPS). En pratique on utilise généralement la terminologie anglaise

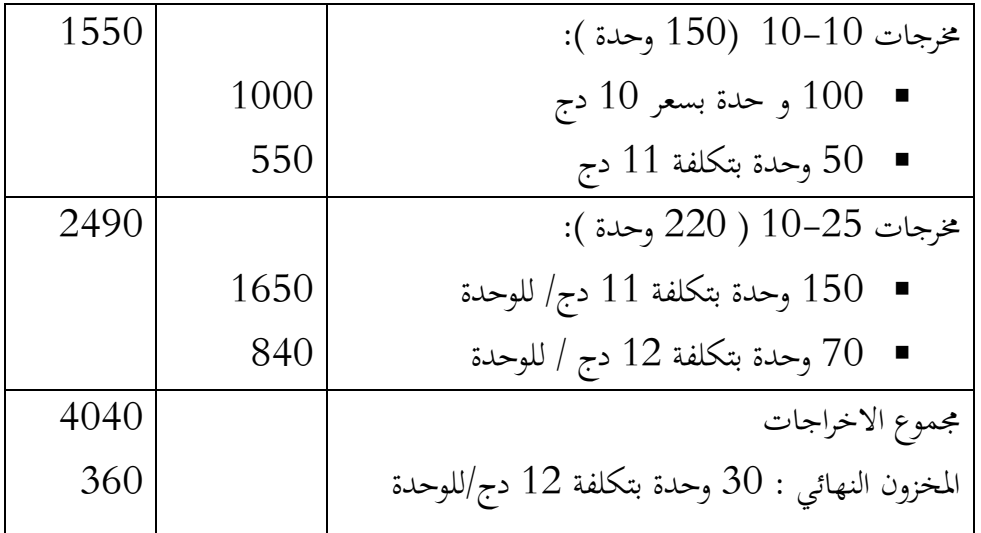

**البديل: الوارد أخريا - الصادر أوال ) LIFO ) 10**

تقيم الاخراجات وفق هذا البديل حسب الترتيب العكسي للادخالات من المخزون:

ابلعودة اىل املثال السابق جند:

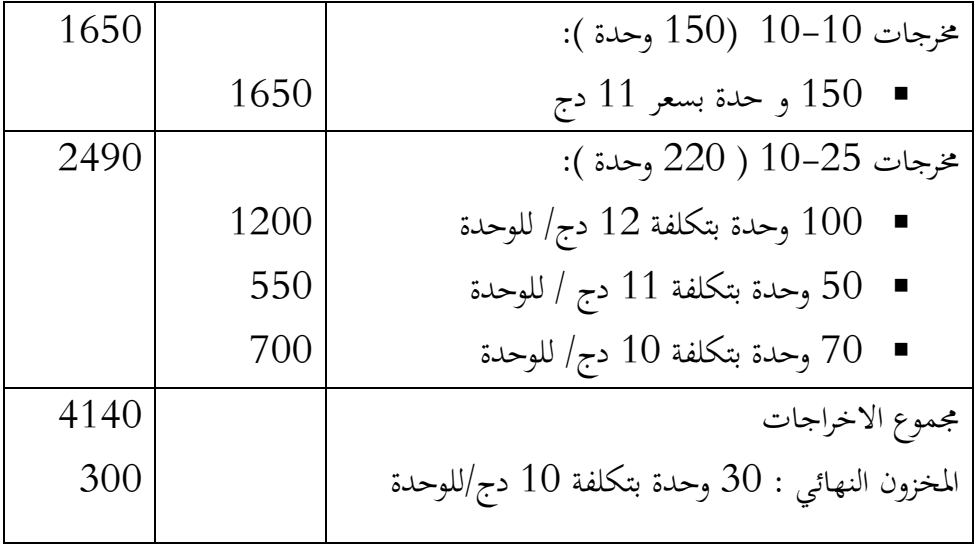
### **البديل: التكلفة احلقيقية**

ال تسعى البدائل السابقة إىل معرفة التكلفة "احلقيقية" للعنصر اخلارج : فهي تتقدم ابلتقريب ؛ تتمثل الطريقة األكثر صحة في تحديد كمية المخزون المستخرج بدقة وإيجاد تكلفة الادخال "الحقيقية" من أجل تحملها ؛ يمكننا أن نطلق على هذا البديل الذي يتفوق كثيرًا على الآخرين (بصرف النظر عن التضخم) ، بديل **"التكلفة الحقيقية"**. ا<br>ا

# **) Le coût de remplacement ( ) التعويض ) االستبدال تكلفة -0. 0**

تأخذ العائلة الثانية التضخم<sup>11</sup> في الاعتبار وتقيّم اخراجات المخزون على أساس تكلفة استبدالها: تأخذ عمومًا اسم طريقة  $\rm NIFO$  (التالي أولاً يصرف أولاً) ، أو طريقة تكلفة الاستبدال.

#### **مثال:**

لقد أخذان احلالة الرقمية املستخدمة للطرق السابقة. افرتض أنه يف هناية أكتوبر ، تساوي تكلفة استبدال الوحدة للوحدات الموجودة في المخزون 12 (آخر سعر). يجب إجراء جميع التقييمات للفترة المدروسة على أساس هذا السعر.

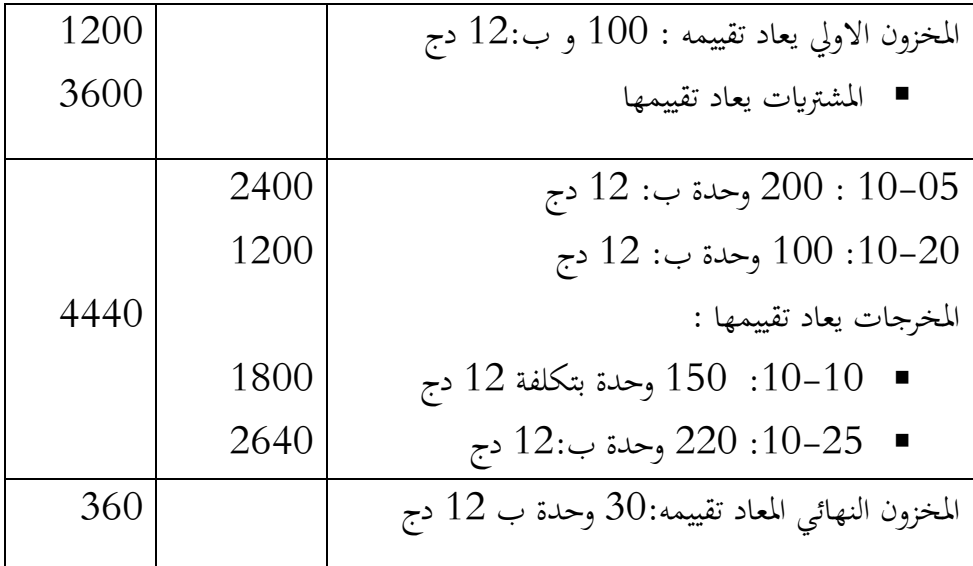

-

.. منطقيا اذا كانت االخراجات أتخذ يف احلسبان التضخم ، فمن البديهي أن أتخذ االدخاالت التضخم بعني االعتبار. <sup>11</sup>

<sup>&</sup>lt;sup>12</sup>. NI (Next in) signifie qu'on prend en compte la prochaine évaluation du stock sorti eu égard à l'évolution des prix; FO (first out) signifie que le coût de remplacement est passé en charge.

**3. التقدير النظري للطرق املختلفة**

ال ميكن إجراء التقييم إال يف سياق نوع واحد من احملاسبة. يف سياق احلساابت من النوع الثابت ، فإن مسألة اختيار طريقة أو أخرى من الطرق املعروضة أعاله ليست ذات صلة (لا معنى لها) لأن هذه المحاسبات تقدر الحسابات الموجودة في المخزون على أساس قيمتها السوقية.

من ناحية أخرى ، في محاسبات النوع الديناميكي ، يكون اختيار طريقة الاخراجات ذا أهمية كبيرة.

على سبيل المثال ، يوضح الجدول الموجز التالي أن النتائج التي تم الحصول عليها لفترة معينة ، وفقًا لطرق اخراج المخزون المختلفة ، تختلف اختلافًاكبيرًا: ا<br>ا .<br>أ

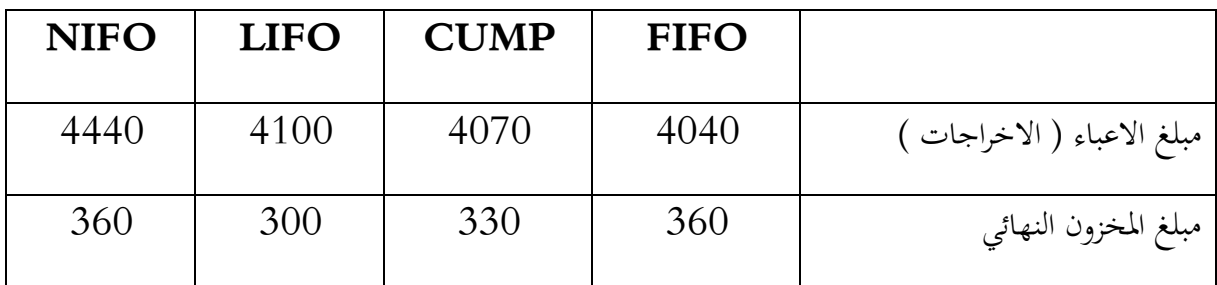

يف مواجهة اخليار املعروض ، ميكننا بشكل عام ذكر الفرضيات التالية:

- منطقيا ، جيب أن تكون الطريقة التفضيلية هي طريقة NIFO أو بشكل عام أي طريقة أتخذ التضخم يف االعتبار ، لضمان حساب أفضل للكفاءة ؛
	- إذا لم يكن التضخم مرتفعًا جدًا ، فيمكننا اختيار طريقة تعتمد على مبدأ التكلفة التاريخية.

من الواضح أن طريقة التكلفة "الحقيقية" هي الأفضل ؛ الا أنه يبدو أن طريقة المتوسط المرجح للتكلفة هي السائدة ؛ كما تظهر أساليب FIFO و LIFO على أهنا تالعب أكثر من كوهنا أساليب "عادلة" ألهنا متيل إىل "تفضيل" أحد املستندات املوجزة على حساب اآلخر .

- III. **تسوية حساابت األعباء واملنتوجات املرتبطة ابملخزوانت**
- **2. تغريات خمزون املواد االولية و التموينات والبضائع 2 -2. اخنفاض خمزون املواد االولية و التموينات والبضائع يعترب كعبء.**

االستغالل االنتاجي والتجاري للمؤسسة يستعمل التموينات املختلفة والبضائع اليت تشرتى بصفة أساسية خلال الدورة ( حـ/30، حـ/31 ، حـ/32 ).

من جهة أخرى ، تستعمل المؤسسة مخزونها من المواد والتموينات المختلفة والبضائع الموجود أصلا في بداية الدورة.

إن الانخفاض في قيمة مخزونها ينتج عنه نقصان في ذمة المؤسسة، هذا النقصان يعبر عنه بالأعباء.

من أجل هذا :

يكون الارتفاع في مخزون التموينات والبضائع يمثل انخفاض في الأعباء .

### **2 -0. القيود احملاسبية اخلاصة بتغريات املخزون**

### **مثال:**

المؤسسة  ${\rm RHO}$  تمسك حسابات المخزون التالية وفق نظام الجرد المتناوب ، في  ${\rm NHO}$  بعد الجرد كانت الحسابات كما يلي:

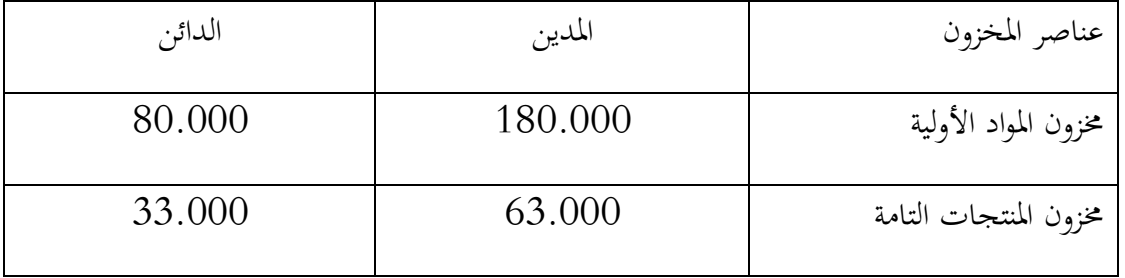

**.أ تعريات خمزون املواد األولية** 

المبالغ الظاهرة في الجدول أعلاه المدينة والدائنة لحساب 31 ( مخزون المواد الاولية ) تم الحصول عليها بعد تعديل على أساس أن املؤسسة تستهلك خالل الدورة كل ما تشرتيه خالل نفس الدورة. قبل عملية الجرد حـ/31 يمثل رصيد مدين متعلق بمبلغ المخزون الأولي للمواد الاولية. قيود التسوية تتمثل يف :

- الغاء مخزون أول المدة ؛
- معاينة ( اثبات ) مخزون أخر المدة الحقيقي؛
- ترصيد حساب المشتريات (في حالة كون التسجيل على قيدين خلال الدورة).

وابلتايل تكون القيود كما يلي:

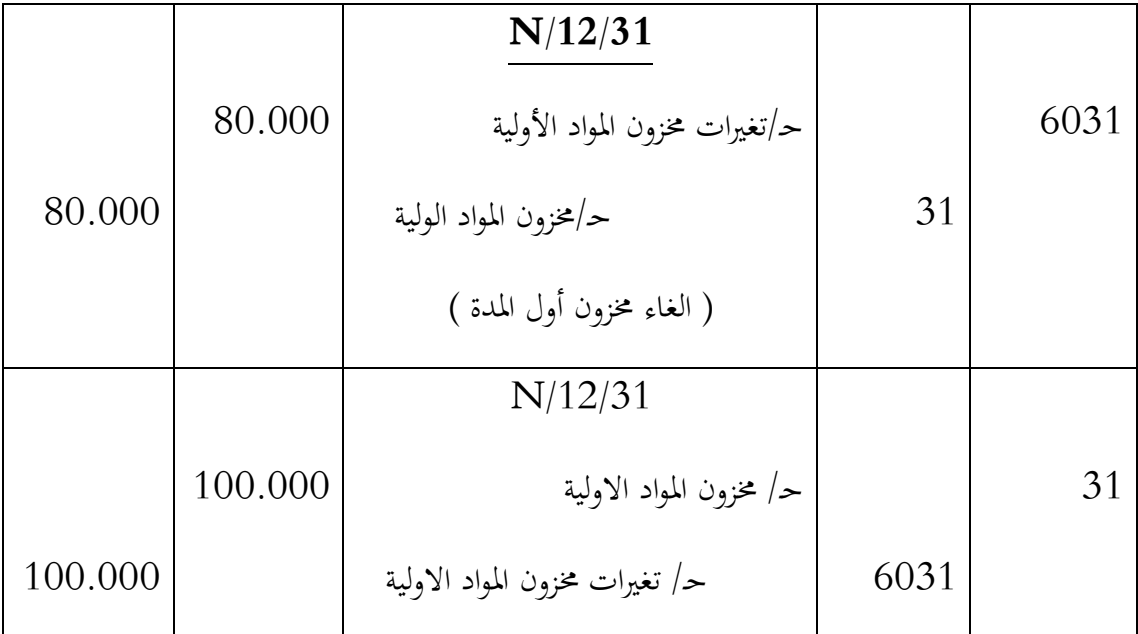

بعد تسجيل قيود اجلرد، رصيد حـ10/ مدين مببلغ 011.111 دج  $-100.000 - 80.000 = 1$ المخزون الاولي $-$  المخزون النهائي $-5031$ **حـ/ 0232 = 02.222- دج ) رصيد دائن (** وهذا ما يعين أن املؤسسة استهلكت خالل الدورة من املواد االولية أقل مما اشرتت ، مما يرتجم نقص في الاعباء ، وبالتالي الزيادة في النتيجة. **نتيجة :** حـ $603$  : تغيرات المخزون :

- الرصيد مدين ، هذا يعين النقص يف املخزون؛
	- الرصيد دائن، هذا يعين الزنادة يف املخزون.

**.ب تغريات خمزون املنتجات التامة**  المبالغ الظاهرة المدينة والدائنة في حـ/35 ( المنتجات التامة )، تم الحصول عليها على اساس أن المؤسسة تبيع خالل الدورة كل املنتجات التامة اليت صنعتها خالل الدورة. قبل عملية اجلرد حـ16/ ميثل الرصيد املدين املتعلق مببلغ املخزون االويل من املنتجات التامة. وابلتايل تكون تكون قيود التسوية على النحو التايل:

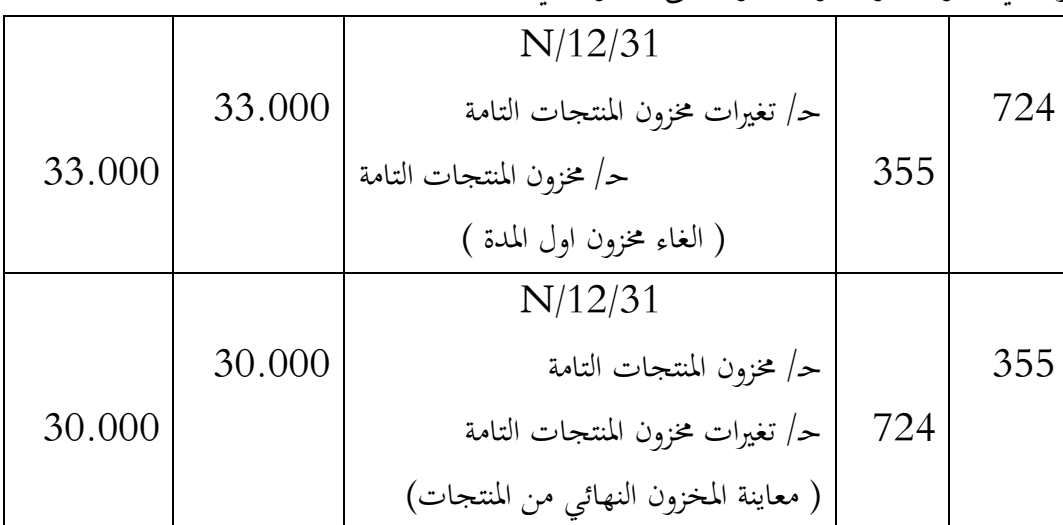

حـ/ 757 تغريات خمزون املنتجات التامة = املخزون النهائي – املخزون االويل حـ/ 757 = 11.111-11.111 حـ757/ = 1.111- دج هذا التغري السالب يعين أن املؤسسة استعملت جزء من خمزوانت الدورة السابقة، اي ان االنتاج خالل الفرتة أقل من مبيعات نفس الفرتة. وابلتايل الرصيد املدين حلساب 16 يؤدي اىل نقص يف نتيجة الدورة.

# **IV. تسوية فروق اجلرد**

**2. تعريف**

فوارق اجلرد هي الفرق بني قيمة املخزون النهائي خارج احملاسبة ) املادي ( وقيمة املخزون النهائي احملاسيب. فوارق اجلرد = اجلرد خارج احملاسبة ) املادي ( – اجلرد احملاسيب وهاته الفروق نوعان، مربرة وغري مربرة :

**0. الفروق املربرة**

بعد القيام بعملية الجرد الفعلي للمخزون، إذا تبين أن فوارق الجرد عادية تتم معالجتها محاسبيا على النحو التايل:

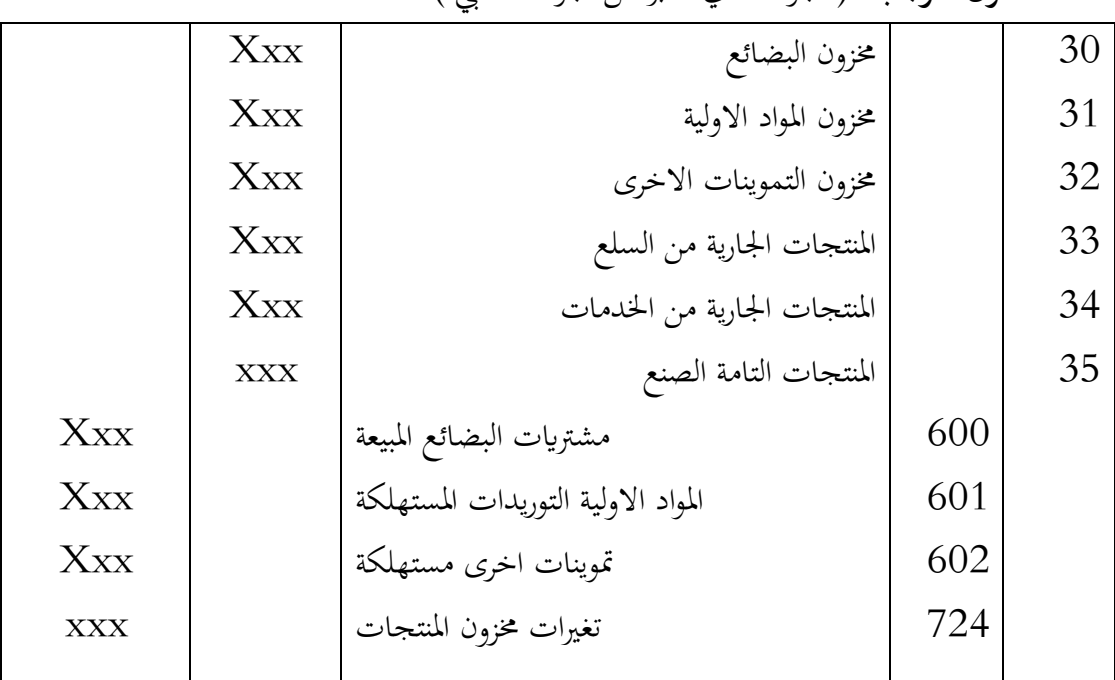

**0- .2 الفرق املوجب:** ) اجلرد املادي أكرب من اجلرد احملاسيب (.

**0- .0 الفرق السالب:** ) اجلرد املادي أقل من اجلرد احملاسيب (

|           | $X_{XX}$    | مشتريات البضائع المبيعة            |    | 600 |
|-----------|-------------|------------------------------------|----|-----|
|           | $\rm{Xxx}$  | المواد الاولية التوريدات المستهلكة |    | 601 |
|           | $\rm Xxx$   | تموينات اخرى مستهلكة               |    | 602 |
|           | ${\rm XXX}$ | تغيرات مخزون المنتجات              |    | 724 |
| $\rm Xxx$ |             | مخزون البضائع                      | 30 |     |

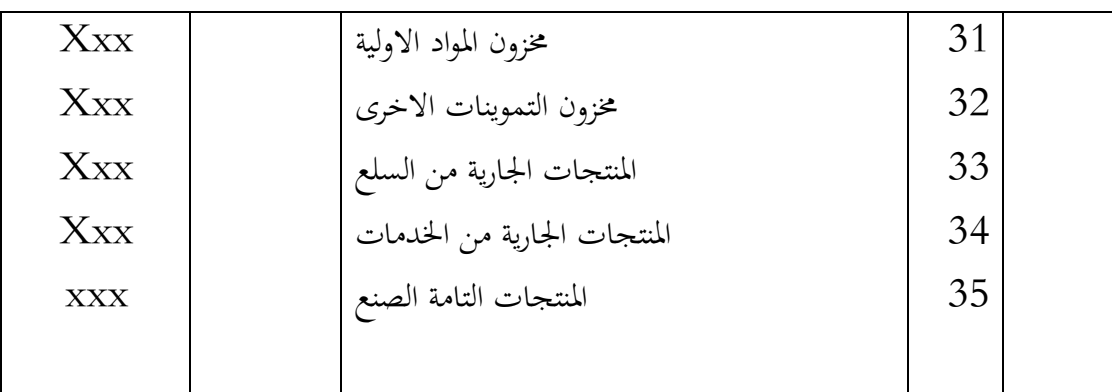

**..3 الفروق غري املربرة**

تسجل الفروق غير المبررة على النحو التالي : **3- .2 الفرق املوجب:** اجلرد املادي أكرب من اجلرد احملاسيب (

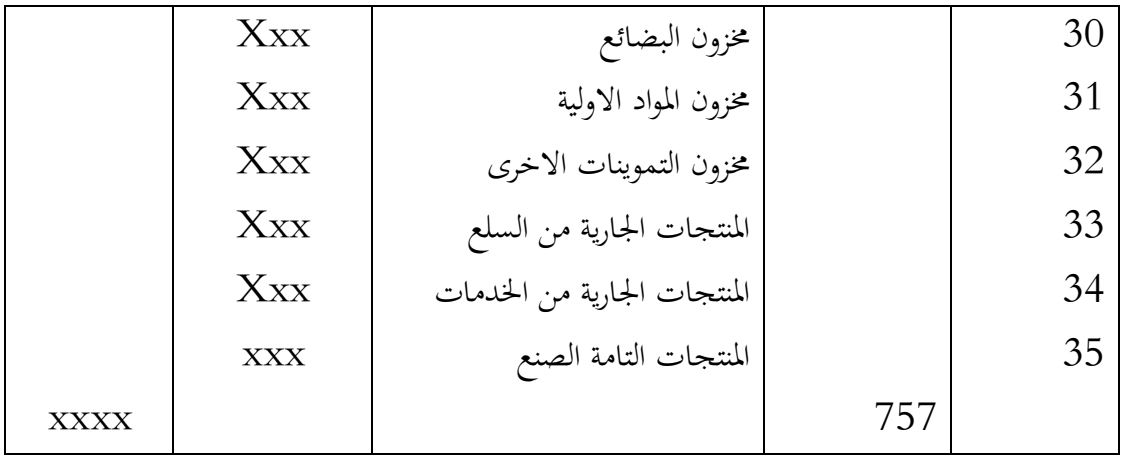

**3- .0 الفرق السالب:** اجلرد املادي أقل من اجلرد احملاسيب

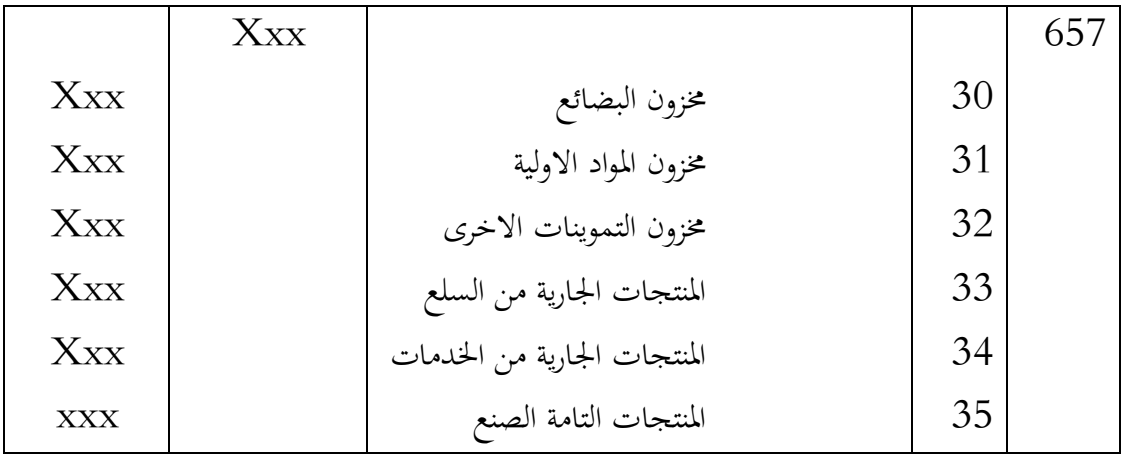

**مثال** :

# بتاريخ 2020/12/31 ، أظهرت عملية الجرد خارج المحاسبة للمخزونات النتائج التالية :

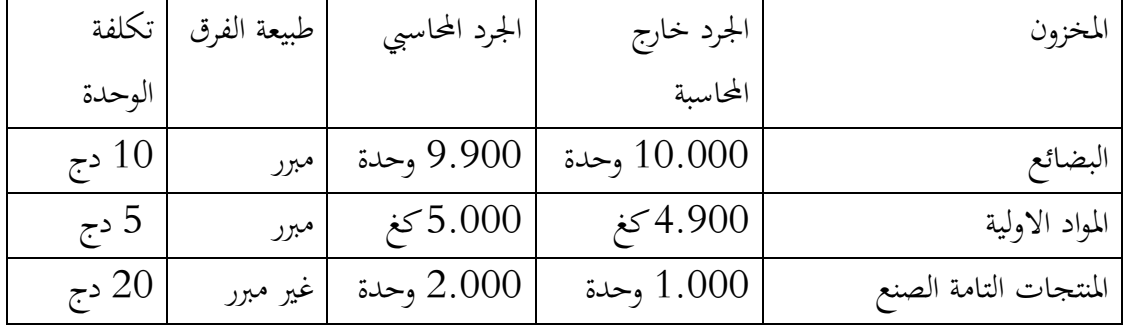

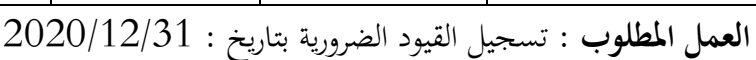

**احلل:**

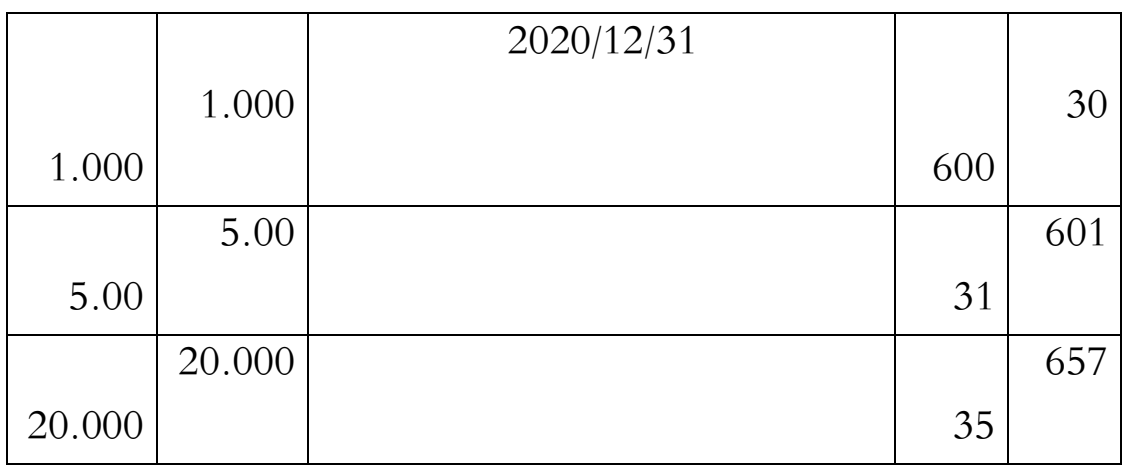

# **V. خسائر القيمة عن املخزوانت**

### **2. تعريف**

وفقًا لـ SCF (الفقرة 123–5 من المرسوم المحاسبي) ، يتم تقييم المخزونات بأقل من تكلفتها وصافي .<br>كم قيمتها القابلة للتحقق. تتوافق القيمة الأخيرة مع سعر البيع المقدر في سياق العمل العادي مطروحًا منه ً التكاليف الضرورية املقدرة عند االنتهاء وإمتام البيع.

حتقيقا هلذه الغاية ، جيب على الكيان إجراء اختبار اخنفاض القيمة الذي يتكون من مقارنة هاتني القيمتني . جيب تسجيل خسارة اخنفاض يف القيمة يف حال اتضح أن صايف القيمة القابلة للتحقق أقل من صايف القيمة الدفرتية.

**0. معاينة خسارة القيمة** 

يتم تسجيل اخنفاض قيمة املخزون يف احلساابت ، من خالل تطبيق مبدأ احليطة ، عندما ال ميكن اسرتداد نكلفتها التاريخية (تكلفة الشراء أو تكلفة الإنتاج)كليًا أو جزئيًا. حيث أسباب هذا التدهور أو النقص **يہ يہ** ق القيمة هـ $^{13}$ ي: - اخنفاض متعلق ابلسوق؛

– انخفاض مرتبط بحالة المخزون نفسه (تقادم ، تلف ، عدم استخدام ، دوران بطيء ، إلخ). و بالتالي خسارة القيمة تساوي الفرق السلبي بين صافي القيمة القابلة للتحقق للمنتج وتكلفة الشراء أو الإنتاج.وفي حالة وجود فرق ايجابي لا يوجد مخصص.

**مالحظة هامة :** عندما يتم دعم املنتجات أو تلقي تعويضات املبيعات ، فإن صايف القيمة القابلة للتحقق تشمل قيمة الدعم أو التعويض .

**3. املعاجلة احملاسبية**

يتم الاعتراف بانخفاض قيمة المخزون من خلال حساب المدين 685 "الإهتلاكات ، والمؤونات ، والمخصصات ، وانخفاض قيمة الأصول المتداولة" في مقابل حسابات  $39\rm{x}$  التي تم إنشاؤها حسب طبيعة العناصر املوجودة يف املخزون.

<u>.</u>

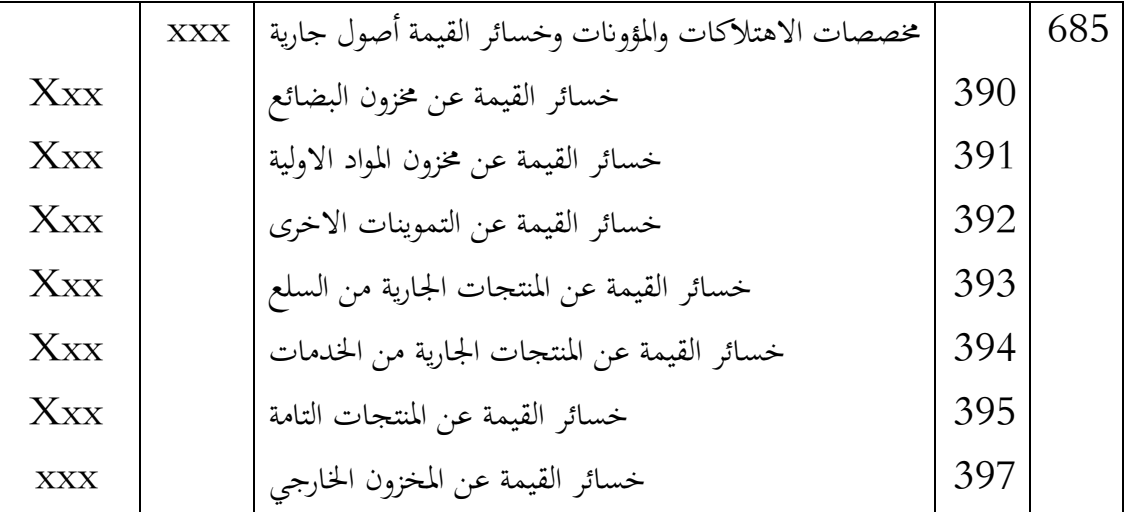

**3- .2 التسجيل احملاسيب ملعاينة خسارة القيمة**

**3- .0 تعديل خسارة القيمة** 

**ا. الرفع من خسارة القيمة :** يكون القيد مثل حالة املعاينة الألول مرة

**ب. التخفيض وااللغاء:** يكون القيد على النحو التايل:

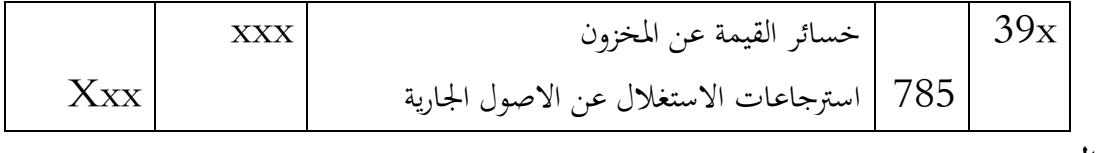

**مثال:**

ابلرجوع اىل املثال السابق، فاذا علمت أن سعر البيع الصايف احملتمل يف السوق هو 5 دج لليضائع، 5 دج للمواد االولية و 06 دج للمنتجات التانة.

املطلوب : تسجيل القيود الضرورية يف 5151/05/10

**احلل:**

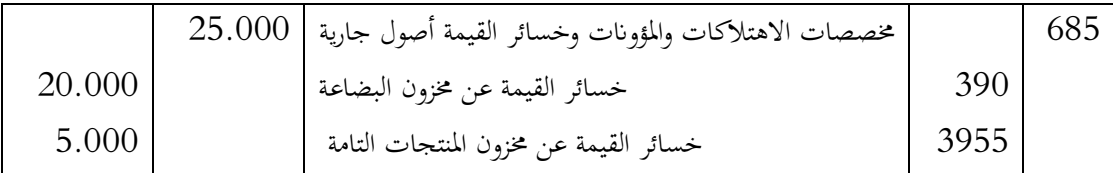

**4. االستعمال النهائي خلسارة القيمة**

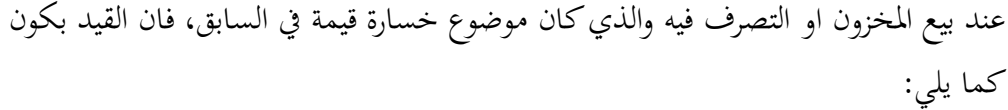

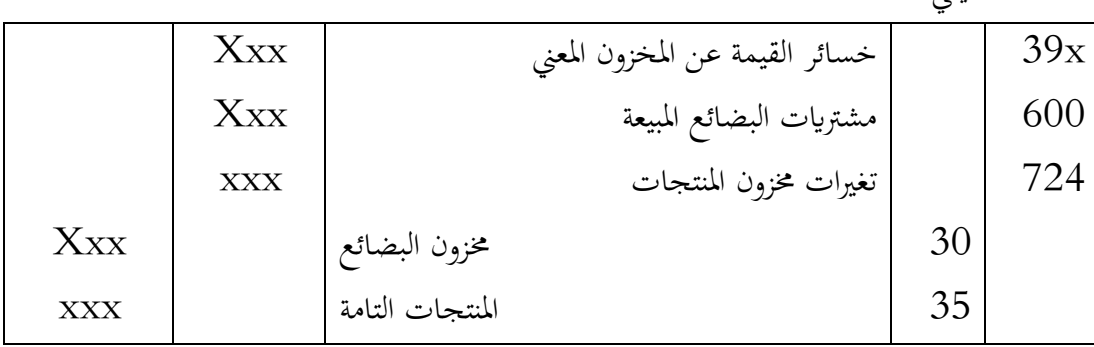

### **مثال**

ابلرجوع اىل املثال السابق ، فاذا بيعت البضائع بسعر 5 دج و املنتجات التامة بسعر 55 دج. **املطلوب :** اجراء القيود الضرورية

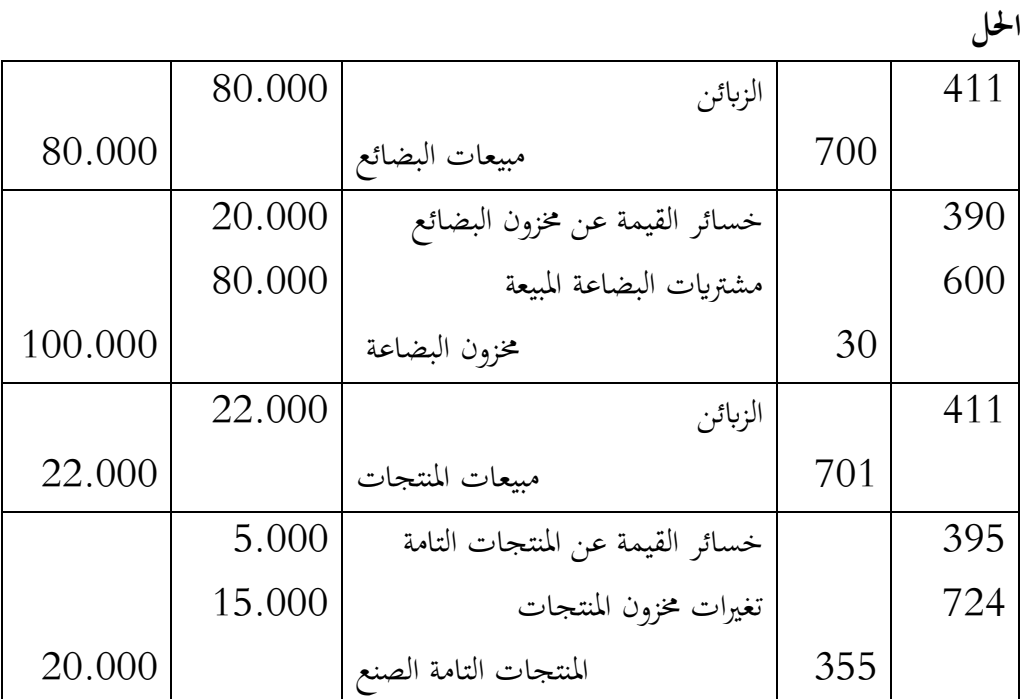

] 75[

# **مثال 0:**

## **2. التقدمي**

املؤسسة " Gamma " تشرتي بصورة دورية نوعني من املواد االولية : 1MP و 2MP ، تطورات االسعار املتعلقة هباتني املادتني خالل السنتني االخريتني معطاة يف اجلدول املوايل:

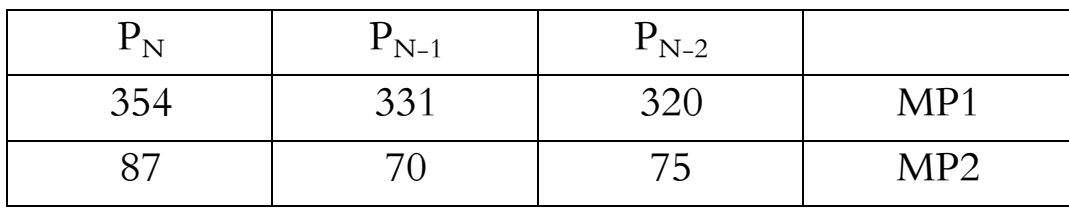

المخزون من المادة 1MP1 استفاد من مخصص في السنة ( N−1) بحوالي 700 دج، كما ان المخزون النهائي من املادتني كان كما يلي:

- وحدة؛ 511 : MP1
- $MP2, 500 : MP2$  وحدة.
	- **0. حساب املخصص:**

نلاحظ ارتفاع الاسعار أكثر من 10 % ( أي ارتفاع ملحوظ ) يستوجب على المؤسسة تخصيص خمصصات ملواجهة هذا االرتفاع يف االسعار.

**من أجل املادة 1MP :** 

0 من خلال الجرد للسنة  $N$  نلاحظ أن  $\rm P_{N-2}$   $\rm P_{N-1}$  المؤسسة مطالبة بتخصيص مخصص اقصاه يساوي :

$$
D_N = Q_N \times (P_N - P_{N-2} \times 1, 1) - D_{N-1}
$$
  
\n
$$
D_N = 800 \times (354 - 320 \times 1, 1) - 700
$$
  
\n
$$
D_N = 900
$$

**من أجل املادة 2MP:**

ومن خلال الجرد للسنة  $\rm N$  نلاحظ أن  $\rm P_{N-1}$   $\rm P_{N-2}$  المؤسسة تسجل مخصص كحد اقصى بساوي:

$$
D_N = Q_N \times (P_N - P_{N-2} \times 1, 1)
$$
  
\n
$$
D_N = 500 \times (87 - 70 \times 1, 1)
$$
  
\n
$$
D_N = 5000
$$

**3. املعاجلة احملاسبية**

المخصص الاجمالي لمجابحة ارتفاع الاسعار هو ( 900+5000 ) = 5900 دج.

**معاينة املخصص:**

|      | $N-12-31$                                           |  |
|------|-----------------------------------------------------|--|
|      | مخصصات الاه والمؤو وخسائر القيمة– اصول جارية   5900 |  |
| 5900 | خسائر القيمة عن المواد الاولية                      |  |

**4. تسوايت ختص التأخرات يف االستالم وتسليم املخزون 4- .2 استالم البضائع بدون فاتورة:** عندما تطبق المؤسسة طريقة الجرد الدائم ، تكون السلع المستلمة خلال السنة وغير مصحوبة بفواتير شراء تؤدي إلى وجود رصيد دائن بشكل غير طبيعي في الحساب 38 "المشتريات المخزنة" في تاريخ اإلقفال. هلذا الغرض ، سيتم إقفال احلساب 15 ابحلساب 715 " فواتري مل يتم استالمها بعد " **.أ التسجيل عند استالم البضائع:**

|            |            |                     | -   |  |
|------------|------------|---------------------|-----|--|
|            | $\rm Xxx$  | بضائع               |     |  |
|            | Xxx        | مواد أولية          |     |  |
|            | <b>XXX</b> | تموينات مختلفة أخرى |     |  |
| <b>XXX</b> |            | مشتريات مخزنة       | 38x |  |

**.ب رصيد احلساب 32 يف اتريخ اإلقفال20/32:**

|     | ${\rm XXX}$ | مشتربات مخزنة       |     |  |
|-----|-------------|---------------------|-----|--|
| XXX |             | فواتير قيد الاستلام | 408 |  |

**.ت التسجيل عند استالم الفاتورة 22/22:**

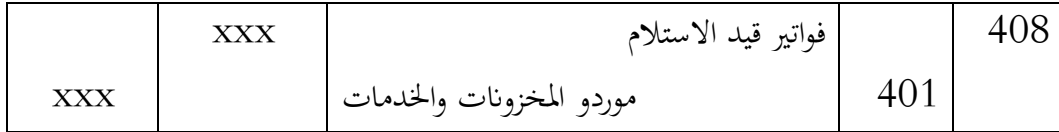

**4 -2. استالم الفواتري دون استالم املخزون** 

كما يف احلالة السابقة ، مل يتم إقفال احلساب 15 ، ومع ذلك ، يف هذه احلالة ، لديه رصيد مدين. لتصحيح هذا الوضع ، من المستحسن تسوية هذا الحساب عن طريق حساب 37 " مخزون في اخلارج".

**.أ استالم الفاتورة .**

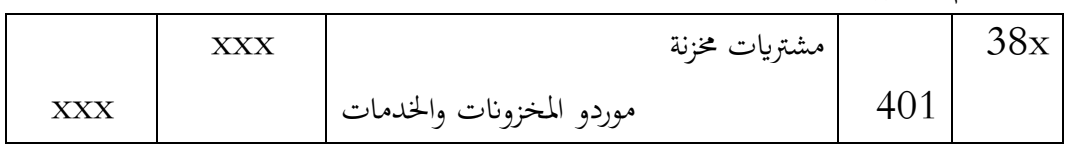

## **.ب رصيد حساب 32 بتاريخ االقفال: 20/32**

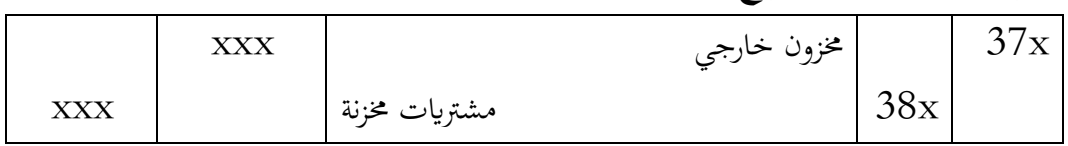

## **.ج التسجيل عند استالم املخزون**

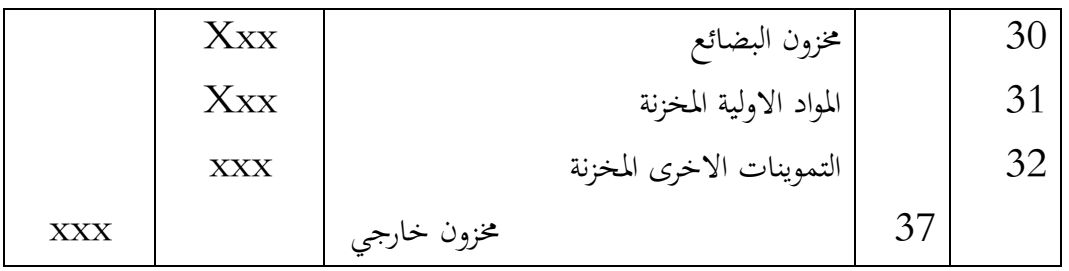

### **سلسلة أعمال تطبيقية**

**التمرين : 2**

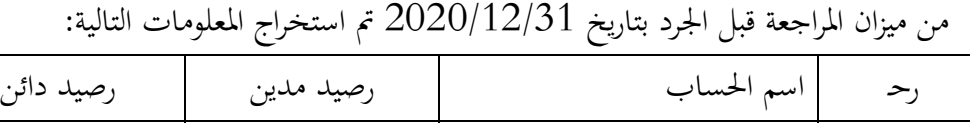

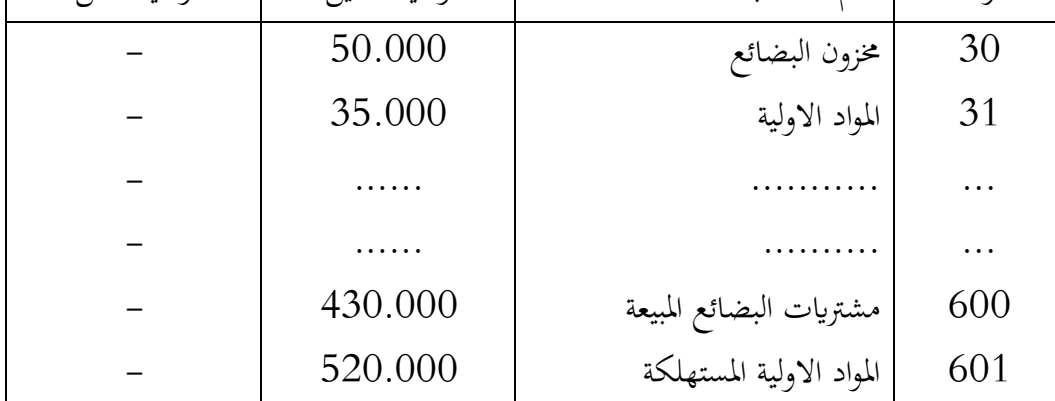

ي 2020/12/31، اثبت الجرد خارج المحاسبة المخزون النهائي التالي:

- $\leqslant 20.000$  :
- $50.000 :$  مخزون المواد الاولية  $\sim$ 
	- **العمل املطلوب :**
- .أ اجراء القيود اجلردية. ب. تقديم حسابات المخزون وحسابات تغيرات المخزون- الدفتر الكبير-
	- .ت قدم ميزان املراجعة ، امليزانية، حساب النتائج بعد اجلرد .

## **التمرين 0**

رحـ اسم احلساب رصيد مدين رصيد دائن 3551 3552 ... ... 7011 7012  $A$  منتجات تامة  $\, {\bf B} \,$ منتجات تامة ........... ..........  ${\rm A}$  مبيعات المنتجات  $\, {\bf B} \,$ مبيعات المنتجات 00.000 15.000 ...... ...... - - - - - - 500.000 1.000.000

من ميزان المراجعة قبل الجرد بتاريخ 2020/12/31 تم استخراج المعلومات التالية:

ي 2020/12/31، اثبت الجرد خارج المحاسبة المخزون النهائي التالي:

- $20.000:$  A المنتجات التامة  $\blacksquare$
- املنتجات التامة B: 01.111

# **العمل املطلوب:** .أ اجراء القيود اجلردية الضرورية بتاريخ 5151/05/10 . ب. تقديم حسابات المخزون وتغيرات المخزون للمنتجات – الدفتر الكبير – ت. تقديم ميزان المراجعة، الميزانية وحساب النتائج بعد الجرد.

التمرين : 1

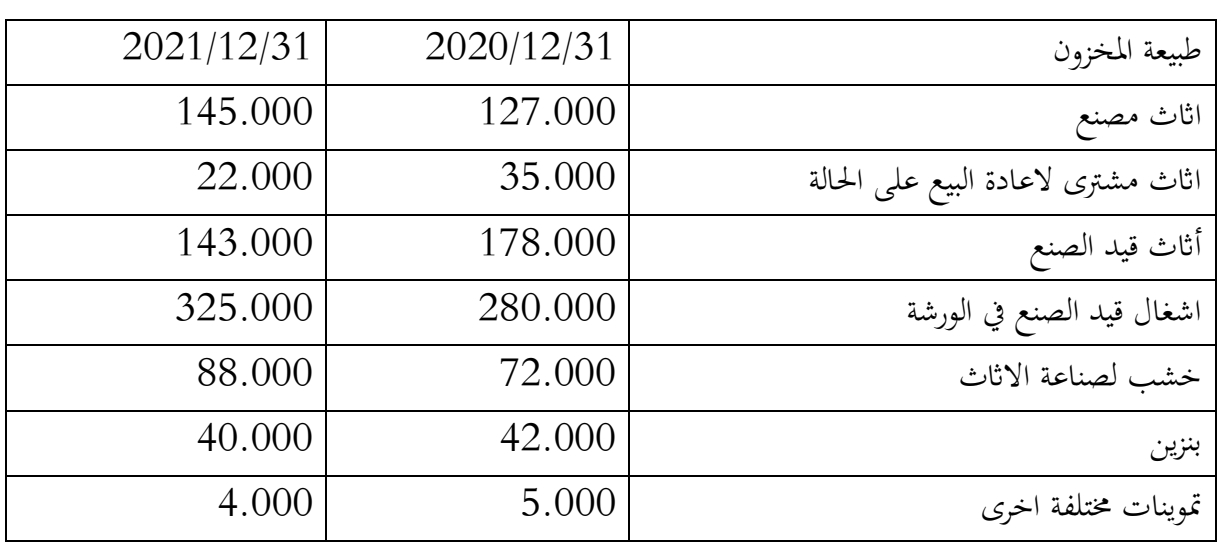

قيمة المخزون في مصنع النجارة للسيد " أحمد " الذي اقفل حساباته في 12/31 هي كالتالي:

املطلوب: اجراء قيود التسوية الالزمة بتاريخ: 5150/05/10

### **جرد حساابت الغري**

### **I. جرد حساابت الزابئن**

عند وضع امليزانية اخلتامية يف /05/10N ، جيب أن تؤخذ الديون املعدومة بعني االعتبار من أجل االمتثال ملبدأ احليطة واحلذر .

سيؤدي عدم الامتثال لهذا المبدأ إلى حصول الشركة على حساب عميل خاطئ لأنه لن يأخذ في الاعتبار مخاطر عدم تحصيل الفواتير المحددة. مما لا يقدم صورة صحيحة للشركة عند اعداد ميزانيتها الختامية.

**2. تعريف الزبون:**

هو كل شخص طبيعي أو معنوي تبيعه المؤسسة منتجاهّا ( بيع السلع وتقديم الخدمات ).

**0. تصنيف الزابئن:**

ينقسم الزابئن بصفة عامة اىل ثالث ة أصناف: عاديون، ميؤوس منهم ومشكوك يف حتصيل ديوهنم.

- **الزبون العادي**: وهو الزبون الذي تقدر المؤسسة أن له القدرة على السداد في الآجال المحددة؛
- **الزبون الميؤوس منه**: وهو الزبون الذي أعلن المصفى الذي تعينه المحكمة إفلاسه( أي عدم قدرته على السداد)
- **الزبون املشكوك يف حتصيل دينه:** وهو الزبون الذي تتوقع منه املؤسسة اعتماد على وسائلها اخلاصة عدم قدرته على سداد كل دينه أو جزء منه يف اآلجال احملددة.

**3. املعاجلة احملاسبية :**

في نهاية الدورة، وبعد تصنيف الزبائن، تجرى قيود تسوية خاصة بالنوعين الأخيرين من الزبائن ( الميؤوس منهم واملشكوك فيهم.

**مالحظات هامة جدا:**

.أ خسارة القيمة ختص الزابئن املشكوك فيهم فقط دون غريهم من الزابئن؛ .ب حتسب خسارة القيمة من مبلغ الدين خارج الرسم.

**3- .2 املعاجلة احملاسبية للزابئن املشكوك فيهم ألول مرة:**

يف مواجهة إعسار املدينني ، يتم دفع الشركة إىل االعرتاف مبخصصات النقص يف ديون املدينني ملواجهة اخلسائر المحتملة.

الديون المشكوك فيها هي ديون معينة بمبالغها ولكن استردادها (جزئي أو كلي) يظهر لأسباب مختلفة غير مؤكدة.

تنظر إدارة الضرائب في الديون المشكوك في تحصيلها عندما يصبح استردادها غير مؤكد بسبب الأحداث التي وقعت قبل نماية السنة المالية مثل إعلان إفلاس المدين أو وضعه المالي غير المستقر أو أي مؤشر آخر من المحتمل أن يضر بالاسترداد.

ومع ذلك ، يتطلب تطبيق المبدأ التحوطي والذي يعني مقارنة القيمة الحالية للمدينين في تاريخ إقفال الحسابات ، من أجل مراعاة أي خسارة رأسمالية ناتجة عن نقص الذمم المدينة. وبالتالي يتم استهلاك هذه المستحقات عندما تقع بعض الأحداث ، في نماية السنة المالية من استردادها غير المؤكد ، لا سيما في حالة عدم قدرة المدين المالية على تسوية مبلغ المستحق

.أ **حيول الزبون العادي اىل مشكوك:** فيه وفق القيد التايل

|                    | <b>VVV</b><br>$2 \times 12$ |          |  |
|--------------------|-----------------------------|----------|--|
| <b>VVV</b><br>2222 |                             | ◢<br>キエエ |  |

**.ب اعداد جدول الزابئن املشكوك فيهم.**

من أجل متابعة تطور العملاء المشكوك فيهم ، من الضروري الإشارة إلى أي تغير في الموقف يف جدول متابعة العمالء املشكوك فيهم ، على النحو التايل:

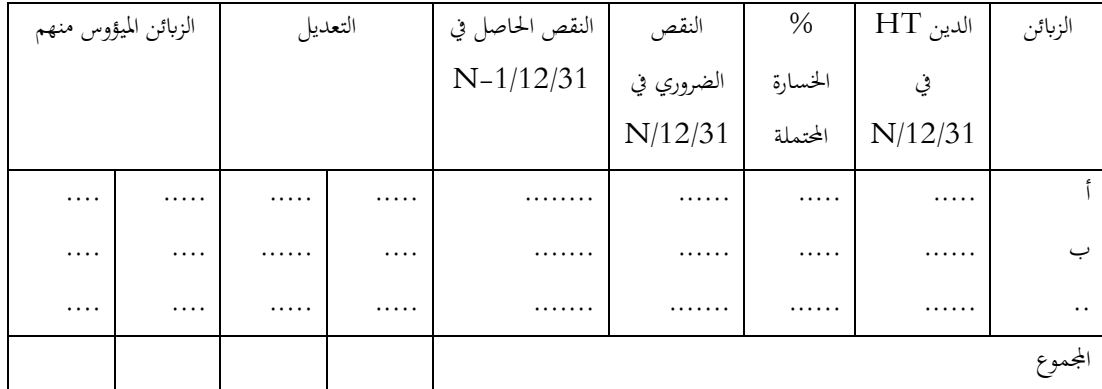

.ت **يكون له خمصص خسارة القيمة:** خيضع تكوين أحكام االهتالك للمستحقات لشرطني ، مها:

- دقة طبيعة هذه املطالبات والغرض منها بدقة.
- تبرير أسباب هذه الديون المشكوك في تحصيلها أو المتنازع عليها

يعتمد تقييم الطابع املشكوك فيه بشكل أساسي على طبيعة تعليق املدين للمدفوعات أو إفالسه من انحية ، وعلى وجود إجراءات قانونية من انحية أخرى .

ومع ذلك ، فإن الإرجاع البسيط للفواتير غير المدفوعة أو طلب المدين لتجديد الفواتير المستحقة ، لا يسمح للدائنين بتشكيل مخصص. وبالمثل ، لا يُسمح بالمخصصات التي تحدف إلى تغطية المخاطر العامة أو بناءً على ً املنظور االقتصادي.

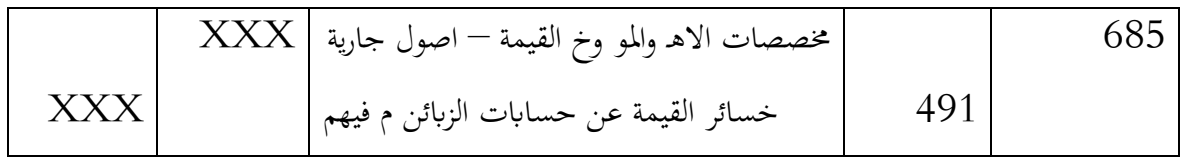

### **3- .0 الزابئن املشكوك فيهم القدامى ) من الدورة السابقة(:**

- يف هذه احلالة، فحسب املالحظات اجلردية لكل زبون، تعاجل وضعيتهم احملاسبية كما يلي:
- .أ **رفع املخصص:** يف حالة كون اخلسارة املتوقعة أثناء اجلرد أكرب من اخلسارة املسجلة يف الدورة السابقة ، جيب اثبات الفرق كخسارة قيمة جديدة كما يلي:

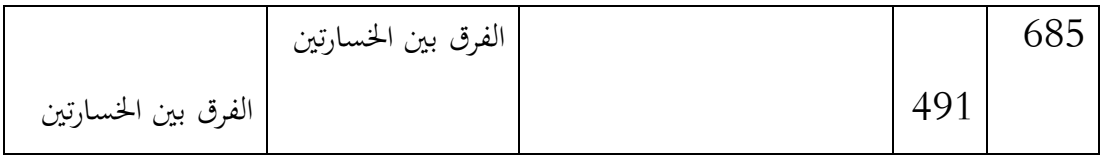

.ب **ختفيض املخصص:** يف حالة كون اخلسارة املتوقعة أثناء اجلرد أقل من اخلسارة املسجلة يف الدورة السابقة ، جيب ختفيض املخصص ابلفرق بني اخلسارتني كما يلي:

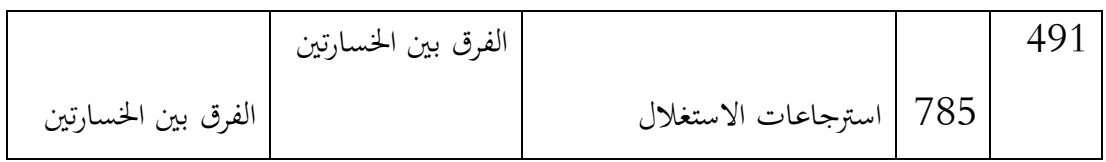

.أ **إلغاء املخصص:** يف حالة عدم وجود خسارة قيمة أثناء اجلرد، جيب إلغاء اخلسارة السابقة

باعتبار عدم وجود ما يبررها، ثم نعيد الزبون الى الحالة الطبيعية( أي زبون عادي)كما يلي:

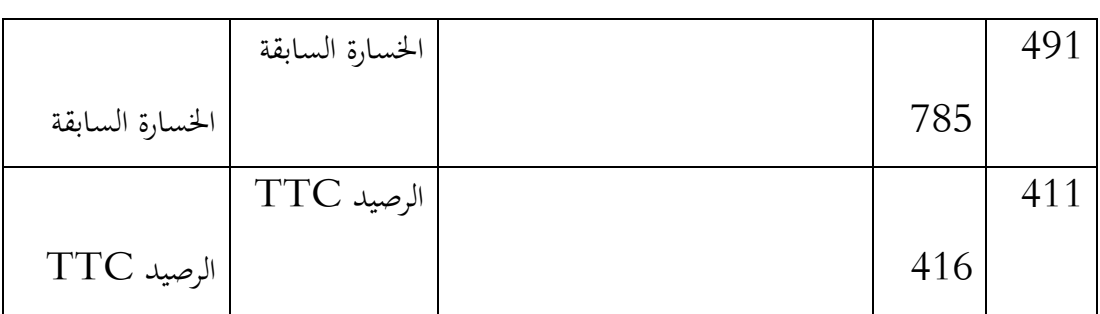

**3- .3 املعاجلة احملاسبية للزابئن امليؤوس منهم.**

يف حالة التأكد من عدم قدرة الزبون العادي أو الزبون املشكوك يف حتصيل دينه على تسديد دينه، فإنه يرصد حساب الزبون المعني وفق الحالات التالية:

**.أ كون املؤسسة حتملت خسارة يف هذه العملية:**

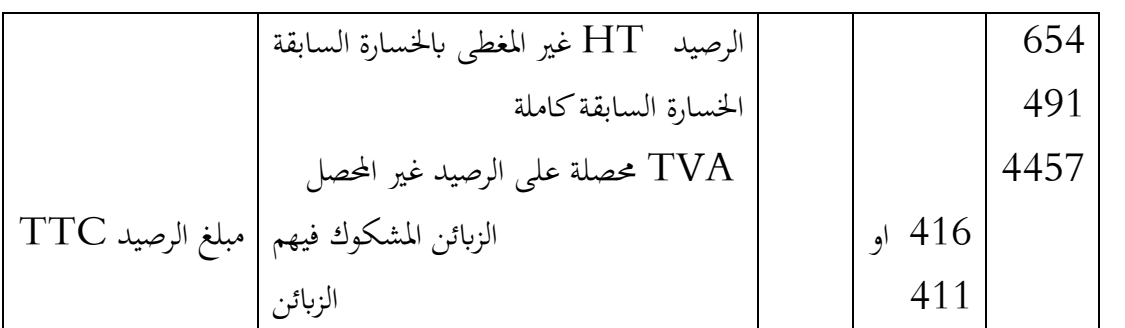

**.ب كون املؤسسة مل تتحمل خسارة:**

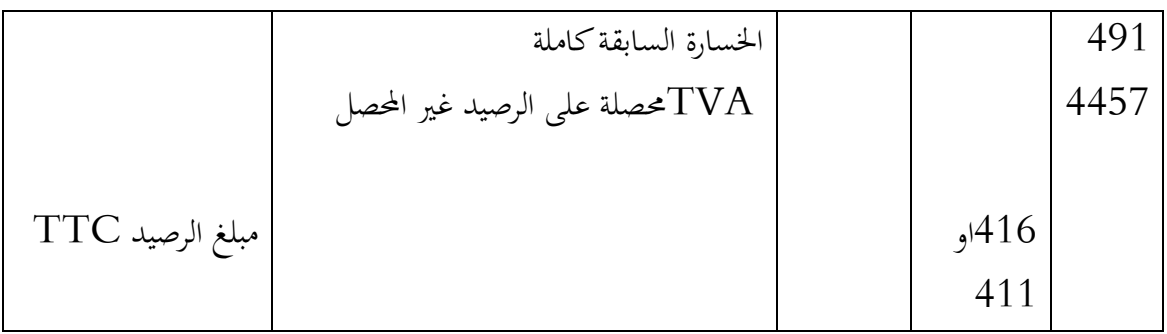

**.ت حالة كون املؤسسة قدرت اخلسارة أكرب مما جيب:**

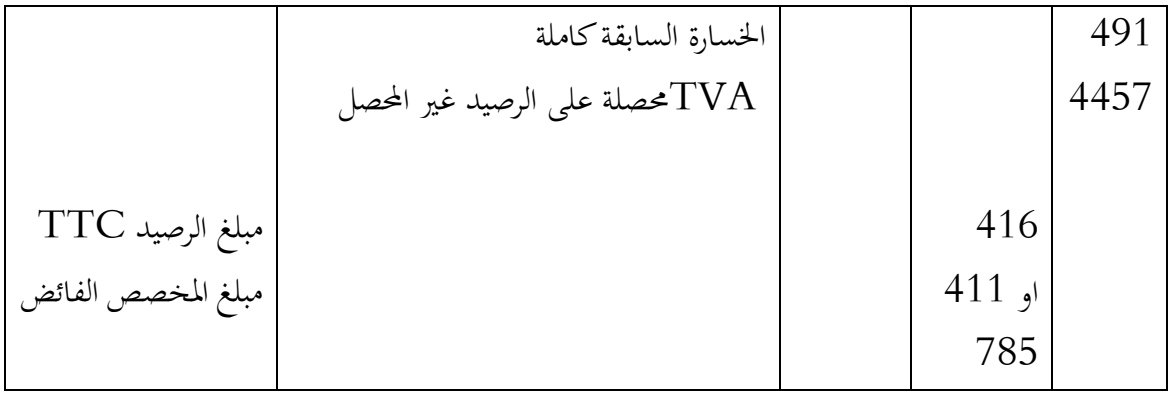

**مثال** 

**2. معاينة خسارة القيمة:**

ي نماية الدورة المحاسبية N/12/31 ، وعند الجرد تم إعداد قائمة اسمية للزبائن المشكوك فيهم والميؤوس منهم ( أي التقييم خارج المحاسبة )كما هو مبين في الجدول الموالي:

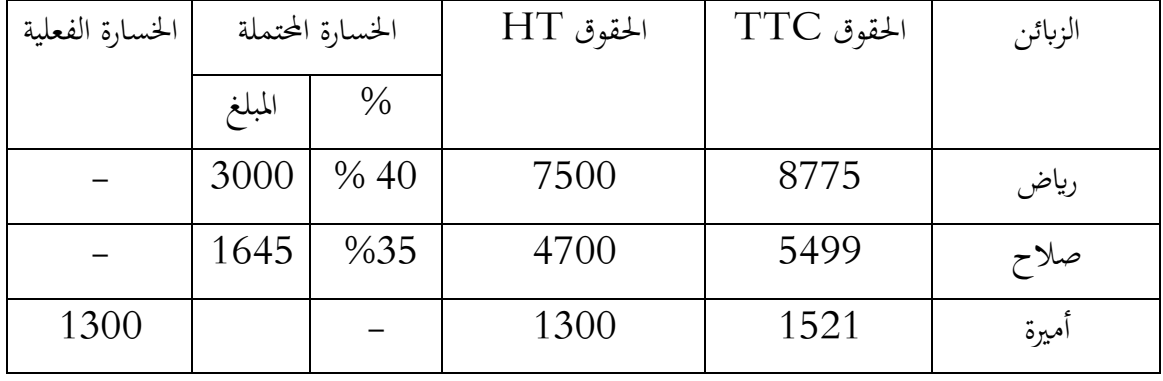

**مالحظة 2:** خسارة القيمة حتسب انطالقا من مبلغ الدين خارج الرسم )HT).

**مالحظة : 0** عندما يكون الدين غري قابل للتحصيل ، تتحمل الرسم على القيمة املضافة الذي كان من املفروض أن يتحمله الزبون.

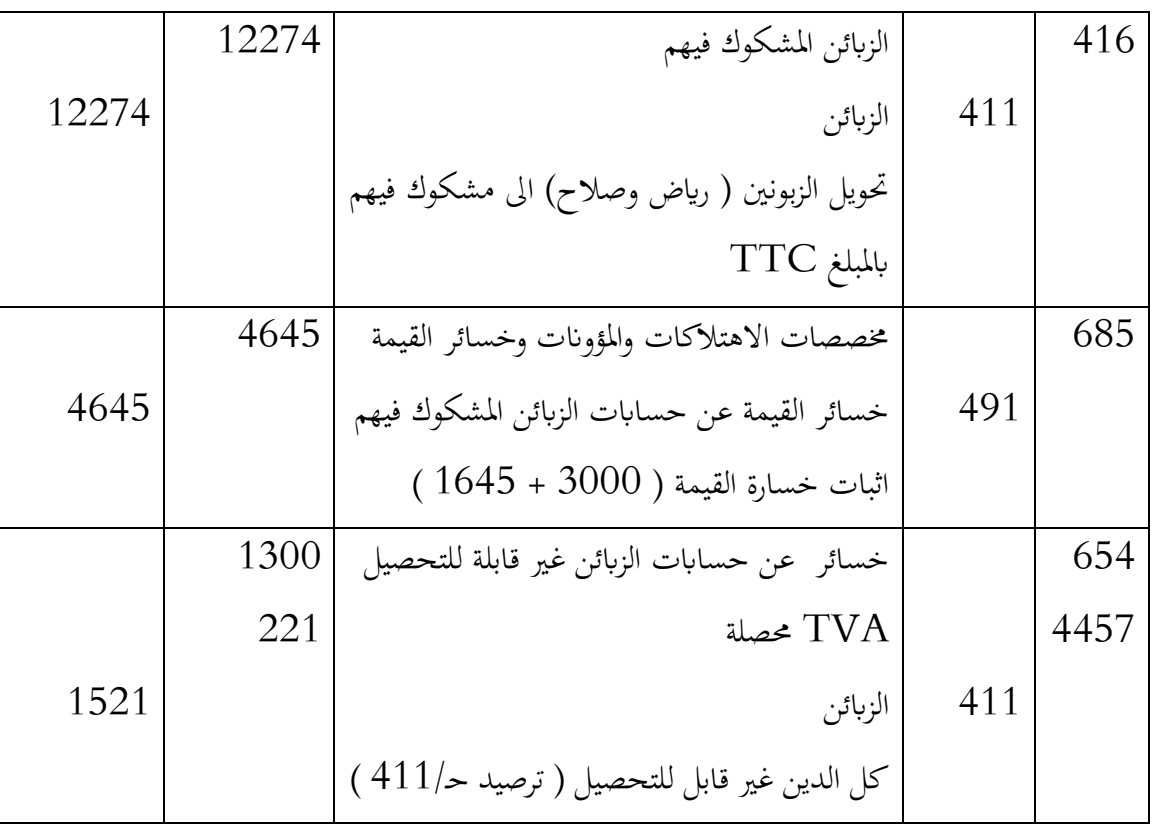

بتاريخ 12/31 ${\rm N}/12$  تقوم المؤسسة باجراء قيود التسوية التالية:

**0. تعديل خسارة القيمة** تعدل خسارة القيمة عند القيام بالجرد الموالي ( N+1). بتاريخ +1/05/10N : كانت وضعية الزابئن املشكوك فيهم كما يلي:

رناض: تدهورت وضعيته املالية ، ويتطلب األمر رفع املخصص اىل 76 %؛

 صالح: هذا الزبون سدد خالل الدورة ( +1N ) مبلغ 7771 دج ولن يسدد بعدها نظرا الفالسه. التسجيلات المحاسبية تكون كما يلي:

 $5625$  =..........  $0.75 \times 7500 : N+1/12/31$  :  $0.75 \times 7500$ 

اخلسارة املعاينة يف /05/10N.......................................... =1111

جيب تكملة النقص ابلفارق .............................................= 5556

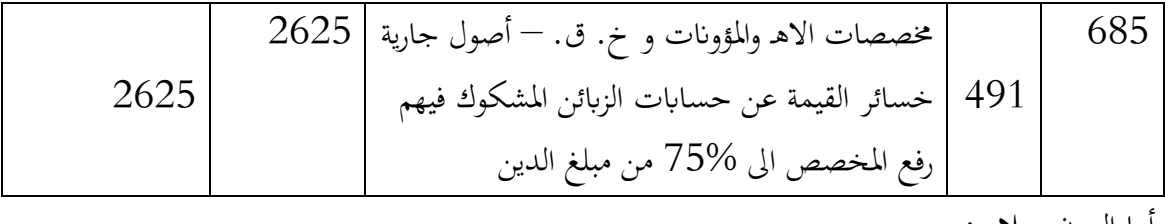

أما الزبون صالح:

مبلغ الدين غري املسدد ) الرصيد ttc = ) 6799 – 7771 = ،0169 هذا املبلغ يتكون من :

- اخلسارة الفعلية = 0169 / 0.07 = 905,13 دج
- اجلزء من الرسم الذي تتحمله املؤسسة نيابة عن الزبون املفلس= 905,13 × 0,17 = 153,87
- نالاحظ أن الخسارة الفعلية أقل من الخسارة المسجلة سابقا ( 1645 ) ، وبالتالي يعتبر الفارق منتوجا  $\blacksquare$

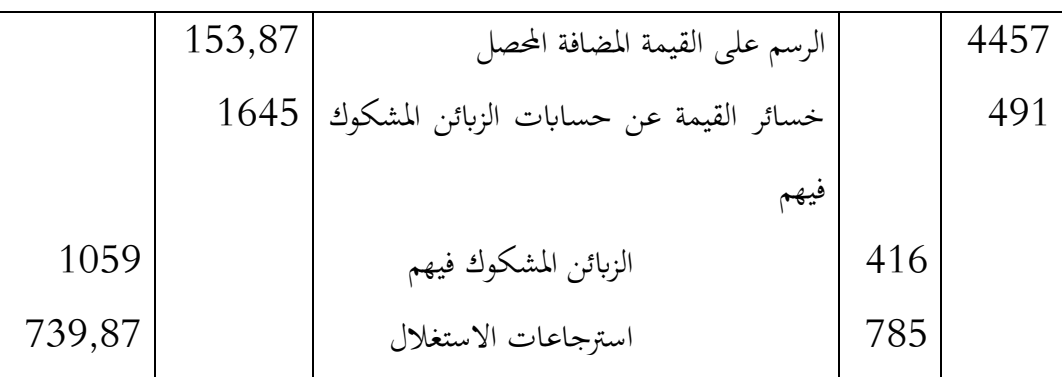

# $(7)$ بالمنظور الاقتصادي = 1645  $-1645$  = 739,87 )

**مثال 0.**

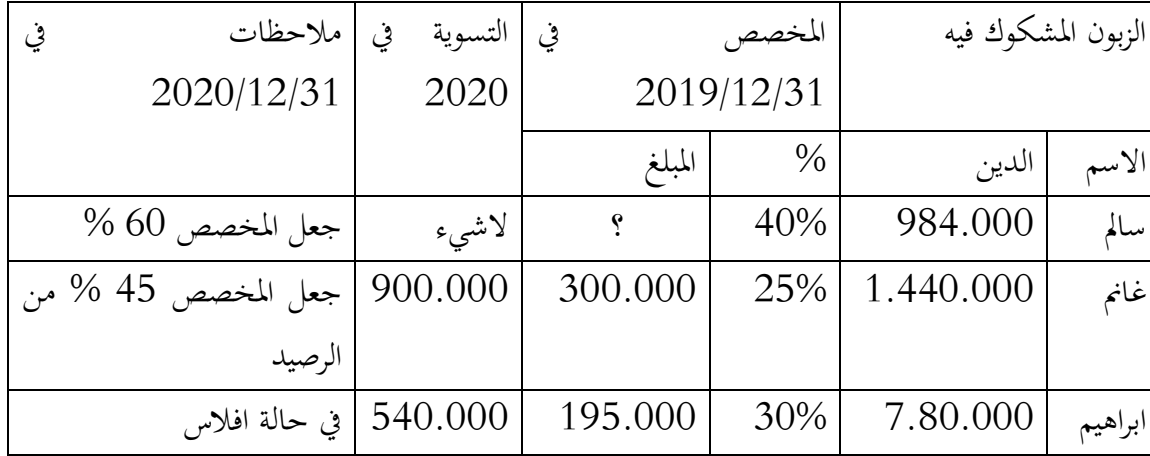

اليك حالة الزابئن املشكوك فيهم يف 5151/05/10 قبل اجلرد. ( 20%=tva)

ابالضافة اىل ذلك، ظهرت يف 5151/05/10 بعض الديون اجلديدة املشكوك يف حتصيبها ، وهي:

- الزبون لطفي: مدين مبلبلغ 0.075.111 دج متضمن الرسم على القيمة املضافة، يعتقد حتصيل 71 % من هذا الدين.
	- الزبون مصطفى: مدين مببلغ 0.151.111 دج متضمن الرسم، تبني افالسه **العمل املطلوب:**

اجراء القيود اجلردية الالزمة بتاريخ 5151/05/10 ، مع تربير مجيع العمليات احلسابية. **احلل**

■ الزبون سالم :

$$
PV(2019) = \frac{984.000}{1,2} \times 0.4 = 328.000
$$

$$
PV(2020) = \frac{984.000}{1,2} \times 0.6 = 492.000
$$

$$
\text{y/2020} = \frac{2020}{1,2} \times 0.6 = 492.000
$$

$$
\text{dotation} = 492.000 - 328.000 = 164.000 \text{ dza}
$$

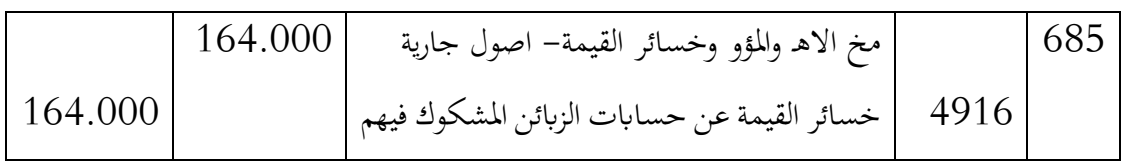

■ الزبون غانم:

$$
PV(2019) = \frac{1.440.00}{1,2} \times 0.25 = 300.000
$$
  

$$
PV(2020) = \frac{(1.440.000 - 900.000)}{1,2} \times 0.45 = 202.500 \text{ d}za
$$
  

$$
e^{4\mu s} \approx 97.500 : \text{cm}
$$
  

$$
e^{4\mu s} \approx 2020/12/31
$$
  

$$
e^{4\mu s} \approx 2000/12/31
$$

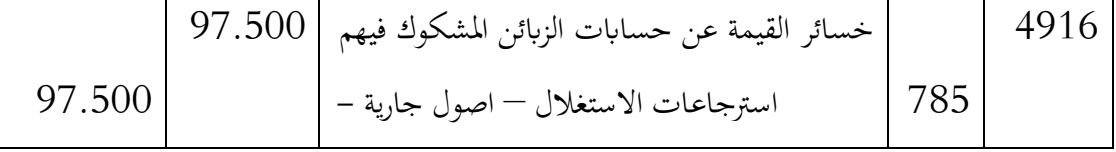

**الزبون ابراهيم**

$$
Solde (HT) = \frac{780.000 - 540.000}{1,2} = 200.000 dza
$$

$$
Solde (TTC) = 200.000 \times 1,2 = 240.000 dza
$$

وهذا المبلغ يعبر عن الحسارة الفعلية .  
\n
$$
TVA = 200.000 \times 0.2 = 40.000 dza
$$
\n
$$
e^{i\ln|y|} + \ln|z|
$$
\n
$$
e^{i\ln|y|} + \ln|z|
$$
\n
$$
f(z) = 5.000 e^{i\ln|z|}
$$
\n
$$
f(z) = 200.000 e^{i\ln|z|}
$$
\n
$$
f(z) = 200.000 e^{i\ln|z|}
$$
\n
$$
f(z) = 200.000 e^{i\ln|z|}
$$
\n
$$
f(z) = 200.000 e^{i\ln|z|}
$$
\n
$$
f(z) = 200.000 e^{i\ln|z|}
$$
\n
$$
f(z) = 2020/12/31
$$
\n
$$
f(z) = 2020/12/31
$$

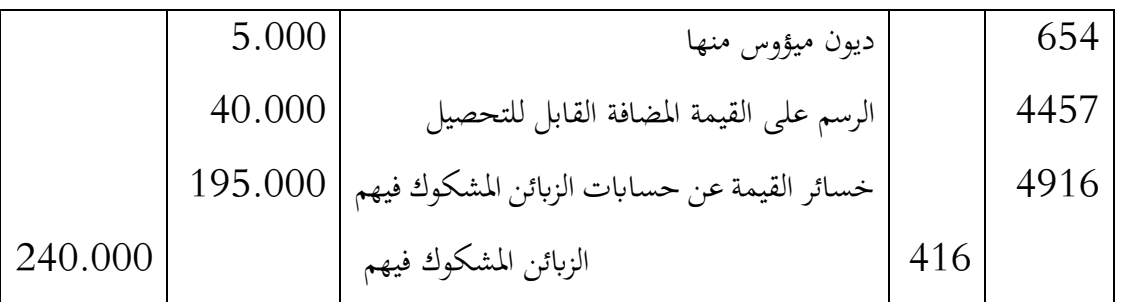

**الزبون لطفي :**

كمرحلة اولى يحول الى زبون مشكزك في تحصيل دينه بمبلغ الدين متضمن الرسم على القيمة المضافة

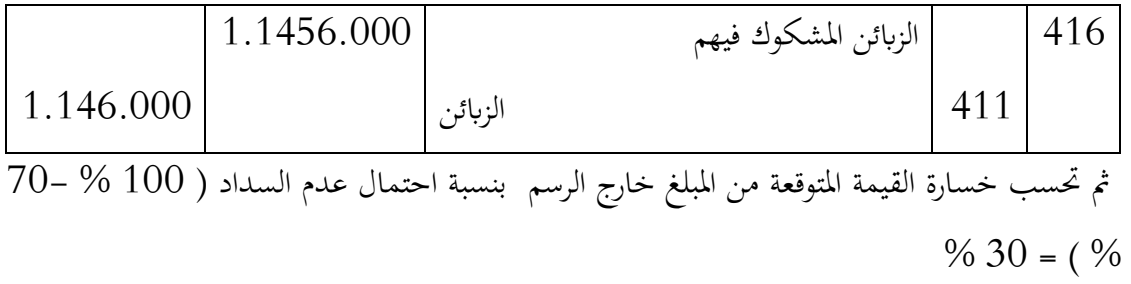

 $PV(2020) =$ 1.1456.000  $\frac{1}{1,2}$  × 0,3 = 286.500 dza

ويكون القيد في 2020/12/31 كما يل<sub>ى</sub> :

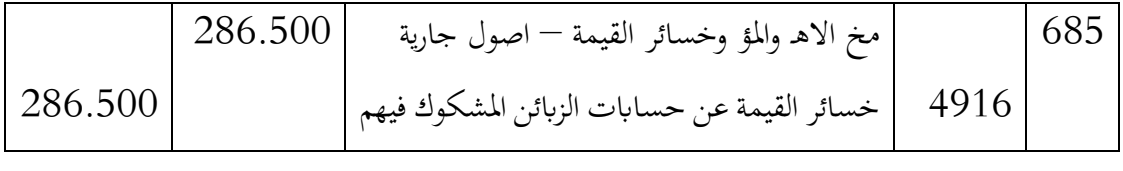

**الزبون مصطفى:**

بما أن الزبون كان مصنفا في الدورة السابقة زبونا عاديا، ولكن المعلومات المتوفرة في تثبت أنه أفلس، وبالتالي يرصد مباشرة ولا يحول الى زبون مشكوك  $2020/12/31$ فيه، على النحو التايل:

> $Solde(HT) =$ 1.320.000  $\frac{1}{1,2}$  = 1.100.000 dza  $TVA = 1.100.000 \times 0.2 = 220.000 \text{ d}za$

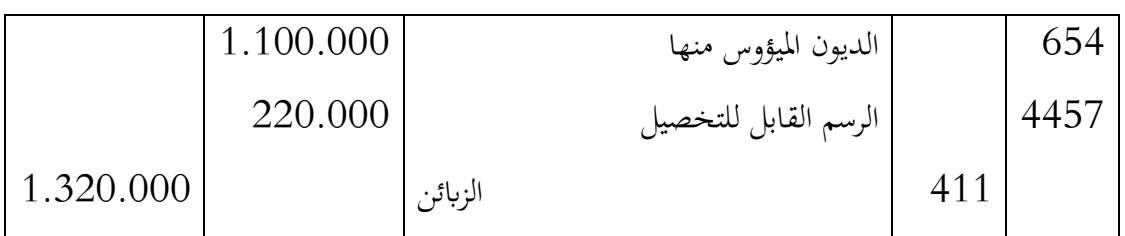

# **II. جرد حساابت املوردين**

تتمثل عملية جرد املوردين يف القيام ابلعمليات التالية:

- مراجعة الوثائق الثبوتية التي تثبت الديون وتصحيح الأخطاء المحتملة في مبالغهها، وإعادة تصنيفها إىل خصوم جارية أو غري جارية تبعا لتاريخ إستحقاقها؛
- تسوية الأرصدة المدينة لحسابات الموردين: في الحالات العادية تكون أرصدة حسابات الموردين دائنة في نماية السنة المالية، فإذا كان أحد هذه الحسابات مدينة فهذا يعني أنه تحول من خصوم إىل أصول، وعليه جيب إظهاره ضمن حساابت األصول وهذا برتصيده بدجمه يف حساب 7197 املوردون املدينون، ويف بداية السنة املالية املوالية يرصد هذا احلساب.

**مثال :**

بتاريخ 2020/12/31 ، ظهر حساب الموردين بالارصدة التالية:

- املورد A: دائن مببلغ 61.111 دج؛
- املورد B: مدين مببلغ 051.111 دج.

**العمل املطلوب :**

تسجيل القيود الضرورية يف 5151/05/10 يف مث 5150/10/10 .

**احلل :**

**بتاريخ 0202/20/32**

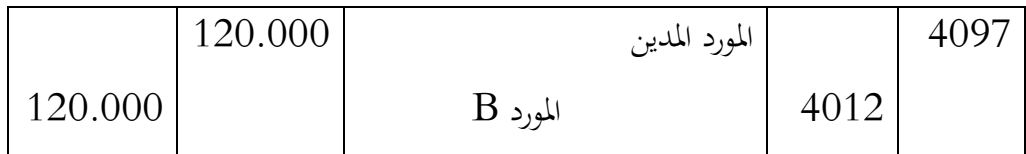

 $: 2021/01/01$ بتاريخ  $\blacksquare$ 

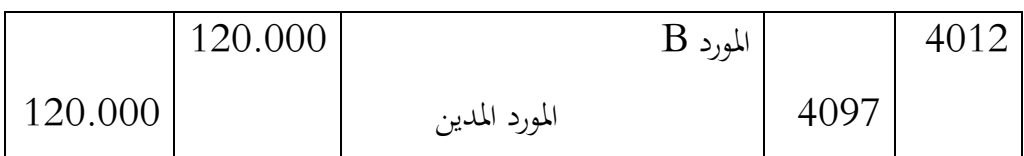

# **حاالت تطبيقية حملولة**

# **دراسة احلالة 2**

يف 5116/05/10 ، استخرجت املعلومات التالية من ميزان املراجعة قبل اجلرد الحدى املؤسسات:

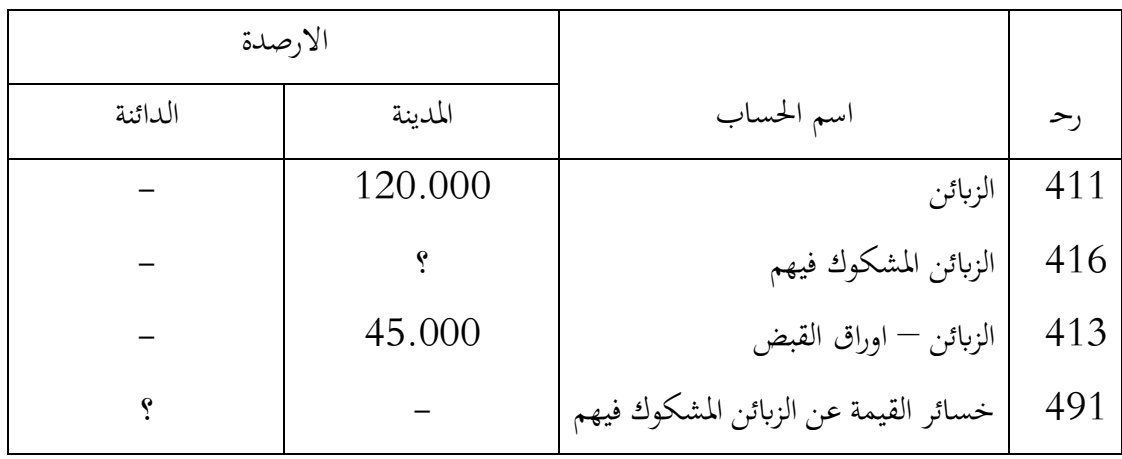

**حمفظة الزابئن املشكوك فيهم ملخصة يف اجلدول التايل: 20%=TVA**

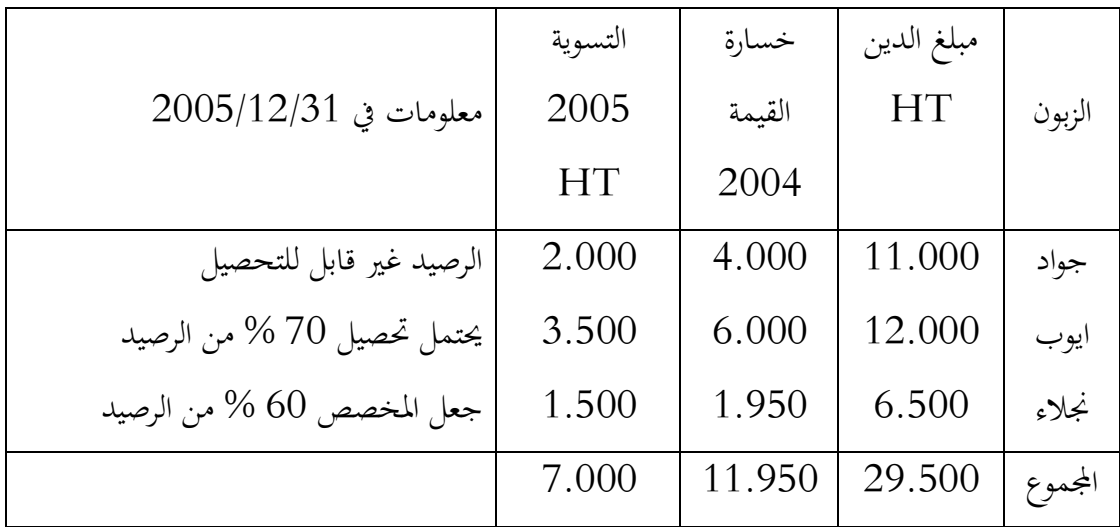

- $\rm{HT}$  كما تم معاينة في 2005/12/31 ، الزبون  $-$  أحمد $-$  المدين بميلغ  $\rm{500}$  دج $\rm{HT}$  الذي ليس له القدرة على السداد .
- ابالاضافة الى الزيون زايدي المدين بمبلغ 14.000 دج  $\rm{HT}$ ، الذي يتطلب تكوين مخصص بمقدار  $\bullet$ .% $60$ **املطلوب:**
	- ايجاد المبالغ المجهولة في ميزان المراجعة قبل الجرد.
	- اجراء القيود الضرورية بتاريخ 5116/05/10 .
	- اجياد ارصدة حساابت 705 الزابئن املشكوك فيهم بعد اجلرد بتاريخ 5116/05/10 . **احلل:**
		- **حتديد مبلغ الزابئن املشكوك فيهم:**

13.200 = 1,2 × 11.000 = TTC جواد 14.400 = 1,2 × 12.000 = TTC ايوب 7.800 = 1,2 × 6.500 = جنالء 35.400 = امجايل الدين

التسونات متضمة الرسم على القيمة املضافة

جواد 
$$
TTC = 2.000 \times 1,2 = 2.400
$$
\n $\mu_{\varphi}$   $TTC = 3.500 \times 1,2 = 4.200$ \n $\mu_{\varphi}$   $TTC = 1.500 \times 1,2 = 1.800$ \n $= 8.400$ \n $\mu_{\varphi}$  If  $C = 1.500 \times 27.000 = 8.400 - 35.400 = 416$ 

**مالحظة:** املبالغ املسددة دوما متضمنة الرسم على القيمة املضافة اال اذا نص التمرين على خالف ذلك.

■ خسارة القيمة لحسابات الزبائن:

$$
=4.000
$$

6.000 = ايوب  $\approx 1.950$  $\frac{1}{5} = 11.950$ ومنه يكون ميزان املراجعة قبل اجلرد بتاريخ 5116/05/10 كما يلي:

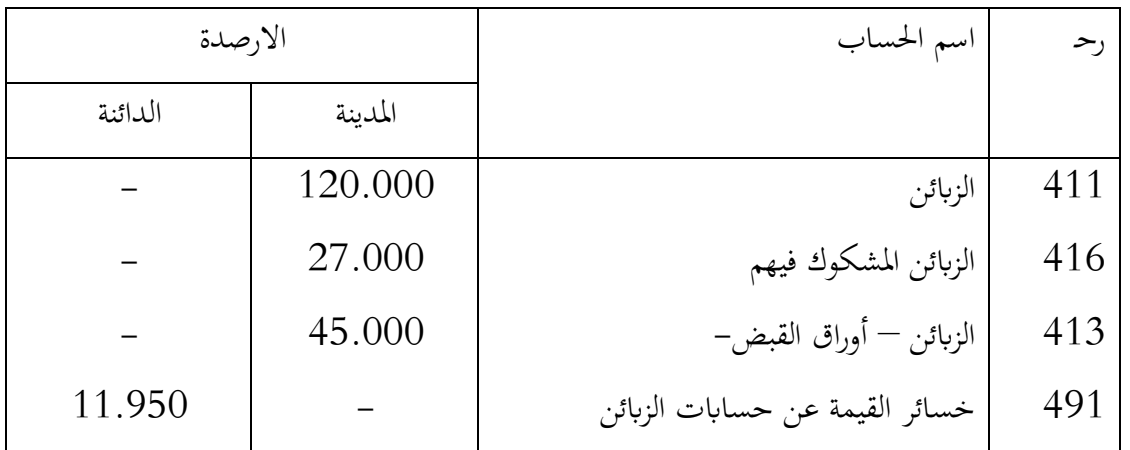

 **الزبون جواد،** جيب ترصيد حسابه ابعتباره غري قادر على السداد ترصد الخسارة السابقة و تتحمل المؤسسة الفرق بين الخسارة الفعلية والخسارة المسجلة سابقا. الرصيد  $HT = 11.000 - 2.000 = 9.000$  $TVA = 9.000 \times 0.2 = 1.800$  $5.000 = 4.000 - 9.000 = 4.1$ الخسارة التي تتحملها المؤسسة = 9.000 ومنه يكون القيد في 2005/12/31 على النحو التالي : 567 الديون امليئووس منها  $5.000$ 

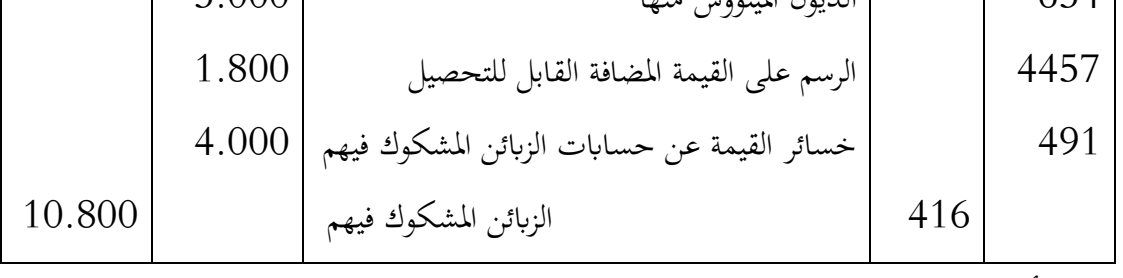

**الزبون أيوب :**

 $PV(2005) = (12.000 - 3.500) \times 30\% = 2.550 \text{ d}z$  $PV(2004) = 6.000 \, dz$ 

# $= 6.000 - 2.550 = 3.450$  استرجاع $= 3.450$

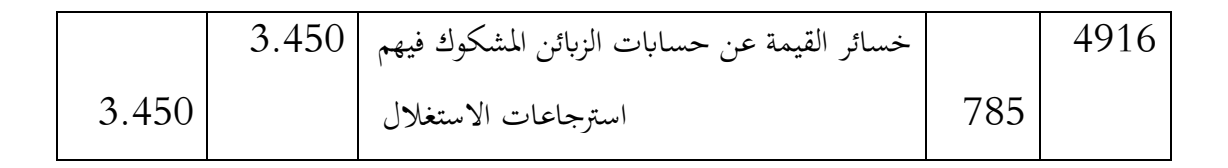

**الزبون جنالء:**

 $PV(2005) = (6.500 - 1.500) \times 60\% = 3.000$  $PV(2004) = 1.950$ 

رفع مخصص  $= 3.000 - 1.950 = 1.050$ 

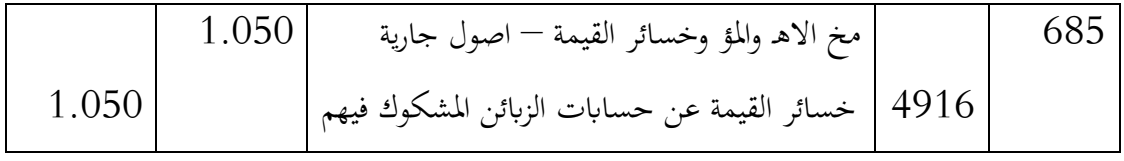

**الزبون أمحد :**

الخسارة  $HT = 8.500$ 

 $TVA = 8.500 \times 20\% = 1.700$ 

|        | 8.500 | الديون الميئوس منها                     | 654  |
|--------|-------|-----------------------------------------|------|
|        | 1.700 | الرسم على القيمة المضافة القابل للتحصيل | 4457 |
| 10.200 |       | الزبائن                                 |      |

**الزبون زايدي:**

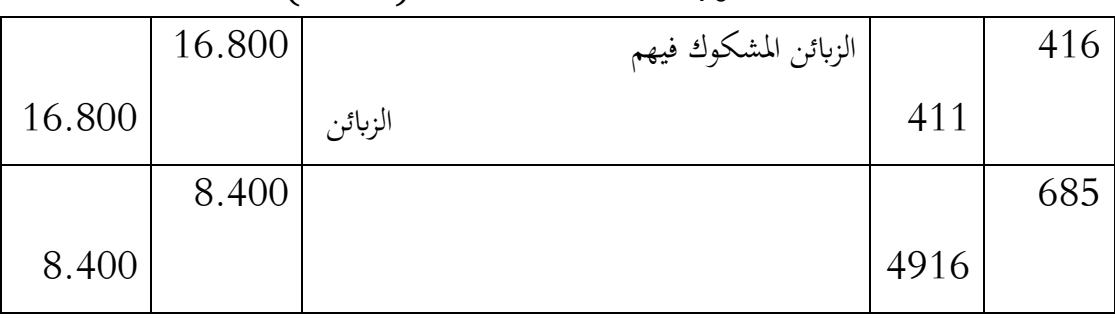

### $PV(2005) = 14.000 \times 60\% = 8.400$

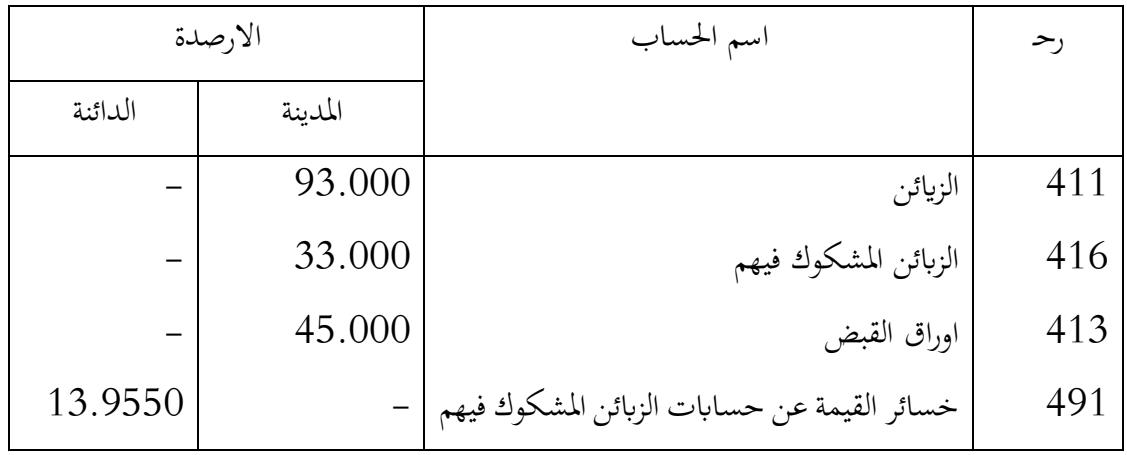

**مبزان املراجعة بعد اجلرد يف 0225/20/32**

**دراسة احلالة 0** 

من ميزان المراجعة قبل الجرد بتاريخ 2005/12/31 لمؤسسة السلام — بئر العاتر تم استخراج المعلومات • • التالية :

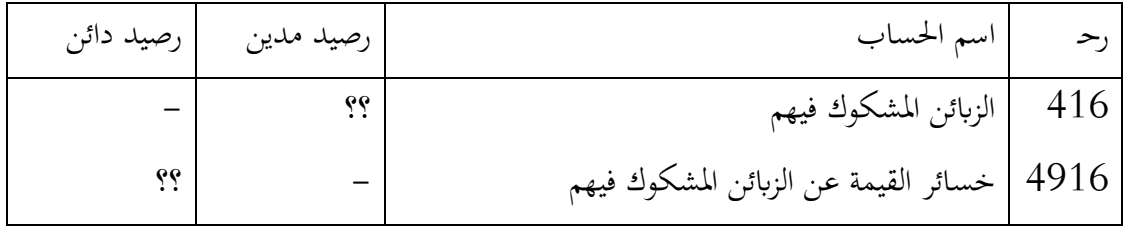

**حالة الزابئن املشكوك فيهم :** ملخصة يف اجلدول املوايل: **% 20 =TVA**

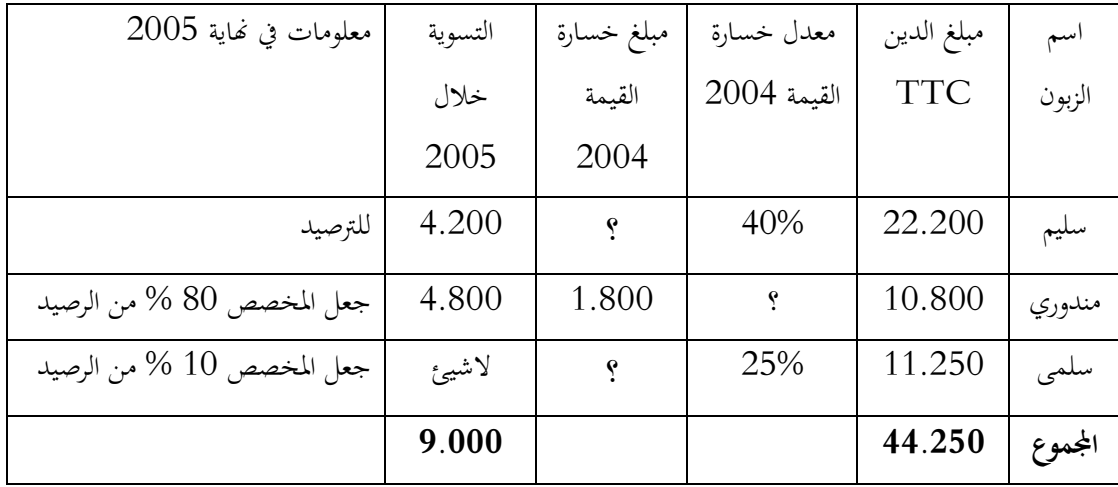

كما تم معاينة في نماية 2005 زبونين يواجهان صعوبات مالية :

- جابري: مدين بـ 12.000 دج  $\rm{TTC}$  ،علمى وشك اعداد ميزانيته، ويعتقد تحصيل 55 % من  $\bullet$ الدين.
	- $\rm _*$  مليكة: مدينة بمبلغ  $\rm ^6.000$  دج $\rm TTC$  ، ليس لها القدرة على التسديد نحائيا.

## **العمل املطلوب :**

- اجراء القيود الضرورية يف 5116/05/10 .
- اعداد ميزان املراجعة قيل اجلرد بتاريخ 5116/05/10 .
	- اعداد ميزان املراجعة بعد اجلرد بتاريخ 5116/05/10
- ملاحظة: معدل الرسم على القيمة المضافة 20 % ، كما أنه لا يوجد اي زبون مشكوك فيه ملاحظة: معدل الرسم على القيمة  $.2003/12/31$  بتاريخ

### **احلل:**

| $PV(2004) = \frac{22.000}{1,2} \times 40\% = 7.400$         |
|-------------------------------------------------------------|
| $PV(2004) = \frac{22.200 - 4.200}{1,2} \times 40\% = 7.400$ |
| $HT = \frac{22.200 - 4.200}{1,2} = 15.000$                  |
| $TTC = 15.000 \times 1,2 = 18.000$                          |
| $TVA = 15.000 \times 20\% = 3.000$                          |
| $TVA = 15.000 \times 20\% = 3.000$                          |
| $∴ 7.600 = 7.400 - 15.000 = 654 / \text{−}$                 |

وابلتايل يكون القيد يف 5116/05/10 .

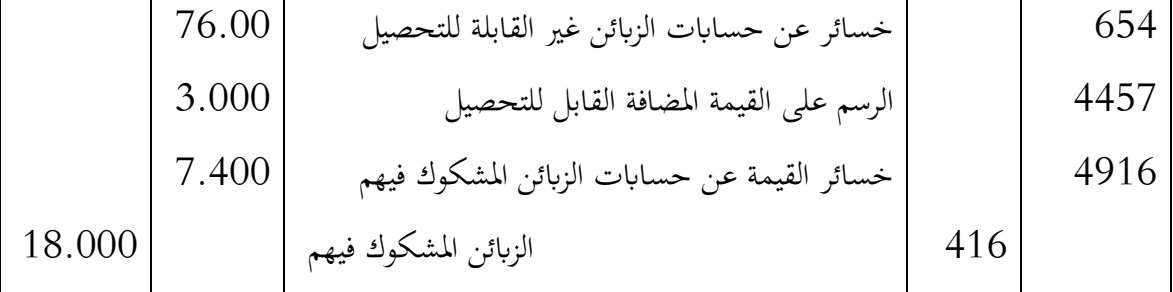

**الزبون مندوري** 

$$
PV(2004) = 1.800
$$
  
\n
$$
PV(2004) = \frac{10.800}{1,2} \times T = 1.800
$$
  
\n
$$
T = 20\%
$$
  
\n
$$
PV(2005) = \frac{10.800 - 4.800}{1,2} \times 80\% = 4.000
$$
  
\n
$$
\therefore 2.200 = 4.000 \text{ J} \times 1.800 \text{ J} \times 2.200 = 4.000
$$
  
\n
$$
2005/12/31 \text{ J} \times 2.200 \text{ J} \times 2.200 = 4.000 \text{ J} \times 2.200 \text{ J} \times 2.200 \text{ J} \times 2.200 = 4.000 \text{ J} \times 2.200 \text{ J} \times 2.20
$$

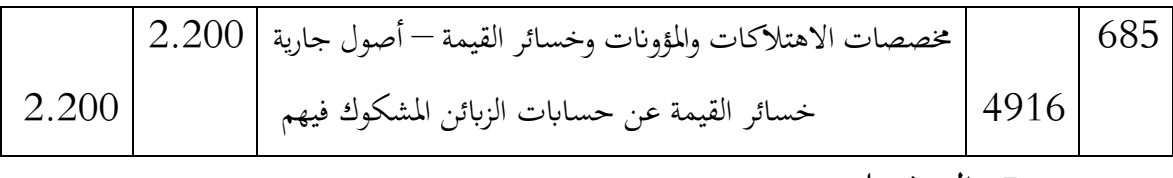

**الزبون سلمى**

$$
PV(2004) = \frac{11.250}{1,2} \times 25\% = 2.343,75
$$

$$
PV(2005) = \frac{11.250}{1,2} \times 10\% = 937,5
$$

$$
\vdots
$$

 $Plus PV = 2.343,75 - 937,5 = 1.406,25$ 

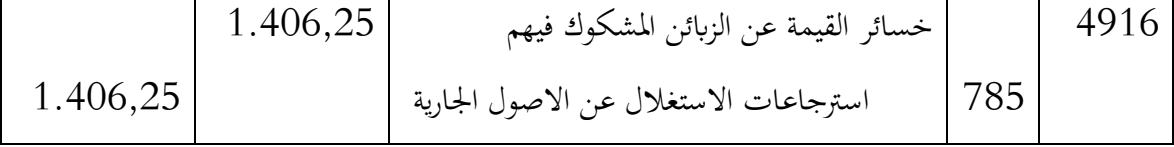

**الزبون جابري** 

$$
PV(2005) = \frac{12.000}{1.2} \times 45\% = 4.500
$$

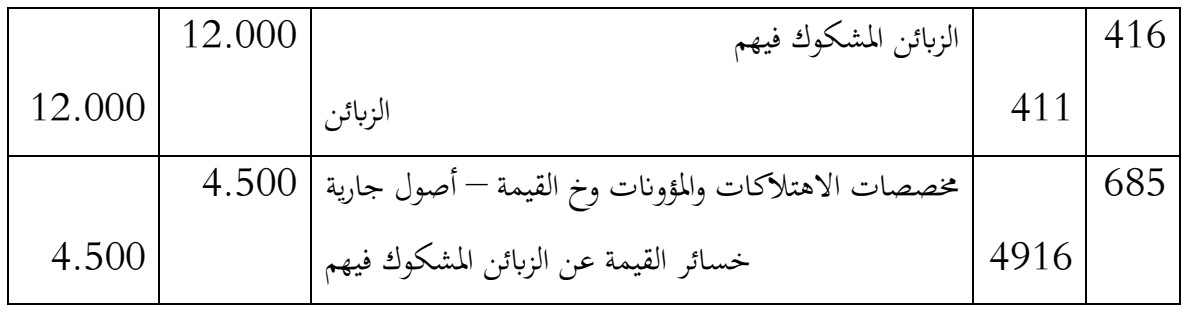

**الزبون مليكة:**

$$
H = \frac{6.000}{1,2} = 5.000
$$

 $TVA = 5.000 \times 20\% = 1.000$ 

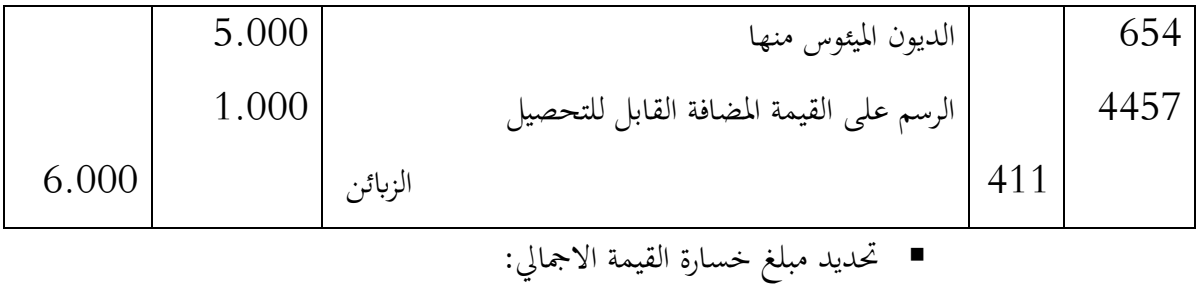

 $PV$  (global) = 7.400 + 1.800 + 2.343,75  $= 11.543,75$ 

 $2005/12/31$  ميزان المراجعة قبل الجرد: 13

| رصيد دائن | رصيد مدين | اسم الحساب                                        | $\rightarrow$ . |
|-----------|-----------|---------------------------------------------------|-----------------|
|           | 35.250    | الزبائن المشكوك فيهم                              | 416             |
| 11.543,75 |           | <sup>ا</sup> خسائر القيمة عن الزبائن المشكوك فيهم | 4916            |

## $2005/12/31$  مبزان المراجعة بعد الجرد في

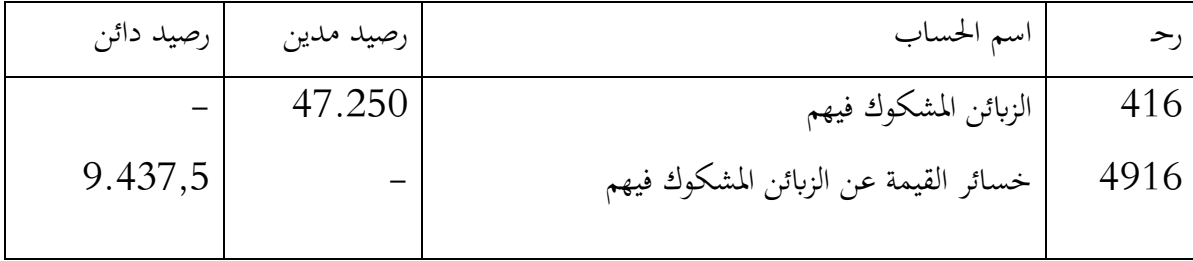

# **سلسلة أعمال تطبيقية**

**التمرين رقم 22 :** 

اليك قائمة امسية بزابئن احدى املؤسسات التجارية املتخصصة يف بيع االلكرتونيات وتصليحهامع  $N/12/31$ ختلف وضعياتهم في

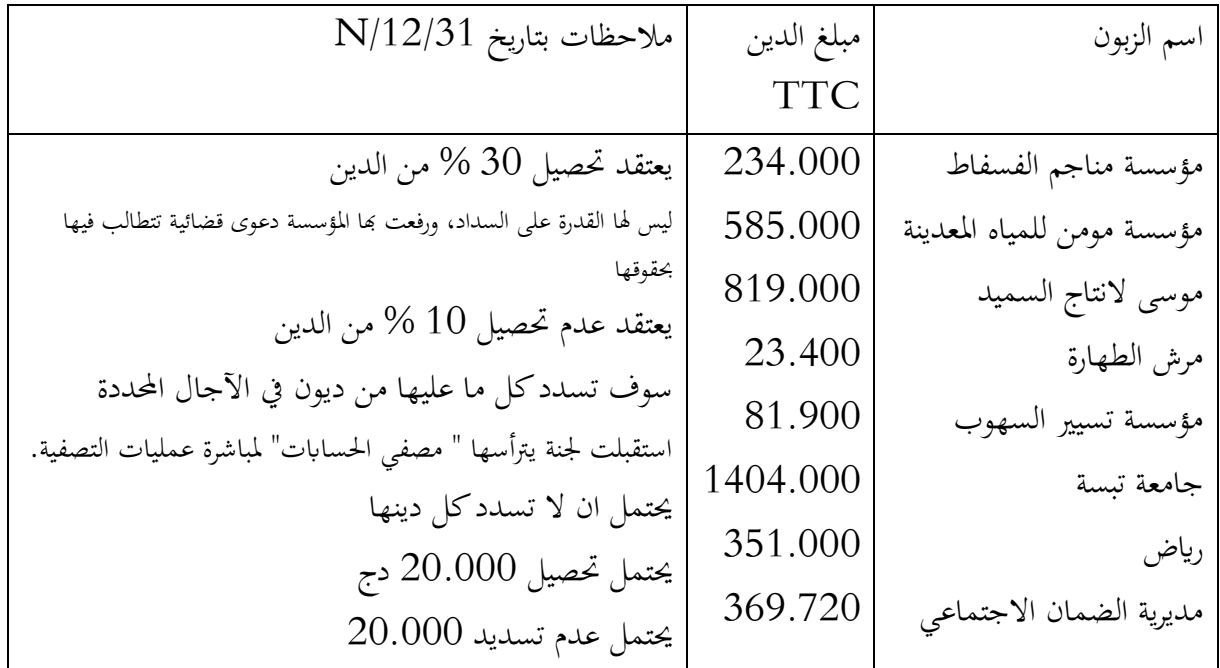

**العمل املطلوب:**

0. هل يشرتط ان يكون الزبون شخص طبيعي؟ 5. صنف الزابئن السابقني اىل زابئن عاديني ، ميؤوس منهم ومشكوك يف حتصيل ديو هنم. 1. هل حيتاج الزبون العادي اىل معاجلة حماسبية خاصة يف هناية الدورة احملاسبية؟ 7. كيف تتم املعاجلة احملاسبية للنوعني األخريين من الزابئن يف هناية الدورة احملاسبية؟

**التمرين رقم 20 : ( بكالوراي مجهورية السنغال (.**

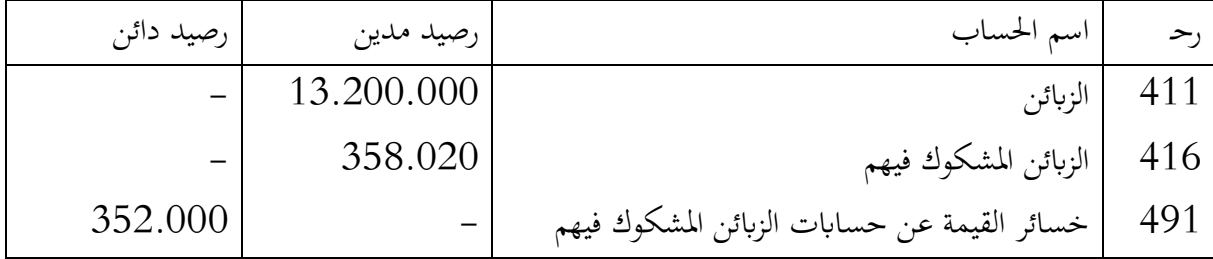

من ميزان المراجعة قبل الجرد بتاريخ N/12/31 تم استخراج المعلومات التالية:

كما قدمت لك وضعية الزبائن المشكوك فيهم والميؤوس المفصلة بتاريخ : 12/31/N كما يلي:

| $N/12/31$ ملاحظات بتاريخ        | المبالغ المحصلة | خسارة القيمة بتاريخ | مبلغ الدين | اسم الزبون      |
|---------------------------------|-----------------|---------------------|------------|-----------------|
|                                 | $N$ خلال السنة  | $N-1/12/31$         | <b>TTC</b> |                 |
| يعتقد تحصيل 80% من الرصيد.      | 351.000         | 20.000              | 421.200    | اسمنت الشرق     |
| يعتقد عدم تحصيل 10 % من الدين.  | 292.500         | 100.000             | 367.380    | المياه المعدنية |
| في حالة إعسار تام ( إفلاس )     | 585.000         | 80.000              | 725.400    | مناجم الفسفاط   |
| يعتقد تحصيل 117.000             | 140.400         | 30.000              | ????       | رياض            |
| 666                             | 936.000         | 120.000             | 936.000    | مصطفى           |
| سيسددكل ماعليه في القريب العاجل | 23.400          | 2.000               | 29.250     | قيس             |
| يحتمل أن لا يحصل شيئ.           | 11.700          | لا شيء              | 15.210     | رابح            |

**العمل املطلوب:**

0. ما ذا نعين ابلرصيد. 5. هل ميكن أن تفصل بني الزابئن املشكوك فيهم القدامى والزابئن املشكوك فيهم ألول مرة؟ اشرح. 1. هل دين الزبون " رابح " يدخل ضمن مبلغ الديون املشكوك فيها يف ميزان املراجعة قبل اجلرد؟ اشرح. 7. جبمع مبالغ الديون TTC لوجدانها أكرب من مبلغ دين الزابئن املشكوك فيهم املدرجة يف ميزان املراجعة قبل اجلرد . كيف حيدث أن املبلغ املفصل أكرب من املبلغ اجململ؟ اشرح شرحا مفصال. 6. حدد مبلغ الدين TTC للزبون " رناض " مع الشرح املفصل. 5. إجراء قيود التسوية الالزمة بتاريخ /05/10N
**التمرين رقم : 3**

من ميزان المراجعة قبل الجرد بتاريخ N/12/31 تم استخراج المعلومات التالية حول حسابات الزبائن:

 الزابئن : 1777.991 دج.  $\cdot {\rm N}/12/31$  وكانت الوضعية المفصلة لهم كما يلي بتاريخ

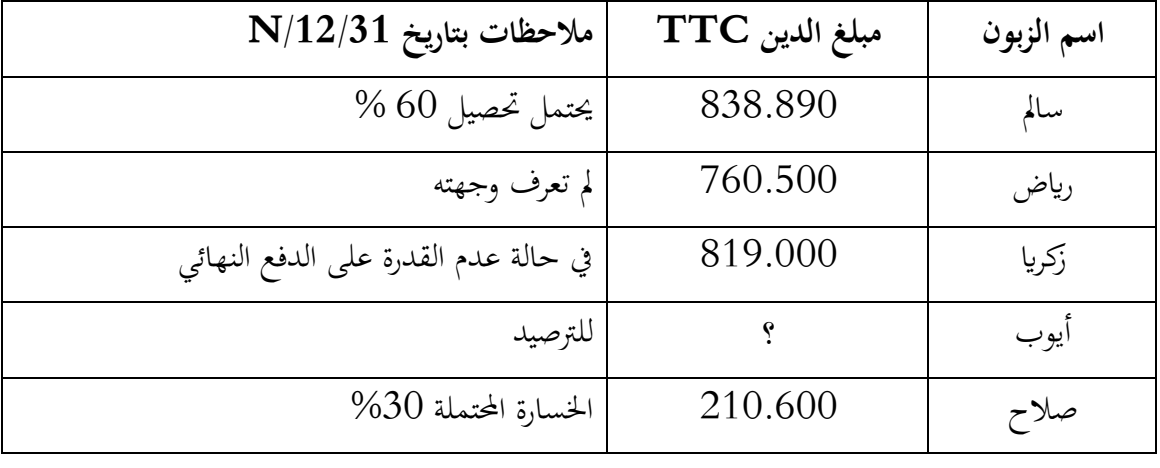

**العمل املطلوب :**

0. هل الزابئن السابقني زابئن مشكوك فيهم قدامى أم جدد ؟

- 5. حدد مبلغ دين الزبون " أيوب "
- . اجراء قيود التسوية اللازمة بتاريخ N/12/31.

**التمرين رقم : 4**

من ميزان المراجعة قبل الجرد بتاريخ N/12/31 تم استخراج المعلومات التالية حول وضعية الزابئن:

- الزابئن العاديون: 977.111 دج خارج الرسم ) % 17 = TVA)؛
- الزابئن املشكوك فيهم وامليؤوس منهم: 159.111 دج خارج الرسم ) % 17 =TVA)؛
	- خسائر القيمة عن حساابت الزابئن املشكوك فيهم : 711.111 دج.

كما كانت الوضعية التفصيلية للزابئن املشكوك فيهم وامليؤوس منهم كما يلي:

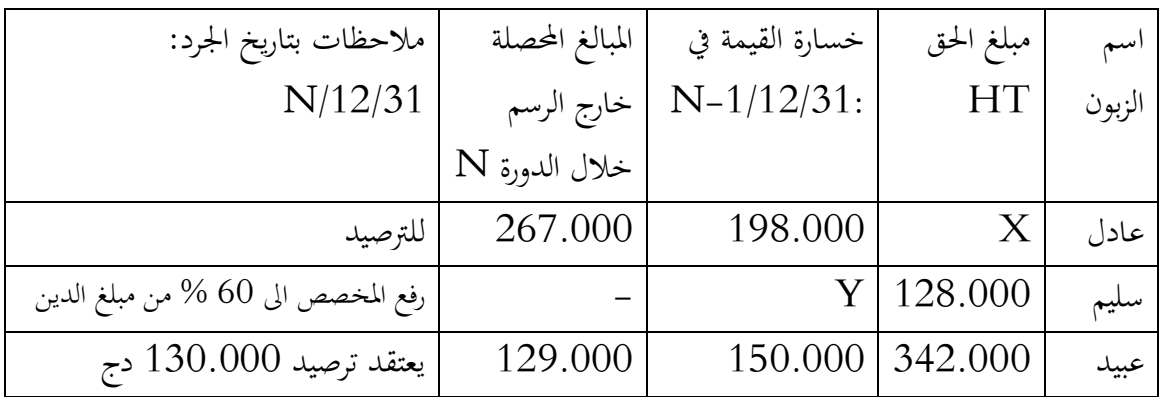

**مالحظة:** فقط املبالغ احملصلة خالل الدورة N مت تسجيلها يف الدفرت اليومي.

من جهة أخرى ، ظهر زبونني جديدين : رناض و صالح املدينني بـ: 571.111 دج و 019.111 دج على التوايل خارج الرسم، يعتقد عدم حتصل 11 % من األول وافالس الثاين .

العمل املطلوب :

- 0. أوجد املبالغ اجملهولة يف اجلدول أعاله.
- . اجراء قيود التسوية اللازمة بتاريخ N/12/31.

**التمرين رقم : 5**

من ميزان املراجعة قبل اجلرد بتاريخ 5106/05/10 كانت أرصدة حساابت الزابئن كما يلي:

- الزابئن : 5767.111 دج؛
- الزابئن املشكوك فيهم : 0550.711 دج؛
- خسائر القيمة عن حساابت الزابئن املشكوك فيهم: 161.111 دج.

وكانت وضعية الزابئن املشكوك فيهم بتاريخ 5106/05/10 كما يلي:

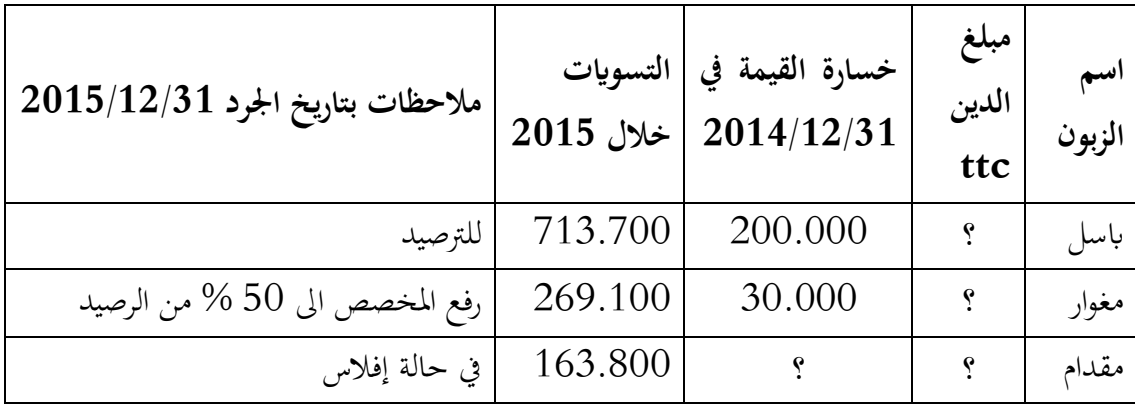

**مالحظة :** التسونات خالل سنة 5106 غري مسجلة ابلدفرت اليومي.

بالإضافة الى الجدول السابق، مبلغ دين الزبون " مغوار " يمثل ثلث دين الزبون " باسل" ، وهذا الأخير بدوره أكرب من دين " مقدام " مببلغ 555.111 دج.

**العمل املطلوب:**

- 0. حتديد املبالغ اجملهولة يف اجلدول أعاله.
- 5. إجراء قيود التسوية الالزمة بتاريخ 5106/05/10

## **تسوية حساابت التسيري**

**I. التذكري مببدأ استقاللية الدورات** هذه التسويات ضرورية بحكم مبدأ التخصبص في السنوات المالية أو ما يسمى مبدأ استقلالية الدورات ، والذي يقتضي أن تدعم السنة المحاسبية فقط الاعباء والمنتوجات التي تحمه فقال التي تخصه فقط.

وابلتايل. جيب النظر يف أربع حاالت:

- االعباء واجبة الدفع؛
- الاعباء المعاينة مسبقا؛
- المنتوجات للتحصيل ( منتوجات ستكتسب )
	- المنتوجات المعاينة مسبقا.

#### **مثال 2:**

بتاريخ 5151/05/56 ، مت دفع وتسجيل قسط االجيار للثالثي االول من سنة 5150 ، وابلتايل سيتم احلاق هاته االعباء لدورة 5151 حسب تسجيلها وهي يف الواقع ختص دورة 5150 .

### وابلتايل، جيب:

- الغاء العبء سنة 5151 ؛
- $1$ الحاق العبء بدورة 2021.

وهبذا االساس بعترب هذا العبئ معاين مسبقا .

**مثال 0:**

بتاريخ 2020/12/15 ، تم بيع بضائع ولم تحرر فواتيرها بعد، وعند اقفال الدورة المحاسبية ستجد المؤسسة نفسها غري ملتزمة مببدأ استقاللية الدورات، حيث وقعت عملية ختص دورة 5151 ، ولكن مل تسجل ، وقد  $\sim 2021$  .  $\,$ 

### وابلتايل، جيب:

- $\sim 2020$  ؛ معاينة المنتوج سنة  $-$ 
	- والغائه سنة 5150

- **II. تسوية حساابت االعباء**
- **2. االعباء واجبة الدفع**

وهي الاعباء التي دفعت وتخص فترة منتهية ( سابقة ) ،ولكن لا توجد الى غاية تاريخ الجرد الوثائق التبوتية لذلك، وبالتالي تسجل في الجانب المدين العبء المعني، وفي الجانب الدائن أحد الحسابات التالية حسب احلالة :

- حـ/ 715 الفواتري اليت مل تستلم بعد؛
- $\sim$ حـ/ 438 ا لهيئات الإجتماعية  $-$  الأعباء الواجب دفعها والحواصل المطلوب إستلامها  $\sim$
- حـ/ 448 الدولة، األعباء الواجب دفعها واملنتجات املطلوب إستالمها )خارج الضرائب(
	- حـ/ 468 األعباء األخرى الواجب دفعها واملنتجات املطلوب إستالمها .

**مثال2**

بتاريخ 5115/11/10 ، مؤسسة السالم استفادت من قرض قيمته 76.111 دج، الفوائد تقدر بـ 01  $\frac{1}{4})$  تدفع ابتداء من 03/03/01/200 مع تسديد ربع  $\%$ 4 ( رأس املال. املطلوب : اجراء القيود الضرورية يف الدفرت اليومي للمؤسسة.

**احلل:**

- -أ **عند اجلرد 0220 :** نعاين اجلء من اعباء الفوائد اليت ختص الدورة 5115 واليت لن تدفع اال يف سنة 5117 وذلك وفق التفصيل التايل:
	- 01 أشهر ختص الفرتة املمتدة من : 10 /1/ 5115 اىل 5115/05/10 ؛
	- $-2007/03/01$  أي غاية 2007/03/01 − شهر تخص الفترة الممتدة من 2007/01/01 .
- $75.000\times10\% \times \frac{10}{12} = 6.250:$  هو :  $2006\times10\%$   $\times$  10  $\frac{1}{12}$  = 6.250
	- $75.000\times10\% \times \frac{1}{12} = 1.250:$  هو : 2007 هو  $2007$   $\leq$  $\frac{1}{12}$  = 1.250
		- امجايل الفوائد : 10% × 75.000 = 7.500 = 1.250 + 6.250

ويكون القيد في الدفتر اليومي بتاريخ : 2006/12/31 كما يلي :

|      | 6.250 | أعباء الفوائد                                 |     | 00 I |
|------|-------|-----------------------------------------------|-----|------|
| -25C |       | الأعباء الأخرى الواجب دفعها والمنتجات المطلوب | 468 |      |
|      |       | إستلامها.                                     |     |      |
|      |       |                                               |     |      |

**يف بداية الدورة املوالية** ، اي يف 5117/10/10 يرصد حـ755/ كما يلي:

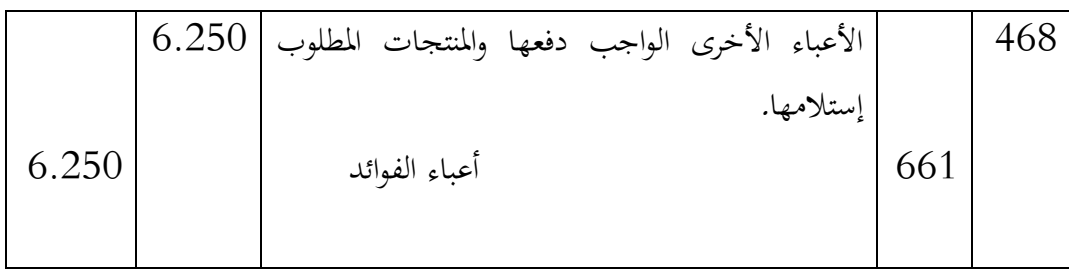

 **يف 0220/23/22 :** يسجل القيد التايل مع االخذ يف احلسبان الرسم على القيمة املضافة  $: \frac{9}{6}$  20

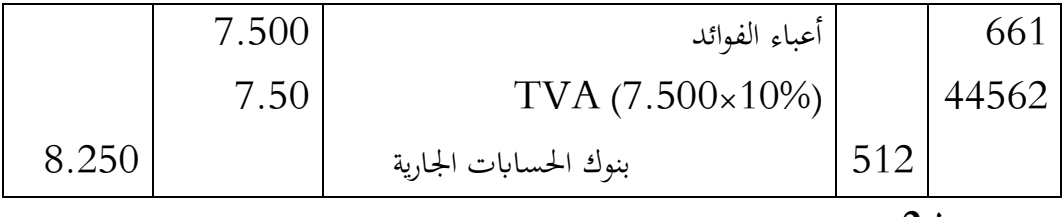

**مثال 0:**

بتاريخ 5151/05/10 ، عند اجلرد تبني ملؤسسة الرناض ان هناك أعباء متعلقة هباته الدورة ، ولكن فواتريها مل تستلم بعد:

فاتورة اهلاتف مببلغ : 76.111 دج؛

 فاتورة الصيانة واالصالحات مببلغ: 55.611 دج. املطلوب : اجراء القيود الضرورية بتاريخ 5151/05/10

**احلل:**

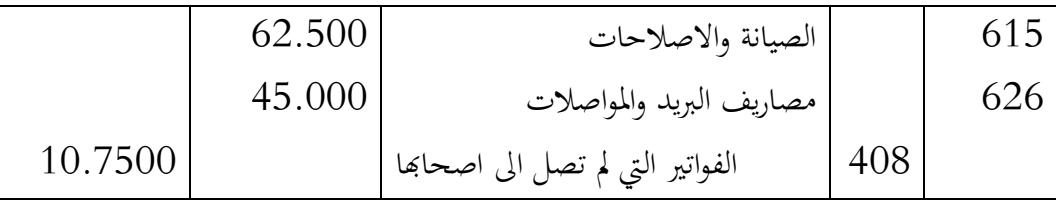

**مالحظة:** بقية االجراءات نفسها مثل املثال السابق.

**0. االعباء املعاينة مسبقا**

االعباء املسجلة على الدورة املعنية واليت ختص الدورات الالحقة ، مثلما هو احلال يف أقساط التأمني ، مصاريف االشهار، هي عقود تدفع مستحقاهتا قبال . لكن نتيجة الدورة ال تتحمل اال االعباء اليت ختص الدورة املعنية فقط دون غريها، وابلتايل نكون عند اقفال الحسابات في نهاية الدورة بتسجيل الاعباء المعاينة مسبقا في الجانب المدين وجعل الجزء من العبء الذي خيص الدورة الالحقة دائنا، مث يرصد يف بداية الدورة الالحقة بعكس القيد السابق.

#### **0- .2 حقل التطبيق**

الاعباء الاساسية المعاينة مسبقا والتي يتم معاينتها عند الجرد تتمثل اساسا في :

- الفواتير المستلمة من الموردين والمتعلقة بالمشتريات غير المستلمة أو الخدمات غير المنفذة بتاريخ اجلرد؛
- علاوات التأمينات، الايجارات المدفوعة في المعنية المعنية والمتعلقة بالدورة المحاسبية اللاحقة ؛
	- الفوائد المسجلة على الدورة الحالية والمتعلقة بالدورة اللاحقة؛
	- اللوازم والتموينات غري املستهلكة عند اقفال الدورة املعنية ويف نفس الوقت ليست موضوع ختزين**.**

#### **0- .0 املعاجلة احملاسبية**

المعالجة المحاسبية للاعباء المعاينة مسبقا تتطلب استعمال حساب تسوية للاصول ( حـ/ 468 : اعباء معاينة سلفا ) بتاريخ الجرد بجزء أو كل المبلغ ( خارج الرسم ) والترصيد الجزئي او الكلي لحساب العبء املعين جيعله دائنا.

**مثال** بتاريخ 5115/19/10 ، دفعت مؤسسة السالم – بئر العاتر – قسط أتمني سنوي على خمازهنا بمبلغ 12.000 دج خارج الرسم على القيمة المصافة $^{-14}$  .بموجبشيك بنكي. قسط التامين يتعلق:

<u>.</u>

<sup>&</sup>lt;sup>14</sup> لا تتدخل ضريبة القيمة المضافة هنا فى الاستدلال لأن المسألة هنا لتسوية الاعباء (من حيث المبدأ بدون احتساب الرسم على القيمة المضافة).

12.000 × 
$$
\frac{4}{12}
$$
 = 4.000 : 2006  
12.000 ×  $\frac{8}{12}$  = 8.000 : 2007

العمل املطلوب: اجراء قيود التسوية الضرورية

**احلل:**

**قبل اجلرد، يف 0220/20/22 :** 

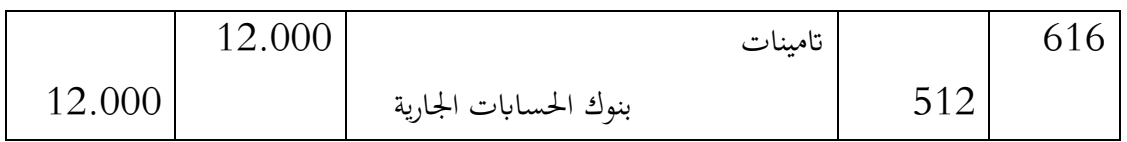

**عند اجلرد، يف 0220/20/32 :** 

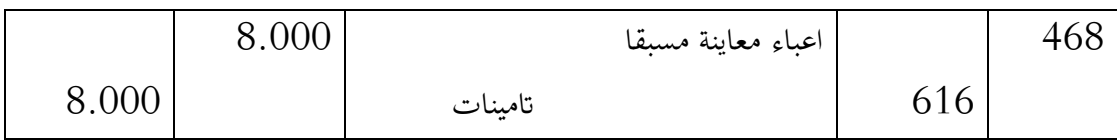

## **يف بداية الدورة املوالية: 0227/22/22 :**

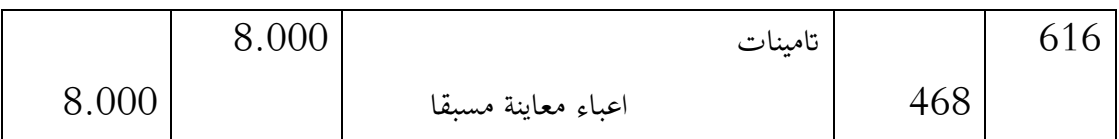

**III. تسوية حساابت املنتوجات**

**2. املنتوجات اليت ستكتسب** وهي المنتوجات التي حصلتها المؤسسة والتي تخص الدورة الحالية ، ولكن لم تستلم الوثائق الثبوتية التي عادة ما تكون مشفوعة بها. وبالتالي يجب تحميلها على الدورة الحالية ثم ترصد في بداية الدورة الموالية. من بين المنتوجات التي ستكتسبها المؤسسة : التخفيضات والتنزيلات والمحسومات التي وعد بما المورد الا انه لم يسلم فواتير الانقاص الخاصة بما الا انها قيمتها معلومة في نهاية الدورة . مثال:

وعد احد الموردين مؤسسة الرياض بمنحها حسومات بمعدل 5 % على مبلغ مشترياتها السنوية المقدرة ب0671.111 دج، اال انه مل يرسل للمؤسسة فاتورة االنقاص اىل غاية 5151/05/10 .

العمل املطلوب: اجراء القيود الضرورية

 $\pm 2020/12/31$  عند الجرد ، في

 $RRR = 1540.000 \times 5\% = 77.000$ 

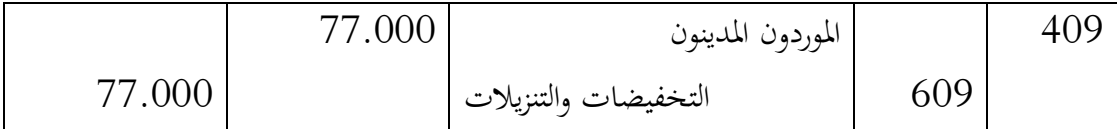

**مالحظة:** هذا القيد ليس له تسجيل عكسي يف 5150/10/10 ، بل ينتظر اىل غاية حتقق املنتوج ويسجل القيد التايل:

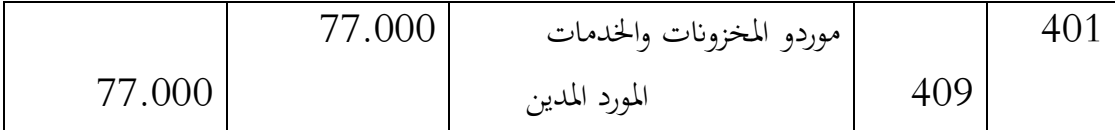

**مالحظة هامة:** ابلنسبة للرسم على القيمة املضافة TVA تسجل يف اجلانب الدائن حلساب 7767 .

**مثال:**

يف شهر ديسمرب 5151 ، فوترت مؤسسة السالم ألحد زابئنها بضاعة مبسلغ 15.111 دج HT، ومعدل الرسم على القيمة المضافة 20% $\Gamma\rm{VA}\texttt{=}20$ ، الفاتورة سوف ترسل الى الزبون في شهر جانفي .2021

المطلوب: اجراء القيود الضرورية في الدفتر اليومي لمؤسسة السلام.

**احلل:**

**اجناز الفاتورة :**

المبلغ الاجمالي  $= 36.000$  $TVA = 36.000 \times 20\% = 7.200$ المبلغ  $TTC = 43.200$ 

**يف 0202/20/32 :** نسجل القيد التايل:

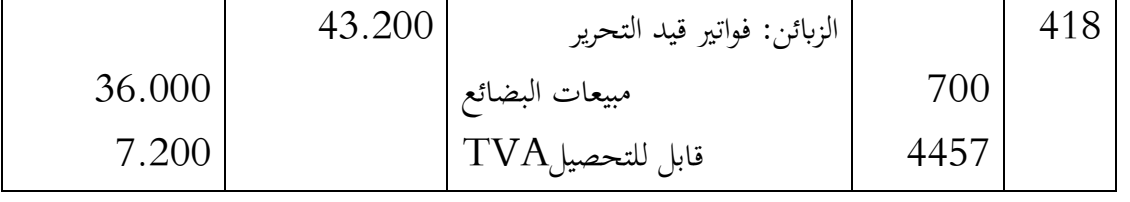

**مالحظة:** املراحل االخرى نفسها كما سبق ذكره، عكس القيود يف 5150/10/10 .

**0. املنتوجات املعاينة مسبقا** حيصل ان حتصل املؤسسة منتوجات ختص بصفة كلية أو جزئية الدورة الالحقة لكنها تسجل حني حتصيلها يف الدورة احلالية . وابلتايل، جيب اجراء قيد للتسوية يف 05/10 احرتاما ملبدأ استقاللية الدورات الذي ينص على حتمل كل حتورة اعباءها ومنتوجاهتا فقط. ويف هاته احلالة ،تسجل قيمة املنتوج اخلاص ابلدورة الالحقة يف حـ/ 757 منتوجات معاينة مسبقا. **مثال:** اجرت مؤسسة مستودع للغري مببلغ 951.111 دج خارج الرسم للفرتة 5151/15/10 اىل غاية 5150/17/10 ، وقبضت املؤسسة قيمة التاجري مبوجب شيك بنكي. العمل املطلوب: اجراء قيود التسوية الضرورية. **احلل:**

**يف 0202/22/22 :** 

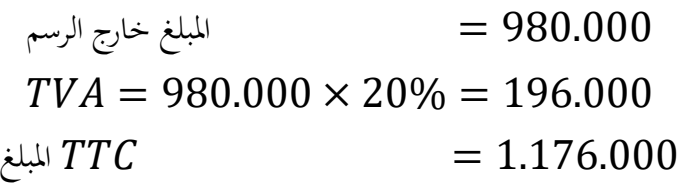

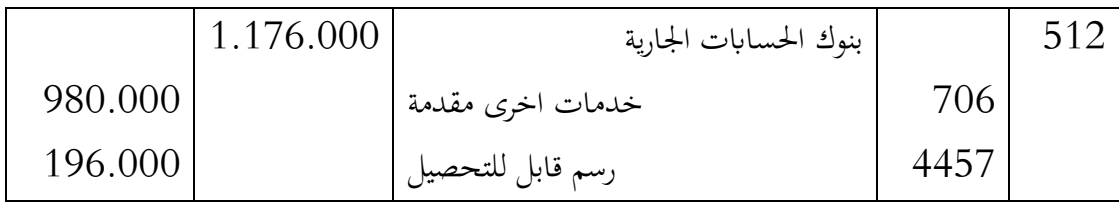

**يف 0202/20/32 :** 

حتديد مبلغ املنتوجات املعاينة مسبقا:

ىلىن
$$
\mu = 980.000 \times \frac{3}{8} = 367.500
$$

وعليه ، يكون القيد على النحو التايل:

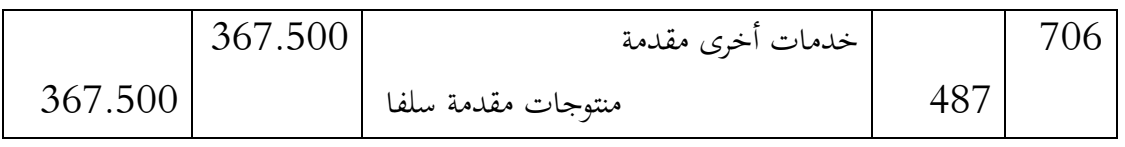

**يف 0202/22/22 :** اجراء القيد املعاكس، النه يف ابتداء من هذا التاريخ مب يعد منتوجا معاينا مسبقا

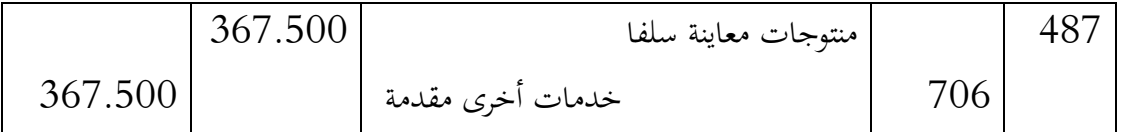

## **سلسلة أعمال تطبيقية**

يف 5151/05/10 ، حماسب شركة – السهوب للتموين، بئر العاتر - من كشف الوضعيات التالية ، طلب منك املساعدة يف اجراء القيود اجلردية الالزمة :

- 0. فوائد قرض قدره 061.111 دج ، مت التعاقد عليه يف 5151/01/10 ، يسدد بتاريخ .% 15 $2021/09/30$  مضافا اليه الفوائد بمعدل 15 %.
	- . استلام بضائع دون فواتير بمبلغ TVA=20% ، TTC 30.000.
- 3. عاينت المؤسسة في 2020/12/31 أنها دفعت قسط تامين سنوي يوم 2020/09/01 مبلغ 5.000 دج.
- 7. مرجتعات ) ختفيضات جتارية ( من املورد " زكي " مببلغ 0.611 دج HT، 20%=TVA ، الفاتورة سوف تصل يف شهر جانفي 5150 .
- 6. فاتورة املاء يف شهر ديسمرب 5151 قابلة للسداد يف جانفي 5150 مببلغ 6.111 دج ، . TVA=7%
- 5. بضائع تم تسليمها دون فوترة بمبلغ 50.000 دج، TVA=20% ، الفاتورة سوف تحرر في جانفي  $.2021$
- 7. فوائد قرض قدره 051.111 دج، مت التعاقد عليه بتاريخ 5151/00/10 ، يستحق يف  $5\%$  مع فوائد بمعدل 10 %.
- 5. تم تأجير مخازن الشركة بتاريخ 2020/12/01 ، للمدة الممتدة من 2020/12/01 الى غاية 5150/11/10 مببلغ 9.111 دج.
- و. في 2020/10/01 ، قرض قدره 80.000 دج تم التعاقد عليه لمدة 1 سنة ، الفائدة السنوية . $9$ حتسب مبعدل 05 ،% يستحق يف هناية مدة التعاقد.
- . مرتجعات ( تخفيضات تجارية ) بمبلغ 1.800 دج HT، 20%–TVA، فاتورة انقاصها  $10$ سوف حترر يف جانفي 5150 . **العمل املطلوب :**
	- اجراء قيود التسوية الضرورية يف 5151/05/10 .

## **مؤونة املخاطر واالعباء .**

#### **2. تعريف.**

تهدف المخصصات إلى تغطية المخاطر والاعباء المحددة بوضوح فيما يتعلق بموضوعها وغير المؤكدة من حيث التحقق والقيمة الذي من المحتمل أن تحدثه الأحداث الجارية أو الجارية.

**0. قواعد هامة** 

تعرف المعايير الدولية للمحاسبة المخصص على أنه "التزام لا يمكن تحديد مقداره وتوقيته". يجب أخذ المخصص بعين الاعتبار عندما يكون للمؤسسة التزام حالي (قانويي أو مفترض) ناتج عن حدث سابق، ومن المحتمل أن ينتج تحويل المنافع الاقتصادية تسوية هذا الالتزام وأن مبلغ التسوية يمكن قياسه بشكل موثوق. و ما مل يتم استيفاء هذه الشروط ، مل يتم عمل أي خمصص . يتم أخذ املخصص بعني االعتبار عندما:

- لدى الشركة التزام حالي (قانوني أو مفترض) ناتج عن حدث سابق ؛
- من المحتمل أن تكون هناك حاجة إلى تحويل الميزة الاقتصادية لتسوية الالتزام ؛
	- ميكن عمل تقدير موثوق ملبلغ االلتزام.

#### **3. تصنيف املخصصات**

يتم إدراج خمصصات املخاطر واالعباء يف قسم فرعي من احلساب "06 خمصصات" يف هناية السنة املالية.

ومنيز بني :

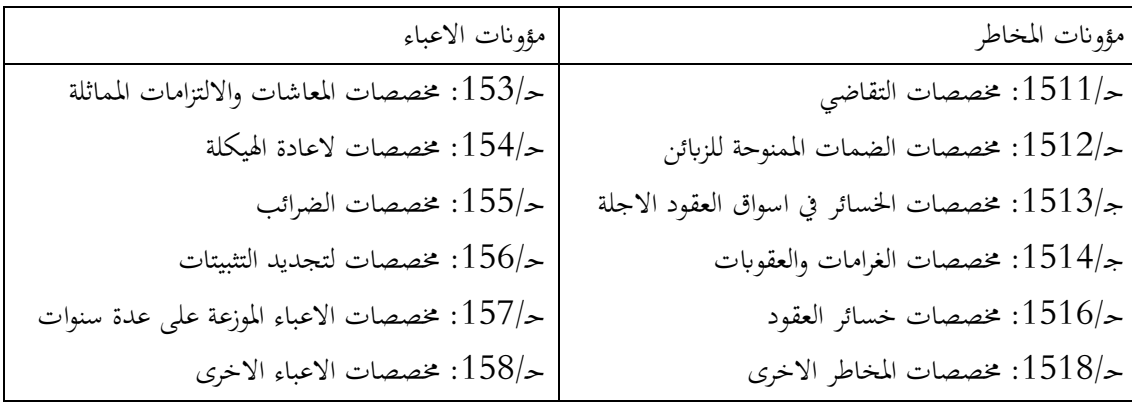

<mark>ملاحظة: يمكن الاعتراف بنفقات الصيانة الرئيسية أو عمليات الإصلاح الرئيسية التي تغطيها البرامج</mark> متعددة السنوات ، اختياريًا ، إماكمخصصات للصيانة الرئيسية أو عمليات الإصلاح الرئيسية (رقم یا<br>ا الحساب 1572) ، أو كمكون منفصل للأصل. ويطفأ على مدى حياته ذات المنفعة.

**4. املعاجة احملاسبية ملخصصات االعباء واملخاطر**

**4- .2 مؤونة املخاطر** 

يتم االعمال احملاسبة يف ترتيب حمدد ومتتد لعدة سنوات كما يلي:

- عند اجلرد يف الدورة N: يتم معاينة الدين احملتمل مث معاينة اخلسائر احملتملة ؛
	- عند اجلرد يف الدورات الالحقة: تطور الوضعيات تعديل املخصصات-
- .أ **معاينة وإقرار املخصص )السنة املالية "N )":** ميثل املخصص تكلفة غري قابلة للصرف مسجلة ، اعتمادًا على طبيعة المخاطر أو الاعباء المحتملة ، وهذا بجعل حسابات الاعباء مدينة و بجعل حـ/ .<br>. قصصات" دائنا .  $15$ "

وحساب االعباء املدين حسب طبيعة املخطر كما يلي : حـ/ 5506 : املخصصات للمؤوانت –املخاطر وأعباء االستغالل؛ حـ/6865 :المخصصات للمؤونات- المخاطر والاعباء المالية؛ حـ5576/ : املخصصات للمؤوانت - املخاطر واالعباء االستثنائية.

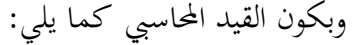

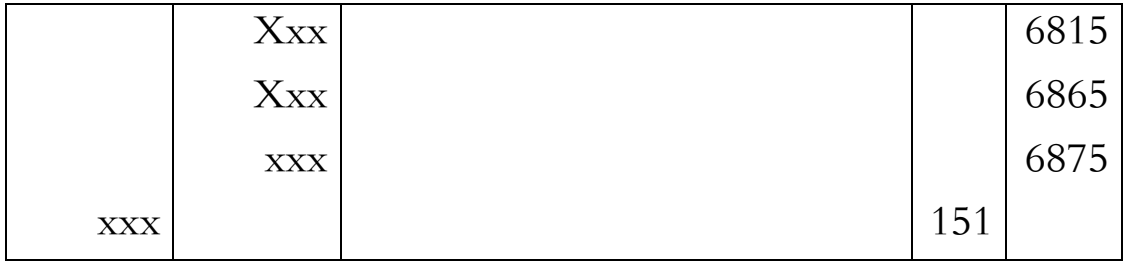

**مالحظة:** يتم احتساب املخصصات على املبلغ خارج الرسم لالعباء املقدرة.

يؤدي تسجيل العبء إلى تقليل النتيجة والاحتفاظ بالأموال (الموارد) داخل الشركة. والتسجيل في الخصوم يعني الاعتراف يدين تجاه أطراف ثالثة.

.ب **تعديل املخصصات يف الدورات املوالية:** عند إنشاء خمصص للمخاطر يف هناية السنة املالية N ، من الضروري التحقق مما إذاكان يجب تعديله في نماية السنة التالية وفقًا لتقدير جديد للمخاطر. .<br>م ميكن أن تنشأ ثالث حاالت:

.0 ارتفاع املخطر: لذلك جيب حجز ختصيص إضايف. .5 اخنفض املخطر: - جيب ختفيض مبلغ املخصص الذي يظهر يف اخلصوم )عن طريق جعل حـ060/ مدينا ( - جيب تسجيل "إلغاء املخصصات" كمنتوج عن طريق جعل احلساابت "7506" أو "7556" أو "7576 ا على طبيعة املخصص ً " اعتماد دائنة. .1 مل ختتلف املخاطر من سنة مالية إىل أخرى: يف هذه احلالة ، لن تتم أية تسجيالت حماسبية.

**.ت التسجيل احملاسيب للتعديالت يف املخصصات:**

- عندما تعديل المخصص عن طريق الزيادة في المخصصات ، فإن التسجيل المحاسبي لها مطابق لتلك اليت تتعلق مبعاينة املخصص ألول مرة .
- يف حالة حدوث اخنفاض يف املخصصات ، يتم تسجيل مبلغ التعديل من قسم فرعي للحساب: "151 مخصصًات" عن طريق جعل الحساب "7815 استرجاعات على مخصصات الاستغلال" ً أو "7556 اسرتجاعات على املخصصات املالية "أو" 7576 اسرتجاعات على املخصصات الا ستثنائية "حسب طبيعة التخصيص األويل د ائنة.

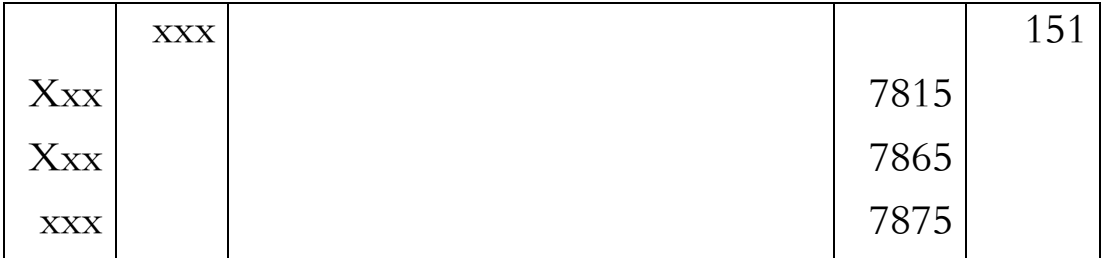

**مالحظة هامة جدا:** إن تعديالت املخصصات ال تعوض بعضها البعض.

.ث **االستعمال النهائي للمخصصات** ) حدوث املخطر أو احلكم النهائي للقضية (

- **معاينة العبء:** عند حدوث الخطر أو تحمل العبء أثناء الدورة المحاسبية يتم جعل االمخصصات المقابلة في اجلانب املدين من احلساب 5 ... املعين برصيد حساب طرف اثلث أو أحد حساابت النقدية.
- **الغاء املخصص للدورات الالحقة:** أصبح االمخصص لا مبرر لوجوده؛ يجب جعله مدينا من قسم فرعي من حساب "151 مخصصات" للترصيد ، عن طريق إضافة حساب االاسترجاع المعني.

يف هناية الدورة N ، مؤسسة متخصصة يف قطاع األجهزة املنزلية زودتك ابملعلومات التالية:

■ يقدر أن مبلغ الإصلاحات التي سيتم إجراؤها بموجب الضمان التعاقدي (سنة واحدة) سيبلغ من مبيعات السنة  $\,\mathrm{N}\,$  ، فاذا علمت أن رقم الأعمال خارج الرسم على القيمة المضافة  $3$ هو 01.111.111 ؛ اإلجراءات القانونية يف سياق دعوى قضائية للتعويض عن األضرار اليت رفعها مدير سابق فيما يتعلق مببلغ 711111 )يعتقد املستشار القانوين للشركة أن احلد الأقصى لمبلغ الإدانة يجب ألا يتجاوز 400،000). وابلتايل نسجل املخصص التايل يف هناية الدورة احلالية :

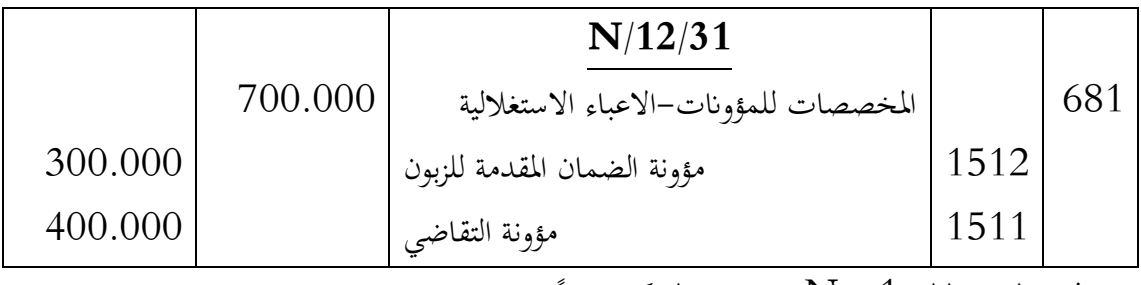

- ي نُماية السنة المالية 1 + N ، درست الشركة مسبقًا:
- إجراء إصالحات للضمان التعاقدي مببلغ 711.111 ، مما دفعه إىل تعديل النسبة اجلزافية إىل 7٪ من املبيعات ، واملبيعات لعام 1 + N تساوي 05.111.111 خارج الرسم على القيمة املضافة ؛
	- $\pm$  حُكم عليه في البداية ب $300.000$  أثناء محاكمته مع المدير السابق لكن  $18300.000$ الأخير استأنف. قررت الشركة تعديل المخصص على أساس 300.000.

#### **التصليحات اخلاصة ابلضما ن**

خلال السنة المالية N + 1 ، تكاليف الخدمة ما بعد البيع البالغة 400.000 المتعلقة بإصلاحات المبيعات مع الضمان إلى حسابات الاعباء المناسبة (تكاليف الموظفين ، وشراء قطع الغيار ، والاعباء الخارجية ، وما إلى ذلك).

 يف هناية السنة املالية 1 + N ، جيب عليك استعادة املخصص القدمي الذي مت تسجيله يف الدورة N ؛ ولكن من الضروري أيضًا تسجيل مخصص جديد بمبلغ 480.000 (4٪ × 12.000.000 وفقًا لطرق التقدير ً  $\sim {\rm N} + 2$  الجديدة) لمراعاة التكاليف المستقبلية في

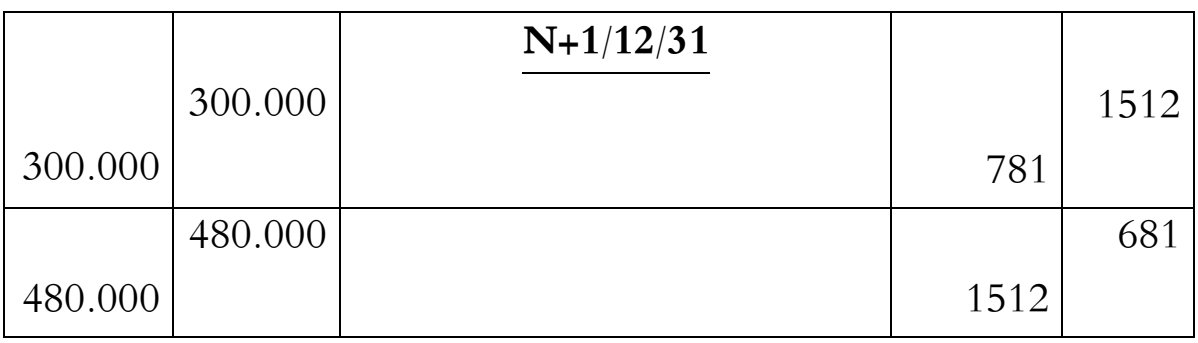

**خمصص التقاضي** 

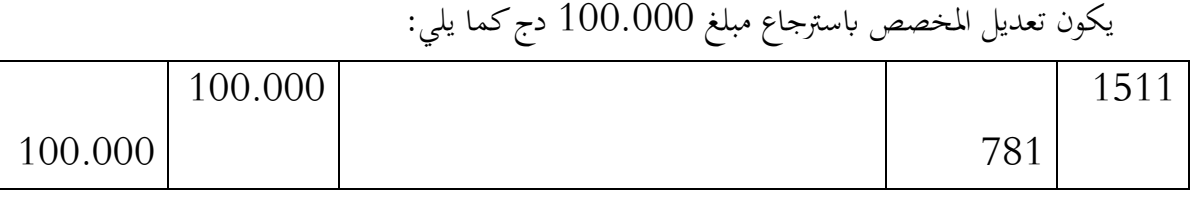

**مالحظة : تقييم خمصصات املخاطر**

على عكس معيار المحاسبة الدولي 37 ، لا ينص معيار IRC الجديد المتعلق بالخصوم على أي تحديث لمخصصات المخاطر . وبالتالي سيكون هذا إلزاميًا فقط في الحسابات الموحدة ، ولكنه اختباري في حسابات يہ<br>: الشركات.

**4- .0 مؤوانت االعباء** 

هذه المؤونات ، على عكس مؤونات المخاطر ، تأخذ في الاعتبار الالتزامات التي تقررها الشركة داخليًا.  $\ddot{\cdot}$ 

"حددت االاعباء بوضوح فيما يتعلق بموضوعها الذي تجعل الأحداث الجارية أو الجارية محتملة تستتبع صياغة المؤونات". "يتم الحاق المخصصات بالنتيجة ، عندما تنتهي الأسباب التي دفعتهم إلى الوجود" لمثال نموذجي لهذه املؤوانت هو خمصصات الصيانة الرئيسية أو عمليات اإلصالح الكربى ، و املصروفات املخطط هلا لفرتة معينة أي التزام تجاه الغير .

**معاينة املخصص**

كما هو احلال مع خمصصات املخاطر ، ينتج عن معاينة خمصص لالعباء يرتجم جيعل حساب من حساب االعباء مدين ودائن حبساب االلتزام .  - حساابت االعباء مدينة مثل تلك املستخدمة ملخصصات املخاطر: 5506 و 5556 و 5576 حسب احلالة.

– حساب الخصوم الدائنة هو الحساب 158 "المؤونات الاخرى للاعباء– الخصوم غير الجارية – التي سيتم توزيعها على مدى عدة سنوات".

## كما يلي:

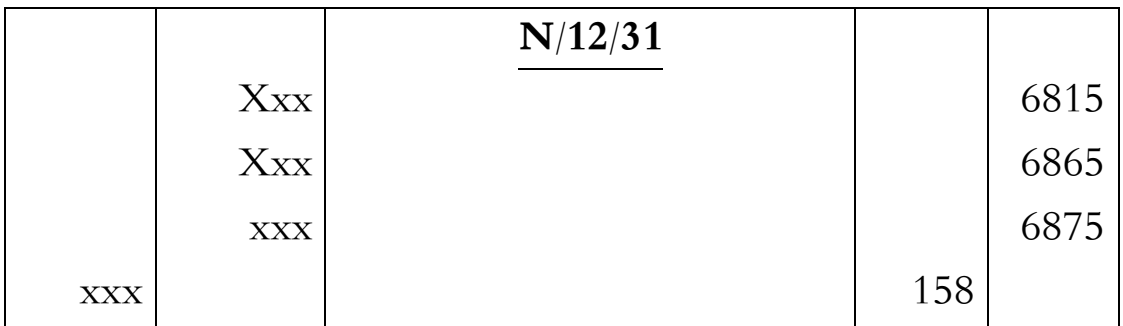

**إلغاء أو ختفيض املؤونة**

يتم ذلك عن طريق جعل حـ/ 065 مدينا ، وجيعل حساابت االسرت جاعات " 7506" أو "7556" أو "7576" )مطابقة لتلك املستخدمة السرتداد خمصصات املخاطر(. على النحو

التايل:

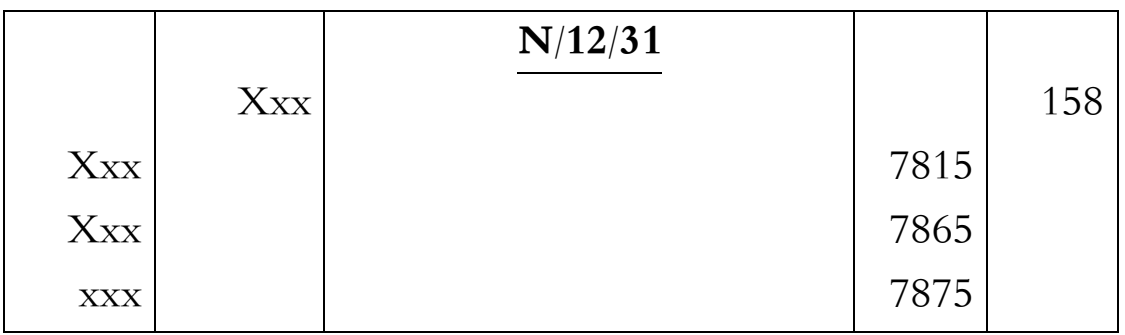

**مثال**

بتاريخ 5151/05/10 ، قدرت املؤسسة قيمة الضمان على مبيعاهتا من املعدات الصناعية 5 % من املبلغ االمجايل لسنة 5151 واملقدر بـ 6.111.111 دج. علما أهنا متنح ضماانت على مبيعاهتا ملدة 5 أشهر. بتاريخ 5150/17/10 ، سددت املؤسسة تكاليف صيانة هاته املعدات املباعة مببلغ 71.111 دج بموجب شيك بنكي.

**العمل املطلوب :** اجراء قيود التسوية يف يومية املؤسسة.

**احلل**

**يف 0202/20/32 :** 

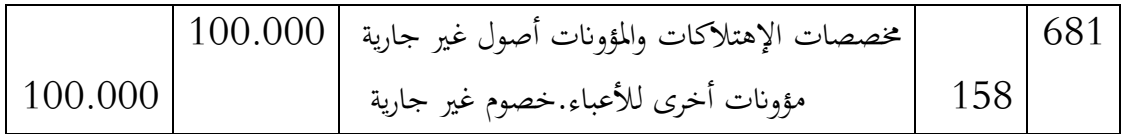

### **يف 0202/27/22 :**

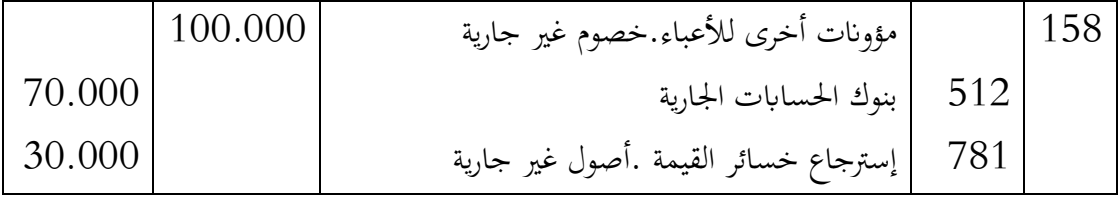

## **5. مؤوانت لألعباء خصوم جارية (حـ422/ (**

عند إقفال الحسابات فإن الخصوم التي يكون مبلغها غير مؤكد والتي من المحتمل أن يكون استحقاقها خالل اثين عشر شهرا، تكون موضوع تسجيل حماسيب. **تكوين املخصص:** يكون القيد يف /05/10N

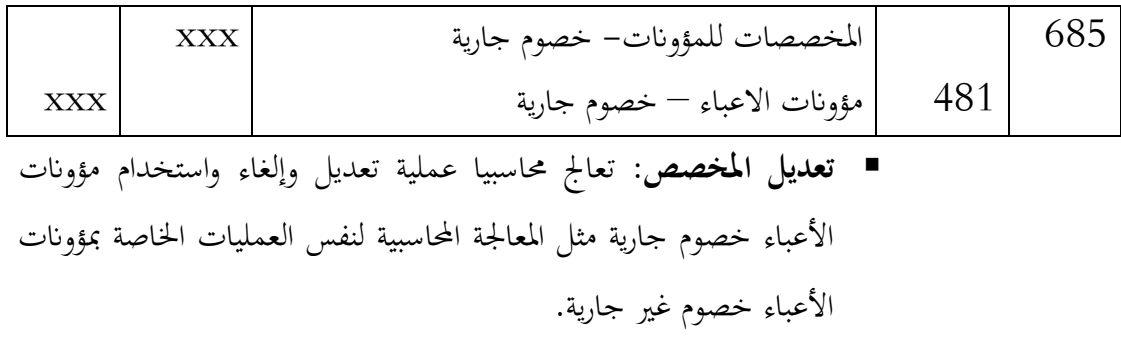

**مثال 2:**

املؤسسة AMS ترغب يف القيام ابصالحات كربى مبيلغ 061.111 دج على مدى 1 سنوات ) (2020/2019/2018)

العمل املطلوب : اجراء القيد الضروري بتاريخ 5105/05/10

**احلل:**

 $: 2018/12/31$  بتاريخ

= املخصص 150.000 3  $= 50.000$ 

|        | 50.000 | المخصصات المؤونات– خصوم غير جارية    |     | 683          |
|--------|--------|--------------------------------------|-----|--------------|
| 50.000 |        | مخصصات الاعباء الموزعة على عدة سنوات | 157 |              |
|        |        |                                      |     | $\mathbf{u}$ |

**مثال 0.**

يف 5151/05/10 ، ظهرت قضية قضائية مع احد زابئنها ، حيث استلمت بتاريخ 5151/00/59 اشعار برفع دعوى قضائية من الزبون " صمادي " ، وقدرت الجهة المسؤولة عن المنازعات القضائية في المؤسسة قيمة الخسارة احملتملة بـمبلغ 06.111 دج.

العمل املطلوب: اجراء القيود الضرورية بتاريخ 5151/05/10 يف يومية املؤسسة.

احلل:

يف 5151/05/10 : يكون القيد كما يلي:

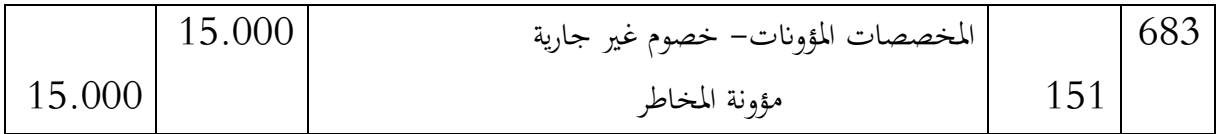

### **مثال3**

بتاريخ 5151/05/10 قامت مصاحل الضرائب بعملية مراقبة جبائية ملؤسسة السالم ، وقدرت املؤسسة قيمة المخصص لمجابحة هاته العملية بـ: 32.000 دج.

العمل املطلوب : اجراء القيود الضرورية يف 5151/05/10 .

## **احلل**

 $: 2020/12/31$  ف

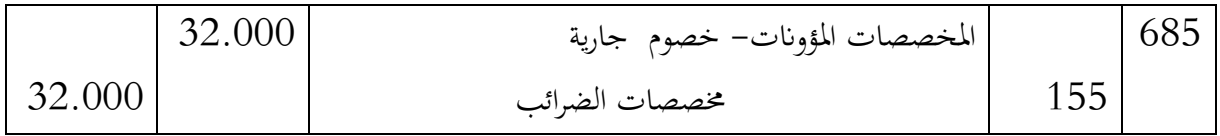

#### **مثال4**

خلال السنة 2020، كانت محاسبة المؤسسة محل مراجعة من قبل مصالح الضرائب، لذا تتوقع المؤسسة تسديد  $-$ غرامة مالية بمبلغ 100.000 دج، اضافة الى الرسم المستحق غير المصرح به $-$  موضوع المخالفة بتاريخ 5150/15/16 ، سددت املؤسسة مبلغ املخالفة بشيك بنكي، وقدر املبلغ بــــ: احلالة االوىل: مبلغ الغرامة : 011.111 دج؛

- احلالة الثانية: مبلغ الغرامة: 51.111 دج؛
- احلالة الثالثة: مبلغ الغرامة: 051.111 دج؛
- احلالة الرابعة: اثبتت املؤسسة براءهتا ومل تسدد الغرامة.

**العمل املطلوب:** تسجيل العمليات الضرورية حسب كل حالة.

## **احلل**

## **يف 0202/20/32 :**

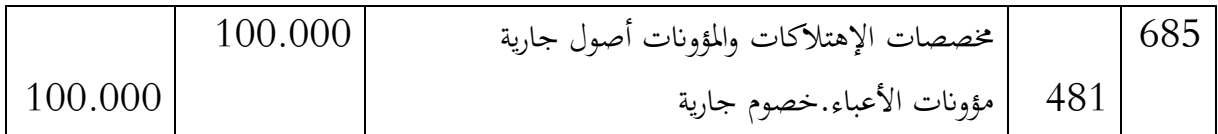

## **يف 0202/20/25 :**

**احلالة االوىل:**

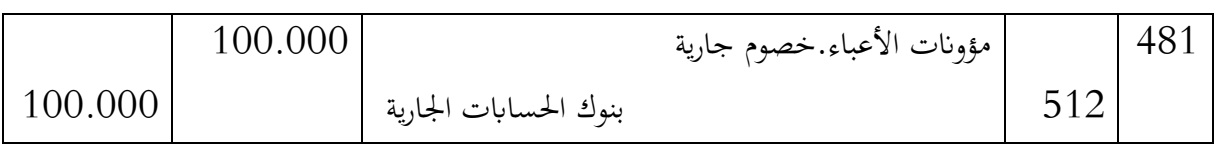

#### **احلالة الثانية:**

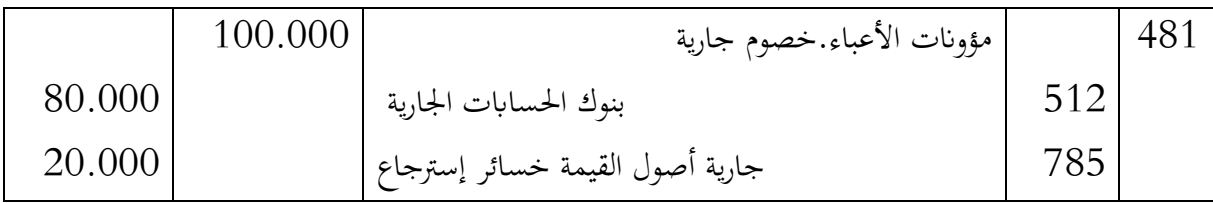

**احلالة الثالثة :**

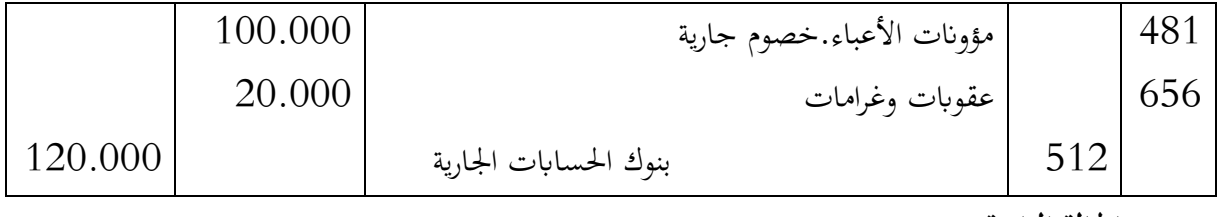

**احلالة الرابعة:**

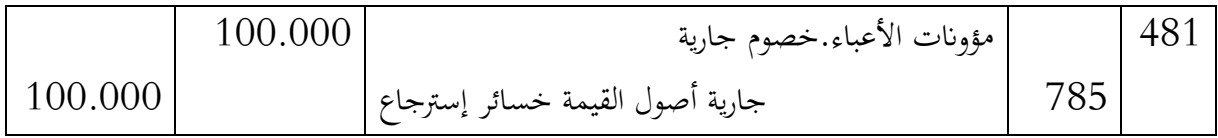

## **0. أثر املخصصات على الواثئق الشاملة**

- **.أ على امليزانية**  يتم إدراج مخصصات المخاطر والاعباء التي يتناسب مبلغها مع الرصيد الدائن للأقسام الفرعية للحساب "15 مخصصًات" في خصوم الميزانية تحت بند مخصصات . ً تسمح كتل الميزانية بالتمييز بين :
	- خمصصات املخاطر؛
	- خمصصات االعباء.

تشمل اخلصوم يف امليزانية عمودين من املبالغ:

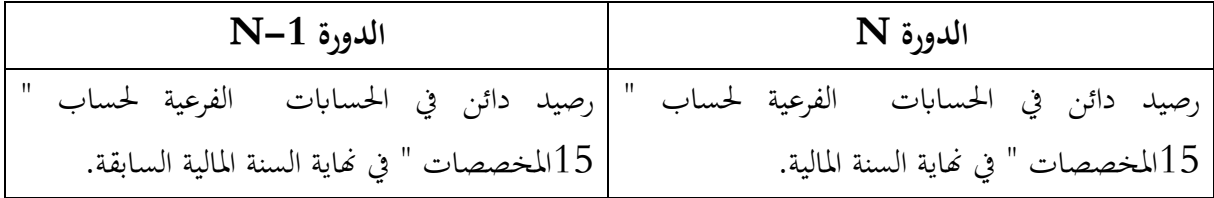

**.ب على حساب النتائج.** في مصاريف السنة المالية ، يتم أخذ المخصص السنوي فقط في الاعتبار . إن الأرصدة المدينة للحسابات "685 المخصصات والمؤونات ..." موزعة حسب طبيعة المخصص في:

- الاعباء الاستغلالية؛
	- الاعباء المالية؛
	- الاعباء الاستثنائية.

في المنتوجات للسنة المالية ، فإن الانخفاض في المخصصات المتعلقة بالأرصدة الدائنة لحسابات "785 استرجات على المخصصات .." التي تؤخذ في الاعتبار. يتم تصنيف الاسترجاعات على المخصصات حسب طبيعتها اىل:

- المنتوجات الاستغلالية؛
	- املنتوجات املالية؛
- المنتوجات الاستثنائية.

# **تسوايت أخرى: حالة التقارب البنكي**

تحتفظ كل مؤسسة بحسابها المصرفي (حساب 512). بالإضافة إلى ذلك ، يحتفظ بنك المؤسسة أيضًا بحساب ً مصريف لعميله.

عادة يجب أن يكون لهذين الحسابين أرصدة متساوية (يسجلان نفس المعاملات) والعكس<sup>15</sup> (على سبيل المثال ، يشكل اتفاق البنك على السحب على المكشوف تدفقاً للأموال للمؤسسة وتدفق الأموال الخارجة للبنك).

في الواقع ، في أي وقت من الأوقات ، من النادر جدًا أن يكون الحساب المصرفي الذي تحتفظ به المؤسسة مساويًا .<br>ا لرصيد كشف احلساب املرسل من قبل املؤسسة املالية ، وذلك لألسباب التالية:

## **2. االسباب الرئيسية لالختالف بني الرصيدين.**

- الاخطاء من أحد الطرفين والعمولات؛
- عدم تسجيل البنك الخر الشيكات املرسلة من طرف املؤسسة؛
- المؤسسة لا تعلم بالمعلومات التالية الا عند استلامها للكشف المرسل من طرف البنك: -أ الفوائد، املصاريف والعموالت اليت خصمها البنك؛ ب- فوائد التحويالت البنكية؛ ت- مشلكة تواريخ العمليات.

وابلتايل، جيب اعداد – ويصفة دورية – مذكرة التقارب البنكي اليت تسمح بـــ:

- تحقيق التساوي بين الرصيدين؛
- تقديم الرصيد الدقيق في نهاية فترة التقارب؛
- السماح ابجراء القيود التصحيحية يف حماسبة املؤسسة. **مالحظة:**

حساب البنك في دفاتر المؤسسة وحساب المؤسسة في دفاتر البنك حسابين متقابلين.

.<br>-

<sup>&</sup>lt;sup>15</sup> . . في الحساب المصري التجاري في المؤسسة ، تكون التدفقات النقدية الداخلة على التجار التجار على اليسابة إلى الحساب المصري للشركة في البنك ، فإن

العكس هو الصحيح: التدفقات النقدية الداخلة على اليمني والتدفقات اخلارجة على اليسار.

- **0. مبادئ حالة التقارب البنكي** تتحم في اعداد حالة التقارب البنكي مجموعة من المبادئ والتي تعتبر عالمية في الاقتصاد الكلاسيكي ( الاقتصاد غير الرقمي )، وأهم هاته المبادئ:
- تتكون مذكرة التقارب البنكي الكلاسيكية من من جدول يحتوي على حسابين متقابلين ( في الاصل حساب واحد مفتوح في جهتين ) مع الرصيد النهائي قبل التسوية، بمدف الوصول الى نفس الرصيد النهائي؛
	- يسجل في كل حساب العمليات التي لم يسجلها المعني بالامر والمسجلة في الطرف الاخر؛
- تسجيل في محاسبة المؤسسة القيود المتعلقة بفتح الحساب البنكي ( المصاريف البنكية، الاجيو، تسوية االوراق التجارية املوطنة، التحويالت البنكية املباشرة من طرف الزابئن، وكذا الشيكات املسلمة للموردين وغير المسحوبة الى الى غاية تاريخ اعداد التقارب البنكي … الخ ). **مثال :**

من الكشف املرسل من البنك الوطين اجلزائري بتاريخ /05/10N ظهر برصيد دائن 017.111 دج، أما الرصيد الظاهر بنفس التاريخ يف الكشف املنجز من طرف حماسب املؤسسة فكان مدينا مببلغ : 051.111 دج. وبعد املقارنة بني الكشفني ، تبني أن سبب االختالف بني الرصيدين راجع لألسباب التالية:

- هناك مبالغ حصلها البنك نيابة عن املؤسسة من عمالء املؤسسة بلغت 01.111 دج مل تعلم هبا املؤسسة إال من الكشف املرسل؛
- هناك مصاريف بنكية خصمها البنك ومل تعلم هبا املؤسسة إال من كشف احلساب املرسل، وتبلغ قيمتها 0.111 دج؛
- $\sim 15.000$  مبالغ أودعتها المؤسسة في حسابها البنكي مساء يوم  $\sim N/12/31$  قدرها دج مل يدرجها البنك يف كشف احلساب املرسل؛
- شيكات أصدرهتا املؤسسة سدادا للدائنني املوردين تبلغ 51.111 دج ولكن الدائنني مل يتقدموا لصرفها حىت /05/10N.

**العمل املطلوب :**

- إعداد حالة التقارب البنكي .
- $\rm N. / 12 / 31$  إجراء قيود التسوية اللازمة في دفاتر المؤسسة بتاريخ  $\rm N. / 12 / 31$

**احلل:**

**.أ إعداد حالة التقارب البنكي :**

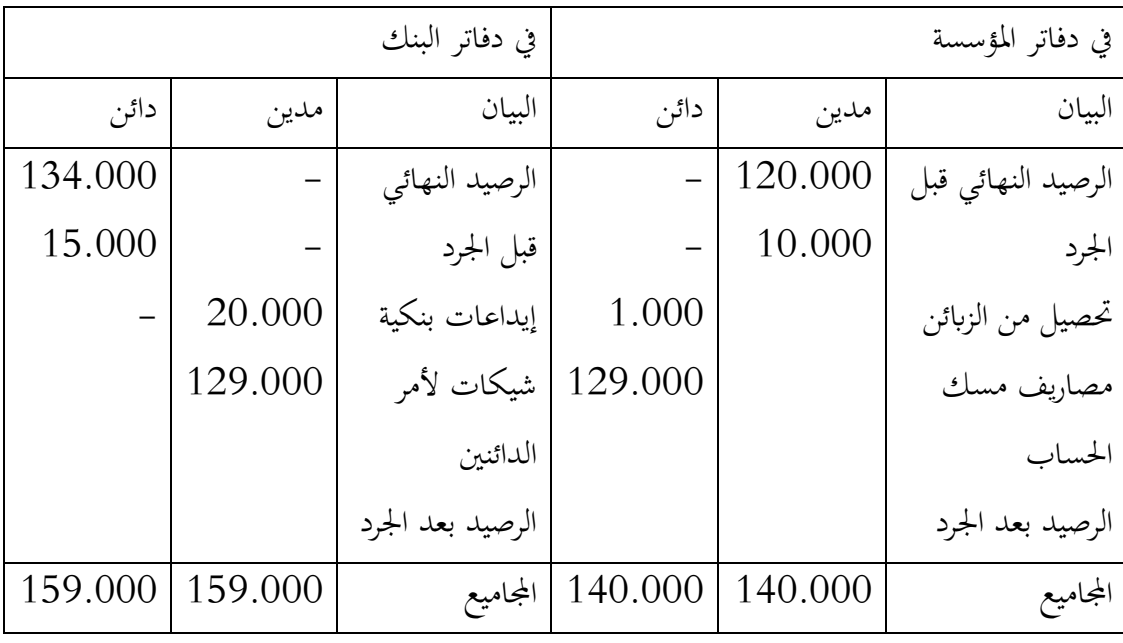

## **.ب إجراء قيود التسوية الالزمة يف دفاتر املؤسسة:**

نسجل في دفاتر المؤسسة إلا العمليات التي لم تسجلها المؤسسة سابقا فقط.

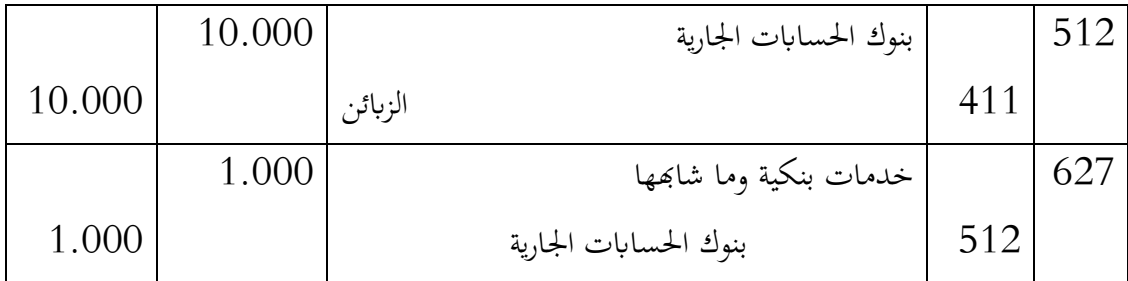

#### **مالحظة:**

يجب ان يكون الرصيدين متساويين في القيمة ومختلفين في الطبيعة ( اي اذاكان رصيد حساب البنك في دفاتر المؤسسة برصيد مدين، يجب ان يكون رصيد حساب المؤسسة في دفاتر البنك برصيد دائن )

## **مثال 0**

يف بداية شهر مارس ، حساب البنك ملؤسسة – فضلي الكرتو – بظهر رصيد مدين 12.625,56 دج، ويف الكشف املرسل من طرف البنك دائن بنفس املبلغ . يف هناية مارس ، حساب البنك يف دفاتر املؤسسة والكشف املرسل من طرف البنك ملخصان يف اجلدولني التاليني:

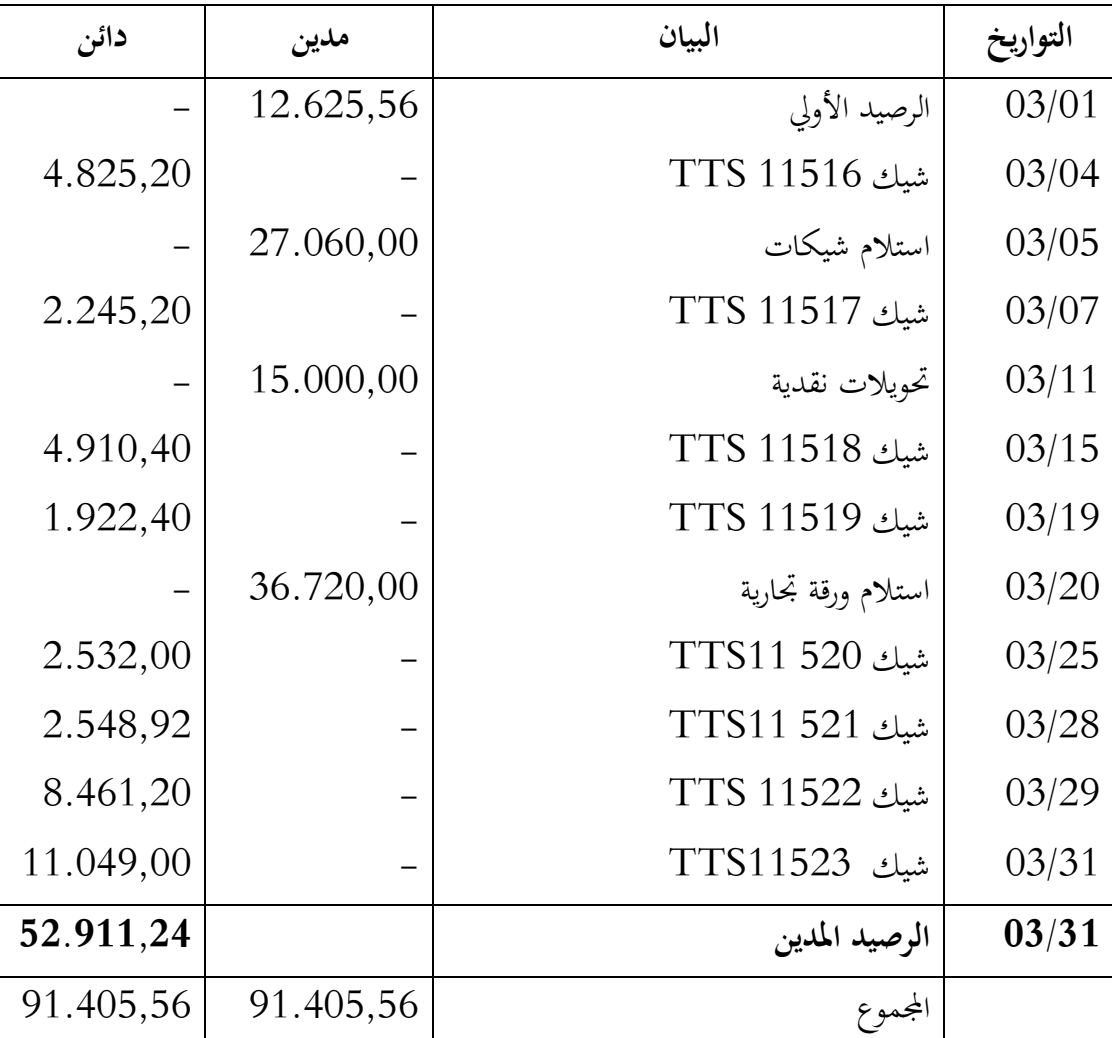

**حساب البنك يف دفاتر املؤسسة.**

**معلومات أخرى:**

o الشيك 11516TTS مت تسليمه للمورد.

o الشيك 11518TTS مت تسليمه لتسديد تعويضات.

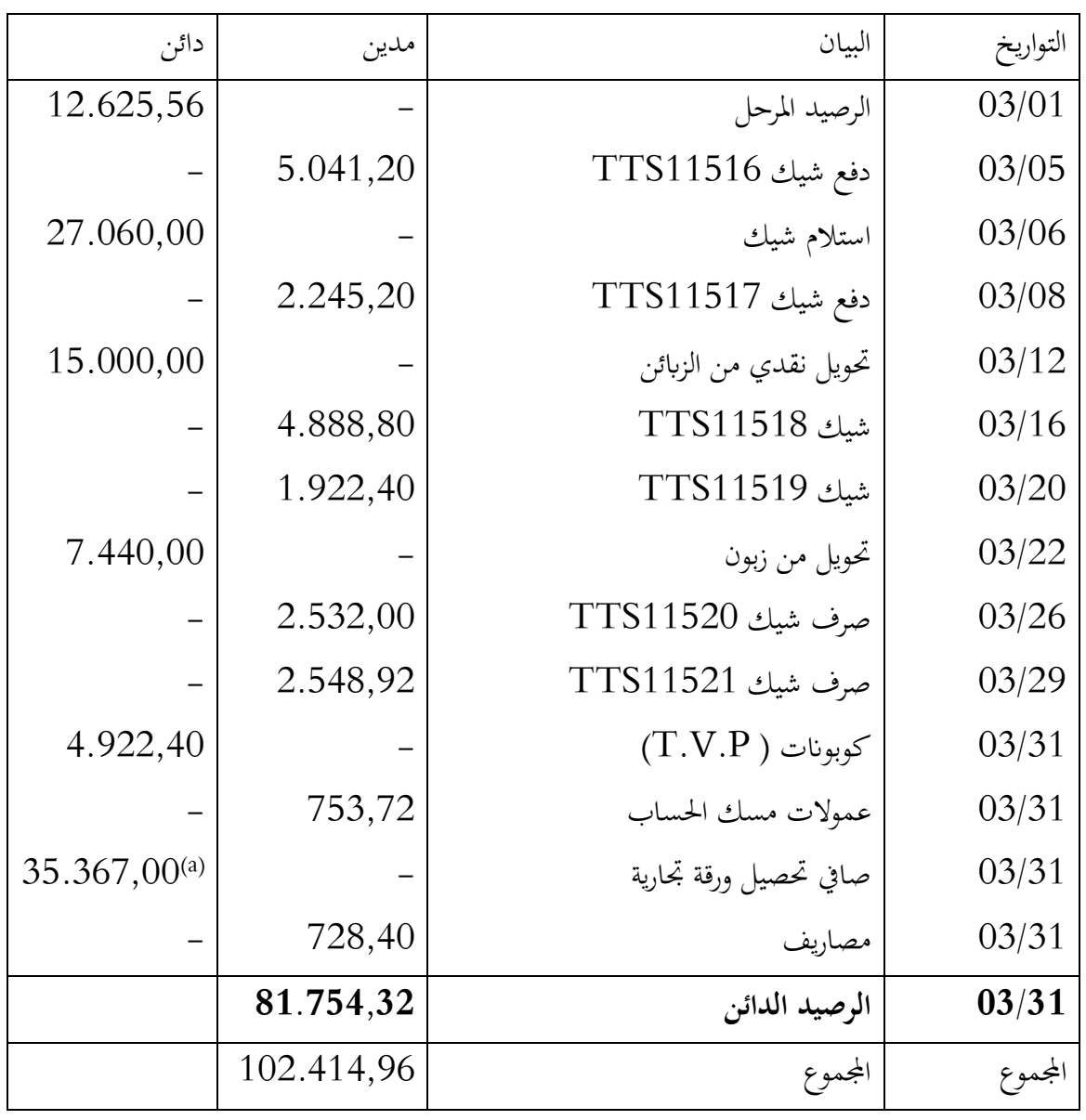

**الكشف املرسل من البنك :**

**( a) :** حسب طبيعة املخصص**:** لالستعمال املايل ، غري اجلاري .

**العمل املطلوب:**

- اعداد حالة التقارب البنكي؛
- اجراء القيود الضرورية يف يومية املؤسسة

**احلل**

**حالة التقارب البنكي**

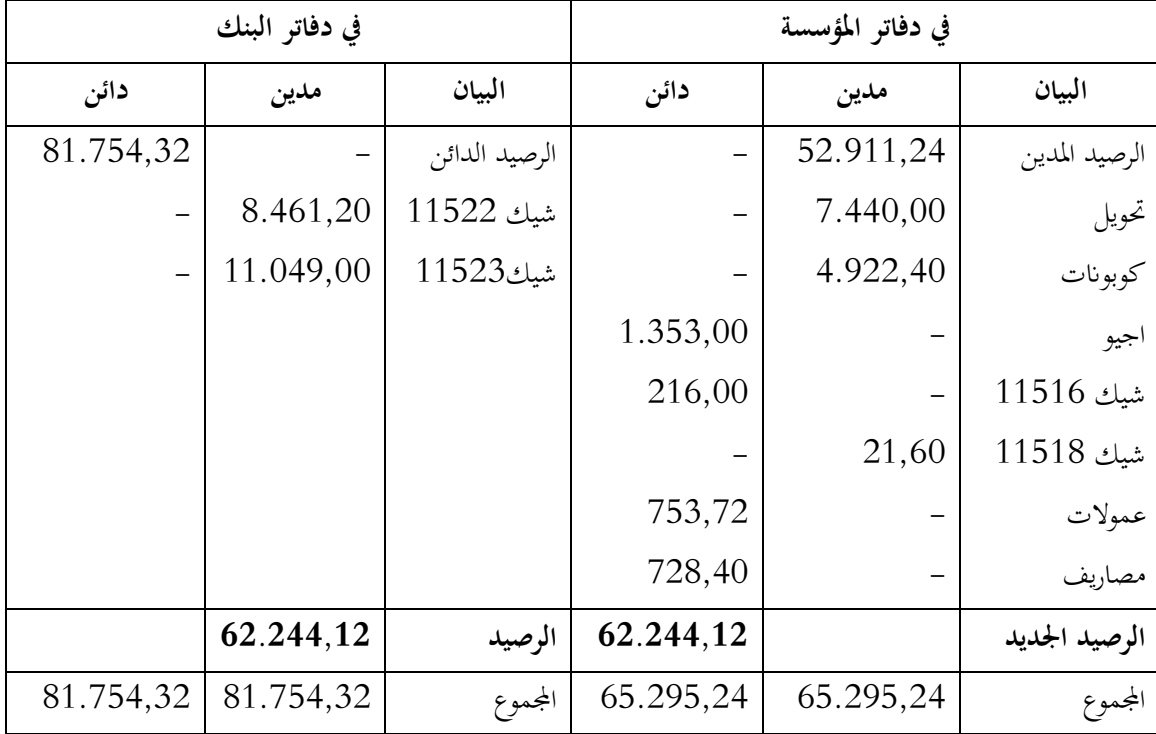

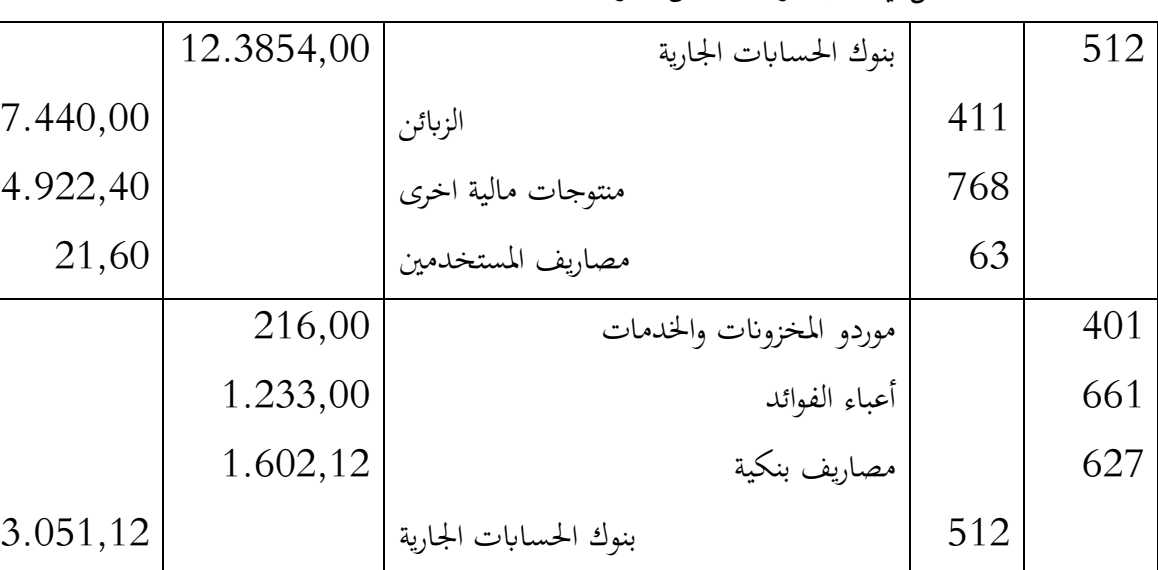

التسجيل يف دفرت اليومية اخلاص ابملؤسسة

**3. تسوية خسارة القيمة عن القيم املودعة يف البنك** من املفروض أن حساابت الصندوق والبنك ال تتعرض قيمها اىل اخنفاض اال استثناء، ومثال ذلك حالة الشيكات املقبوضة من الزابئن دون رصيد، وكذا املبالغ اليت يقتطعها البنك من حساب املؤسسة لديه، والتي منحها لها سابقا مقابل شيكات الزبائن والكمبيالات المخصومة ، ويتبين في نهاية الدورة أن هؤلاء الزبائن في وضعية مالية صعبة لا تمكن البنك من تحصيل هذه المبالغ منهم ، فيقوم باسترجاعها من حساب املؤسسة. ولهذا على المؤسسة معاينة مخصص بمبلغ يساوي على ناقص القيمة المحتملة . **3- .2 معاينة خسارة القيمة**  ويكون القيد المحاسبي في دفاتر المؤسسة كما يلي: 686 690 خسائر القيمة عن القيم املودعة يف البنوك واملؤسسات املالية خمصصات االهتالكات واملؤوانت وخسائر القيمة – العناصر املالية xx xx **3- .0 تعديل خسارة القيمة**  .أ **رفع املخصص:** مثل املعاينة الول مرة . .ب **ختفيض او الغاء املخصص:** يكون القيد على النحو التايل: 591 755 خسائر القيمة عن القيم المودعة في البنوك والمؤسسات المالية االسرتجاعات املالية عن خسائر القيمة واملؤوانت xx xx **3- .3 االستعمال النهائي للمخصص ) حتقق خسارة القيمة (** تتحقق خسارة القيمة عن القيم املودعة يف البنوك عندما يقتطع البنك املبلغ موضوع خسارة القيمة

من احلساب البنكي للمؤسسة . .أ **خسارة القيمة تعادل املخصص:** يف هاته احلالة يكون القيد كما يلي:

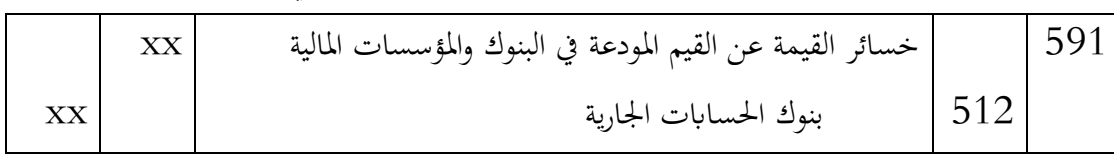

.ب **خسارة القيمة أقل من املخصص:** يف هاته احلالة يكون القيد كما يلي:

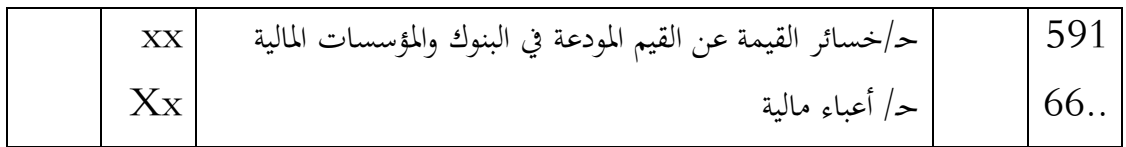

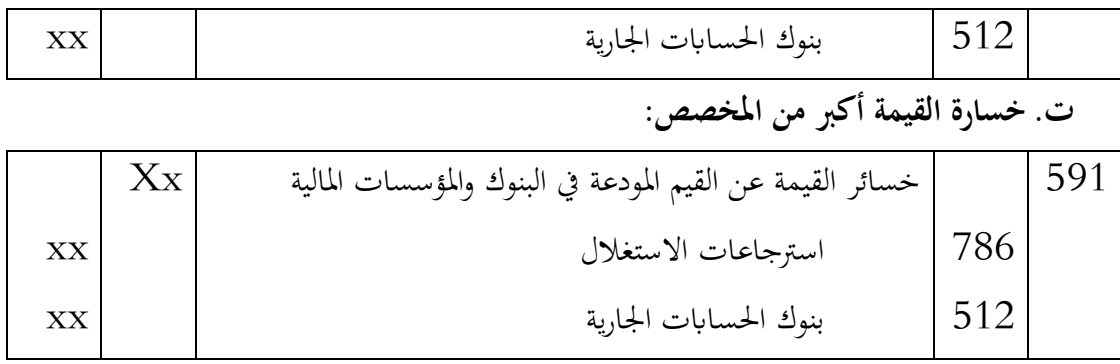

**مثال:**

الجدول الموالي يبين الخسارة المتوقعة للمبالغ المودعة من طرف المؤسسة في البنك الوطني الجزائري :

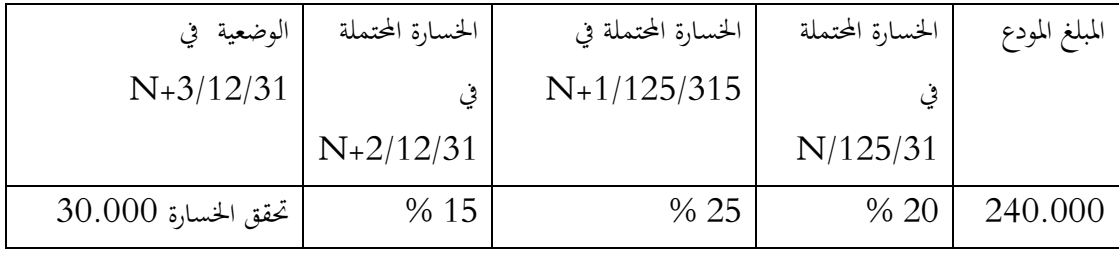

العمل املطلوب : اجراء القيود الضرورية يف هناية كل دورة حماسبية

**احلل:**

 $N/12/31$  في

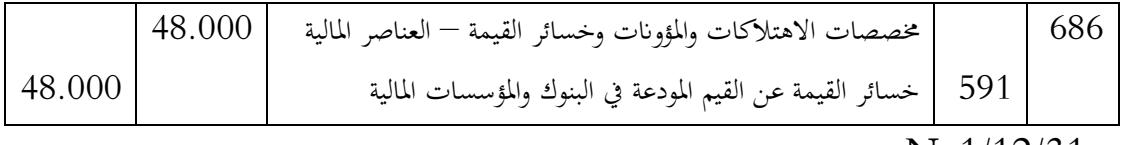

ق 1/12/31:N+1/

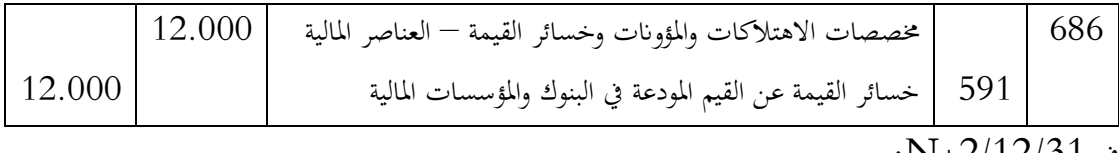

في N+2/12/31:

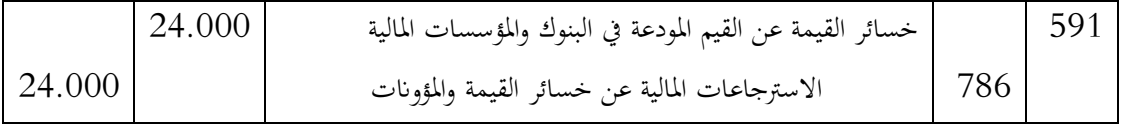

## يف +3/05/10N :

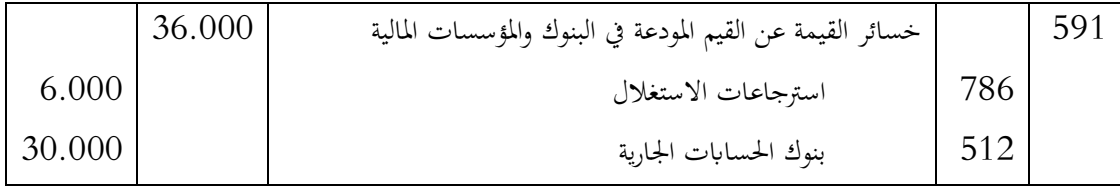

## **سلسلة أعمال تطبيقية**

**التمرين 22 :** 

يتعامل أبوك من المحل التجاري المجاور للبيت بالقرض ( يشتري كل ما يستحق خلال الشهر وفي نحاية الشهر يسدد ما عليه ). حيث يسجل صاحب المحل عمليات كل الزبائن في سجل كبير، كما أن الزبائن لكل منهم كنش صغري تسجل فيه نفس العمليات.

**العمل املطلوب :**

1. هل من الضروري أن نجد في نماية الشهر نفس المجموع المسجل في الكنش المسجل في السجل الكبير لصاحب احملل؟ 2. في رأيك ما هي الأسباب التي تجعل من المجموعين غير متساويين؟ . ما الواجب اعداده حتى يتم التوافق بين السجل الكبير وكنش الزبون.

**التمرين : 0**

متلك مؤسسة صغرية للتجارة ابلتجزئة، ولك حساب بنكي مفتوح ابسم املؤسسة يف " بنك الفالحة والتمنية الريفية " وفي نفس الوقت تسجل جميع عملياتك مع هذا البنك في حساب " بنوك الحسابات الجارية" المفتوح يف املؤسسة.

يف هناية الثالثي وصلك كشف من بنك الفالحة والتنمية الريفية جبميع عملياتك معه، وكان الرصيد دائنا مببلغ دج، وعند مقارنته مع المبلغ المسجل في " 512 : بنوك الحسابات الجارية " المفتوح لدى المؤسسة  $20.000\,$ وجدت رصيدا دائنا مببلغ: 05.111 دج.

وعند المراجعة ومقارنة العمليات المسجلة من طرف محاسب المؤسسة والعمليات المسجلة في الكشف المرسل من طرف بنك الفالحة والتنمية الريفية وجدت الفروقات التالية:

- شيك من الزبون أحمد بقيمة 3000 دج تم تحويله مباشرة الى حساب المؤسسة المفتوح ببنك الفلاحة والتنمية الريفية؛
- ت شيك لأمر المورد " ياسين " بمبلغ 7000دج لم يحصل بعد ( لم يقدمه للتحصيل في بنك الفلاحة " والتنمية الريفية (؛
- مصاريف مسك الحساب من طرف بنك الفلاحة والتنمية الريفية 1000 دج علمت بها من خلال  $\,$ الكشف املرسل؛
- حصل أحد الموردين كمبيالة مسحوبة على المؤسسة بمبلغ 7000 دج علمت بها المؤسسة من خلال  $\bullet$ الكشف املرسل.

**العمل املطلوب:**

- 0. هل ميكن هلذه العمليات غري املسجلة من الطرفني أن حتدث يف الواقع؟ إذا كان اجلواب نعم، أذكر حاالت أخرى.
	- 5. أحسب الرصيد اجلديد حلساب البنك املفتوح يف دفاتر املؤسسة. 3. أحسب الرصيد المفتوح في دفاتر بنك الفلاحة والتنمية الريفية؟ 4. أعد جدولا تفصيليا تقارن فيه بين الرصيدين. ( يسمى هذا الجدول : جدول التقارب البنكي ). **التمرين : 3**

من ميزان المراجعة قبل الجرد بتاريخ 12/31/ N تم استخراج رصيد حساب: بنوك الحسابات الجارية وكان مدينا مببلغ: 751.111 دج. أما رصيد حساب البنك الظاهر يف الكشف املرسل من طرف بنك الفالحة والتنمية الريفية فكان دائنا مببلغ 716.111 دج. ويعود سبب االختالف بني الرصيدين اىل األسباب التالية:

- **.أ املؤسسة مل تسجل :**
- شيك من الزبون " نسيم " قيمته : 11.111 دج سلمه مباشرة اىل بنك الفالحة والتنمية الريفية.
- اقتطاع بنك الفالحة والتنمية الريفية لقيمة كمبيالة مسحوبة على املؤسسة قيمتها االمسية: 7.111 دج.
	- اقتطاع بنك الفالحة والتنمية الريفية للخدمات املصرفية : 5.111 دج.

**.ب بنك الفالحة والتنمية الريفية مل يسجل:**

- شيك استلمته املؤسسة من الزبون " انصر " قيمته : 57.111 دج.
- شيك سلمته املؤسسة للمورد " رضوان " بقيمة 50.111 دج مل يقدم للتحصيل بعد.

**العمل املطلوب:**

0. إعداد حالة التقارب البنكي . 5. هل تسجل مجيع العمليات غري املسجلة من الطرفني يف الدفرت اليومي للمؤسسة؟  $\rm N/12/31$ . تسجيل القيود الضرورية بتاريخ  $3$ 

## **التمرين : 4**

بلغ رصيد حساب النقدية بالبنك في دفاتر أحد المنشآت 8278.52 دج في نماية السنة المالية 2019 ، وقد ورد في كشف الحساب الجاري بالبنك أن الرصيد في نفس التاريخ هو 12456.82 دج ، وبفحص بني الرصيدين اتضح ما يلي :

- هناك شيك مرفوض أرفقه البنك بكشف احلساب اجلاري ويبلغ 059.17 دج مسحوب على " الرباك "
	- هناك شيكات لم تقدم للصرف قيمتها 4568.54 دج .
	- بمراجعة كشف الحساب اتضح أن البنك خصم بطريق الخطأ شيكاً بمبلغ 89.00 دج .
	- يف 59 ديسمرب حصل البنك ورقة قبض مببلغ 611 دج ، ومل يصل إشعار اإلضافة بعد .
	- مل يدرج يف كشف احلساب إيداعات نقدية يف 5109/05/11 قدرها 505.51 دج .
	- قيد أحد الشيكات المستلمة من أحد العملاء في دفاتر المنشأة بمبلغ 24 دجوصحته 240 دج.
- بلغت مصاريف البنك طبقاً لإشعار الخصم المرفق بكشف الحساب 9.4 دج ، ولم يصل إشعار الخصم بعد

**املطلوب :** 

- 0. إعداد مذكرة تسوية البنك .5109-05-10
	- . إجراء قيود التسوية اللازمة .

#### **التمرين : 5**

اظهر كشف حساب البنك الوارد ملنشأة "الطائف" يف 5109-05-10 رصيدا قدره 10000,34 دج بينما اظهر رصيد حساب البنك يف دفاتر املنشأة يف نفس التاريخ مببلغ 8365,64 دج فاذا علمت ان:

هناك ايداعات ارسلت بالبريد الى البنك بمبلغ 621,8 دج في 31–12–2019 لم تظهر في كشف احلساب.

- حصل البنك يف 05/55 ورقة قبض حلساب املنشأة مببلغ 1000 دج ومل يصل اشعار االضافة اىل املنشأة.
	- هناك شيكات حررت ملستفيدين ومل يتقدم اصحاهبا للصرف وكانت كما يلي:

ـ الشيك رقم 0715 قيمته 220,5 دج ـ الشيك رقم 0750 قيمته 800 دج ـ الشيك رقم 0790 قيمته 414,5 دج

- ارفق البنك بكشف احلساب اشعار خصم مببلغ 57 دج مقابل مصاريف البنك عن شهر ديسمرب .
- اصدرت املنشأة الشيك رقم 0796 يف 05/51 اخلاص مبصاريف ادوات كتابية مببلغ 70 دج ولكنه سجل خطأ في يومية المدفوعات بمبلغ 17 دج وقد قام البنك بصرف الشيك وتسجيله في كشف الحساب وفقا لقيمته الصحيحة وهي 70 دج .
- ارفق البنك بكشف احلساب شيكا مرفوضا مببلغ 100,50 دج سبق استالمه من احد عمالء املنشأة ومل تقم املنشأة إبجراء أي قيد يثبت ذلك.

**املطلوب :**

- 0. اعداد مطكرة التقارب البنكي يف 5109-05-10
	- 5. اجراء قيود التسوية الالزمة يف 5109-05-10

**التمرين : 0**

وصل اىل شركة "االهلي" كشف حساهبا لدى البنك العريب لشهر ديسمرب 5109ـ وقد اظهر الكشف ان رصيد حساب الشركة طرفه يبلغ 65765 دج بينما تظهر سجالت شركة االهلي ان رصيد حساهبا ابلبنك العريب يف اخر ديسمرب 65611 دج ومبقارنة كشف حساب البنك العريب ومرفقاته بسجالت شركة االهلي ظهرت املعلومات التالية:

- لم يظهر بكشف البنك مبالغ اودعتها شركة الاهلي يوم 31–12 بـ 1380 دج.
- هناك شيك تبلغ قيمته 4500 دج حررته شركة الاهلي بتاريخ 24 ديسمبر الا انه لم يظهر في كشف حساب البنك العريب.
- بتاريخ 55 ديسمرب حصل البنك العريب مبلغ 751 دج قيمة ايرادات اوراق مالية ختص املنشأة وارفق اشعار االضافة مع الكشف.
	- بتاريخ 30 ديسمبر خصم البنك العربي 3600 دج مصاريف بنكية وارفق صورة من اشعار الخصم للشركة.
	- تبني للشركة ان شيكا مقدما من احد العمالء تبلغ قيمته 00551 دج قد ظهر يف سجالهتا بـ 05055

**املطلوب:**

0. ـ اعداد مذكرة تسوية البنك يف 5109-05-10ـ . اجراء قيود اليومية اللازمة  $2\,$ **التمرين : 7**

بلغ رصيد حساب البنك يف دفاتر منشأة " النجاح " 107051 دج يف 5109-05-10 . وعند ورود كشف حساب البنك في 31–12−2019 إتضح أن رصيد المنشأة وفقاً لكشف حساب البنك هو 396110 دج . وبمراجعة دفاتر المنشأة مع كشف الحساب اتضح الآتي :

- أن هناك مصاريف وعموالت بنكية قدرها 71 دج قام البنك خبصمها وأرسل إشعار اخلصم مع كشف احلساب .
	- $\,$  إيداعات يوم 31−12−2019 وقدرها 18200 دج لم تظهر في كشف الحساب .
	- أن هناك شيكات حررت ملستفيدين ومل تقدم للصرف من البنك قيمتها 50511 دج .
- هناك كمبياالت قيمتها 05111 دج قام البنك بتحصيلها نيابة عن املنشأة وأضافها إىل حساب املنشأة طرفه وأرسل إشعار اإلضافة مع كشف احلساب .

**املطلوب :** 

- 0. إعداد مذكرة تسوية الينك يف 5109-05-10 .
- **0.** إجراء قيود التسوية الالزمة يف دفاتر منشأة " النجاح "
## **اقفال واعادة فتح احلساابت : ختصيص النتائج**

يعتمد إقفال الحسابات وإعادة فتحها على مبدأ استقلالية الدورات المالية ، والتي ترتبط وفقًا للسنة المالية بالمنتجات .<br>م اليت مت احلصول عليها من هذه السنة املالية واالعباء اليت تتحملها السنة املالية ، وعلى مبدأ عدم املساس ابمليزانية االفتتاحية اليت جيب أن تتوافق مع امليزانية اخلتامية للسنة املالية السابقة.

- **2. إقفال احلساابت ومعاينة النتيجة**
- **.أ إذا كانت املنتوجات أكرب من االعباء ) حالة النتيجة ربح (.**

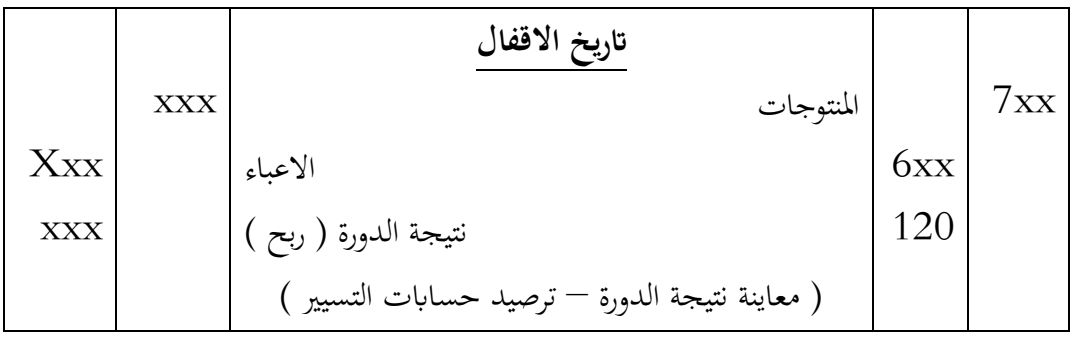

**.ب اذا كانت املنتوجات أقل من االعباء ) حالة النتيجة خسارة (**

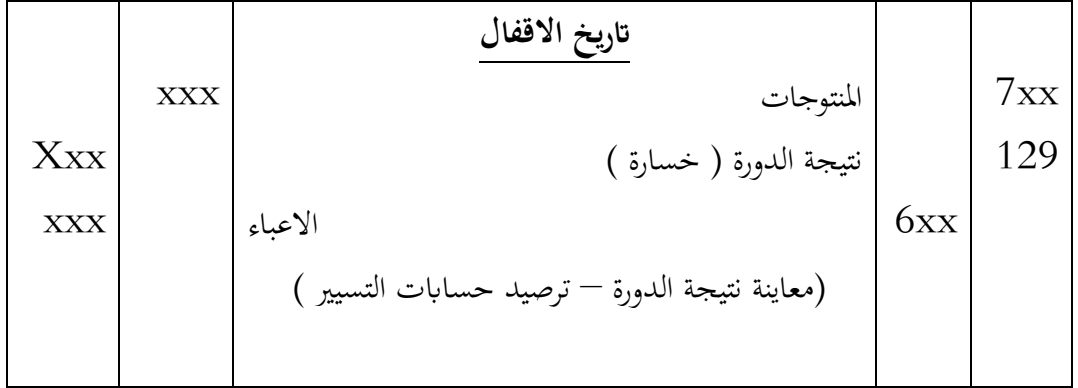

تلحق حسابات التسير بالسنة المالية المعنية

**0. إعادة فتح احلساابت**

حسابات الميزانية باقية للسنة المالية ويتم استرداد رصيدها في بداية السنة المالية التالية ، بما في ذلك الحساب 120 أو الحساب 129 (مبدأ الاستمرارية).

**3. ختصيص النتيجة يف مؤسسة فردية**

النتيجة متروكة لرب العمل المسؤول عن المؤسسة الفردية

**.أ حالة الربح**  $\boxed{\text{N+1}}$ الدورة

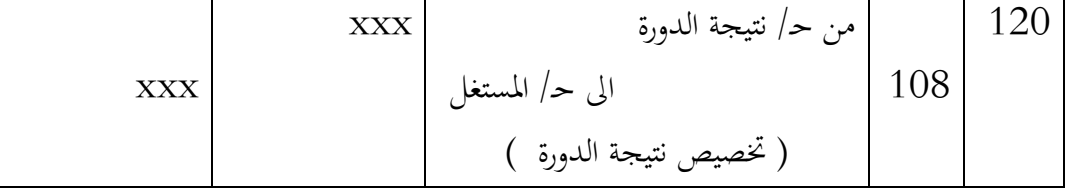

**.ب حالة اخلسارة** 

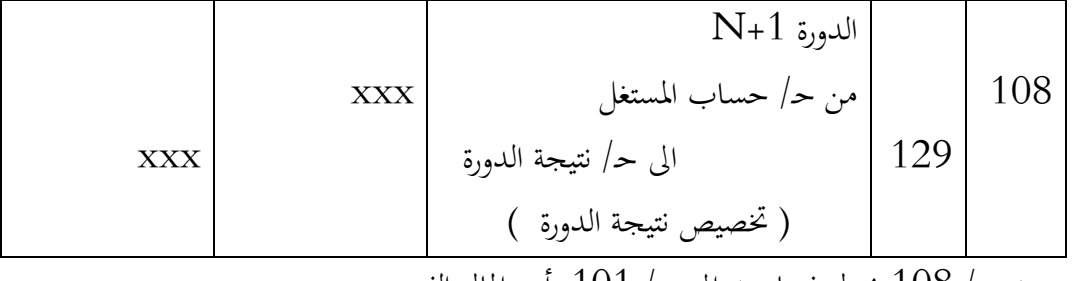

رصيد حـ/ 015 حيول فيما بعد اىل حـ/ 010 رأس املال الفردي

- **4. ختصيص النتيجة يف الشركات** 
	- **.أ حالة الربح**

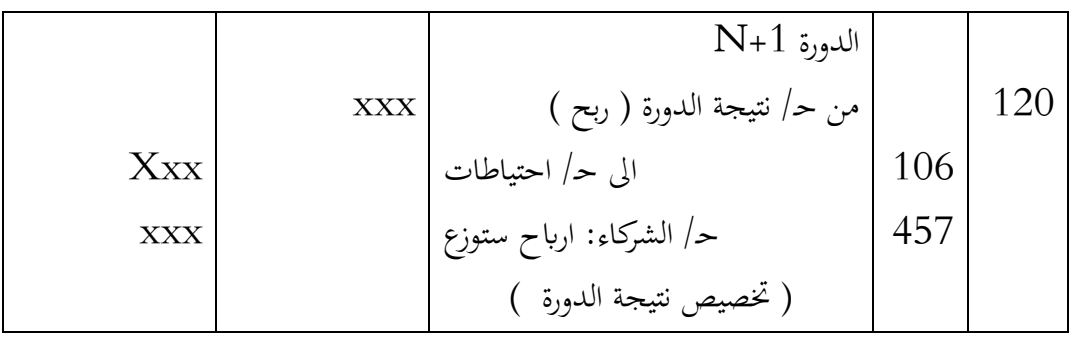

**.ب. حالة اخلسارة** 

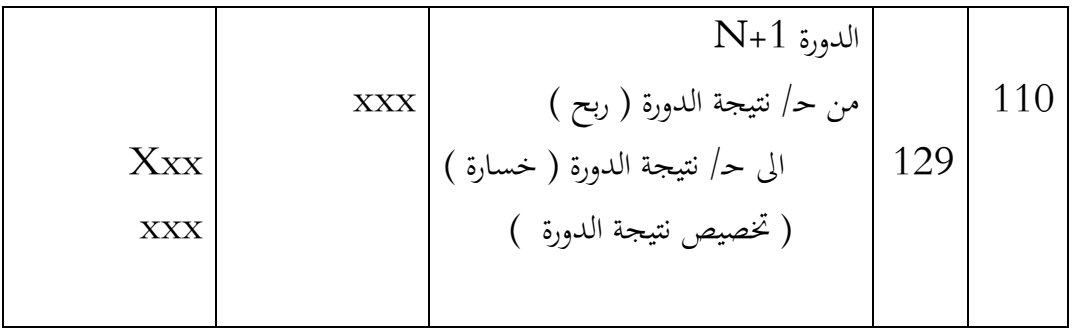

**مثال 2 : اقفال واعادة فتح احلساابت**

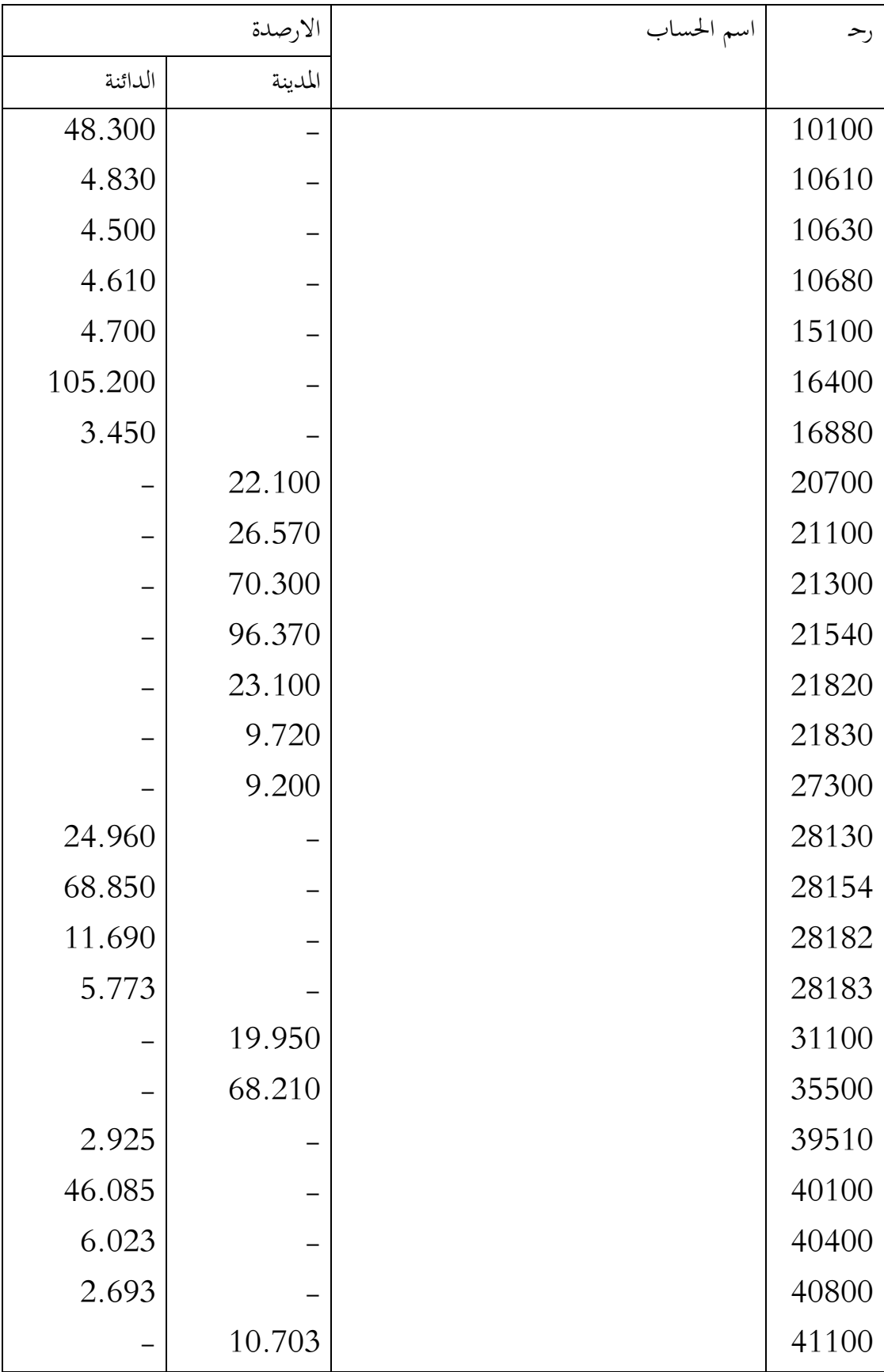

يف /05/10N ، قدم لك ميزان املراجعة **بعد اجلرد** ملؤسسة السالم كما يلي :

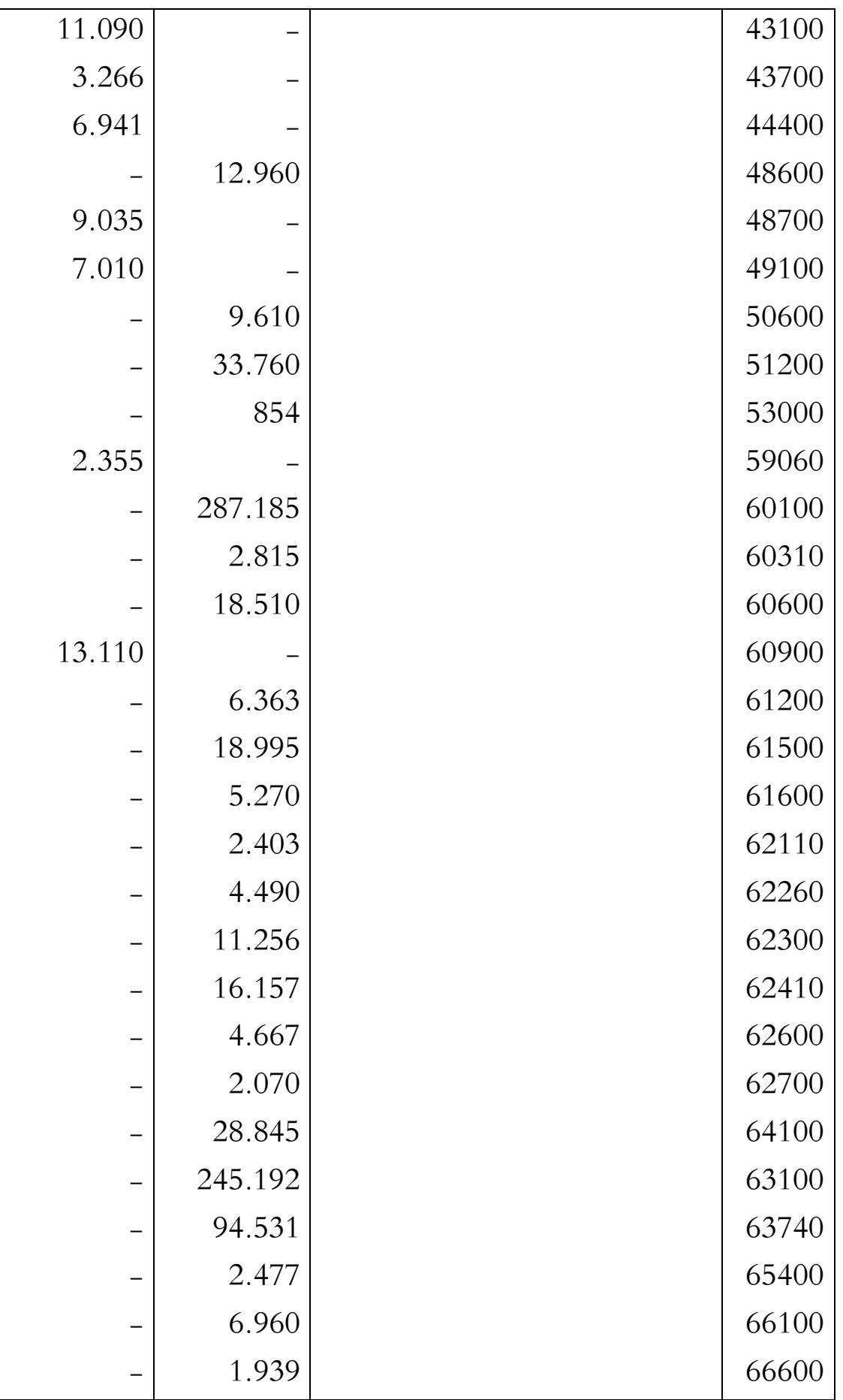

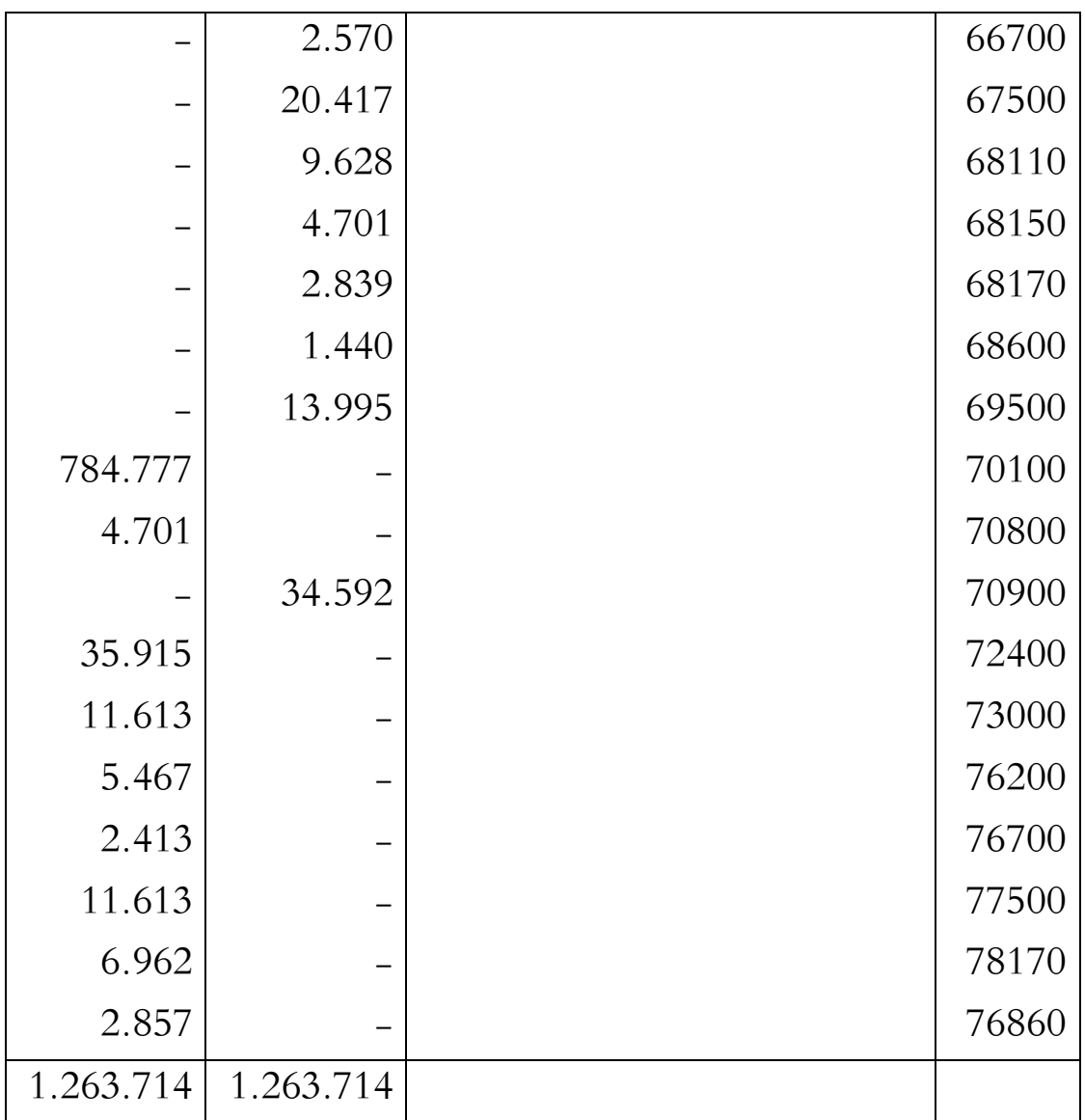

.أ قدم قيود االقفال حلساابت الدورة N

.ب قدم قيود االسرتجاع يف +1/10/10N

**احلل**

 $N/12/31$ . قيود الاقفال للحسابات في من الضروري أولاً تخصيص الاحتياطيات الواردة والممنوحة على التوالي للحسابات 601000 -شراء المواد الخام و 70100 – مبيعات المنتجات النهائية.

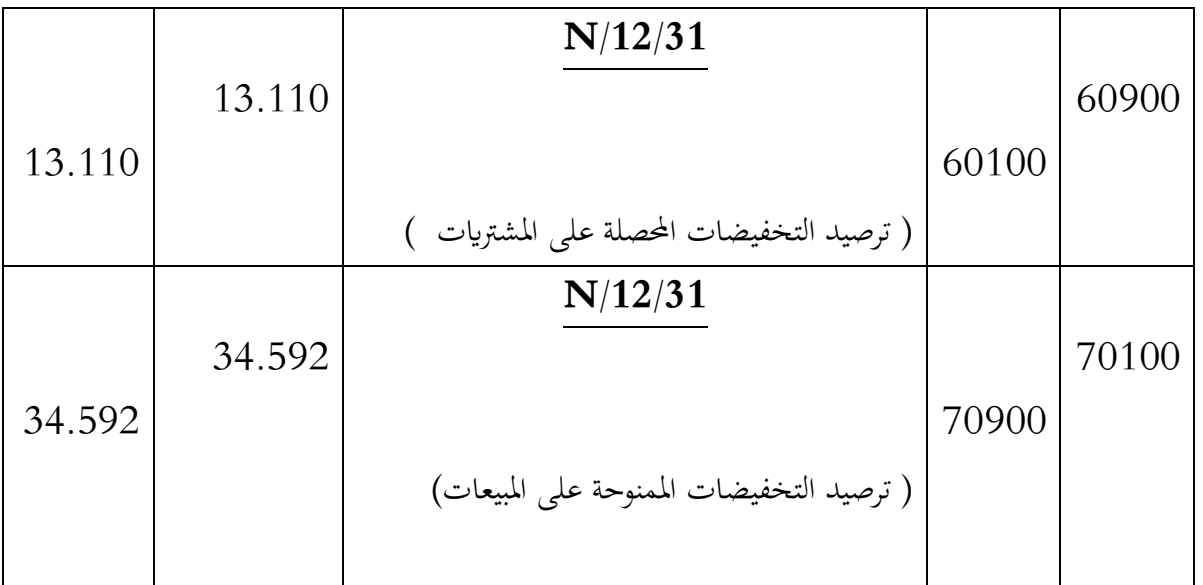

ميكننا بعد ذلك تسجيل معاينة نتيجة الدورة N :

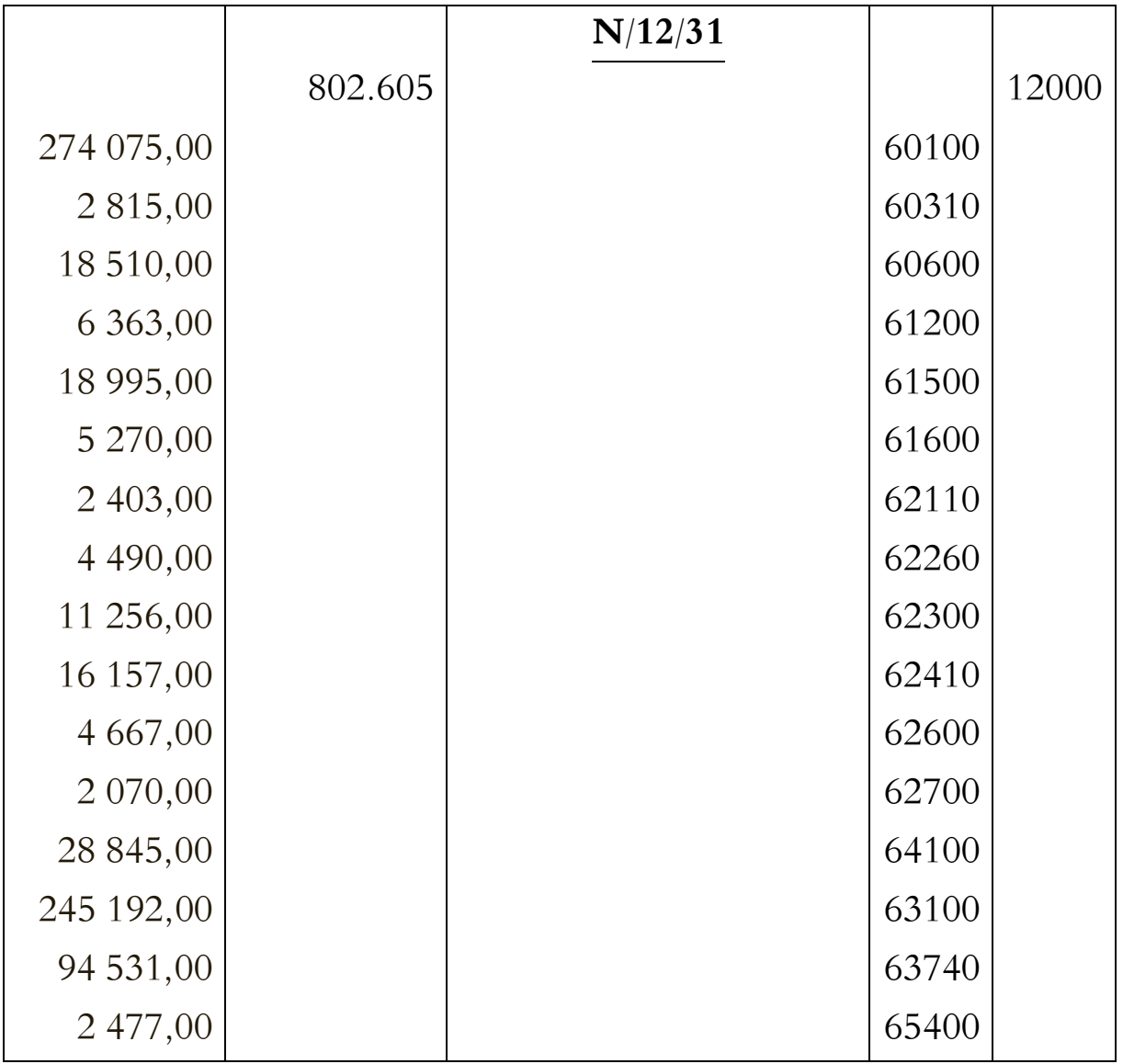

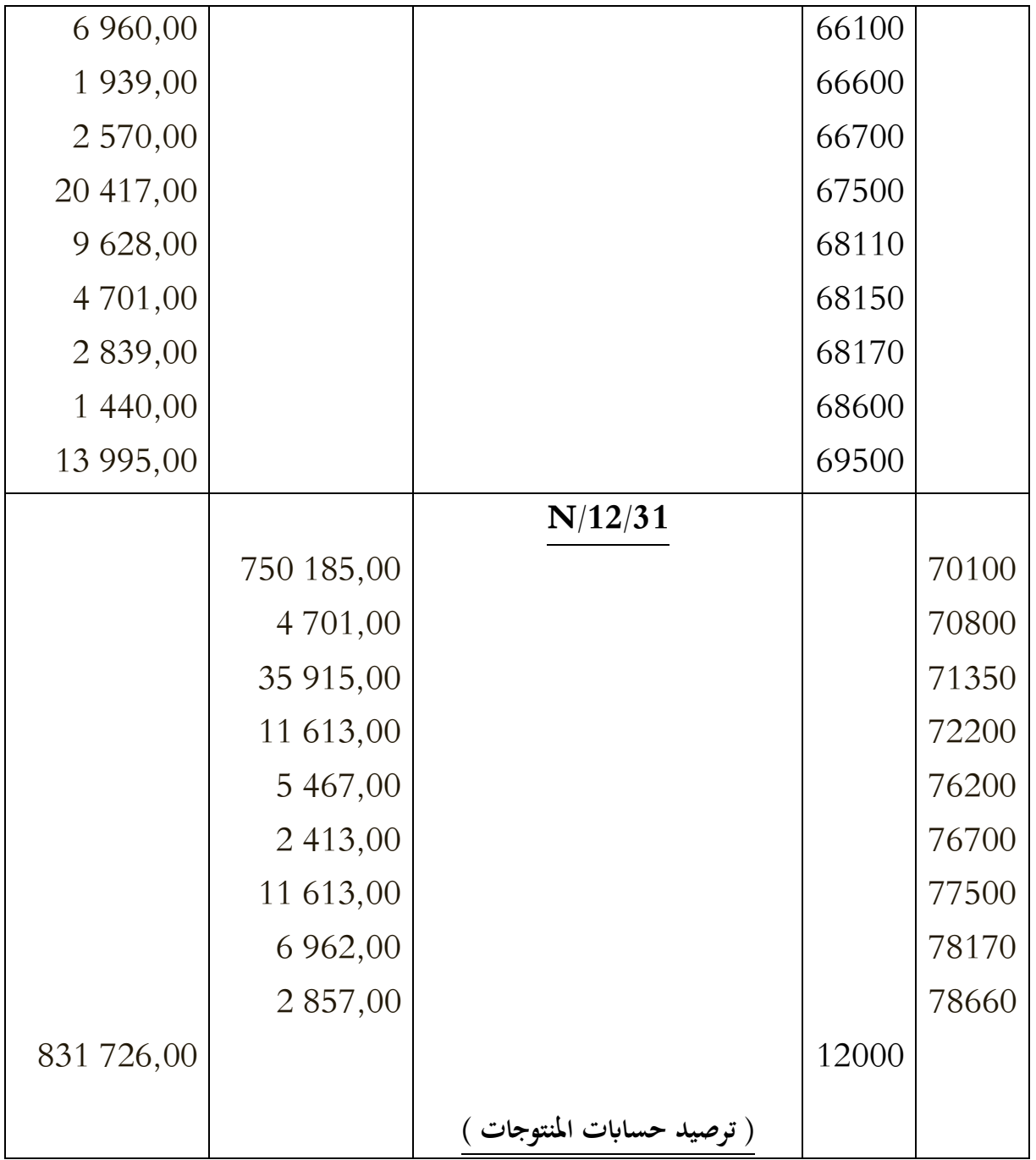

ثم يجب إغلاق حسابات الميزانية .

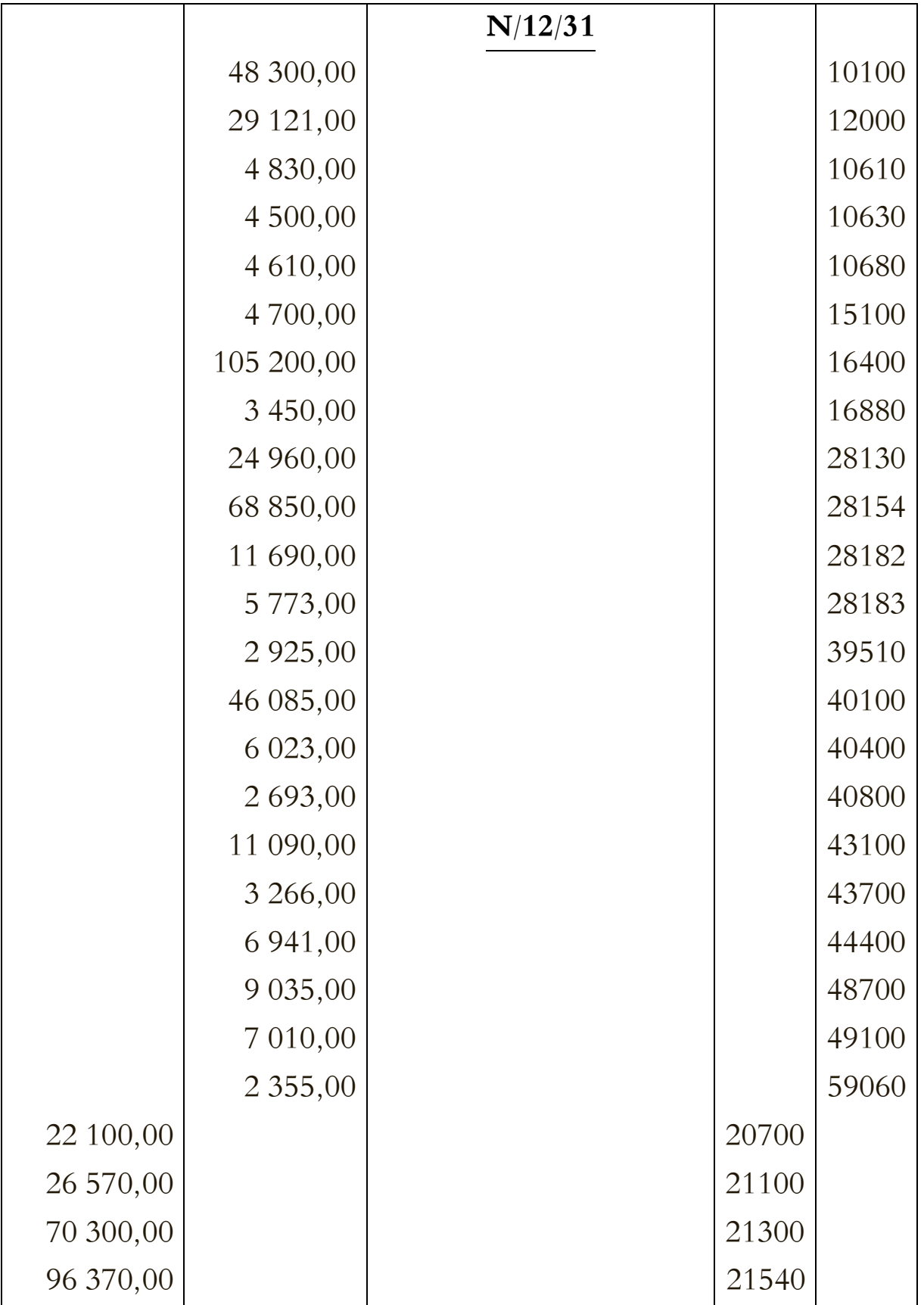

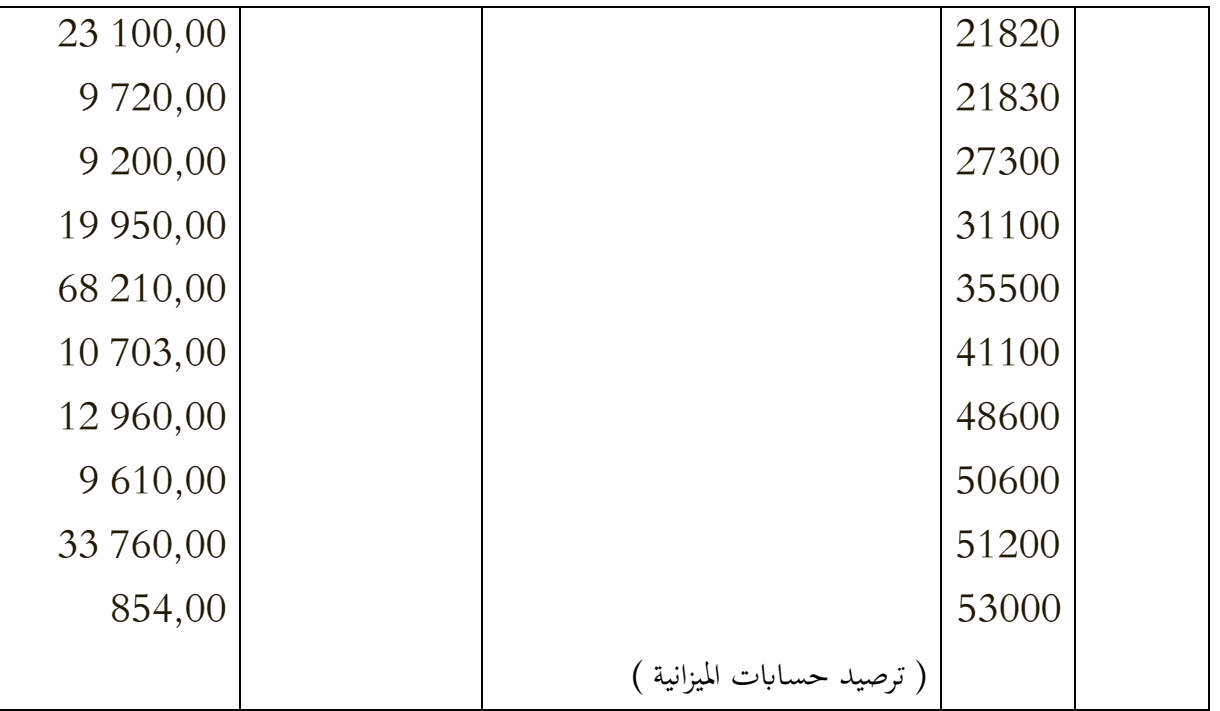

# **.0 اعادة فتح امليزانية يف +1/22/22N**

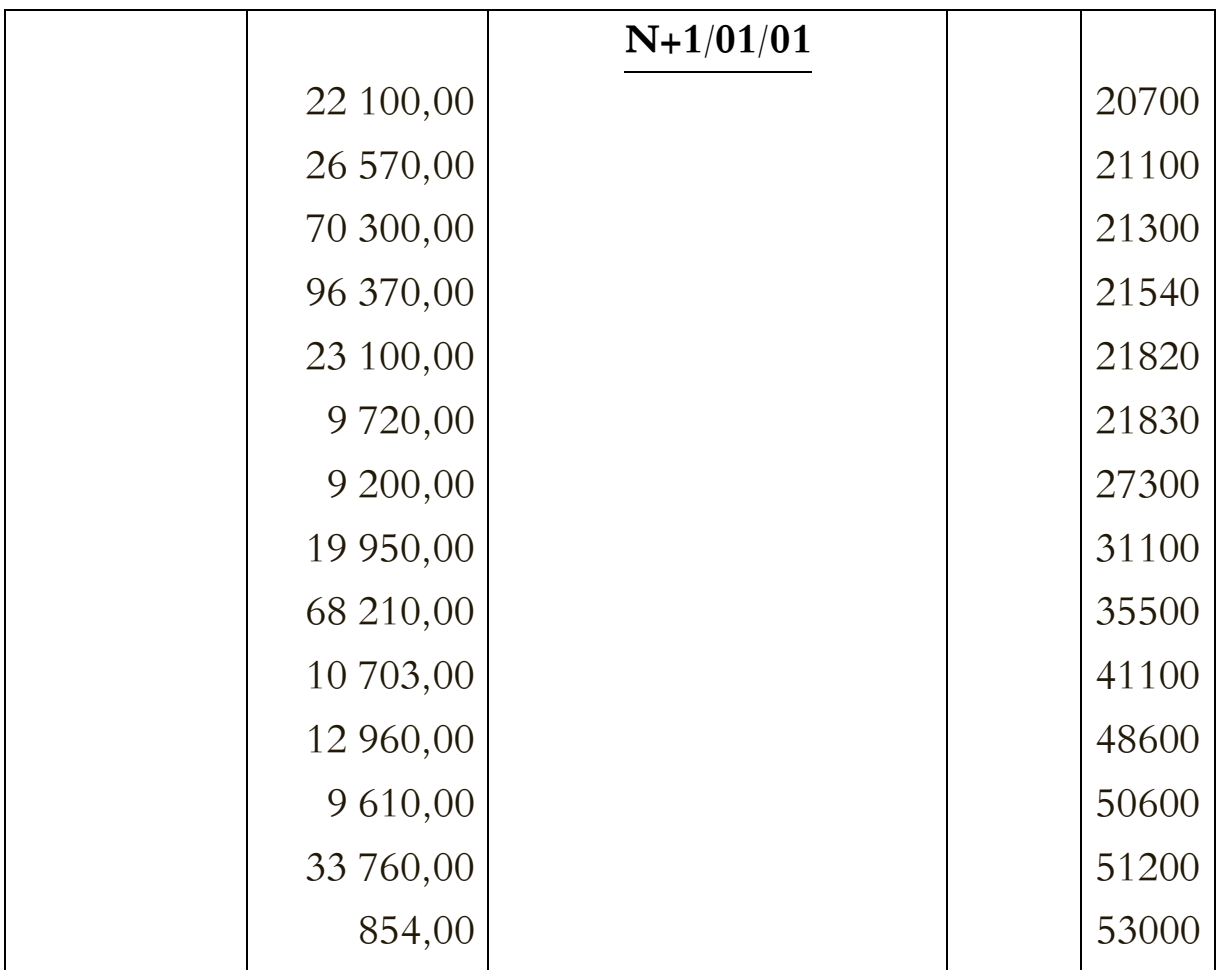

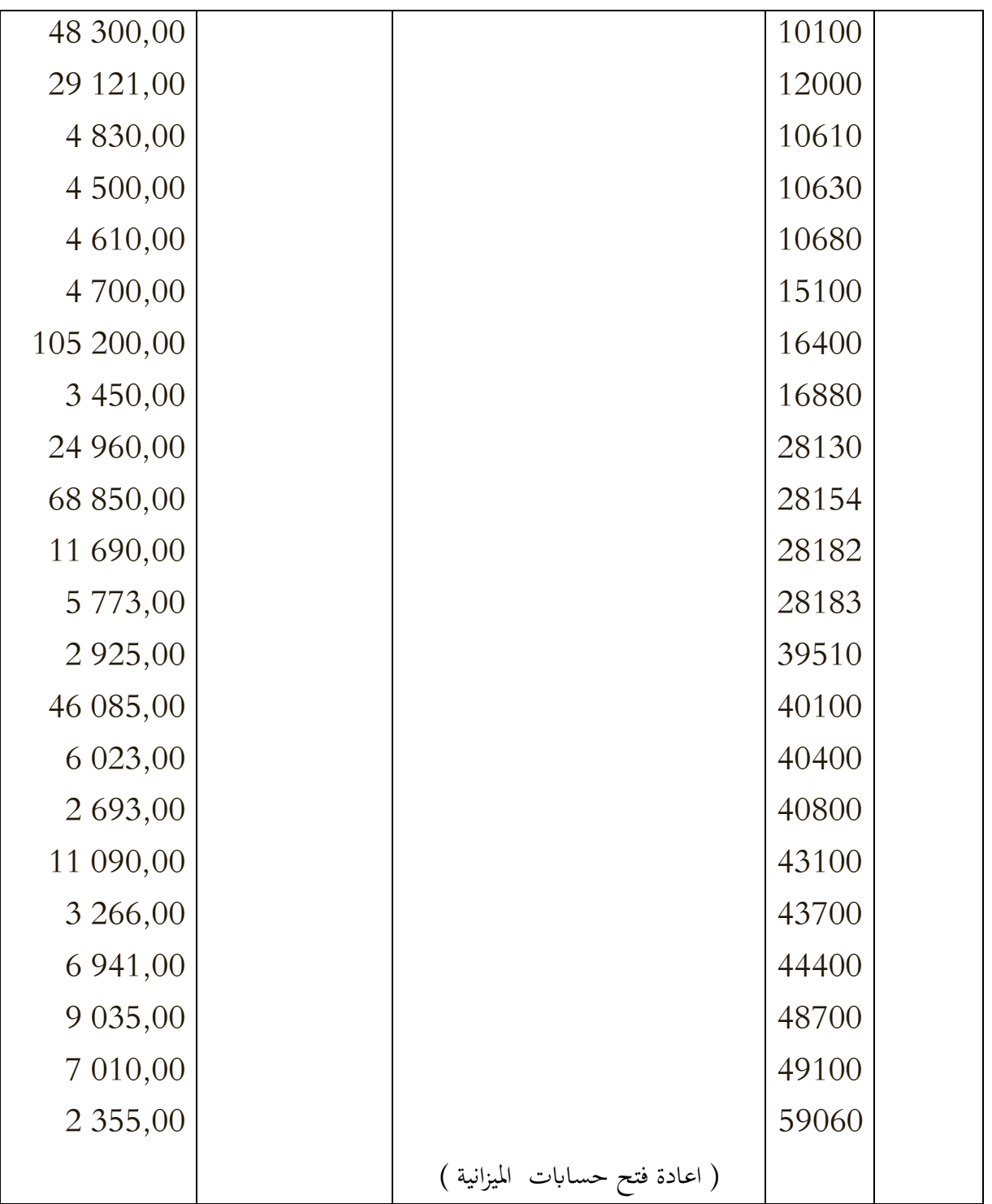

**مثال :0 ختصيص النتيجة يف املؤسسة الفردية**

 $\rm N/12/31$  الفردية ارباحا تقدر بـ: 17.561 دج للسنة المالية المنتهية في  $\rm ERIKA$ 

من كشف ميزانيتها في  ${\rm N}/12/31$  تم استخراج المعلومات التالية:

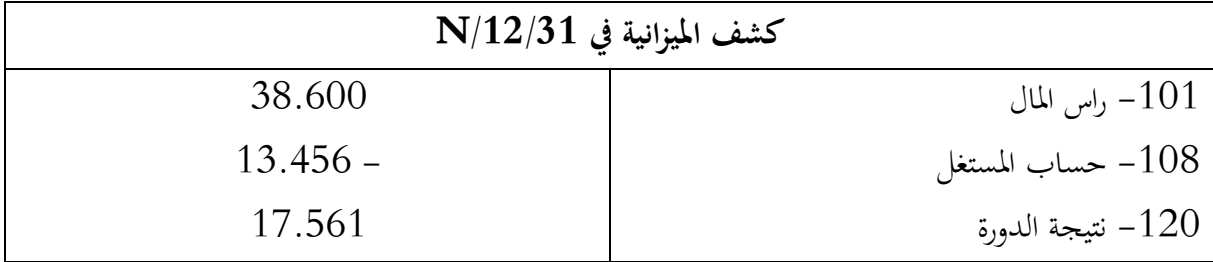

 ${\rm N}$  جانفي  $1$  +  ${\rm N}$  ، قرر السيد سالم ، رجل أعمال والمالك للمؤسسة ۖ الفردية ، تحويل الربح من العام  $24$ إىل حساب املستغل ، مث حتويل الرصيد إىل رأس املال الفردي.  $N/12/31$  اشرح سبب كون رصيد الحساب 108 مدينا في  $(1$ تقديم قيود تخصيص النتيجة.  $(2\,$ 3) اعرض هيكل حقوق الملكية ( رؤوس الاموال الخاصة ) بعد هذا التخصيص. **احلل**

- 0. شرح سبب كون رصيد حـ/ 108 مدينا في 12/12/31 $\,$ احلساب 015 - يعرض حساب املشغل رصيد مدين بسبب عمليات السحب اليت قام هبا رجل املستغل سالم خلال السنة المالية كسلفة على النتيجة. تذكر أن هذه النتيجة هي من حيث المبدأ دخل وأنه سيخضع للضريبة بشكل شخصي على الربح احملقق. وكانت النتيجة اليت حتققت كافية لتغطية التقدم الذي أحرزه السيد سامل.
	- 5. ختصيص النتيجة

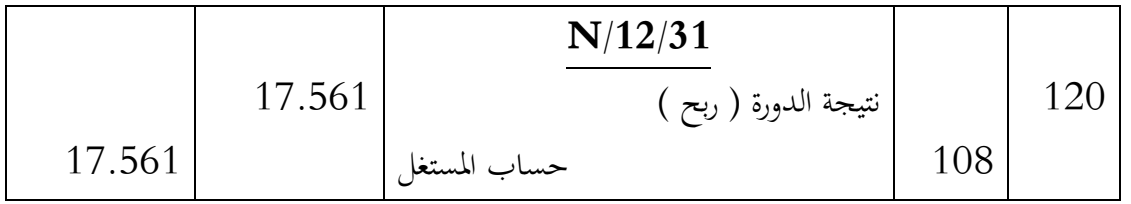

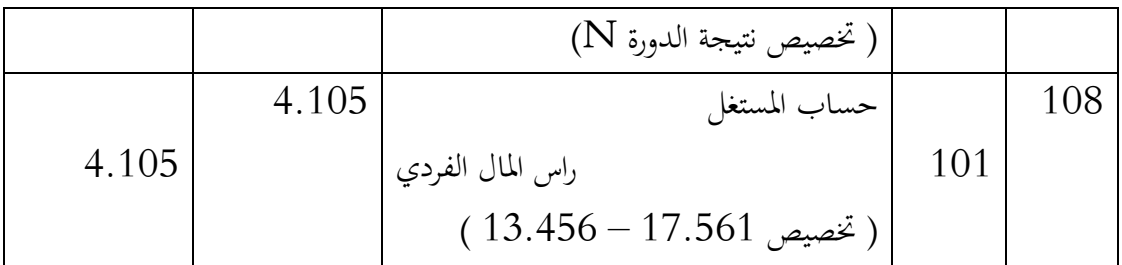

**3. راس املال بعد ختصيص النتيجة**

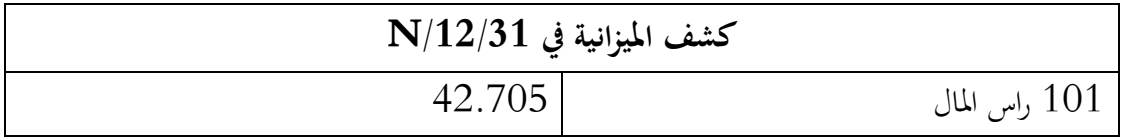

نالحظ أن 15.511 – 01.765 + 07.650 = 75.716 دج. إن هيكل حقوق امللكية هو الذي يتغير في نماية تخصيص النتيجة ، ويظل مبلغها متطابقًا. .<br>ع

#### **مثال 3 : ختصيص نتيجة شركة**

من كشف الميزانية لشركة اسهم في N/12/31 استخرجنا المعلومات التالية :

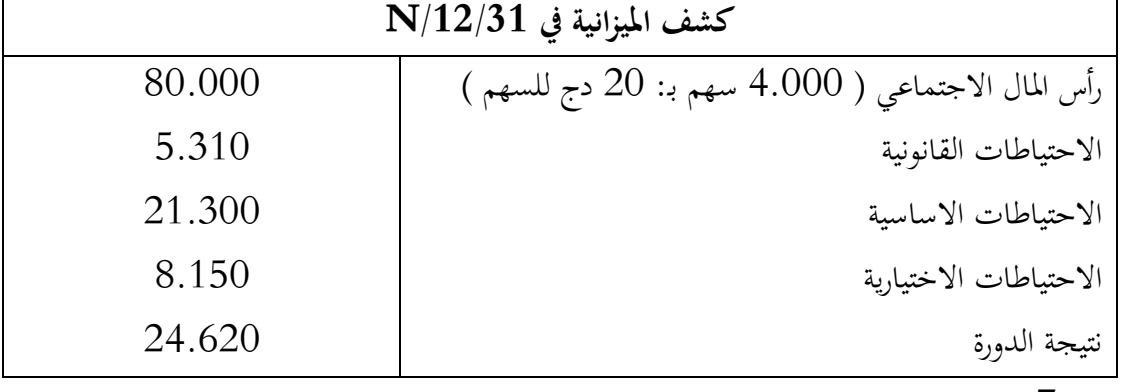

املادة 7 من القانون االساسي للشركة واخلاصة بتوزيع النتيجة تنص:

- الخسارة المحتملة ترحل الى الجانب المدين الجديد؛
- يخصص الاحتياطي القانويي وفق الشروط التي يحددها القانون.
- سيتم ختصيص االحتياطي القانوين كل سنة مقابل 5611 دج ؛
- مت ختصيص حصة قانونية بنسبة 1.6 ٪ لكل مساهم على مسامهته.
	- سيتم ملء احتياطي اختياري وفقًا لقرارات الجمعية العمومية.
	- سيتم ختصيص الرصيد للشركاء مبا يتناسب مع مسامهاهتم. "

يف 55 أفريل ، قرر املسامهون اجملتمعون يف اجتماع عام ختصيص 1611 دج يف االحتياطي االختياري وختصيص 07،151 دج يف األرابح )الفائدة القانونية + األرابح الفائقة(. رأس املال مدفوع ابلكامل. 0( متييز وحتديد التحفظات املختلفة )القانونية ، القانونية ، االختيارية(. 5( تقدمي جدول توزيع األرابح للسنة املالية N . 1( تسجيل ختصيص النتيجة للسنة N بعد االجتماع العام. 7( يف 1 + N ، تكبدت الشركة خسارة قدرها 56.179 دج. تقرر اجلمعية ختصيصها للرتحيل مرة أخرى. سجل هذه القيود . **احلل: 2. خمتلف االحتياطات**

**0.**

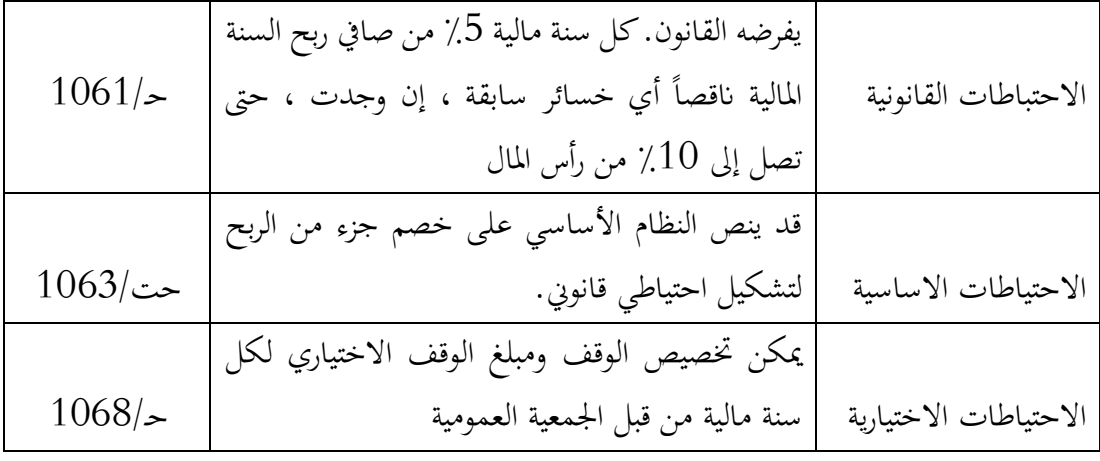

## **3. جدول توزيع نتيجة الدورة N**

- االحتياطي القانوين: 57.551 6 × % = 0.510 دج؛ 6.101 + 0.510 = 5.670 دج أقل من 51.111 × 01 % ، وابلتايل االحتياطي القانوين يكون : 0.510 دج
	- االرابح : 5.511 + 07.651 = 07.151 دج
	- الفائدة االساسية : 51.111 × 3,5 % = 5.511 دج
		- توزيعات االرابح : 07.651 دج.

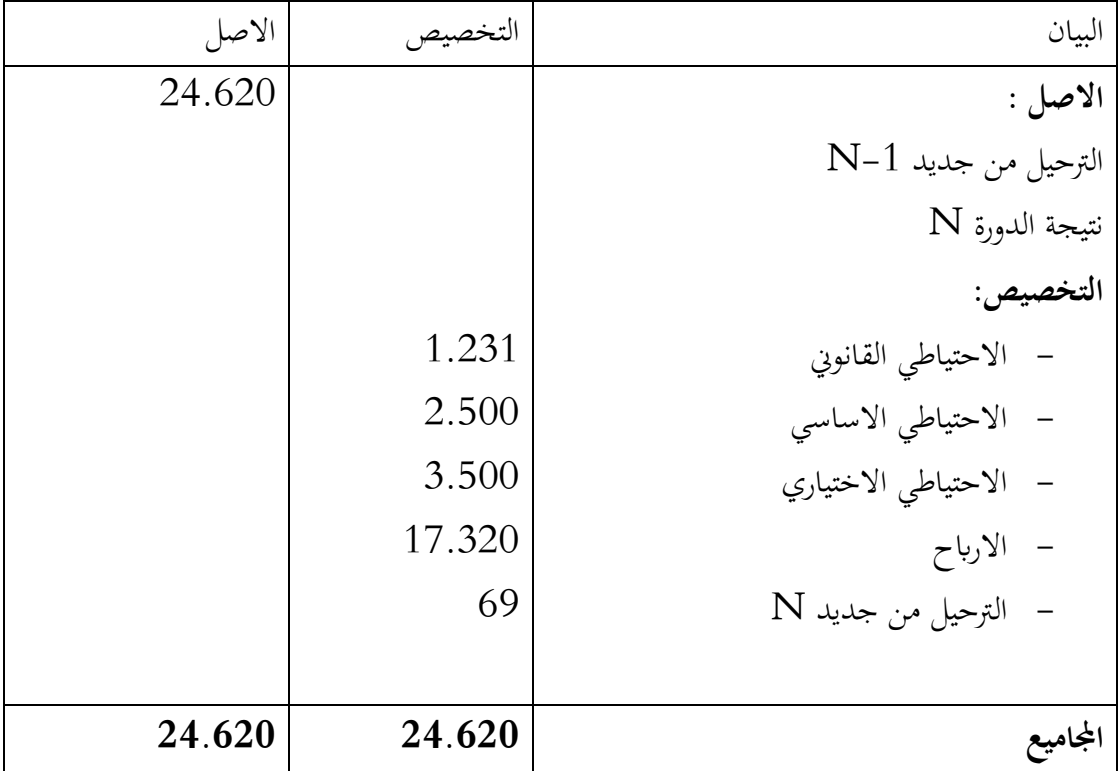

**4. تسجيل ختصيص النتيجة** 

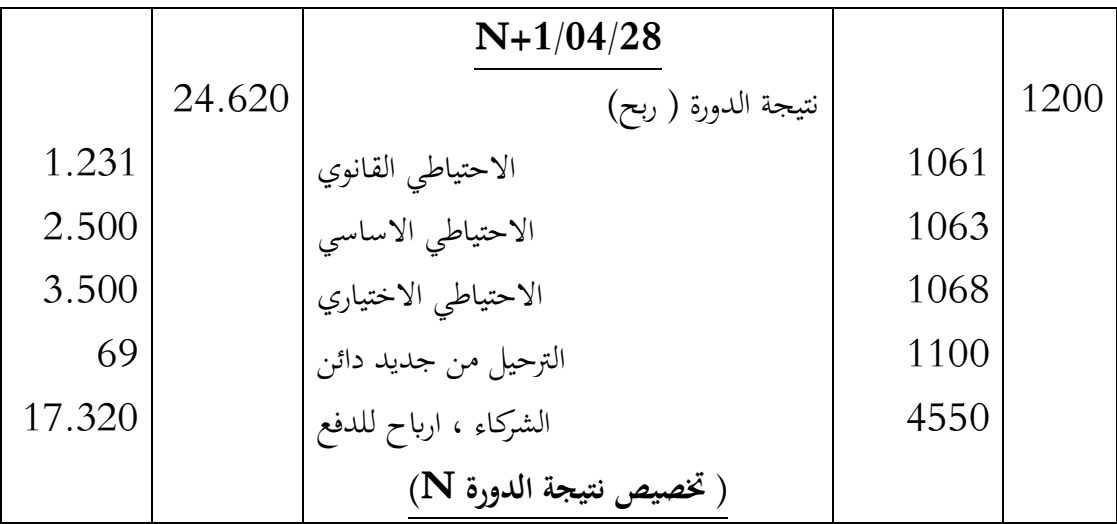

**5. تسجيل حتصيص خسارة الدورة +1N**

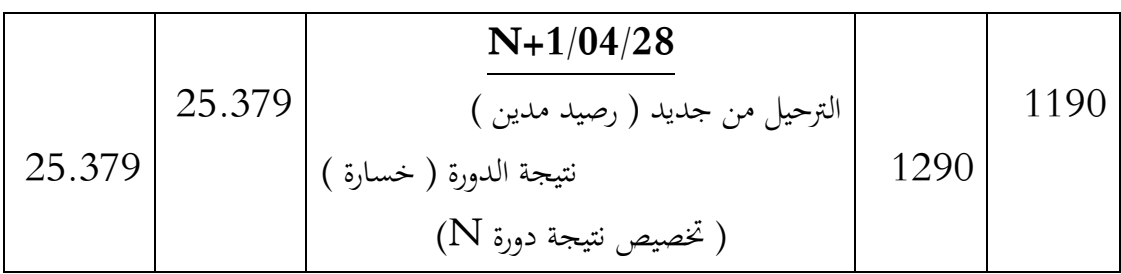

#### **تصحيح أخطاء التسجيل واملعاجلة احملاسبية**

بعد دراسة الانواع المختلفة من الاخطاء المحاسبية، سوف ندرس أسباء الاخطاء وتقنيات تصحيحها.

**2. تصنيف االخطاء يف احملاسبة**

الاخطاء المرتبطة بأعمال التسجيل والمعالجة المحاسبية عديدة: منها الاخطاء الحسابية، أخطاء التحميل، عدم الشمولية والتسجيل المزدوج. وهي أخطاء ناتجة في العادة عن سوءِ تنظيم محاسبي او أخطاء ناتجة عن قلة خبرة المحاسب او عدم إلمامه بمبادءئ المحاسبة ، كل هاته الاخطاء يتم تصحيحها بتقنيات مختلفة.

**2 -2. االخطاء احلسابية:**

#### يشمل هذا النوع من االخطاء على **:**

- **انعكاس أو قلب األرقام:** عندما يكون قيمة اخلطأ مضاعفا للعدد " 9 " ، فهو غالبا ما يكون انجتا عن قلب االرقام من حيث ترتيب آحادها وعشراهتا.... اخل، كأن نكتب مثال : 5110 عوضا عن 1105 ، هذا االنعكاس يف االرقام نتعرف عليه من خالل حساب الفرق بين المبلغين : 711 = 3.012  $-3.01-$ ، وهذا الناتج يقبل القسمة على "9 ، أي : 79  $\frac{711}{9}$  ، وكون الخطأ من مضاعفات العدد " 9 " فهذا يعني أن البحث" 9 يتوجه أوال حول امكانية وجود خطأ حمتمل يف ترتيب االرقام.
- **االخطاء الناجتة عن الرتحيل:** هذا النوع من االخطاء حيدث عند اعداد ميزان املراجعة، حيث ميكن أن :
- **-** نسيان ترحيل مبلغ؛ **-** تسجيل مزدوج لنفس العملية؛ **-** مبادلة بني مدين ودائن عند الرتحيل من الدفرت الكبري اىل ميزان املراجعة. تستمر بعض أخطاء الترحيل حتى بعد اعداد ميزان المراجعة ؛ وهو ما يدعى إرسال عنصر

إىل حساب غري صحيح بدالً من احلساب املتأثر.

- ال ميكن اكتشاف النوع األخري من األخطاء التعويضية إال عن طريق حتليل احلساابت والتحقق منها.
	- يتيح استخدام معالجة البيانات عمومًا التخلص من أخطاء الإضافة والترحيل. ً

**2 -0. أخطاء التحميل**

يقوم المحاسب بتسجيل عملية في حساب ، بدلاً من الحساب المعني عادةً. وتعتبر هذه الأخطاء ا  $\overline{a}$ شائعة جدًا، يمكن أن يتكون خطأ التحميل من انعكاس بين: - حساب املصاريف وحساب امليزانية ؛ - حساب الدخل وحساب امليزانية ؛ - حساب أعباء وحساب أعباء آخر؛ - حساب منتج وحساب منتج آخر؛ – حساب ميزانية وحساب آخر للميزانية؛ حسابات الاعباء وحسابات المنتوجات.

### **2 -3. أخطاء عدم الرتحيل**

وهو خطأ عدم ترحيل العملية بالكامل. في هاته الحالة يجب تحليل الحسابات وتبريرها أو حتى فحص الوضع والعمليات بعد نهاية السنة المالية حتى يمكن الكشف عن هذا النوع من الحالات الشاذة.

**2 -4. خطأ التسجيل املزدزج** هذا الخطأ ناتج عن ترحيل نفس المستند عدة مرات (مرتين أو أكثر). هذا الخطأ خطير ويمكن أن يكون مصدر اختالس.

#### **0. أسباب أخطاء التسجيل واملعاجلة احملاسبية**

ترجع أخطاء التسجيل والمعالجة المحاسبية بشكل عام إلى سوء التنظيم المحاسبي ، وعدم كفاية المؤهلات وعدم الانتباه من جانب المكلفين بالمحاسبة.

■ ضعف في التنظيم المحاسبي:

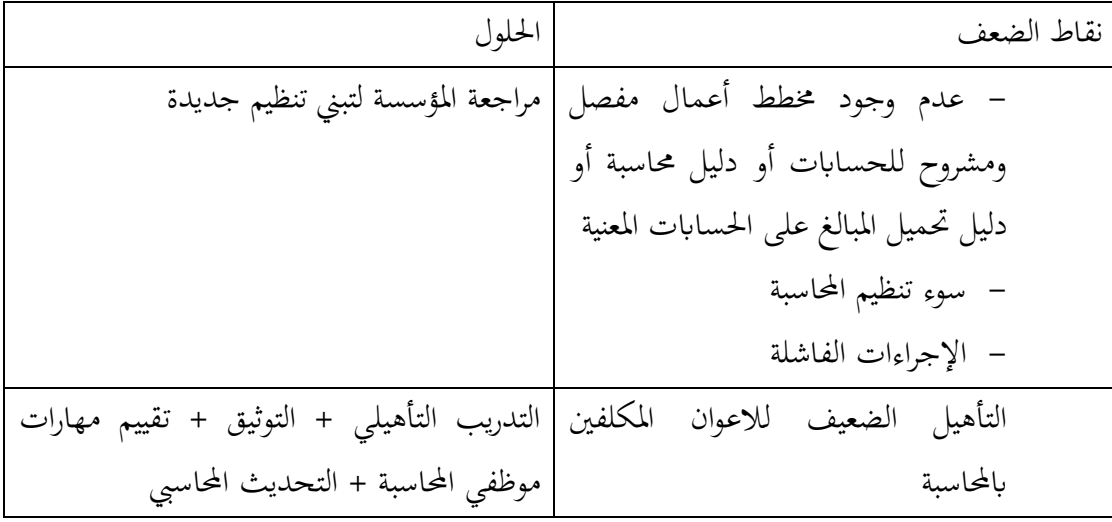

- **غياب الطريقة ) املنهجية (** يتم تعريف المحاسبة على أنها تخصص في الأسلوب. لا يمكن أداء العمل المحاسبي بشكل جيد إلا عندما يكون لدى المحاسب طريقة ويسير بشكل منهجي. لذلك من المهم معرفة كيف ينبغي أن يتم تنفيذ تعاقب المهام والالتزام بما بدقة. تفترض الطريقة أيضًا أن المستندات المحاسبية منظمة  $\ddot{\phantom{0}}$ جيدًا ومُحكمة جيدًا وأن المحاسب يأخذ كل العناية المطلوبة لضمان تقديم عمله بشكل جيد. .<br>-
- عدم يقظة الاعوان لا يمكن القضاء تمامًا على الأخطاء التي يسببها الفشل البشري. ومع ذلك ، تميل أخطاء عدم  $\overline{a}$ االنتباه البشري إىل أن تصبح اندرة من خالل خربة الضباط ومعرفتهم ابلقضية أو الشركة ومن خالل تطوير املهارات. جيعل التصميم اجليد لتطبيق الكمبيوتر من املمكن احلد من احتماالت أخطاء الإدخال البشرية أو حتى إزالتها تمامًا ، لا سيما عن طريق التكامل والتوليد التلقائي ً للمدخلات المحاسسة.
	- **3. تصحيح االخطاء**

**3- .2 تصحيح أخطاء الدفرت اليومي** على املستوى النظري ، هناك أربع طرق لتصحيح األخطاء احملاسبية يف قيود اليومية: القيد املعاكس ، واملتمم الصفري ، والتصحيح السليب ، والتحويل. يف املمارسة العملية ، مت إمهال طرق التصحيح املتمثلة يف املكمل الصفري و السليب بينما يتم ممارسة طريقة القيد املعاكس مع بعض التبسيط . **طريقة القيد املعاكس:** سواء كان اخلطأ يتعلق ابجملموع أو ابحلساابت، يتم إلغاء التسجيل اخلاطئ عن طريق قيد معاكس للقيد األول ويتم تسجيل القيد الصحيح من جديد. ا يف صياغة ً ا كبري ً تتطلب هذه العملية وضوح شرح العملية. وجتدر اإلشارة بشكل خاص إىل: - اتريخ التعديل ؛ - سبب التعديل؛ - رقم ورقة التسجيل غري الصحيح والتاريخ. - اإلشارة إىل املستند األساسي. مع االشارة اىل ان هذه العملية هي الوحيدة املستخدمة يف األنظمة احملوسبة **مثال:** يف 5151/15/01 مت اجراء القيد التايل :

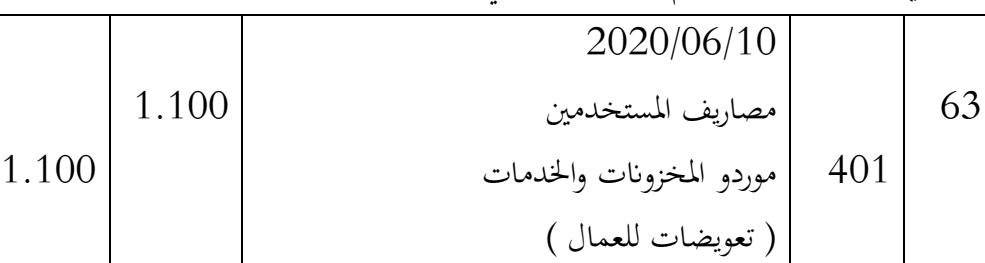

|       | 2020/12/20                                 |     |      |
|-------|--------------------------------------------|-----|------|
| 1.100 | موردو المخزونات والخدمات                   |     | 401  |
|       | مصاريف المستخدمين                          | 63  |      |
|       | ( القيد المعاكس للقيد المسجل بتاريخ:06/10) |     |      |
| 1.000 | خدمات خارجية                               |     | 62   |
| 100   | قابل لللاسترجاع TVA                        |     | 4456 |
|       | موردو المخزونات والخدمات                   | 401 |      |
|       | ( تسجيل قيد 2020/06/10 )                   |     |      |
|       |                                            |     |      |

ي 2020/12/20 اكتشف المحاسب الخطأ، وصححه بطريقة القيد المعاكس كما يلي:

**طريقة التحويل**

ميكن تصحيح اخلطأ عن طريق ترصيد اجلزء اخلاطئ فقط وحتويل رصيده اىل احلساب الصحيح. ابلعودة اىل املثال السابق يكون القيد التصحيحي كما يلي:

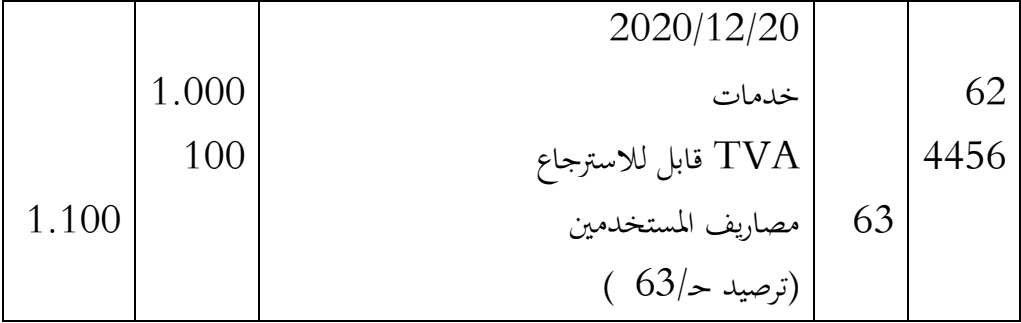

**طريقة املتتم الصفري** 

حسب هاته الطريقة، يتم الغاء املبلغ اخلاطئ عن طريق اضافة قيد جديد بنفس القيد اخلاطئ لكن مببلغ اذا مجع مع املبلغ اخلاطئ يكون اجملموع مساو للصفر. وذلك عن طريق طرح آحاد املبلغ اخلاطئ من العدد 01 وابقي االعداد تطرح من العدد 9 على ان يضاف اىل الناتج على اليسار العدد 0 ابشارة سالبة.

مثال:

بتاريخ 5151/16/16 سجل احملاسب القيد التايل :

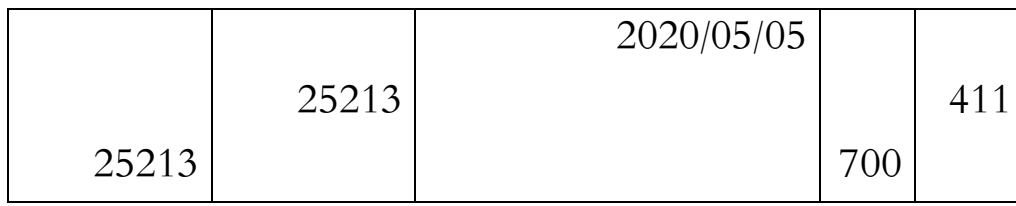

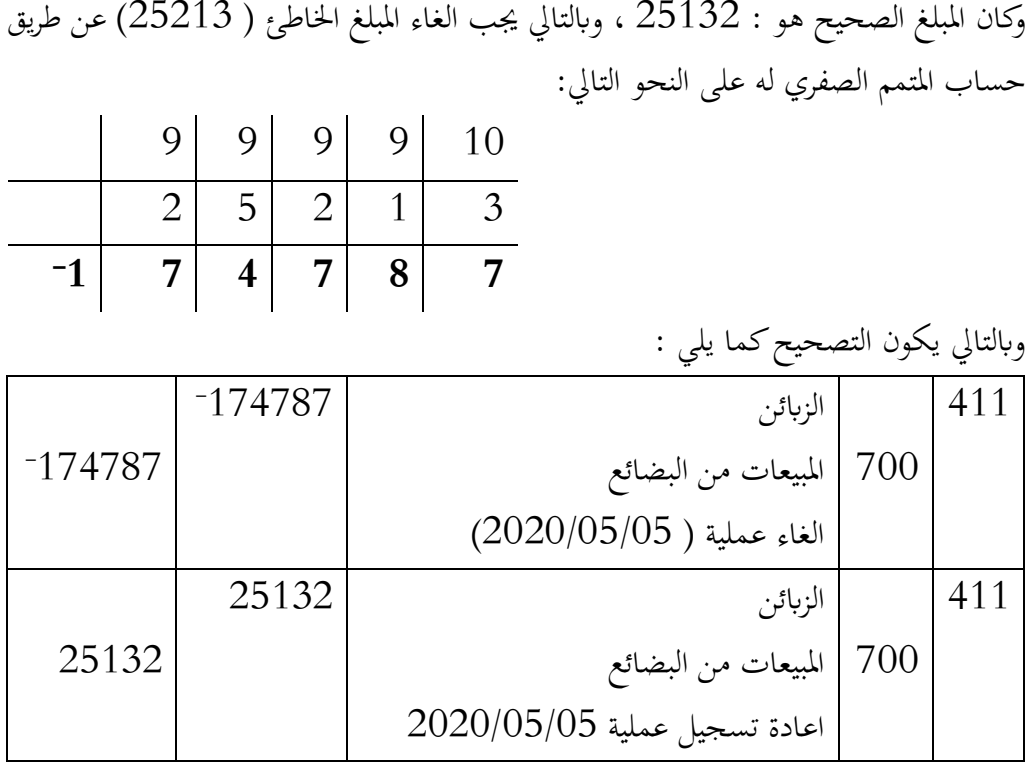

 **طريقة املتمم السليب** حسب هاته الطريقة يتم الغاء القيد اخلاطئ عن طريق اعادته كما هو لكن مببلغ مساوي له ومعاكس له في الاشارة ، حيث يوضع المبلغ بين قوسين للدلالة على سلبيته. **مثال**

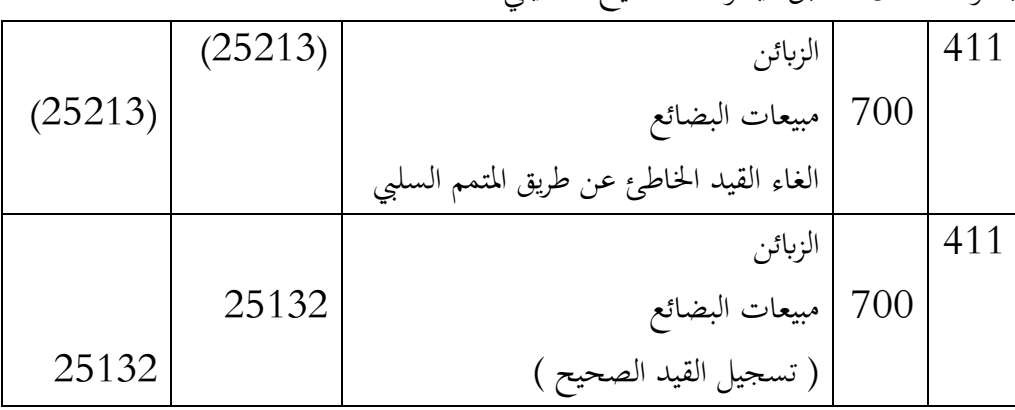

ابلعودة للمثال السابق، يكون التصحيح كما يلي:

وكان املبلغ الصحيح هو : 56015 ، وابلتايل جيب الغاء املبلغ اخلاطئ ) 56501( عن طريق

1 **-0 . تصحيح أخطاء الدفرت الكبري ) دفرت االستاذ(** يمكن استخدام أي وسيلة لتصحيح الأخطاء الخاصة بدفتر الأستاذ العام: شطب أو امسح الإدخال. لكن التصحيحات جيب أن تتم بشكل صحيح. ميكن استخدام عملية التكملة الصفرية لتعديالت دفرت األستاذ العام. لا يؤثر تصحيح أخطاء دفتر الأستاذ العام إلا على الأنظمة اليدوية. في الأنظمة المحوسبة الأخطاء في الترحيل إلى دفتر الأستاذ العام مستحيلة من حيث المبدأ.

**4. البحث عن االخطاء يف ميزان املراجعة** إذا كانت جماميع احلركات املدينة ال تعادل بشكل دقيق جماميع احلركات الدائنة ونفس الشيء يف االرصدة أو حتى إذا كانت معادلة لبعضها البعض ولكنها مختلفة عن تلك الموجودة في الدفتر اليومي ، فإننا نستنتج أننا ا .<br>. ارتكبنا خطأ واحدًا أو أكثر . بمكن أن يتطلب البحث عن أخطاء أو أخطاء جهدًاكبيرًا ، ومن هنا تأتي أهمية المتابعة بطريقة منهجية لتجنب ا<br>ا .<br>. ارتكاب الأخطاء أو اكتشافها بسرعة وبشكل موثوق. ميكن للعديد من املعايري أن توجه هذا العمل إلجياد أخطاء يف امليزان. ومع ذلك ، ال يوجد دليل ميكن أن يصف مجيع املواقف اليت يواجهها املرء يف املمارسة. أيضا ، من الضروري التكيف حبكمة مع كل حالة ملموسة. للقيام بذلك ، سيكون من الضروري السعي لتحسني قدرة الفرد على االستيعاب واليت على الرغم من كوهنا صفة طبيعية للعقل ، إال أهنا تتطور من خالل التمرين واستثمار اخلربات. سيركز عمل اكتشاف الأخطاء في الميزان على الحركات لأنه عندما تكون الحركات صحيحة ، يمكن تحديد أي أخطاء في الموازين بسهولة ومن ثم تصحيحها. **4- .2 جماميع امليزان متساوية ولكنها غري متساوية مع جماميع الدفرت اليومي** بمكن أن يكون للخطأ أصول متعددة بناءً على اتجاه الاختلاف: إجمالي الرصيد أكبر من إجمالي دفتر اليومية أو  $\zeta$ العكس

- أوالً وقبل كل شيء ، عليك حساب الفرق ومعرفة ما إذا كان الرقم احملدد هبذه الطريقة يوحي لك توجه.

> - اخلطوة التالية بشكل عام هي إعادة اجناز جماميع دفرت اليومية وإمجايل الرصيد. - يف حالة عدم اكتشاف أي خطأ من الفحص السابق ، يتم فحصه حسب االقتضاء ؛

- الوضعية الاولى : مجموع الميزان أكبر من مجموع الدفتر اليومي نتحقق تباعا ، على وجه اخلصوص: – إذا تم ترحيل حساب دفتر الأستاذ العام مرتين في الميزان - أو ، إذا تعذر ذلك ، إذا مت ترحيل اإلدخال مرتني إىل حساابت دفرت األستاذ العام ؛ – أو ، في حالة عدم حدوث ذلك ، تتم إعادة انجاز مجاميع حسابات دفتر الأستاذ العام ، بدءًا </sub><br>ء من الحسابات المرصدة.
- الوضعبة الثانبة: مجموع الميزان أقل من مجموع الدفتر اليومي نتحقق تباعا ، على وجه اخلصوص: – إذا تم حذف حساب دفتر الأستاذ العام للترحيل إلى الميزان. – أو ، إذا تعذر ذلك ، إذا تم حذف إدخال (يسمى أيضًا قيد في الدفتر اليومي) ولم يتم ترحيله الى الدفتر الكبير. للقيام بذلك ، نتأكد من فحص جميع المبالغ الموجودة في اليومية ؛ – أو ، إذا تعذر ذلك ، يتم إعادة إنشاء مجاميع حركات حساب الجفتر الكبير ، بدءًا من ً حسابات ميزان المراجعة.
	- **4- .0 جماميع ميزان املراجعة غري متوازنة ولكن احدها مساوي جملاميع الدفرت اليومي** سيتم وضع عمليات البحث في العمود الذي لا يتطابق مع الدفتر اليومي: o حندد مقدار االختالف ملعرفة ما إذا كان االختالف احملدد هبذه الطريقة يشري إىل اجتاه ؛ o مث نقوم إبعادة إمجايل عمود الرصيد اخلطأ. مزيد من البحث يعتمد على اجتاه الفارق.

**المراجع:**

- *1. ABOALJAWAD M, la pratique comptable marocaine, ED. Maghrébine, 1996.*
- *2. Anne Marie bouvier et Charlotte disle; INTRODUCTION A LA COMPTABILITE " cas pratiques " ; édition DUNOD; paris; 2008*
- *3. Mouhamed abou jaouad; Comptabilité générale approfondie- comptabilité et fiscalité , edition maghrébine ;2011*
- *4. BERNHEIM Y., ESCAFFRE L., « Évaluation à la juste valeur : un nouveau modèle comptable ? », Comptabilité-Contrôle-Audit, tome 5, vol. 2, 1999*
- 5. CASTA J.F., COLASSE B. (coordonnateurs), *Juste valeur : enjeux techniques et politiques*, Economica, 2001.
- 6. CHRISTOPHE B., *La comptabilité verte : de la politique environnementale à l'éco-bilan*, De Boeck Université, 1994.
- 7. COLASSE B., *Introduction à la comptabilité*, 10e édition, Economica, 2007.
- 8. Daniel Gouadain et EL Bachir Wade; COMPTABILITE GENERALE " système comptable ouhada"; Agence universitaire de la francophonie; éditions estem; paris ; 2001
- *9. GEORGES LANGLOIS et MICHELINE FRI2D2RICH, comptabilité financière, MANUEL. EXERCICES, 19E EDITION, paris, 2015*
- *10. Gerard ENSELIM, Exercices de comptabilité générale DPECF, Litec 1991.*
- 11. JEANJEAN T., *Juste valeur et décision*, in CASTA J.F et COLASSE B. (Ed), *Juste valeur : enjeux techniques et politiques*, Economica, , 2001.
- 12. Jacques Richard et Christine Collette; COMPTABILITE GENERALE. SYSTEME FRAN9AIS ET NORMES IFRS; 8eme edition; DUNOD, 2008
- 13. LEMARCHAND Y., NIKITIN M., *Capitalisme et comptabilité*, in *Encyclopédie de comptabilité*, p. 105, Economica, 2000.
- 14. LEMARCHAND Y., NIKITIN M., *Histoire des systèmes comptables*, in *Encyclopédie de comptabilité*, , Economica, 2000.
- 15. Nabil Bouayad Amine; COMPTABILITE APPROFONDIE "principes détaillés 124 cas corriges "; 1ere édition ; rabat; 2016
- 16. PASQUALINI F., *Le principe de l'image fidèle en droit comptable*, Litec, 1992.
- 17. ROBERT OBERT et MARIE –PIERE MAIRESSE, Comptabilité approfondie, manuel et applications, DUNOD, paris, 2015
- 18. Robert maeso; COMPTABILITE APPROFONDIE L'essentiel en fiches- ; edition DUNOD, paris;2015.
- 19. ROBERT OBERT et MARIE –PIERE MAIRESSE , COMPTABILITE ET AUDIT "Manuel et aplications "; 2eme edition; DUNOD; paris; 2009.
- 20. Smail kabaj et autre, COMPTABILITE GENERALE " principestechniques-outils ", EDISOFT, 8eme edition ,rabat, 2013